**الجمهورية الجزائرية الديمقراطية الشعبية** République Algérienne Démocratique et Populaire وزارة التعليم العالي و البحث العلمي Ministère de l'enseignement supérieur et de la recherche scientifique

**Université Mohamed Khider – Biskra Faculté des Sciences et de la technologie Département : Génie électrique Ref :………………**

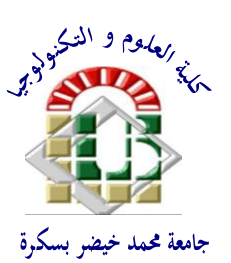

جامعة محمد خيضر بسكرة كلية العلوم و التكنولوجيا قسم: الهندسة الكهربائية المرجع:............

Thèse présentée en vue de l'obtention Du diplôme de **Doctorat en sciences**

**Option :** Réseaux-Commande

## **Etude et commande d'une chaine de conversion**

## **éolienne moyenne puissance raccordée au réseau**

## **moyenne tension**

Présentée par :

## **Guediri Abdel Karim**

Soutenue publiquement le 11 / 01 / 2017

## **Devant le jury composé de :**

**Dr. Srairi Kamel Professeur Président Université de Biskra Dr. Djilani Ben attous Professeur Rapporteur Université d'El-Oued Dr. Hemsas Kamel Eddine Professeur Examinateur Université Sitif-1 Dr. Boualaga Rabhi M. C.A Examinateur Université de Biskra**

## REMERCIEMENTS

Avant toute chose, je remercie **Dieu** le tout puissant de m'avoir donnée courage, patience et force durant toutes ces années d'étude.

Je remercie vivement Messieurs **Djilani BENATTOUS** , Professeur à l'Université d'El-Oued pour avoir encadrer mon travail, ainsi que pour ses observations et son soutien tout au long de cette thèse qui m'ont été une aide précieuse.

Je tiens à remercier Monsieur **SRAIRI Kamel** Professeur à l'université de Biskra , pour m'avoir fait l'honneur de présider mon jury.

Je remercie Messieurs **HEMSAS Kamel Eddine** Professeur à l'université de Sitif-1 ainsi **BEN CHOUIA Med Toufik** Professeur à l'université de Biskra, **Zalouma Laid** Maître de Conférences à l'université d'El-Oued , pour avoir accepter d'être membres de jury pour ce travail.

Je remercie mes parents à qui je dédie ce mémoire pour m'avoir soutenu le long de mes études avec leurs précieux conseils. Ce mémoire est également dédié à mon mari pour le soutien quelle m'a apporté, sans oublier mes fils AYOUBE et ACHRAF.

oublier mes beaux frères, mes belles sœurs et leurs familles.

Je dédie aussi ce travail à mes amies et à tout ceux qui m'aiment et qui m'ont encouragée.

## **دراسة وتحكم لنظام تحویل الطاقة الھوائیة متوسطة الاستطاعة مربوطة**

**بشبكة متوسطة التوتر**.

**كلمات مفتاحیة:**

- ماكنة لامتزامنة ذات تغذیة مزدوجة**.**
	- التحكم ألشعاعي **.**
		- المنطق الغامض **.**
	- **الخوارزمیة الجینیة .**

**ملخص:**

یعالج ھذا العمل إشكالیة بإستراتجیة المنطق الغامض و تطبیقھا في نظام تحویل الطاقة الھوائیة متوسطة الذي يحتوي على ماكنة لامتزامنة ذات تغذية مزدوجة الساكن موصول مباشرة ب كة الجهد . هذه التقنية وجدت فعاليتها في تغير بنية

باستخدامها انتخدامها ان باستخدامها باستخدامها ان فیر نظیر فیر التحقیق من ذلك فير التحقیق للتحقیق التح تبادل القدرة الفعالة و القدرة الرجعیة للساكن بتغذیة الدوار بواسطة محول ثنائي الاتجاه . العددیة التي تم الحصول علیها تظهر الاهتمام المتزاید من هذا التحكم في ولأجل تحسین عملیة تحدید وسائط ھذین المنظمین استخدمنا تقنیة الخوارزمیة الجینیة المھجنة مع إحدى الطرق البحث الموضعي مما سھل عملیة التصمیم والبحث عن الوسائط مقارنة بطریقة المحاولات المحاكاتیة الاعتباطیة .

## **Etude et commande d'une chaîne de conversion éolienne moyenne puissance raccordée au réseau moyenne tension**

## **Mots clés** :

- génératrice asynchrone à double alimentation.
- commande vectorielle.
- logique floue.
- Algorithmes génétiques.

#### **Résumé:**

Ce travail présente une technique de commande par logique floue appliquée au système de conversion d'énergie éolienne moyenne puissance équipée d'une génératrice asynchrone à double alimentation . Cette technique trouve sa plus forte justification aux problèmes d'incertitudes du modèle par l'utilisation d'une loi de commande non linéaire. L'objectif est d'appliquer cette commande pour contrôler l'échange des puissances active et réactive générées par la machine asynchrone à double alimentation raccordée au réseau moyenne tension en agissant sur les signaux rotoriques via un convertisseur bidirectionnel. Les résultats de simulations numériques obtenus montrent l'intérêt croissant d'une telle commande dans les systèmes électriques, nous avons opté pour la technique des algorithmes génétiques combinée avec l'une des méthodes de recherche locale, ce qui a facilité la recherche et diminué l'effort comparativement à la méthode de dimensionnement par tâtonnement.

## **Study and control of a wind energy conversion system medium power connected to the medium voltage network**

### Keywords:

- doubly-fed induction generator .
- oriented flux control.
- Fuzzy logic**.**
- Genetic algorithms.

#### **Abstract:**

This work present a technique of Fuzzy logic control applied to the system of wind energy conversion equipped with a doubly-fed induction generator. This technique finds its strongest justification for model uncertainty problems by using a nonlinear control law. The goal is to apply this command to control the exchange of active and reactive power generated by the doubly-fed induction generator with the network acting on the rotor signals via a bidirectional converter. The medium voltage network numerical simulation results obtained show the growing interest of such a control in electrical systems, we opted for the technique of genetic algorithms combined with one of the local search methods, which facilitated the design parameters determination and reduced time consumption comparatively to the "trial error" method.

## **NOTATIONS ET ABREVIATIONS**

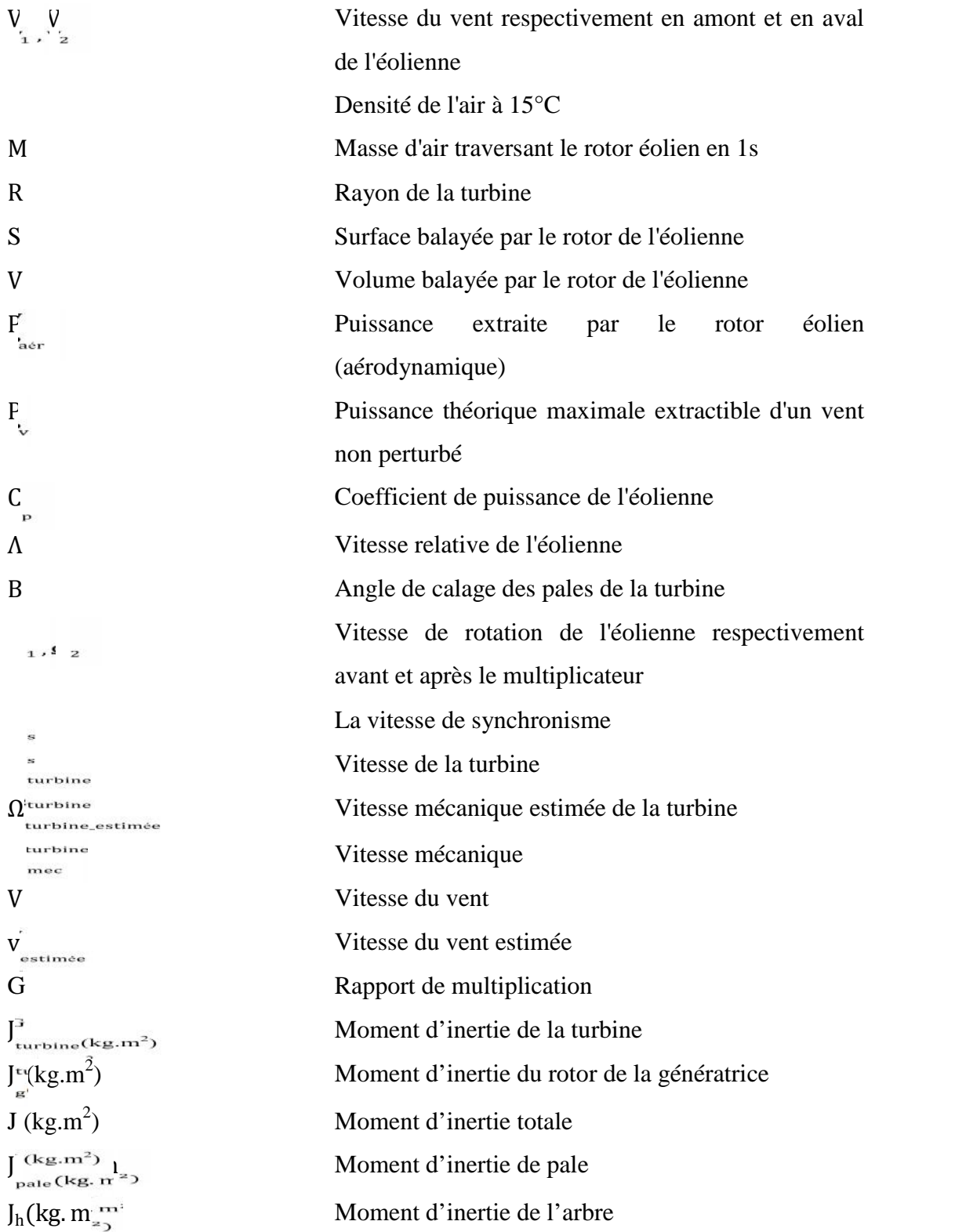

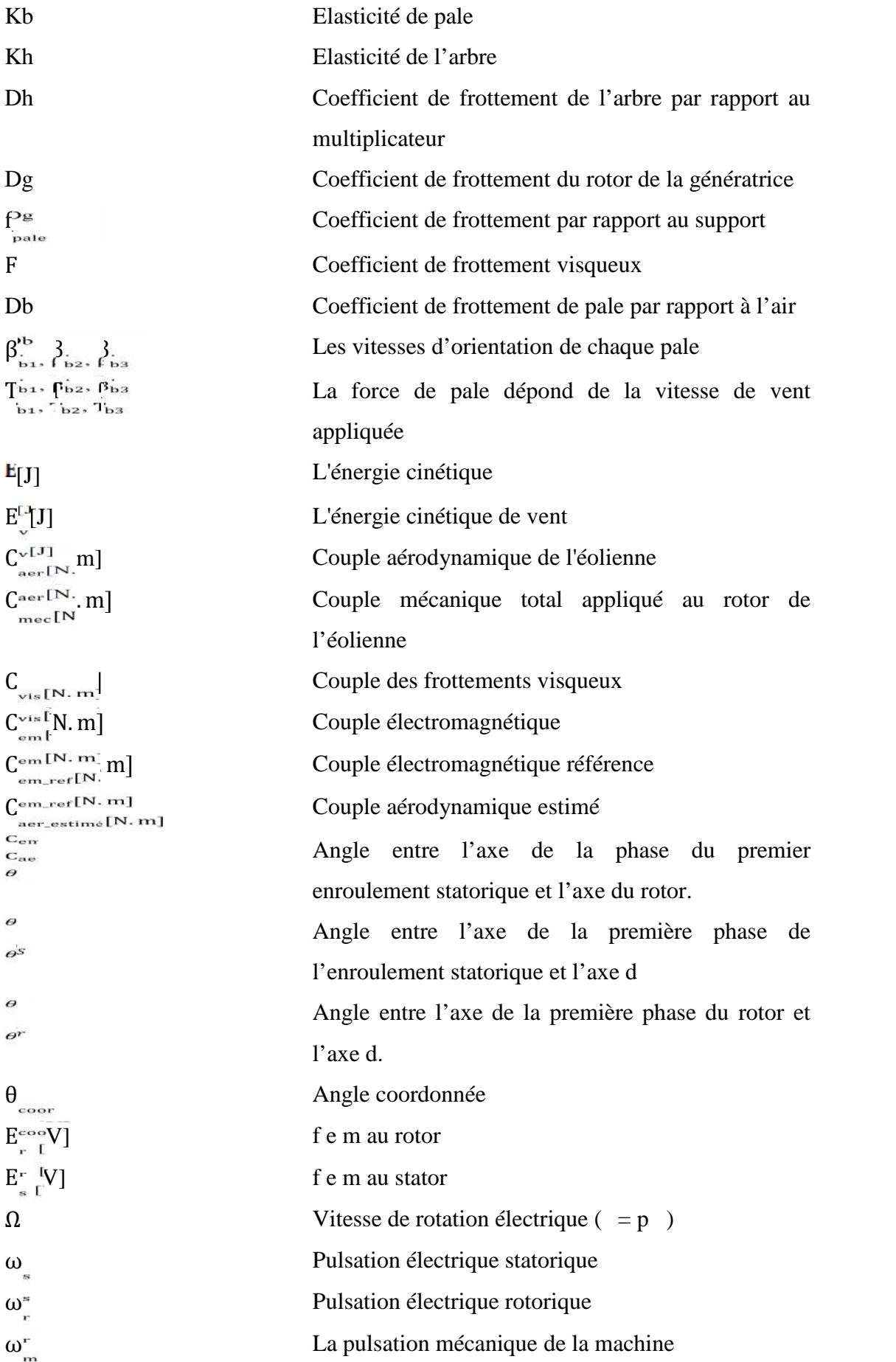

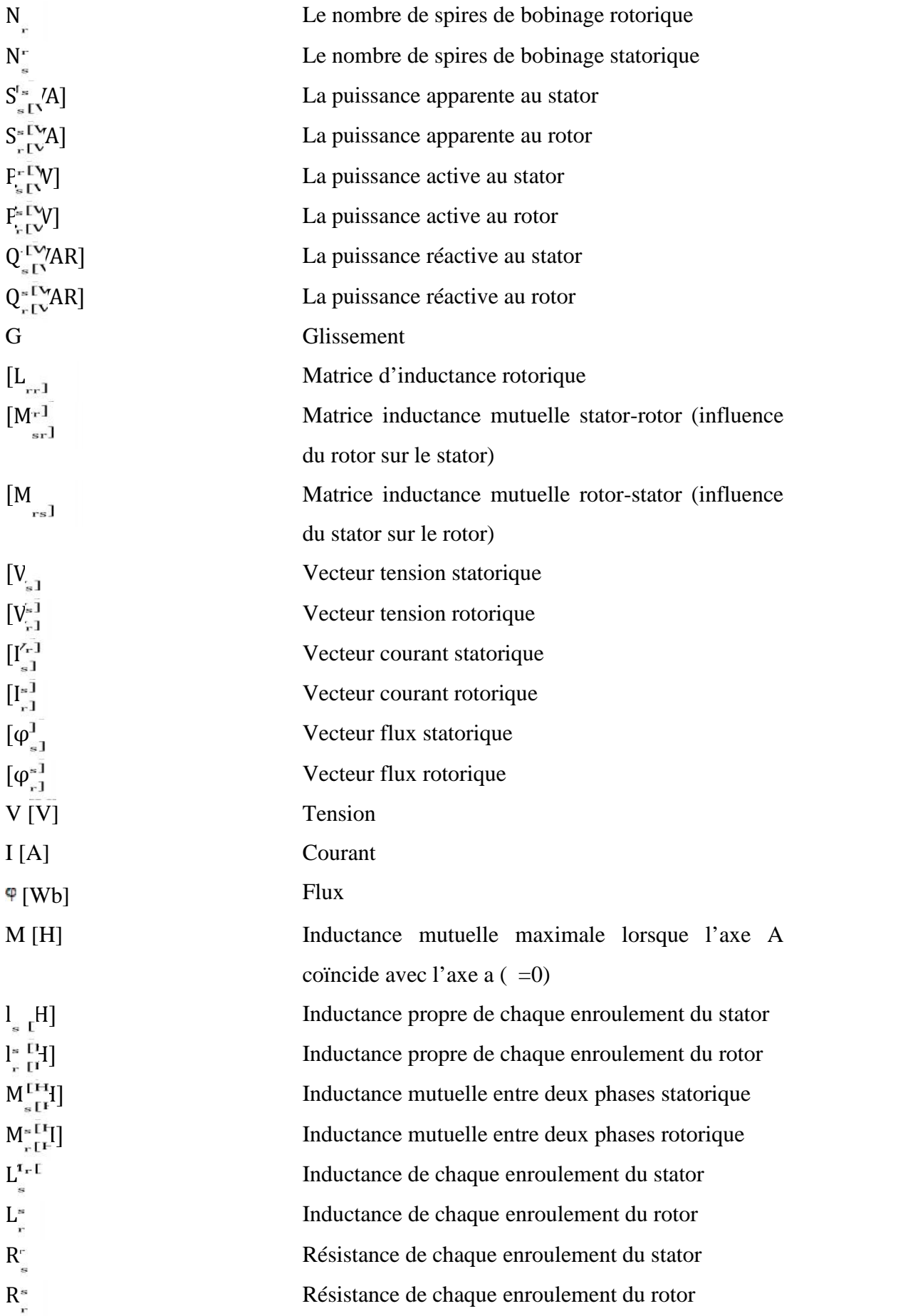

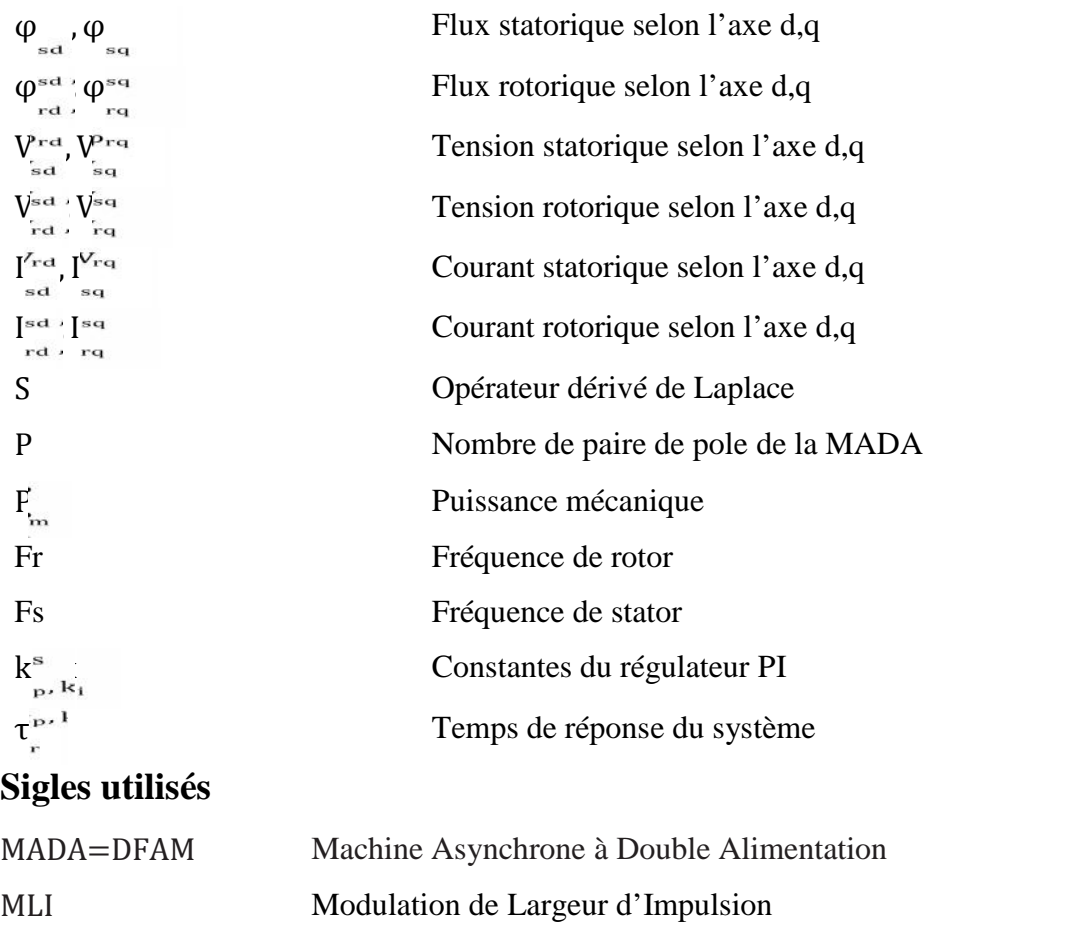

PI Proportionnel – Intégrale

## Chapitre I

# Générateurs électriques utilisés dans les réseaux électriques

#### Chapitre I

#### Générateurs électriques utilisés dans les réseaux électriques

#### **I.1 Introduction:**

 La recherche dans le domaine des énergies renouvelables est en plein développement depuis quelques années partout à travers le monde, que ce soit l'énergie marémotrice, ou l'énergie éolienne. De par son caractère pseudo aléatoire, l'énergie éolienne pose beaucoup de défis afin d'avoir une production de puissance électrique constante, et un facteur de puissance aussi proche de l'unité que possible. Deux approches sont possibles : un entraînement à vitesse constante et un entraînement à vitesse variable. La production d'énergie électrique à vitesse fixe est peu souhaitable, car le comportement dynamique en cas de défaut est potentiellement dangereux.[1].

 Le raccordement des générateurs éoliens au réseau existant pose plusieurs problèmes. Car la modélisation des phénomènes mécaniques entrant en jeu dans la puissance transmise au rotor du moteur d'une éolienne a permis de conclure que le couple électromagnétique du moteur n'était pas constant mais périodique à cause de l'effet d'ombre de la tour . La conséquence raccordement au réseau électrique, oscillations sont plus importantes dans le cas d'un réseau faible. De plus l'utilisation de machines asynchrones (MAS) comme générateur entraîne une dégradation du facteur de puissance, à cause de la nécessité de fournir de la puissance réactive à la machine.

#### **I.2 Prédiction optimale de l'énergie**

 On peut classer les éoliennes en deux catégories suivant le mode de fonctionnement : des éoliennes fonctionnant a vitesse fixe et celles fonctionnant a vitesse variable.

#### **I.2.1Fonctionnant a vitesse fixe:**

 Les éoliennes a vitesse fixe sont les premières qui ont été développées. Dans cette technologie, la génératrice asynchrone est directement couplée au réseau, donc sa vitesse est imposée par la fréquence du réseau et par le nombre de pairs de pôles de la génératrice utilisée (Figure 1.1) [2].

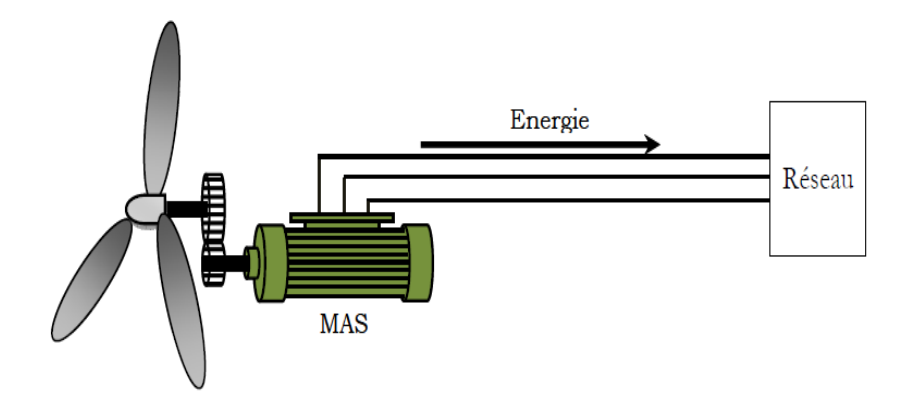

**Figure 1-1.**Eolienne a vitesse fixe

 Le couple mécanique entrainant (produit par la turbine) tend a accélérer la vitesse de la génératrice. Cette dernière fonctionne alors en hyper synchrone et fournit la puissance électrique au réseau. On peut distinguer deux technologies d'éoliennes a vitesse fixe : Les éoliennes a décrochage aérodynamique et les éoliennes a pales orientables [3].

#### **I.2.2Systèmes de génération éolienne à vitesse variable :**

 Une éolienne à vitesse variable a pour rôle de convertir 1'énergie cinétique du vent en énergie électrique avec un rendement optimisé. Par conséquent les différents éléments du système éolien sont conçus pour maximiser cette conversion énergétique et d'une manière générale une bonne adéquation entre les caractéristiques couple/vitesse de la turbine et de la génératrice électrique est indispensable. Dans les systèmes éoliens de production de 1'énergie électrique à vitesse variable, il existe une solution nouvelle et originale, utilisant la machine asynchrone à rotor bobiné. Cette solution est plus attractive pour toutes les applications où les variations de vitesse sont limitées autour de celle de synchronisme dont 1'objectif d'avoir un convertisseur de puissance dimensionné à une fraction de 20-30 % de toute la puissance du système, et qui permet de minimiser les pertes et réduire le coût de celui-ci [4].

La configuration, largement répandue dans les systèmes éoliens à vitesse variable avec MADA, est représentée par la figure 1.2 . Elle consiste à alimenter le rotor par un convertisseur et à lier le stator directement au réseau [5].

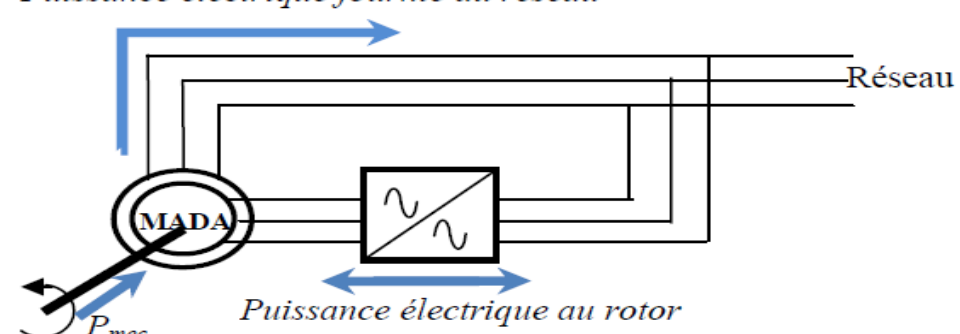

Puissance électrique fournie au réseau

**Figure 1-2.** Schéma de l'alimentation de la MADA pour

une application génératrice

Le fonctionnement a vitesse variable est caractérise par :

- Augmentation du rendement énergétique ;
- Réduction des oscillations du couple dans le train de puissance ;
- Réduction des efforts subis par le train de puissance ;
- Génération d'une puissance d'une meilleure qualité [5].

#### **I.3 Machine utilisées dans le systèmes éolienne :**

 L'énergie cinétique du vent est convertie en énergie mécanique par l'éolienne. Ensuite, la vitesse de rotation de l'éolienne (de 10 à 200 tr/min) est adaptée à celle de la génératrice classique avec un multiplicateur de vitesse. La génératrice a pour rôle de convertir l'énergie mécanique en énergie électrique. Le générateur peut ensuit être lié directement ou indirectement au réseau. S'il est lié directement au réseau, alors il doit tourner à vitesse fixe [6]. Si la vitesse est très variable, le générateur est lié indirectement au réseau à travers un convertisseur de puissance. Ce type de chaîne permet d'utiliser une machine synchrone, asynchrone ou encore machine spéciale. Ceci entraîne une amélioration du rendement énergétique du système.

#### **I.3.1 Machine asynchrone a double alimentation type "rotor bobine"**

 Ce type d'aérogénérateur s'est développe récemment car la double alimentation de machine asynchrone permet une meilleure exploitation du potentiel de l'éolienne [7]. Le stator est directement relie au réseau et les grandeurs rotoriques sont commandées par un convertisseur statique (Figure 1.3).

La MADA a rotor bobine présente un stator triphasé identique a celui des machines

asynchrones classiques et un rotor contenant également un bobinage triphasé accessible par trois bagues munies de contacts glissants. Leur robustesse est légèrement diminuée par la présence de système a bagues et balais, mais le bénéfice du fonctionnement a vitesse variable est un avantage suffisant pour que de très nombreux fabricants utilisent ce type de machines [ Ces machines sont un peu plus complexes que des machines asynchrones a cage[8].

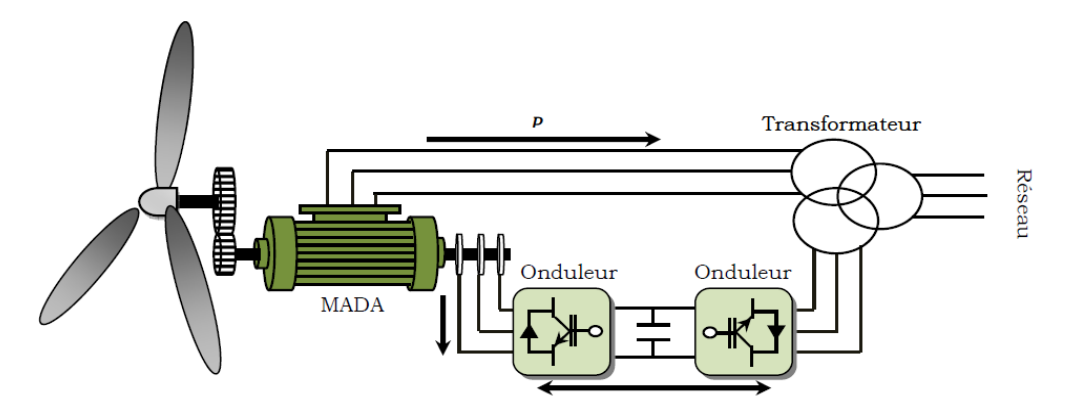

**Figure 1-3 .**Machine asynchrone a rotor bobine

#### *a.* **Structure a énergie rotorique dissipée**

 Cette configuration a vitesse variable est représentée sur la figure 1.4 . Le stator est connecte directement au réseau et le rotor est connecte a un redresseur. Une charge résistive est alors placée en sortie du redresseur par l'intermédiaire d'un hacheur a IGBT ou GTO [9].

 Le contrôle de l'IGBT permet de faire varier l'énergie dissipée par le bobinage rotorique et de fonctionner a vitesse variable en restant dans la partie stable de la caractéristique couple/vitesse de la machine asynchrone. Le glissement est ainsi modifie en fonction de la vitesse de rotation de la machine.

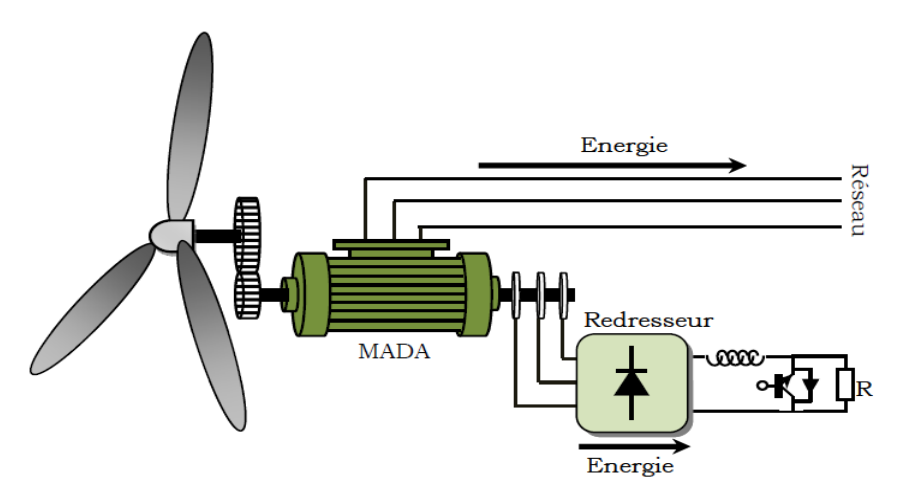

**Figure 1-4 .**MADA avec contrôle de glissement par l'énergie dissipée

 Si le glissement devient important, la puissance extraite du rotor est élevée et elle est entièrement dissipée dans la résistance *R* , ce qui nuit au rendement du système.

 De plus, cela augmente la puissance transitant dans le convertisseur ainsi que la taille de la résistance [10].

#### *b.* **Structure de KRAMER**

 Cette structure est appelée structure a base de pont a diode et pont a thyristors. Les tensions entre bagues sont redressées par un pont a diodes. Un onduleur a thyristors applique a ce redresseur une tension qui varie par action sur l'angle d'amorçage des thyristors. Ce dispositif permet de faire varier la plage de conduction des diodes, de rendre variable la puissance extraite du circuit rotorique et donc le glissement de la génératrice asynchrone (Figure 1.5).

 Le principal avantage est que l'onduleur est assez classique, et moins couteux, puisqu'il s'agit d'un onduleur non autonome dont les commutations sont assurées par le réseau<sup>[11]</sup>.

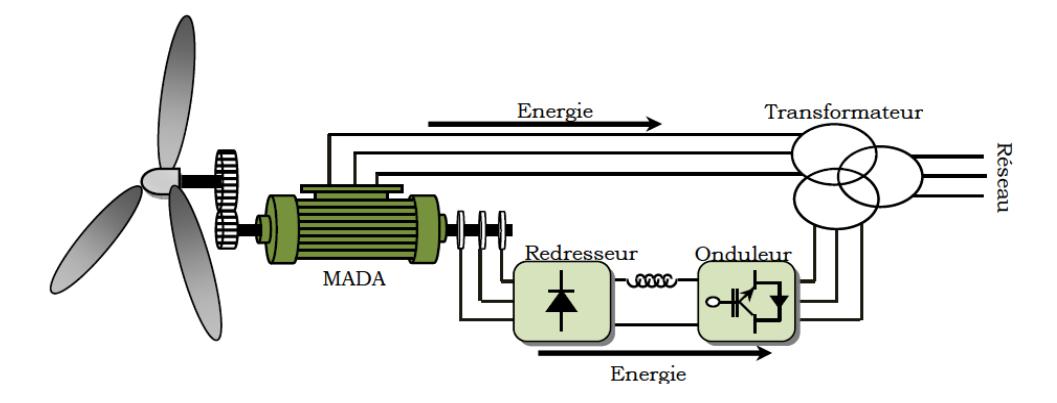

**Figure 1-5 .**Structure de KRAMER pour la MADA

#### *c.* **Structure de SCHERBIUS avec cycloconvertisseur**

 L'association redresseur-onduleur peut être remplacée par un cycloconvertisseur afin d'autoriser un flux d'énergie bidirectionnel entre le rotor et le réseau (Figure 1.6). L'ensemble est alors appelé : structure de SCHERBIUS [12]. Ce montage est aussi connu sous la dénomination "topologie statique de SCHERBIUS".

Formellement, le principe de SCHERBIUS est base sur l'utilisation de la machine tournante au lieu des convertisseurs de puissance.

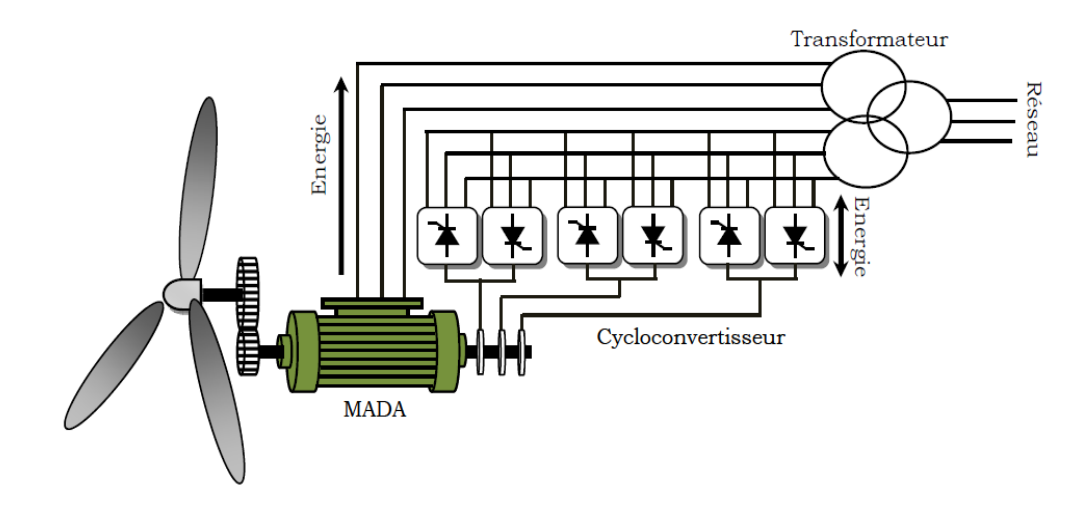

**Figure 1-6 .**Structure de SCHERBIUS avec cycloconvertisseur.

 Dans cette configuration, le principe de SCHERBIUS est reproduit a l'aide d'un cycloconvertisseur. Son utilisation génère par conséquent des perturbations harmoniques importantes qui nuisent au facteur de puissance du dispositif. Les progrès de l'électronique de puissance ont conduit au remplacement du cycloconvertisseur par une structure a deux convertisseurs a IGBT commandes en MLI [13].

#### *d.* **Structure de SCHERBIUS avec convertisseurs MLI**

 Une autre structure intéressante (Figure 1.7 ) utilise deux ponts triphasés d'IGBT commandables a l'ouverture et a la fermeture et leur fréquence de commutation est plus élevée que celle des GTO. L'utilisation de ce type de convertisseur permet d'obtenir des allures de signaux de sortie en modulation de largeur d'impulsions, dont la modularité permet de limiter les perturbations en modifiant le spectre fréquentiel du signal [14].

Ce choix permet un contrôle du flux et de la vitesse de rotation de la génératrice asynchrone du cote de la machine et un contrôle des puissances active et réactive transitées du cote réseau. Cette configuration hérite des mêmes caractéristiques que la structure précédente. La puissance rotorique est bidirectionnelle. La bidirectionnalité du convertisseur rotorique autorise les fonctionnements hyper et hypo synchrone et le contrôle du facteur de puissance cote réseau. Il est a noter cependant que le fonctionnement en MLI de l'onduleur du cote réseau permet un prélèvement des courants de meilleure qualité [15].

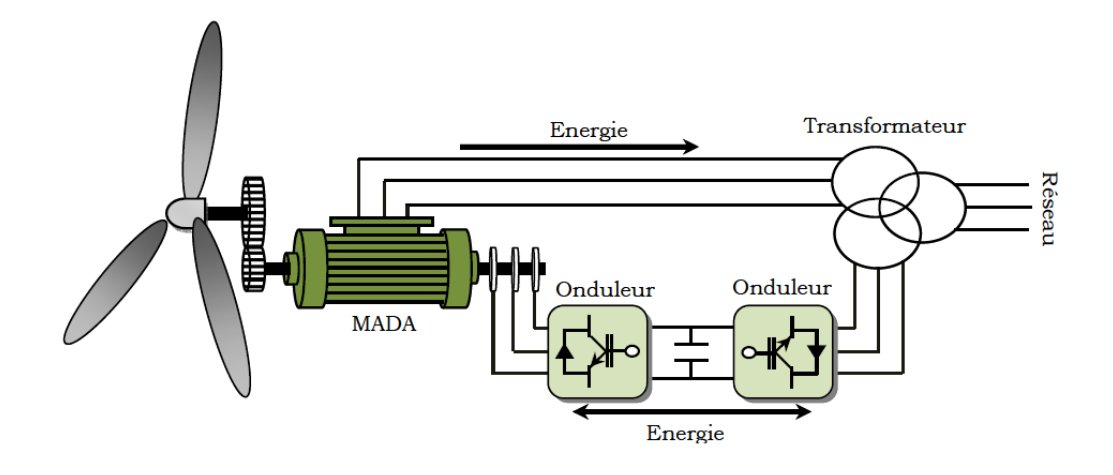

**Figure 1-7 .**Structure de SCHERBIUS avec convertisseur MLI.

C'est pour cette raison que nous nous sommes particulièrement intéresses a cette dernière configuration de la génératrice asynchrone a double alimentation a cause de ses bonnes caractéristiques intrinsèques telles que :

- Le fonctionnement a vitesse variable ;
- Le convertisseur de puissance de petite dimension ;
- Le niveau bas de fluctuations mécaniques ;
- La possibilité de fonctionnement en hypo et hypersynchronisme, ce qui permet de produire de l'énergie du stator vers le réseau et aussi du rotor vers le réseau ;
- Le contrôle simultané de la puissance active et réactive.

#### **I.3.2 Machine asynchrone à cage d'écureuil**

Les machines électriques asynchrones a cage sont les plus simples a fabriquer. Elles sont les moins exigeantes en termes d'entretien et présentent un taux de défaillance très peu élève. La connexion directe au réseau de ce type de machines est plus douce grâce a la variation du glissement se produisant entre le flux du stator et la vitesse de rotation du rotor. La simplicité de la configuration de ce système permet de limiter la maintenance de la machine. Son principal inconvénient est d'une part l'impossibilité de fonctionnement a vitesse variable, ce qui réduit la puissance pouvant être puisée du vent et d'autre part les problèmes d'accrochage/décrochage au réseau [16]. L'insertion en parallèle des condensateurs avec les enroulements statoriques (Figure 1.8), permet de magnétiser la machine durant sa production de l'énergie.

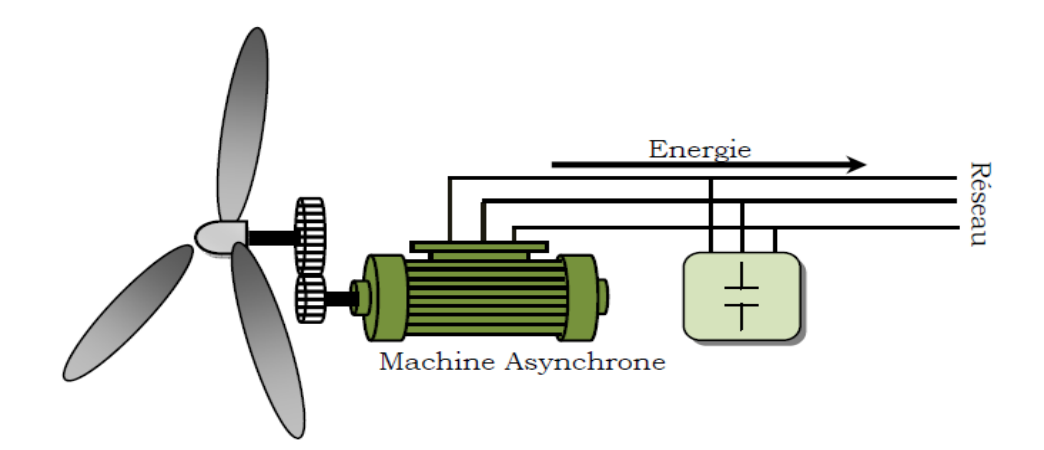

**Figure 1-8.**Machine asynchrone avec liaison directe au réseau

#### **I.3.3 Générateur asynchrone à double stator :**

cas deux enroulements statoriques , l'un conçu pour les faibles vitesses du vent à grand nombre pair de pôles et l'autre pour les fortes vitesses du vent à petit nombre pair de pôles. Donc le système fonctionne à une vitesse de rotation fixe avec deux points de fonctionnement tout en réduisant le bruit causé par l'orientation de l'angle de calage .Mais l'inconvénient majeur de système est la présence d'un second bobinage statorique qui rend la sa conception difficile ainsi que son cout de revient est trop important.[17]

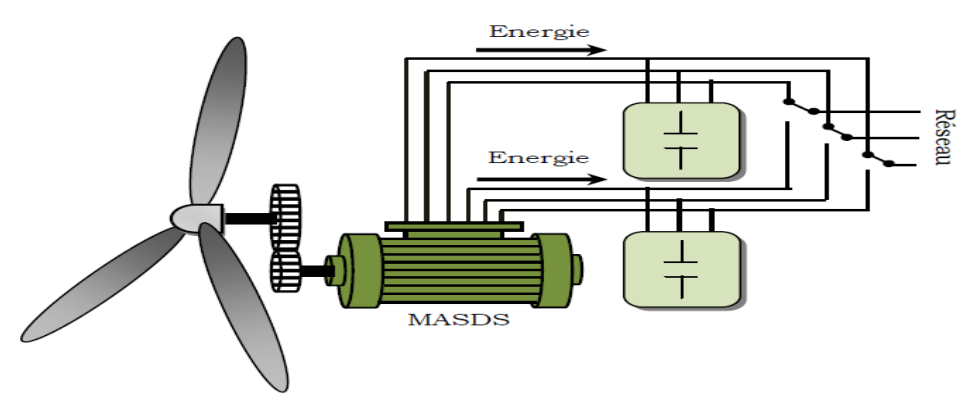

**Figure I.9 :** Générateur asynchrone à double stator

### **I.3.4 Machine asynchrone connectée au réseau par l'intermédiaire d'une interface d'électronique de puissance:**

 Le dispositif de base est représenté sur la Figure. (I.10). Cette configuration autorise un fonctionnement à vitesse variable sans limite physique théorique. En effet, quelle que soit la vitesse de rotation de la machine, la tension produite est redressée et transformée en tension continue. Le fonctionnement de l'onduleur est alors classique et une commande adéquate

permet de délivrer une tension alternative de fréquence fixe correspondant à celle du réseau avec un facteur de puissance unitaire [18].

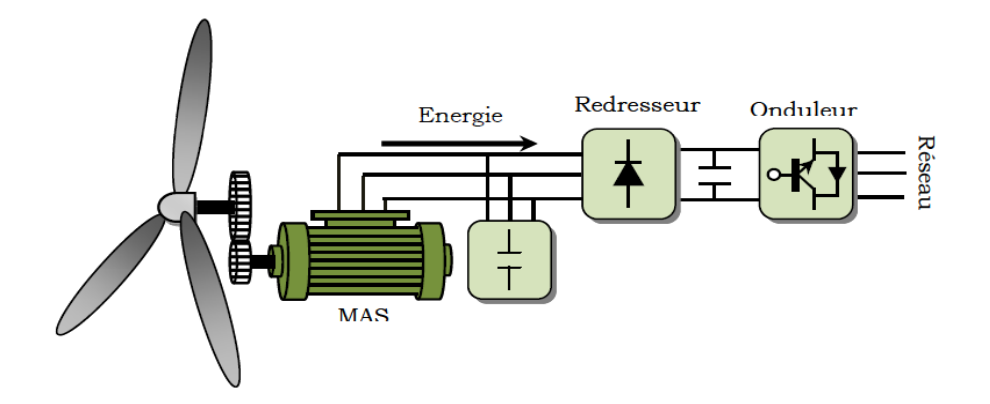

**Fig. I.10** Machine asynchrone connectée sur le réseau par l'intermédiaire

d'un ensemble redresseur – onduleur

#### **I.3.5 Machine asynchrone à double alimentation type "brushless"**

 Cette machine a la particularité de posséder deux bobinages triphasés au stator. Un des bobinages est directement connecté au réseau et est destiné au transfert de puissance. Le second bobinage, dont la section des conducteurs est moins élevée, permet de faire varier les courants d'excitation de la machine. Le rotor possède une structure spéciale différente de la cage d'écureuil classiq7ue mais tout aussi robuste : il est constitué de plusieurs boucles conductrices concentriques (Figure. I.11) .

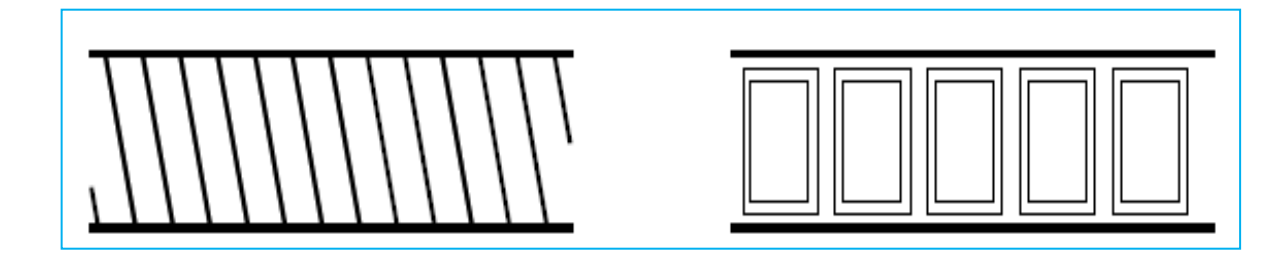

**Fig. I.11** Schéma développé d'un rotor à cage classique et d'un rotor de machine asynchrone

 Cette machine présente l'intérêt d'autoriser un fonctionnement à vitesse variable à l'instar du dispositif. En revanche, le stator de forte puissance est connecté directement sur le réseau et le convertisseur est placé entre le stator de faible puissance et le réseau (Figure. I.12)[19].

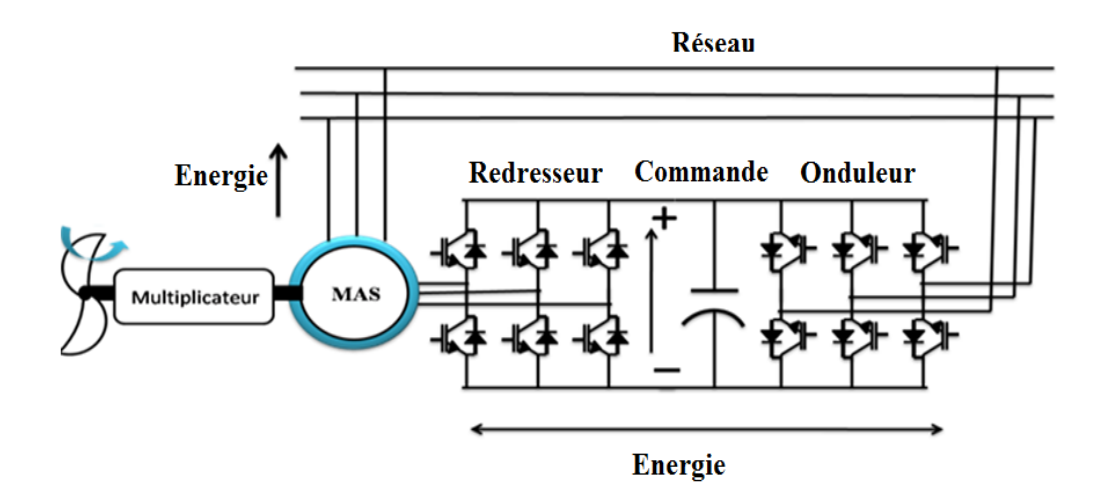

**Fig. I.12** Machine asynchrone brushless connectée sur le réseau.

#### **I.3.6 Systèmes utilisant la machine synchrone**

 Ces systèmes sont utilises dans la plupart des procèdes traditionnels de production de l'électricité, notamment dans ceux de très grande puissance (centrales thermique, hydraulique ou nucléaires). Les générateurs synchrones utilises dans le domaine éolien, ceux de 500 kW a 2 MW sont bien plus chers que les générateurs a induction de la même taille. De plus, lorsque ce type de machine est directement connecte au réseau, sa vitesse de rotation est fixe et proportionnelle a la fréquence du réseau. En conséquence de cette grande rigidité de la connexion générateur-réseau, les fluctuations du couple-capte par l'aérogénérateur se propagent jusqu'a la puissance électrique produite. C'est pourquoi, les machines synchrones ne sont pas utilisées dans les aérogénérateurs directement connectes au réseau.

 Elles sont par contre utilisées lorsqu'elles sont connectées au réseau par l'intermédiaire de convertisseurs de puissance (Figure 1.13).

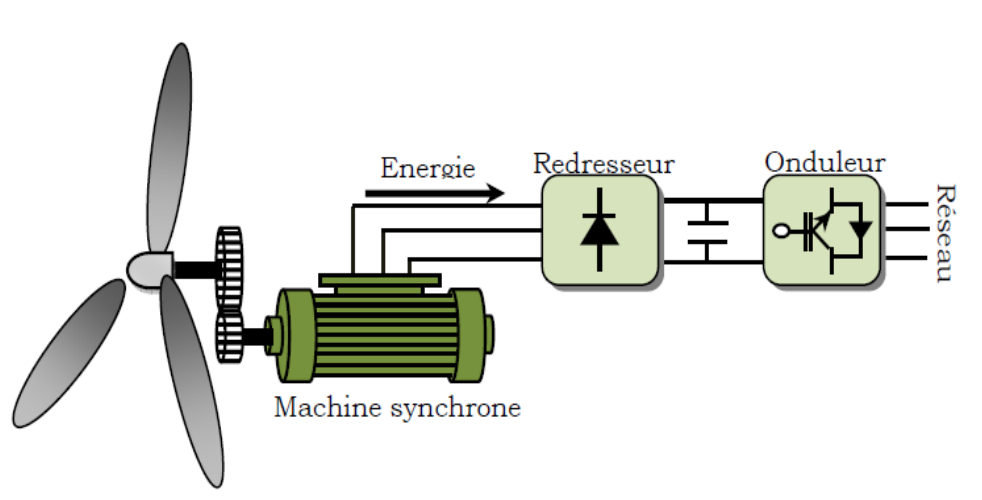

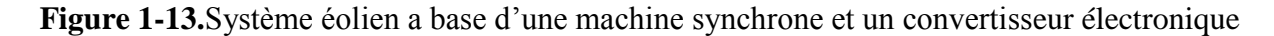

 Dans cette configuration, la fréquence du réseau et la vitesse de rotation de la machine sont découplées.

 Cette vitesse peut par conséquent varier de sorte a optimiser le rendement aérodynamique de l'éolienne et amortir les fluctuations du couple. Certaines variantes des machines synchrones peuvent fonctionner a faibles vitesses de rotation et donc être directement couplées a l'apéro-turbine. Elles permettent ainsi de se passer du multiplicateur de vitesse qui demande un travail auxiliaire de maintenance[20].

#### **I.4. Configuration du mode de fonctionnement et stratégie de commande de la DFAM:**

 Dans cette partie, nous allons présenter trois configurations du mode de fonctionnement de la DFAM. Pour chaque configuration nous allons exposer les travaux de recherches des auteurs concentrés sur le type d'alimentation et la stratégie de commande utilisée.

#### **I.4.1. Fonctionnement en moteur avec un seul convertisseur** :

 Dans ce type de fonctionnement, le stator est relié au réseau à fréquence et tension constantes, tandis que le rotor est relié à son propre convertisseur qui peut être un cycloconvertisseur ou un onduleur. Cette solution permet de réduire fortement la puissance du convertisseur. La figure (I.14) présente le schéma de principe de cette catégorie de DFAM.

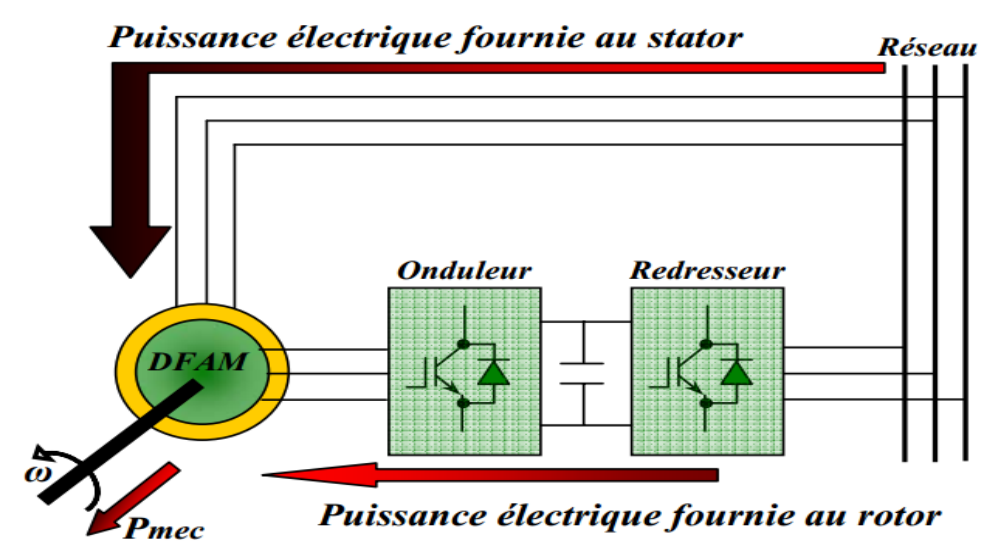

**Fig. I.14.**Schéma d'un système utilisant une DFAM en moteur alimenté par un seul convertisseur

 Dans **[21]**, HELLER présente la DFAM comme étant la solution du futur pour les industries de pompage. Il évalue la stabilité de la DFAM à l'aide de la méthode des petites

variations autour d'un point de fonctionnement. Cette approche lui permet de tracer le lieu des pôles du système.

Le mode de fonctionnement retenu est un fonctionnement moteur (figure I.14) dont le stator est connecté au réseau et le rotor relié à un onduleur dont le contrôle est assuré par l'orientation du flux statorique. Il présente ensuite des résultats expérimentaux réalisés avec une machine de 33 kW.

 Dans **[22]**, MOREL assure que le fait de relier le stator au réseau et d'alimenter le rotor à travers un onduleur permet de dimensionner la puissance du convertisseur utilisé au rotor à 20% de la puissance mécanique maximale. Il effectue un contrôle du type champ orienté. Afin d'obtenir un moteur ou un générateur à vitesse variable, il propose de passer par trois étapes : mode 1, démarrer le moteur avec les enroulements statoriques en court-circuit ; mode 2, connecter le stator au réseau ; mode 3, alimenter la DFAM à tension et fréquence fixes au stator et par un convertisseur au rotor. Le fonctionnement du système durant les différents modes est démontré avec validation par les résultats expérimentaux.

 Dans **[23]**, HOPFENSPERGER propose l'étude d'une DFAM dans un fonctionnement en mode moteur et vise des applications nécessitant une variation de la vitesse de rotation. Dans le cas de l'absence du capteur de position, il propose deux façons pour déterminer l'angle de rotation du repère tournant (orienté suivant le flux au stator) : une première basée sur la mesure et l'expression des courants statoriques dans le repère tournant, la seconde nécessite la mesure des puissances active et réactive statoriques.

Son étude est validée par des résultats expérimentaux.

 Dans **[24]**, l'auteur reprend la même étude mais en appliquant, cette fois-ci, la théorie du champ orienté au flux rotorique commun. Des nouveaux résultats expérimentaux sont présentés.

#### **I.4.2. Fonctionnement en moteur avec deux convertisseurs :**

Ce type d'alimentation peut prendre différentes formes :

- Deux onduleurs alimentés par leurs propres redresseurs conformément à la figure (I. 6);
- Deux onduleurs alimentés en parallèle par un redresseur commun;
- Deux cycloconvertisseurs.

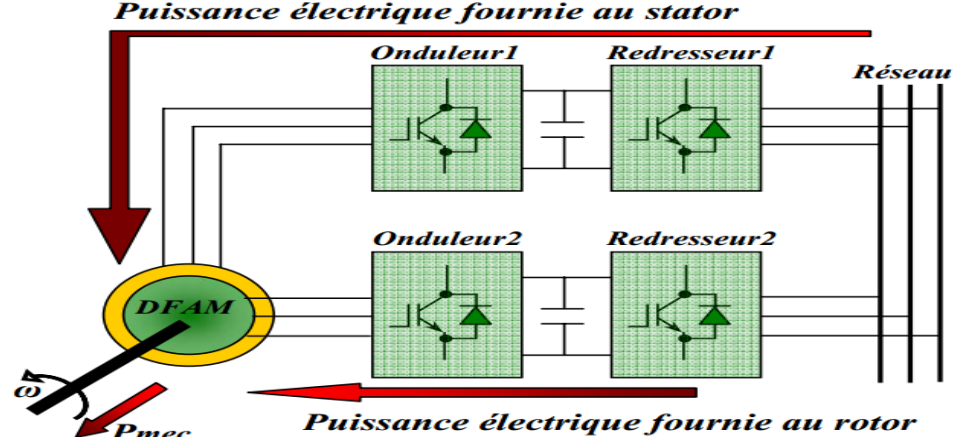

Puissance électrique fournie au stator

**Fig. I.15.**Schéma d'un système utilisant une DFAM en moteur alimenté par deux convertisseurs

 Dans **[25]**, l'étude que présente LECOCQ concerne le cas où le rotor et le stator sont connectés à deux onduleurs indépendants (Figure I.15). Il préfère la théorie du champ orienté appliqué au flux statorique et impose la vitesse, le flux, le facteur de puissance et le glissement.

 Dans **[26]**, l'auteur part du principe que la DFAM offre quatre degrés de liberté : le flux, le couple, la fréquence et le facteur de puissance et procède à un contrôle indirect du flux d'entrefer en introduisant un courant magnétisant. La régulation des courants est effectuée par la suite. Il présente par la suite les résultats expérimentaux de cette étude.

Dans **[27]**, VIDAL reprend la commande vectorielle présentée par LECOCQ.

Il essaie d'élaborer de nouvelles lois de commande linéaire et non linéaire à partir d'un modèle d'état basé tout d'abord sur les courants puis sur les flux.

 L'alimentation de la DFAM est assurée par un onduleur à MLI. En analysant le comportement de la DFAM en régime permanent, il parvient à déterminer les couplages mis en jeu dans la modélisation choisie. Il adopte une loi de répartition de puissance et impose une fréquence minimale de fonctionnement. Pour la commande linéaire, il conclue que la modélisation par flux présente de meilleurs résultats. Quant au cas non linéaire, il opte pour la commande par modes glissants. En conclusion, il affirme que cette stratégie donne de très bons résultats vis-à-vis de la commande linéaire.

 MASMOUDI dans son article **[28]**, considère une DFAM avec deux alimentations variables et indépendantes : l'une au stator, l'autre au rotor. Il centre son intérêt aux échanges énergétiques entre les enroulements rotoriques et statoriques dans l'entrefer. Il en fait un bilan pour les fonctionnements en moteur, en générateur ou en frein. L'auteur propose enfin une étude de la stabilité en analysant les valeurs propres de la matrice dynamique en fonction des variations des paramètres électriques.

 Dans **[29]**, DRID présente une nouvelle approche pour contrôler une DFAM alimentée par deux onduleurs de tension au stator comme au rotor. Son approche est basée sur un contrôle à double orientation du flux statorique et rotorique. L'orthogonalité entre les deux flux, qui doit être impérativement observée, conduit à une commande linéaire et découplée de la machine avec une optimisation du couple. Par la suite l'auteur présente les résultats de simulations de son étude.

 RAMUZ dans sa thèse **[30]**, propose d'utiliser une configuration de la DFAM pour un fonctionnement moteur dans des applications telles que la traction où la "première transformation de l'acier". Les enroulements statoriques et rotoriques de la DFAM sont alimentés par deux onduleurs indépendants. Il utilise un contrôle vectoriel à orientation de flux. Dans un premier temps, il présente des résultats expérimentaux avec un contrôle basé sur un repère tournant lié au flux statorique; dans un deuxième temps, le contrôle est basé sur une orientation du repère suivant le flux d'entrefer.

#### **I.4.3. Fonctionnement en génératrice :**

 Dans ce type de fonctionnement, le stator est relié au réseau et un convertisseur alimente le rotor comme nous le montre la figure (I.16). Cette solution permet de fournir une tension et une fréquence fixes même lors d'une fluctuation de la vitesse. Dans ce cas la plus grande partie de la puissance est directement distribuée au réseau par le stator et moins de 30% de la puissance totale passe par le convertisseur de puissance à travers le rotor. Ceci donne l'occasion d'utiliser des convertisseurs plus petits et donc moins coûteux, **[18-20]**.

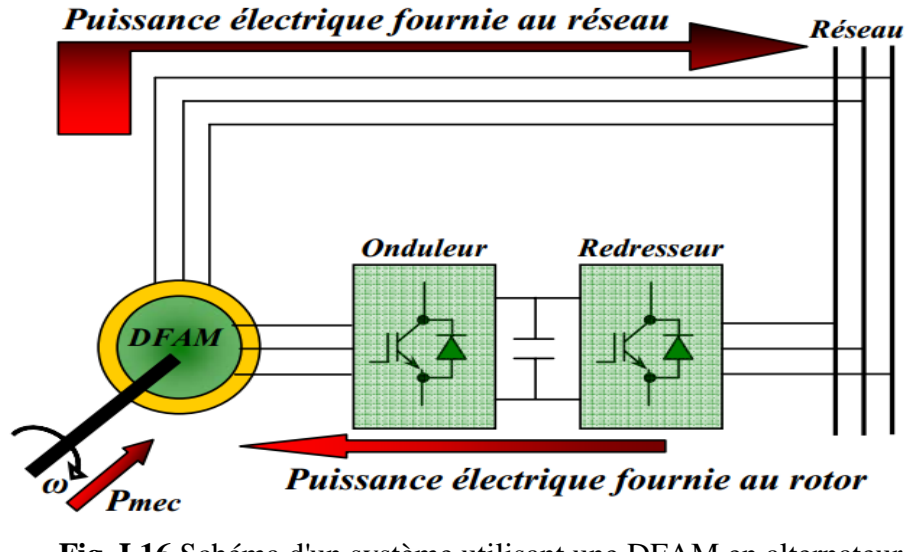

**Fig. I.16**.Schéma d'un système utilisant une DFAM en alternateur alimenté par un seul convertisseur

 Dans **[20]**, PERESADA place son étude dans le contexte d'un fonctionnement en mode générateur de la DFAM. Les enroulements statoriques sont reliés au réseau, le rotor est connecté à un onduleur de tension. Il propose de faire une régulation "asymptotique" des puissances active et réactive statoriques par le biais d'une régulation des courants actif et magnétisant statoriques. Il se place dans un repère tournant lié à la tension statorique. Pour rester dans le cas le plus général possible, il précise qu'il ne négligera pas les termes résistifs. Il démontre à travers des tests expérimentaux et des simulations que le système est robuste face à des variations paramétriques et face à une erreur de la mesure de la position mécanique du rotor.

 PENA dans **[21-22-23]**, présente l'étude de la DFAM en fonctionnant génératrice associée à une éolienne. Les enroulements statoriques sont reliés à un réseau triphasé, une association redresseur MLI- onduleur MLI au rotor. L'avantage d'une telle structure est qu'elle permet le réglage indépendant des puissances fournies par l'alimentation et le fonctionnement dans une grande plage de vitesse.

 Dans **[24]**, HOFMANN propose une application éolienne de la DFAM en fonctionnement générateur dont les enroulements statoriques sont connectés au réseau tandis que les enroulements rotoriques sont reliés à un onduleur. Il présente une courbe de couple mécanique en fonction de la vitesse. Il part de l'hypothèse que sa machine est pilotée par un contrôle vectoriel basé sur l'orientation du flux statorique. Il analyse par les simulations des variations des courants, des pertes et des flux. Il démontre que son contrôle, qui doit minimiser les pertes, est performant.

 KELBER, dans son article **[25-26]**, étudie le fonctionnement de la DFAM en génératrice entraînée par une turbine hydraulique et en moteur, entraînant une pompe. Il présente une étude de la stabilité de la machine ainsi que le principe de commande en courant des deux onduleurs. L'auteur conclut que la DFAM en génératrice possède des pôles à faible amortissement avec une pulsation propre proche de la fréquence du réseau, toutefois le choix d'une faible bande passante pour les boucles de courant élimine ce problème. Il montre qu'avec la DFAM en génératrice, il est possible de travailler dans les quatre quadrants avec une commande découplée de la vitesse et des puissances. Des résultats expérimentaux sont présentés.

 Dans un second article **[28]**, l'auteur présente les différentes structures adoptées pour la génération de l'énergie électrique avec un entraînement éolien ou hydraulique. Cette comparaison l'amène à opter pour la DFAM comme solution optimale .

 POITIERS dans sa thèse **[31]**, étudie une DFAM où le stator est connecté au réseau et le rotor relié à un onduleur. Il établit une commande du type vectorielle avec un référentiel tournant lié au flux statorique. L'étude porte sur la comparaison entre un correcteur PI classique et un correcteur adaptatif type RST. Ces correcteurs visent les régulations du flux statorique et du couple. Les réponses temporelles données par les deux types de correcteurs sont ensuite comparées. Les critères sont la recherche de la puissance active optimale, l'adaptation face à une variation de vitesse brutale et la robustesse face aux variations des paramètres.

Les conclusions prouvent que le régulateur RST donne des résultats meilleurs en terme de robustesse vis-à-vis des variations paramétriques.

 Le travail effectué le long de cette thèse est consacré à la commande de la DFAM en fonctionnement génératrice non autonome alimentée par un onduleur de tension au rotor, alors que le stator est directement connecté au réseau. Le facteur de puissance est contrôlé de sorte qu'il soit unitaire en régime permanent du côté statorique. En premier lieu la stratégie de commande par orientation du flux statorique sera appliquée à la DFAM.

 C'est une commande basée sur la poursuite du couple (torque tracking control). Le couple électromagnétique de référence est imposé négatif pour avoir le mode générateur, et par conséquence le flux de référence est une fonction de ce couple de référence. Par la suite des techniques de l'intelligence artificielle seront appliquées.

#### **I.5 Conclusion:**

 Dans ce chapitre, nous avons présenté la DFAM sous toutes ses configurations et les performances qui lui permettent d'occuper un large domaine d'application, soit dans les entraînements à vitesse variables (fonctionnement moteur), ou dans les applications à vitesse variable et à fréquence constante (fonctionnement générateur).

 Au cours de notre recherche bibliographique nous avons balayé un grand nombre d'études et de travaux effectués sur la DFAM. Ces études portent principalement sur son fonctionnement en génératrice, dans le domaine des énergies renouvelables, ou sur son fonctionnement en moteur avec une grande variété de modes d'alimentation et de contrôle.

 Nous avons orienté notre étude sur l'utilisation d'une DFAM en fonctionnement génératrice non autonome. Il s'agit d'une configuration utilisant un onduleur au rotor, le stator est connecté directement au réseau.

 Pour bien exploiter la machine à double alimentation dans un tel domaine d'application, la modélisation et la commande sont nécessaires. Le prochain chapitre est consacré à la modélisation et étude du système de conversion de la DFAM.

#### **I.6 Références bibliographiques** :

**[1]** Poitiers. F, "Etude et Commande de Génératrices Asynchrones pour l'Utilisation de l'Energie Eolienne'', Thèse de l'Ecole Polytechnique de l'Université de Nantes, Nantes, France, 2003.

**[2]** Drid. S, "Contribution à la Modélisation et à la Commande Robuste d'une Machine à Induction Double Alimentée à Flux Orienté avec Optimisation de la Structure d'Alimentation: Théorie & Expérimentation'', thèse de doctorat en sciences, université de Batna, 2005.

**[3]** Panda. D, Benedict. E. L. Venkataramanan. G and Lipo. T. A, "A Novel Control Strategy for the Rotor Side Control of a Doubly-Fed Induction Machine'', Proceedings of Thirty-Sixth IAS Annual Meeting Conference IEEE, Vol.3, pp. 1695-1702, Oct 2001.

**[4]** Heller. M and W. Schumacher, "Stability analysis of doubly-fed induction machines in stator flux reference frame'', Proc. EPE (Trondheim), vol. 2, p. 707-710, 1997.

**[5]** Morel. L, Godfroid. M, Kauffmann. J.M, ''Application and Optimal Design of Double Fed Induction Machines in Generator and Motor Operating'', Cigre, Moscou, Russia, 1995.

**[6]** Morel. L, Godfroid. M, Kauffmann. J.M, ''Optimal Design of Double Fed Induction Machines in Motor Operating'', ICEM Proceedings, Spain,1996.

**[7]** Morel. L, Godfroid. M, Mirzaian. A, Kauffmann. J.M, ''Double-Fed Induction Machine : Converter Optimization and Field Oriented Control Without Position Sensor'', IEEE Proc. Electr Power Appl. 145, No. 4, pp. 360-368, July 1998.

**[8]** Hopfensperger. B, Atkinson. D. J, ''Stator Flux Oriented Control of a Doubly-Fed Induction Machine With and Without Position Encoder'', IEE Proc. Electr Power Appl. Vol. 147, No 4, p. 241-250, July 2000.

**[9]** Hopfensperger. B, Atkinson. D. J, ''Combined Magnetizing Flux Oriented Control of the Cascaded Doubly Fed Induction Machine'', IEEE Proc. Electr Power Appl. Vol. 148, No. 4, p. 354-362, 2001.

**[10]** Lecocq. D, Lataire. P.H, Wymeersch. W, ''Application of the Double Fed Asynchronous Motor (DFAM) in Variable Speed Drives'', EPE Conference, Brighton, Vol. 5, pp. 419-423, 13-16 September. 1993.

**[11]** Lecocq. D, ''Contribution à l'Etude des Moteurs Alternatifs à Double Alimentation par Convertisseurs Statiques pour Entraînements de Forte Puissance'', Thèse de Doctorat, Faculteit Toegepaste Wetenschappen, Vrije Universiteit, Brussel, 1994.

**[12]** Lecocq. D, Lataire. P.H, ''The Indirect Controlled Double Fed Asynchronous Motor for Variable Speed Drives'', EPE Conference, Vol. 3, pp. 405-410, Sevilla, 19-21 September. 1995.

**[13]** Lecocq. D, Lataire. P.H, ''Study of a Variable Speed, Double Fed Induction Motor Drive System with Both Stator and Rotor Voltages'', Controllable Proc. EPE, pp. 337-339, Firenze, 1991.

**[14]** Vidal. P. E, ''Commande non Linéaire d'une Machine Asynchrone à Double Alimentation'', Thèse de Doctorat de l'Institut National Polytechnique de Toulouse, 2004.

**[15]** Masmoudi. A, Toumi. A, Kamoun. M, ''Power on Analysis and Efficiency Optimization of a Doubly Fed Synchronous Machine'', Proceedings Electric Machines and Power Systems 21, pp. 473-491, 1993.

**[16]** Drid. S, Nait-Said. M.S, Tadjine. M, ''Double Flux Oriented Control for the Doubly Fed Induction Motor Electric Power Components and Systems'', Taylor & Francis Inc., 33:1081- 1095, 2005.

**[17]** Hansen. L. H, L. Heller, F. Blaabjerg, E. Ritchie, S. Munk-Nielsen, H. Bindner, P. Sørensen, and B. Bak-Jensen, ''Conceptual survey of generators and power electronics for wind turbines'', Risø National Laboratory, Roskilde, Denmark, Tech. Rep. Risø-R-1205(EN), ISBN 87- 550-2743-8, 2001.

**[18]** L. Xu and C. Wei, ''Torque and reactive power control of a doubly fed induction machine by position sensor less scheme'', IEEE Trans. Ind. Applicat., vol. 31, no. 3, pp. 636- 642, May/June. 1995.

**[19]** Petersson .A and S. Lundberg, ''Energy efficiency comparison of electrical systems for wind turbines'', in IEEE Nordic Workshop on Power and Industrial Electronics (NOR pie/2002), Stockholm, Sweden,12-14 Aug. 2002.

**[20]** Peresada. S, A. Tilli and A. Tonielli, "Robust output feedback control of a doubly fed induction machine'', Proc. IEEE International Symposium on Industrial Electronics ISIE'99 (Bled Slovenia), p.1256-1260, 1999.

**[21]** Pena. R.S, Clare. J.C, Asher. G.M, "Doubly Fed Induction Generator Using Back-to-Back PWM Converters and its Applications to Variable Speed Wind-Energy Generation'', IEE Proceedings, Electrical Power Applications, Vol. 143,  $N^{\circ}$  3, pp. 231-241, May 1996.

**[22]** Pena. R.S, Clare. J. C, Asher. G. M, "A Doubly Fed Induction Generator Using Back-to-Back PWM Converters Supplying an Isolated Load from a Variable Speed Wind Turbine'', IEE Proceedings, Electrical Power Applications, Vol. 143, N° 5, pp. 380-387, September. 1996.

**[23]** Pena. R.S, Clare. J.C, Asher. G. M, "Vector Control of a Variable Speed Doubly-Fed Induction Machine for Wind Generation Systems'', EPE Journal, Vol. 6, N° 3-4, pp. 60-67, December. 1996.

**[24]** Hofmann. W and F. Okafor, " Doubly fed full controlled induction wind generator for optimal power utilization'', Proc. PEDS'01, International conference on Power Electronics and Drives Systems (Bali Indonesia), oct. 2001.

**[25]** Kelber. C, Schumacher. W " Adjustable Speed Constant Frequency Energy Generation with Doubly-Fed Induction Machine'', Proc. VSSHy European Conference on Variable Speed in Small Hydro, Grenoble, January. 2000.

**[26]** Kelber. C, Schumacher. W, "Control of Doubly-Fed Induction Machines as an Adjustable Speed Motor/Generator'', Proc. VSSHy European Conference on Variable Speed in Small Hydro, Grenoble, January. 2000.

**[27]**Khelfa. S, "Commande vectorielle d'une machine à induction ; impacts de la saturation de la machine et la modulation du convertisseur", thèse de magister, Batna 2001.

**[28]**Poitiers. F, Machoum. M, Le Doeuff. R, zaim. M. E, "control of doubly fed induction generator for wind energy conversion systems", international journal of renewable energy engeneering, Vol. 3, N° 3, pp. 373-378, December 2001.

**[29]**Chaiba. A, R. Abdessemed, M. L. Bendaas and A. Dendouga, "Control of Torque and Unity stator Side Power Factor of the Doubly-Fed Induction Generator", Conférence sur le Génie Electrique "CGE'04", l'Ecole militaries polytechnique, proc,12-13 avril, 2005.

**[30]** Ramuz. D, "Machine généralisée alimentée par deux convertisseurs'', Thèse, Institut de Génie Energétique de Belfort, UFR des Sciences, Techniques et Gestion de l'Industrie de l'Université de Franche Comté 90000 Belfort (France), mai 2000.

## **Chapitre II**

# **Etude et Modélisation du système de conversion éolienne**

### **Chapitre II**

#### **Etude et Modélisation du système de conversion éolienne**

#### **II.1.Introduction**

 La modélisation d'un système quelconque est indispensable pour l'étude et la maitrise de son fonctionnement et lorsqu'on souhaite lui appliquer une commande particulière. D'autre part, elle est une phase primordiale dans le développement de la conception des systèmes. Les progrès de l'informatique et du génie des logiciels permettent de réaliser des modélisations performantes et d'envisager l'optimisation de la conception. L'étude et la modélisation des systèmes présentent un grand intérêt en raison des impératifs techniques et économiques et conduisent a concevoir et a exploiter le matériel au voisinage des limites technologiques [1]. On présentera dans ce chapitre la modélisation du système éolien, constitue d'une turbine et son convertisseur mécanique et la machine asynchrone a double alimentation.[2].

#### **II.2 Descriptif et qualité de l'énergie éolienne :**

#### **II.2.1 Définition de l'énergie éolienne :**

Un aérogénérateur, plus communément appelé éolienne, est un dispositif qui transforme une partie de l'énergie cinétique du vent (fluide en mouvement) en énergie mécanique disponible sur un arbre de transmission puis en énergie électrique par l'intermédiaire d'une génératrice (figure II.1)  $[3]$ .

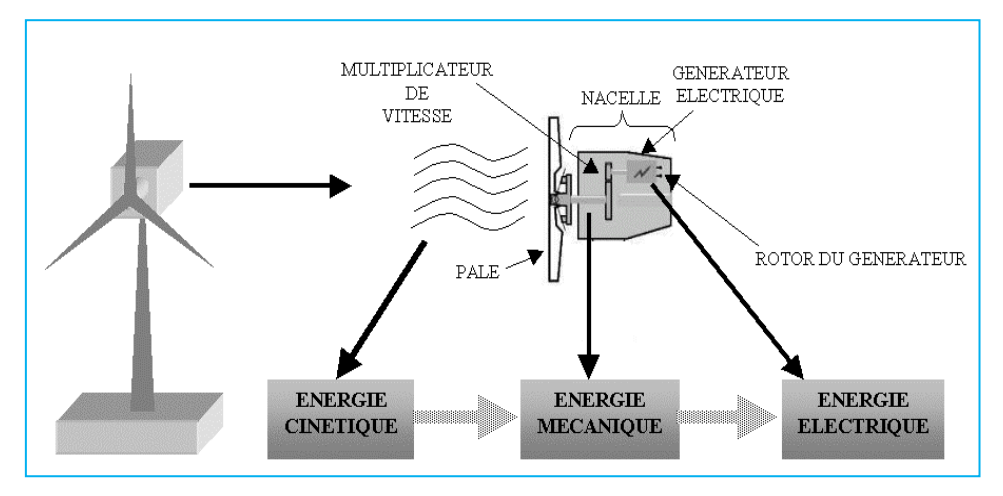

**Fig.II.1.** Conversion de l'énergie cinétique du vent

#### **II.2.2 Origine du vent :**

 Du fait que la terre est ronde, le rayonnement solaire absorbé diffère aux pôles et à l'équateur. En effet, l'énergie absorbée à l'équateur est supérieure à celle absorbée aux pôles. Cette variation entraîne une différence de température en deux points qui induit des différences de densité de masse d'air provoquant leur déplacement d'une altitude à une autre.

 Ces déplacements sont influencés par la force de **Coriolis** qui s'exerce perpendiculairement à la direction du mouvement vers l'est dans l'hémisphère nord et vers l'ouest dans l'hémisphère sud[4].

 On pourrait aisément prévoir la direction des vents dominants si elles n'étaient pas perturbées par les orages, les obstacles naturels ou les dépressions cycloniques [5].

#### **II.2.3 Caractéristique horizontale de vent :**

 Les études de modélisation de la distribution des vitesses du vent ont été orientées vers des modèles associant puissance et exponentielle. Les modèles usuels étant [6]:

- $\triangleright$  la distribution de Weibull.
- $\triangleright$  la distribution hybride de Weibull.
- $\triangleright$  et la distribution de Rayleigh.

#### **II.2.3.1 Distribution de Weibull :**

 Comme c'est difficile de manipuler l'ensemble des données relatives à une distribution de la fréquence du vent, il est plus convenable pour des considérations théoriques, de modéliser l'histogramme des fréquences des vitesses du vent par une fonction mathématique continue que par une table de valeurs discrètes.

 On peut donc opter pour le modèle de Weibull. En effet, pour des périodes allant de quelques semaines jusqu' à une année, la fonction de Weibull représente raisonnablement les vitesses observées. Il s'agit d'une fonction de densité de probabilité, s'exprimant sous la forme:

$$
f(V) = \left(\frac{k}{C}\right) \left(\frac{V}{C}\right)^{K-1} e^{-\left(\frac{V}{C}\right)^k}
$$
 (II. 1)

Avec :

 $f(V)$ : est la densité de probabilité de la vitesse  $V$ ; *k* le facteur de forme de la courbe (sans dimension) et *C* le facteur d'échelle de la courbe en m/s .

 La vitesse moyenne du vent peut être trouvée en intégrant la fonction densité de probabilité, soit donc la formule (II.2) :

$$
V_{moy} = \int V \times f(V) \times dV \tag{II.2}
$$

Ainsi, la distribution de Weibull peut faciliter beaucoup de calculs rendus nécessaires par l'analyse des données du vent [7].

#### **II.2.3.2 Distribution hybride de Weibull :**

La distribution hybride de Weibull, est utilisée lorsque la fréquence des vents calmes enregistrée, sur un site donné, est supérieure ou égale à 15%. En effet, cette proportion ne peut pas être négligée et doit être prise en compte lors de la caractérisation d'un site du point de vue éolien. Cette distribution s'écrit :

$$
\begin{cases}\n f(V) = (1 - f f_0) \left(\frac{k}{C}\right) \left(\frac{V}{C}\right)^{K-1} & \text{exp}\left(-\left(\frac{V}{C}\right)^k\right) \\
 f(V) = f f_0 & \text{if } V < 0\n\end{cases} \tag{II.3}
$$

Où *ff<sup>0</sup>* représente la fréquence des vents calmes.

Il existe de nombreuses méthodes pour déterminer *k* et *C* à partir d'une distribution de vent donnée[8] :

$$
\begin{cases}\nC = \frac{1.125 \times V_{moy}}{(1-B)} \\
K = 1 + 0.483 \cdot (V_{moy} - 2)^{0.51} \\
B = 1 - 0.81 \cdot (V_{moy} - 1)^{0.089}\n\end{cases}
$$
\n(II.4)

#### **II.2.3.3 Distribution de Rayleigh :**

La distribution de Rayleigh est un cas particulier de la distribution de Weibull pour le cas Où le facteur de forme k est égal à 2. Sa densité de probabilité est donnée par :

$$
f(V) = 2\frac{V}{c^2}e^{-\left(\frac{V}{C}\right)^2}
$$
 (II.5)

Toutefois la distribution de Weibull classique (fonction de deux paramètres) est la plus indiquée. L'utilisation de ces deux paramètres permet l'évaluation d'un nombre important de propriétés de la distribution, d'où une meilleure caractérisation des sites [9].

#### **II.3 Différents types des turbines éoliennes**

Il existe deux grandes catégories d'éoliennes selon la disposition géométrique de l'arbre sur lequel est montée l'hélice:

- les turbines à axe horizontal
- les turbines à axe vertical[10] .

#### **II.3.1 Turbines éoliennes à axe vertical**

Les éoliennes à axe vertical ont été les premières structures développées pour produire de l'électricité paradoxalement en contradiction avec le traditionnel moulin à vent à axe horizontal. Elles possèdent l'avantage d'avoir les organes de commande et le générateur au niveau du sol donc facilement accessibles. De nombreuses variantes ont été testées depuis les années vingt, dont beaucoup sans succès, mais deux structures sont parvenues au stade de l'industrialisation[11] :

**II.3.1.1 Type Savonius** (du nom de son inventeur, breveté en 1925)

Il est constitué de deux ou plusieurs godets demi-cylindriques qui sont décalés l'un par rapport à l'autre. Le rotor de Savonius est caractérisé par un grand couple de démarrage Outre son faible encombrement, qui permet d'intégrer l'éolienne aux bâtiments sans en dénaturer l'esthétique, est peu bruyant.

Il démarre à de faible vitesses de vent voisines de 2 à 3 m/s et présente un couple élevé quoique variant de façon au cours de la rotation.

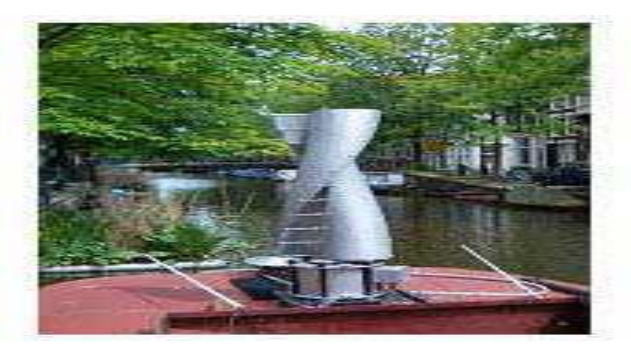

**Fig. II.2** Turbine éolienne type Savonius

#### **II.3.1.2 Type Darrieus**

Inventé par l'académicien français Darrieus au cours des années 1920-1935 repose sur l'effet de portance d'un profil soumis à l'action d'un vent relatif.

Il existe quatre sortes de rotors de Darrieus: le rotor cylindrique, le rotor tronconique, le rotor à variation cyclique et le rotor parabolique (figure. II.3).

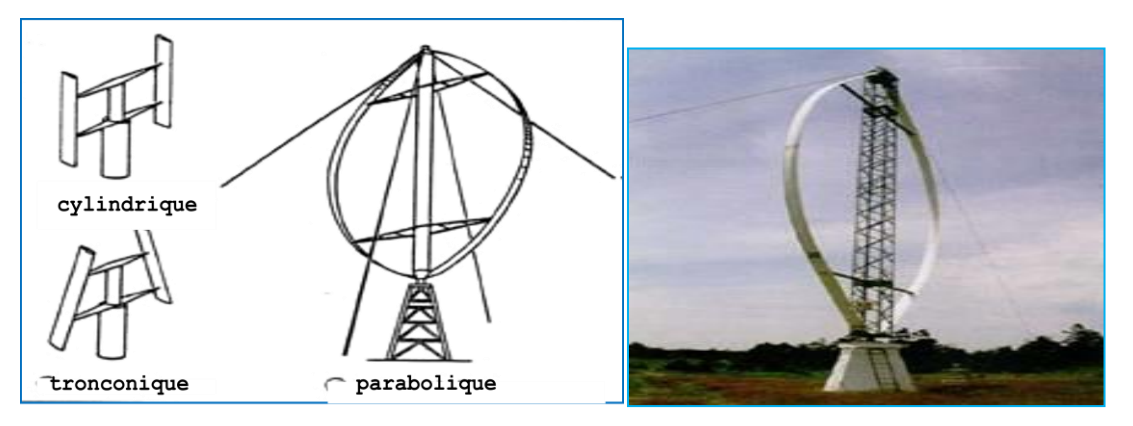

#### **Fig. II.3** Turbine éolienne type Darrieus

Toutes ces machines ont besoin d'être haubanées, c'est-à-dire soutenues par des câbles ou des cordages. Le comportement dynamique de la machine doit tenir compte des modes propres de vibration de tous les organes structuraux, y compris celui des haubans[12] .

#### **II.3.2Turbines éoliennes à axe horizontal**

Les éoliennes à axe horizontal sont basées sur la technologie ancestrale des moulins à vent. Elles sont constituées de pales profilées de façon aérodynamique à la manière des ailes d'avion. Dans ce cas, la portance n'est pas utilisée pour maintenir un avion en vol mais pour générer un couple moteur entraînant la rotation [13].

#### **II.3.2.1Turbines éoliennes à axe horizontal lentes**

L es éoliennes à marche lente sont munies d'un grand nombre de pales (entre 20 et 40), leur inertie importante impose en général une limitation du diamètre à environ 8 m. Leur coefficient de puissance atteint rapidement sa valeur maximale lors de la montée en vitesse mais décroît également rapidement par la suite. Ces éoliennes multipales sont surtout adaptées aux vents de faible vitesse. Elles démarrent à vide pour des vents de l'ordre de 2 à 3 m/s et leurs couples de démarrage sont relativement forts. Cependant elles sont moins efficaces que les éoliennes rapides et sont surtout utilisées pour le pompage d'eau[14].

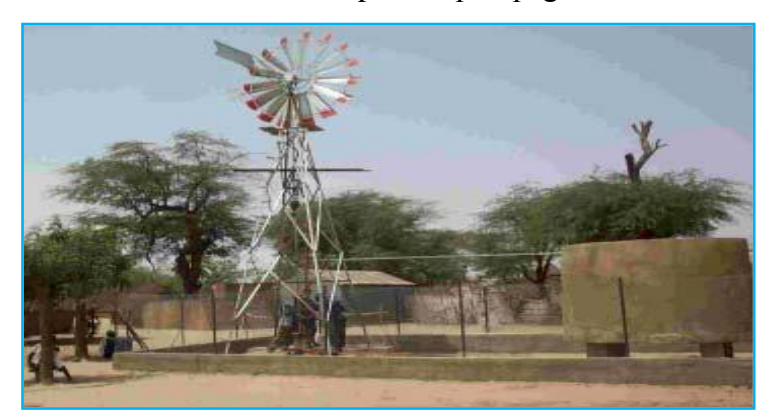

**Fig. II.4** Turbine éolienne de pompage - Mauritanie ' lente'
# **II.3.2.2Turbines éoliennes à axe horizontal rapides**

Les éoliennes rapides ont un nombre de pales assez réduit, qui varie en général entre 2 et 4 pales. Elles sont les plus utilisées dans la production d'électricité en raison de leur efficacité, de leur poids (moins lourdes comparées à une éolienne lente de même puissance) et de leur rendement élevé. Elles présentent, par contre, l'inconvénient de démarrer difficilement. Leurs vitesses de rotation sont beaucoup plus élevées que pour les machines précédentes et sont d'autant plus grandes que le nombre de pales est faible[15] .

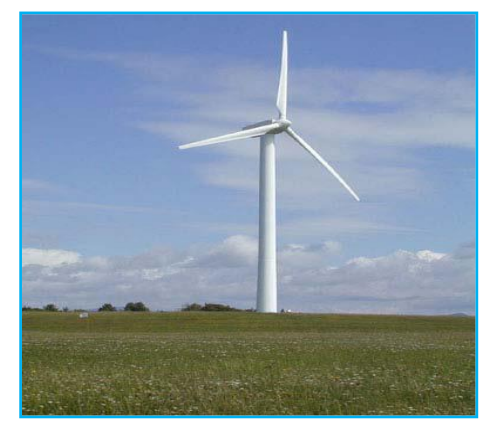

**Fig. II.5** Turbine éolienne à horizontal 'rapide'

Notre étude se focalise sur les éoliennes rapides ou nous essayerons de donner une description du modèle global.

# **II.4Avantages et inconvénients de l'énergie éolienne**:

L'énergie éolienne a des avantages propres permettant sa croissance et son évolution entre les autres sources d'énergie, ce qui va lui donner un rôle important dans l'avenir a condition d'éviter l'impact crée par ses inconvénients cites ci-après.

# **II.4.1Avantages:**

- L'énergie éolienne est une énergie renouvelable, contrairement aux autres énergies fossiles, les générations futures pourront toujours en bénéficier ;
- Energie non polluante ;
- − L'énergie éolienne n'est pas une énergie a risque comme l'énergie nucléaire et ne produit pas de déchets ;
- L'exploitation de l'énergie éolienne n'est pas un procède continu, on peut facilement l'arrêter, contrairement aux autres procèdes continus thermiques ou nucléaires ;
- C'est une source d'énergie locale, permettant de minimiser les pertes en lignes transporteuses vers les lieux généralement très proches ;
- C'est l'énergie la moins chère entre les énergies renouvelables [16] ;
- L'énergie éolienne crée plus d'emplois par unité d'électricité produite ;
- Les parcs éoliens peuvent être installes sur des terres agricoles et se démontent très facilement ;
- La période de haute productivité se situe en hiver, ce qui correspond a la période de l'année ou la demande en électricité est plus forte ;
- Cette source d'énergie est également très intéressante pour les pays en voie de développement.

Elle répond au besoin urgent d'énergie qu'ont ces pays pour se développer. L'installation d'un parc ou d'une turbine éolienne est relativement simple ;

 Enfin, ce type d'énergie est facilement intègre dans un système électrique existant déjà [9].

# **II.4.2 Inconvénients:**

Même s'ils ne sont pas nombreux, l'éolien a quelques inconvénients qu'il faut citer :

- Le bruit aérodynamique lie a la vitesse de rotation du rotor ;
- L'impact sur les parcours migratoires des oiseaux et l'impact visuel ;
- La qualité stochastique de la puissance électrique a cause du vent aléatoire qui provoque l'instabilité de la production ;
- La perturbation de la réception des ondes hertziennes, ce qui provoque la distorsion des images télévisées [10] ;
- C'est une source couteuse a rendement faible dans les sites moins ventes [17].

# **II.5 Architecture d'une éolienne à axe horizontal**

# **II.5.1 Principaux composants d'une éolienne**

Une éolienne rapide est constituée principalement de trois parties: les pales (entre1et3), la nacelle et la tour. Chacune de ces parties doit être minutieusement étudiée et modélisée de façon à obtenir un meilleur rendement et une bonne fiabilité du système ainsi qu'un faible coût d'investissement.

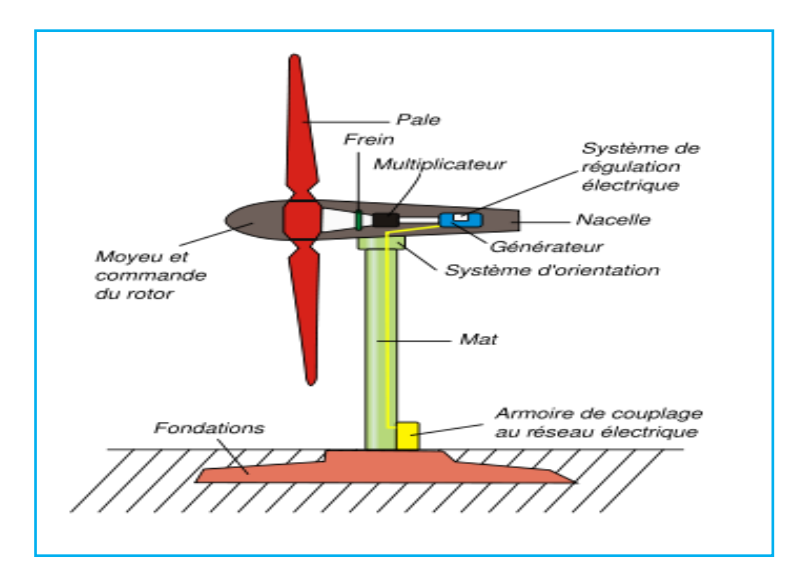

**Fig. II.6** Principaux composants d'une éolienne.

- **La tour** (mât) est généralement un tube d'acier ou éventuellement un treillis métallique, elle doit être le plus haut possible pour éviter les perturbations près du sol. Toutefois, la quantité de matière mise en œuvre représente un coût non négligeable et le poids doit être limité. Un compromis consiste généralement à prendre une tour (mât) de taille très légèrement supérieure au diamètre du rotor de l'aérogénérateur
- **La nacelle** regroupe tous les éléments mécaniques permettant de coupler le rotor éolien au générateur électrique : arbres lent et rapide, roulements, multiplicateur. Le frein à disque, différent du frein aérodynamique, qui permet d'arrêter le système en cas de surcharge. Le générateur qui est généralement une machine synchrone ou asynchrone et les systèmes hydrauliques ou électriques d'orientation des pales (frein aérodynamique) et de la nacelle (nécessaire pour garder la surface balayée par l'aérogénérateur perpendiculaire à la direction du vent). A cela viennent s'ajouter le système de refroidissement par air ou par eau, un anémomètre et le système électronique de gestion de l'éolienne

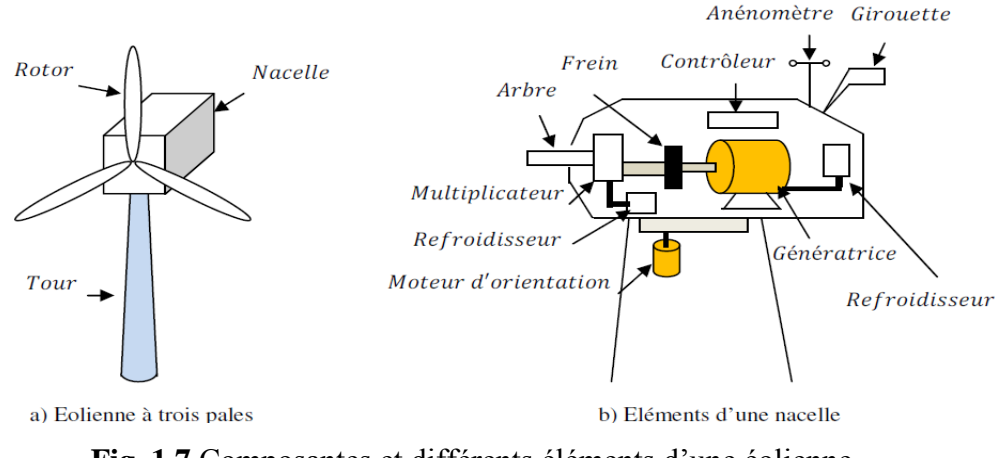

**Le rotor**, formé par les pales assemblées dans leur moyeu. Pour les éoliennes destinées à la

production d'électricité, le nombre de pales varie classiquement de 1 à 3, le rotor tripale

(concept danois) étant de loin le plus répandu car il représente un bon compromis entre le coût, le comportement vibratoire, la pollution visuelle et le bruit.

Les rotors à vitesse fixe sont souvent munis d'un système d'orientation de la pale permettant à la génératrice (généralement une machine asynchrone à cage d'écureuil) de fonctionner au voisinage du synchronisme et d'être connectée directement au réseau sans dispositif d'électronique de puissance. Ce système allie ainsi simplicité et faible coût.

Les rotors à vitesse variable sont souvent moins coûteux car le dispositif d'orientation des pales est simplifié voire supprimé (La société Jeumont Industrie utilise un rotor à pas fixe). Toutefois, une interface d'électronique de puissance entre le générateur et le réseau ou la charge est nécessaire. Les pales se caractérisent principalement par leur géométrie dont dépendront les performances aérodynamiques et les matériaux dont elles sont constituées (Actuellement, les matériaux composites tels la fibre de verre et plus récemment la fibre de carbone sont très utilisés car ils allient légèreté et bonne résistance mécanique) [18] .

# **II.6 Énergie cinétique du vent – conversion en énergie mécanique**

#### **II.6.1 Loi de Betz**

Considérons le système éolien à axe horizontal représenté sur la Figure (II.8) sur lequel on a représenté la vitesse du vent  $V_1$  en amont de l'aérogénérateur et la vitesse  $V_2$  en aval. En supposant que la vitesse du vent traversant le rotor est égale à la moyenne entre la vitesse du vent non perturbé à l'avant de l'éolienne  $V_1$  et la vitesse du vent après passage à travers le rotor  $V_2$  soit  $\frac{V_1+V_2}{2}$ , la masse d'air en mouvement de densité  $\rho$  traversant la surface S des pales est:  $m = \frac{\rho S (V_1 + V_2)}{2}$ 2  $(II.6)$ 

La puissance  $P_{aér}$  alors extraite s'exprime par la moitié du produit de la masse et de la diminution de la vitesse du vent (seconde loi de Newton) :

$$
P_{a\acute{e}r} = \frac{m.(V1^2 - V2^2)}{2} \tag{II.7}
$$

Soit en remplaçant  $m$  par son expression dans (II.6):

$$
P_{a\acute{e}r} = \frac{\rho \cdot S \cdot (V_1 + V_2)(V_1^2 - V_2^2)}{4} \tag{II.8}
$$

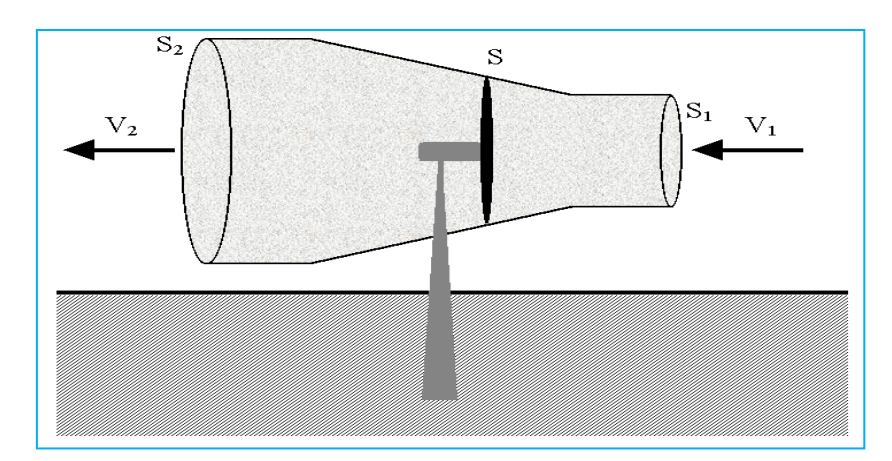

**Fig. II.8** Tube de courant autour d'une éolienne

Un vent théoriquement non perturbé traverserait cette même surface S sans diminution de vitesse, soit à la vitesse $V_1$ , la puissance  $P_v$  correspondante serait alors :

$$
P_v = \frac{\rho \cdot S V_1^2}{2} \tag{II.9}
$$

Le ratio entre la puissance extraite du vent et la puissance totale théoriquement disponible est alors :

$$
\frac{P_{\text{a\acute{e}r}}}{P_{\text{p}}} = \frac{1}{2} \left( 1 + \left( \frac{V_1}{V_2} \right) \right) \left( 1 - \left( \frac{V_1}{V_2} \right)^2 \right) = C_p \tag{II.10}
$$

Si on représente la caractéristique correspondante à l'équation ci-dessus (Figure. II.9), on s'aperçoit que le ratio  $\frac{p_{a\dot{e}r}}{p_v}$  appelé aussi coefficient de puissance Cp présente un maxima de 16/27 soit 0,59. C'est cette limite théorique appelée limite de Betz qui fixe la puissance maximale extractible pour une vitesse de vent donnée. Cette limite n'est en réalité jamais atteinte et chaque éolienne est définie par son propre coefficient de puissance exprimé en fonction de la vitesse relative λ représentant le rapport entre la vitesse de l'extrémité des pales de l'éolienne et la vitesse du vent[19] .

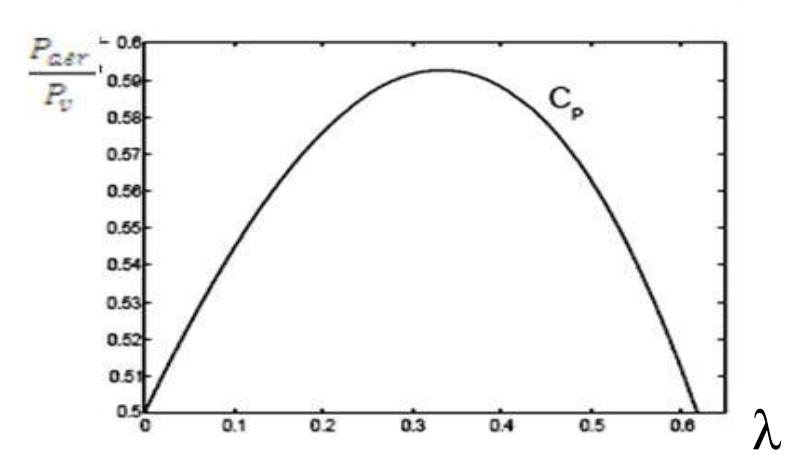

**Fig. II.9** Coefficient de puissance

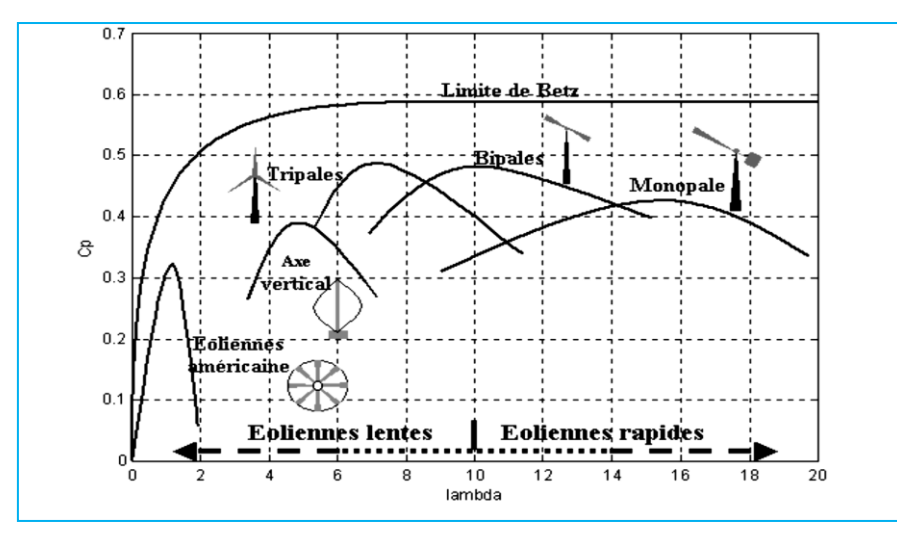

**Fig. II.10** Coefficient de puissance pour différents types éoliennes

# **II.6.2 Production d'énergie mécanique**

En combinant les équations (II.8), (II.9) et (II.10), la puissance mécanique  $P_{a\acute{e}r}$ disponible sur l'arbre d'un aérogénérateur s'exprime ainsi :

$$
P_{a\acute{e}r} = C_p. P_v = \frac{1}{2}. C_p(\lambda). \rho. \pi. R^2. V_1^3
$$
\n(II.11)

Avec :

$$
\lambda = \frac{\Omega_1 R}{V_1} \tag{II.12}
$$

 $\Omega_1$ : vitesse de rotation avant multiplicateur et R: rayon de l'aérogénérateur.

Compte tenu du rapport du multiplicateur de vitesse K, la puissance mécanique  $P_{a\acute{e}r}$ disponible sur l'arbre du générateur électrique s'exprime par :

$$
P_{a\acute{e}r} = \frac{1}{2} \cdot C_p \left(\frac{R.\Omega_2}{K.V_1}\right) \rho \cdot \pi \cdot R^2 \cdot V_1^3 \tag{II.13}
$$

Avec :

 $\Omega_2$ : vitesse de rotation après multiplicateur.

Cette relation permet d'établir un ensemble de caractéristiques donnant la puissance disponible en fonction de la vitesse de rotation du générateur pour différentes vitesses de vent (Figure. II.11).

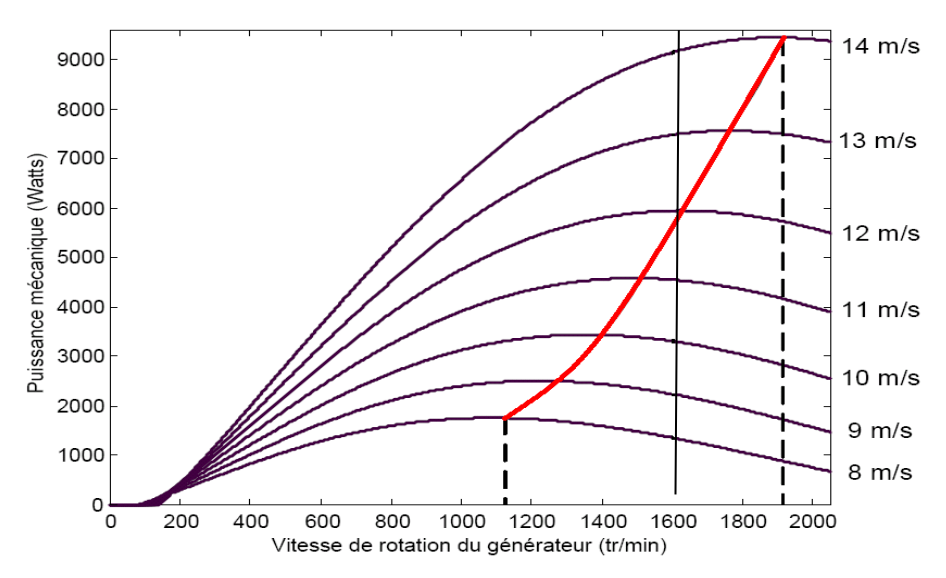

**Fig. II.11** Puissance théorique disponible pour un type d'éolienne donné

Au vu de ces caractéristiques, il apparaît clairement que si l'éolienne et par conséquent la génératrice fonctionne à vitesse fixe (par exemple 1600 tr/min sur la Figure (II.12) les maxima théoriques des courbes de puissance ne sont pas exploités. Pour pouvoir optimiser le transfert de puissance et ainsi obtenir le maximum théorique pour chaque vitesse de vent, la machine devra pouvoir fonctionner entre 1100 et 1900 tr/min pour cet exemple[20] .

#### **II.7. Systèmes de régulation de la vitesse de rotation de l'éolienne**

La vitesse de rotation des pales de l'aérogénérateur ne doit pas dépasser une vitesse maximale car cela pourrait endommager le dispositif de conversion. Différentes méthodes de régulation de la vitesse existent, parmi lesquelles certaines sont basées sur le principe de l'orientation des pales, d'autres sont plus simples et utilisent le principe de décrochage aérodynamique afin de réguler la vitesse[21] .

#### **II.7.1 Système à décrochage aérodynamique "Stall"**

La plupart des éoliennes connectées au réseau électrique nécessite une vitesse de rotation fixe pour des raisons de cohérence de fréquence avec le réseau. Le système de limitation de vitesse le plus simple et le moins coûteux est un système de limitation naturelle (intrinsèque à la forme de la pale) dit "Stall". Il utilise le phénomène de décrochage aérodynamique. Lorsque l'angle d'incidence i devient important, c'est à dire lorsque la vitesse du vent dépasse sa valeur nominale  $V_n$ , l'aspiration créée par le profil de la pale n'est plus optimale ce qui entraîne des turbulences à la surface de la pale (Figure. II.12) et par conséquent une baisse du coefficient de puissance. Ceci empêche alors une augmentation de la vitesse de rotation[22] .

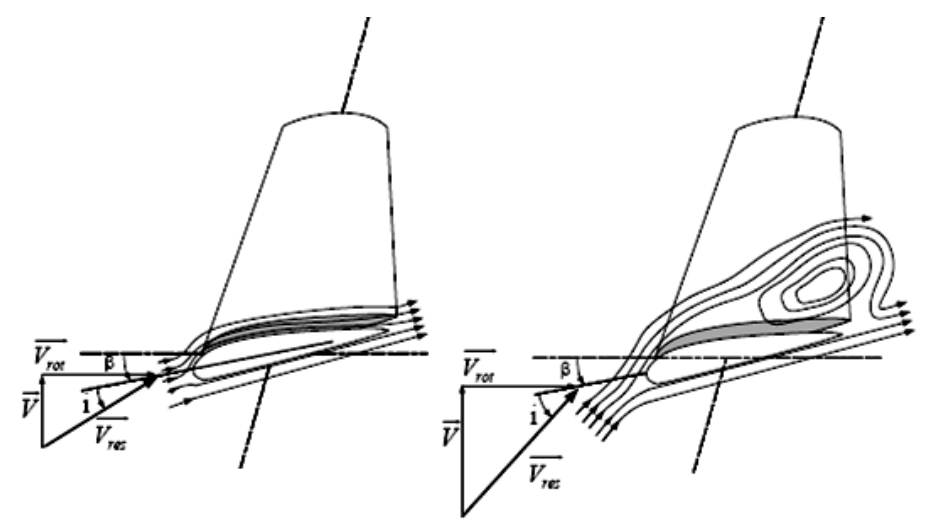

**Fig. II.12** Flux d'air sur un profil de pale " Stall"

# **II.7.2 Système d'orientation des pales** *« Pitch »*

Le système de réglage aérodynamique se base sur le principe de l'augmentation de l'angle de calage (Figure. II.13) ce qui diminue la valeur du facteur de puissance (Figure. II.14) d'où une diminution du rendement de la turbine, ceci empêche l'augmentation de la vitesse de rotation de l'aérogénérateur[23] .

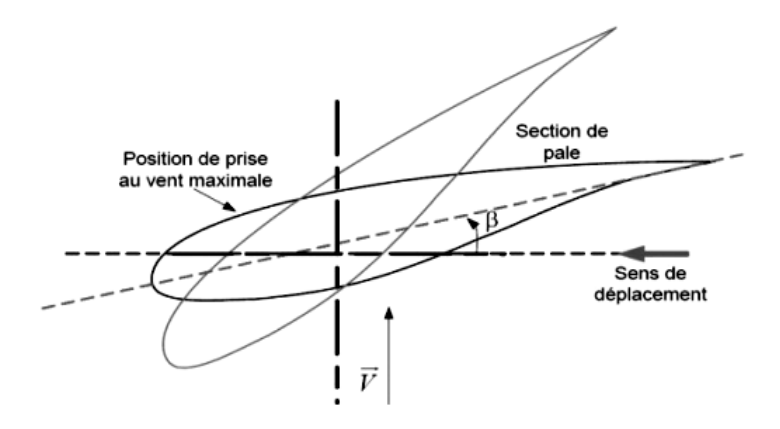

**Fig. II.13** Variation de l'angle de calage d'une pale

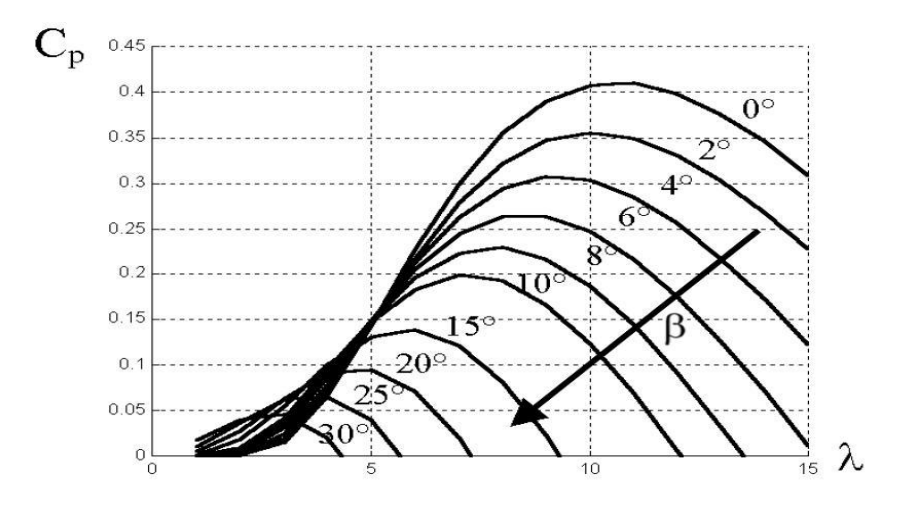

**Fig. II.14** Flux d'air sur un profil de pale " Stall "

#### **II.8 Modélisation du système éolien a vitesse variable base sur une MADA**

#### **II.8.1Description du système éolien**

 Le système éolien a vitesse variable étudie dans ce mémoire, base sur une MADA, est illustre a la (Figure. II.15). La turbine, via un multiplicateur, entraine la MADA, laquelle est raccordée au réseau électrique directement par le stator mais également a travers des convertisseurs statiques triphasés a IGBT (Insulated Gâte Bipolar Transitor) par le rotor. Celui.ci est muni de système bague/balais. Ces convertisseurs cotes MADA et réseaux, sont commandes en Modulation de Largeur d'Impulsion (MLI) [ 24].

On procède maintenant a étudier la transformation de l'énergie cinétique du vent en énergie électrique en modélisant les différents éléments de la chaine de conversion électromécanique de l'éolienne.

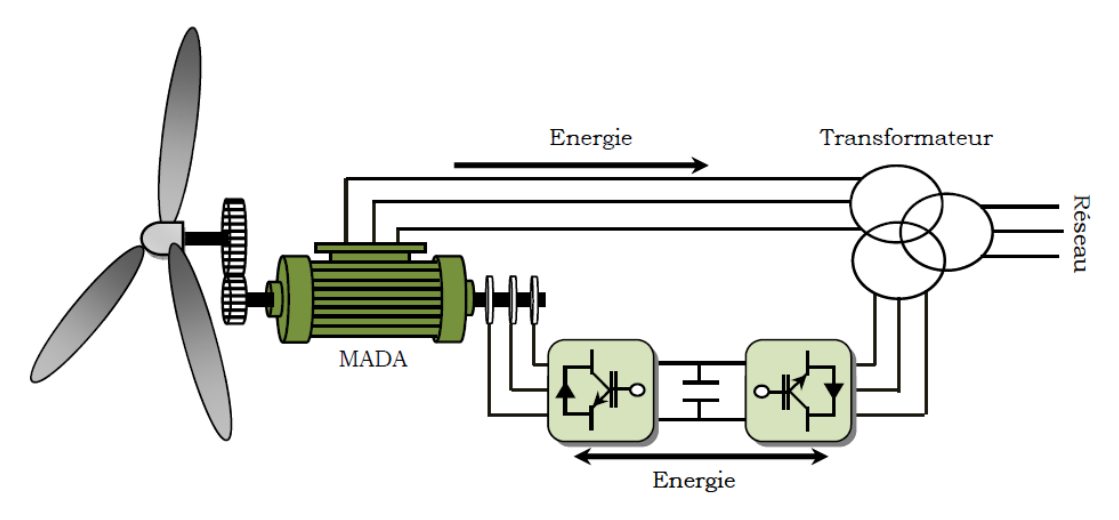

**Figure15.**Système éolien a vitesse variable base sur une MADA connectée au réseau

#### **II.8.2 Modélisation de la chaine de conversion éolienne:**

 La chaîne de conversion éolienne est constituée de la turbine, du multiplicateur et de la GADA. L'éolienne capte l'énergie cinétique du vent et la convertit en un couple qui fait tourner les pales du rotor. Par la suite, la GADA transforme la puissance mécanique en puissance électrique.

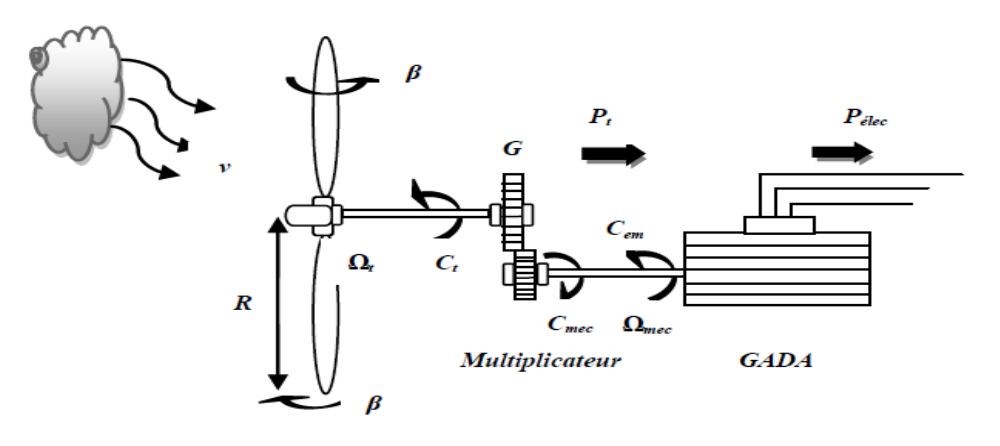

#### **Figure16** Configuration d'une éolienne.

#### **II.8.3 Modélisation de la vitesse du vent :**

La ressource en vent, du point de vue de sa distribution statistique, est primordiale dans un projet éolien et donc déterminante pour le calcul de production de l'électricité et de rentabilité. Les propriétés dynamiques du vent sont capitales pour l'étude de l'ensemble du système de conversion d'énergie car la puissance éolienne, dans les conditions optimales, est au cube de la vitesse du vent. La vitesse du vent est un vecteur tridimensionnel. Néanmoins, la direction du vecteur de vitesse du vent dans l'axe vertical n'a pas d'importance du point de vue de la turbine éolienne car elle n'est pas vue par sa surface active. Par simplification, le vecteur de vitesse évolue dans le plan horizontal. Les turbines à axe horizontal sont dépourvues de tout dispositif d'orientation des pales (la surface active est toujours en face du vent), alors le modèle du vent comportemental est simplifié considérablement. [25]

La vitesse du vent peut être donc modélisée comme une fonction scalaire qui évolue dans le temps :

$$
v(t) = f(t)
$$

 Elle sera modélisée, dans cette étude, sous forme déterministe par une somme de plusieurs harmoniques:

$$
v(t) = A + \sum_{n=1}^{i} (a_n \sin(b_n, \omega_v, t) \tag{II.14}
$$

prendrons comme exemple dans notre modélisation l'équation suivante de vent

 $v(t) = 6.5 + 0.02\sin(0.1047t) + 0.2\sin(0.2665t) + 0.1\sin(1.2930t) + 0.02\sin(3.6645t)$  (II.15)

# **II.8.4 Modélisation d'une turbine éolienne à axe horizontal**

 La modélisation de la turbine consiste à exprimer la puissance extractible en fonction de la vitesse incidente du vent et des conditions de fonctionnement, sa vitesse de rotation en particulier. Cela permettra de connaitre le couple éolien appliquée sur l'arbre lent de l'éolienne. On obtient alors un modèle global composé de trois sous-systèmes[26] :

- La turbine.
- Le multiplicateur.
- L'arbre.

#### **II.9. Hypothèse simplificatrices pour la modélisation mécanique de la turbine:**

La partie mécanique de la turbine qui sera étudiée comprend trois pales orientables et de longueur *R*. Elles sont fixées sur un arbre d'entrainement, tournant à une vitesse *Ωturbine,*  relié à un multiplicateur de gain *G*. Ce multiplicateur entraine une génératrice électrique (Figure II.16).

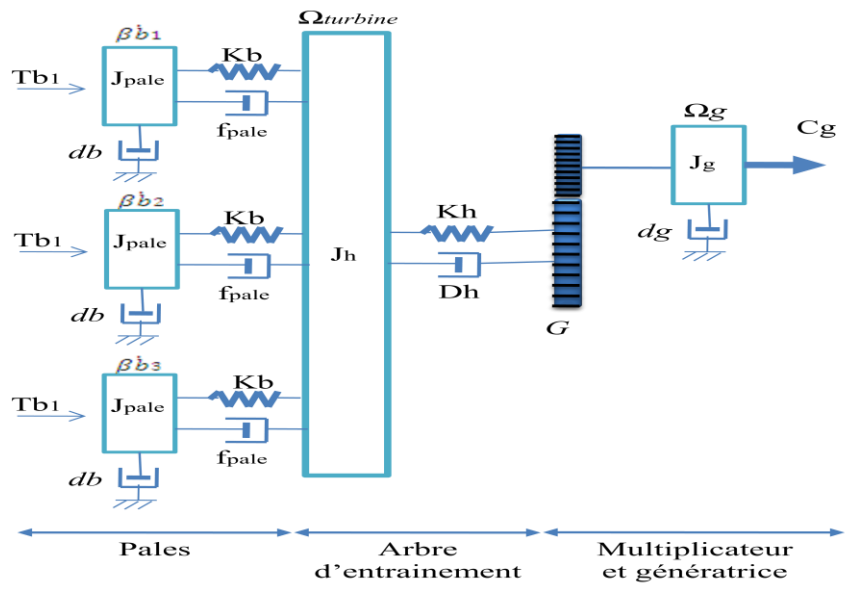

**Fig. II.16** Système mécanique de l'éolienne

Les trois pales sont considérées de conception identique et possèdent donc :

- la même inertie *J*pale
- la même élasticité *Kb*
- le même coefficient de frottement par rapport à l'air *db*

 Ces pales sont orientables et présentent toutes un même coefficient de frottement par rapport au support *f*pale. Les vitesses d'orientation de chaque pale sont notées ̇*b*1, ̇*b*2, ̇*b*3. Chaque pale reçoit une force *Tb*1, *Tb*2, *Tb*3 qui dépend de la vitesse de vent qui lui est appliquée.

L'arbre d'entraînement des pales est caractérisé par :

– son inertie *Jh*

– son élasticité *Kh*

– son coefficient de frottement par rapport au multiplicateur *Dh*

Le rotor de la génératrice possède :

– une inertie *Jg*

– un coefficient de frottement *dg*

Ce rotor transmet un couple entraînant (*Cg*) à la génératrice électrique et tourne à une vitesse notée Ω*mec*.

Si l'on considère une répartition uniforme de la vitesse du vent sur toutes les pales, et donc une égalité de toute les forces de poussée (*Tb*1 = *Tb*2 = *Tb*3) alors on peut considérer l'ensemble des trois pales comme un seul et même système mécanique caractérise par la somme de toutes les caractéristiques mécaniques. De part la conception aérodynamique des pales, leur coefficient de frottement par rapport a l'air (*db*) est très faible et peut être ignoré. De même, la vitesse de la turbine étant très faible, les pertes par frottement sont négligeables par rapport aux pertes par frottement de la cote de la génératrice.

On obtient alors un modèle mécanique comportant deux masses (Figure II.17) dont la validité (par rapport au modèle complet) a déjà été vérifiée[27].

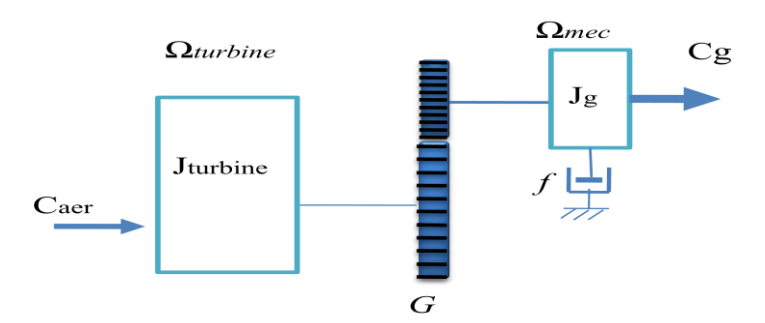

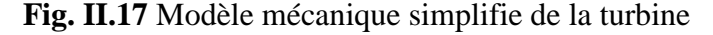

#### **II.9.1 Modélisation de la turbine :**

 Le dispositif, qui est étudié ici, est constitué d'une turbine éolienne comprenant des pales de longueur *R* entraînant une génératrice à travers un multiplicateur de vitesse de gain *G.*

L'énergie cinétique d'une masse d'air *m* (ρV) qui se déplace avec la vitesse *v*, est:

$$
E_v = \frac{1}{2}mv^2\tag{II.16}
$$

On connait la puissance disponible par dérivation de l'énergie cinétique [28]:

$$
P_v = \frac{dE}{dt} \tag{II.17}
$$

Si cette énergie pouvait être complètement récupérée à l'aide d'un dispositif ayant la surface S ( $S = \pi R^2$ ), situé perpendiculairement à la direction de la vitesse du vent, la puissance du vent ou puissance éolienne instantanée serait alors :

$$
P_v = \frac{d}{dt} \left[ \frac{1}{2} \rho V v^2 \right] \tag{II.18}
$$

$$
P_v = \frac{d}{dt} \left[ \frac{1}{2} \rho(S. x) v^2 \right] = \frac{1}{2} \rho \left( S. \frac{dx}{dt} \right) v^2 \tag{II.19}
$$

$$
\frac{dx}{dt} : \text{La vitesse de vent } v
$$
\n
$$
P_v = \frac{1}{2} \rho S v^3 \tag{II.20}
$$

Où

– *ρ* est la densité de l'air (approx. 1*.*22*kg.m*³ à la pression atmosphérique à 15º*C*).

– *S* est la surface circulaire balayée par la turbine, le rayon du cercle est déterminé par la longueur de la pale.

– *v* est la vitesse du vent.

En réalité, le dispositif de conversion (la turbine éolienne) extrait une puissance aérodynamique Paer inférieure à la puissance disponible $P_v$ .

$$
P_{aer} = C_p P_v = C_p(\beta, \lambda) \cdot \frac{1}{2} \rho S v^3 \tag{II.21}
$$

Le coefficient de puissance  $C_p$ , représente le rendement aérodynamique de la turbine éolienne ( $\frac{P_{aer}}{P_v}$ ). Il dépend de la caractéristique de la turbine[28].

Ce coefficient varie avec l'angle d'orientation des pales (*β*) et le ratio de vitesse(λ)

Le ratio de vitesse est défini comme le rapport entre la vitesse linéaire des pales et la vitesse du vent :

$$
\lambda = \frac{R \Omega_{\text{turbine}}}{v} \tag{II.22}
$$

Où

Ωturbine*:* est la vitesse de la turbine.

Connaissant la vitesse de la turbine, donc le couple aérodynamique directement déterminé par :

$$
C_{aer} = \frac{P_{aer}}{\Omega_{\text{turbine}}} = C_p \frac{1}{2} \rho S v^3 \frac{1}{\Omega_{\text{turbine}}}
$$
(II.23)

# **Coefficient de puissance** *Cp* **:**

Généralement le coefficient  $C_p$  présente par des graphiques. Le coefficient  $C_p$  est différent d'une turbine à l'autre, qui est généralement fourni par le fabriquant et peuvent être utilisées, pour définir une approximation mathématique. En effet, celle-ci a été développée dans la littérature pour calculer le coefficient  $C_p$ . La modélisation peut se faire avec une approximation polynomiale d'ordre N:

$$
C_p(\lambda) = a_0 + \sum_{i=1}^{N} a_i \lambda_i
$$
 (II.24)

Dans ce sens. Nous avons donc choisi de modéliser une éolienne d'où, le coefficient  $C_p$ est donné par la formule suivante :

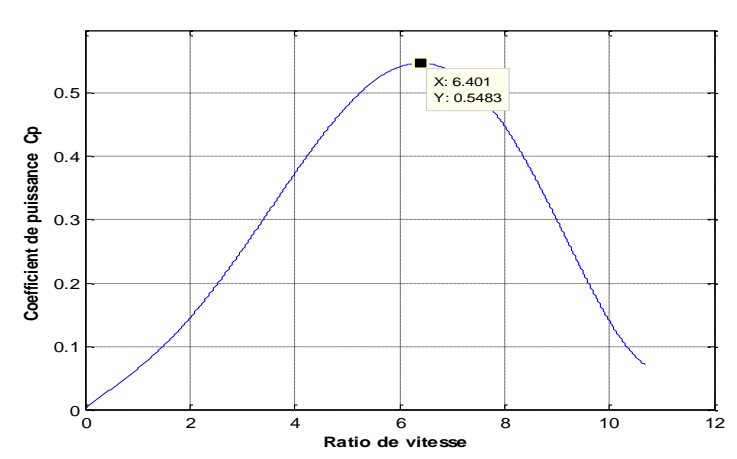

 $C_p = 7.95633\lambda^5.10^{-5} - 17.375\lambda^4.10^{-4} + 9.86\lambda^3.10^{-3} - 9.4\lambda^2.10^{-3} + 6.38\lambda.10^{-2} + 0.001$  (II.25)

**Fig. II.18** Caractéristique du coefficient de puissance en fonction de la vitesse relative λ

 On peut remarquer sur la (Figure. II.18) que le coefficient de puissance passe par un maximum pour une valeur particulière du rapport de vitesse que l'on appelle $\lambda_{opt}$ . Pour laquelle on a coefficient de puissance  $C_p$  maximale, et par voie de conséquence une puissance captée maximale. Il est alors possible d'élaborer des lois de commande qui permettent de capter la puissance maximale quelque soit la vitesse du vent jusqu'à la puissance nominale de la génératrice où la puissance extraite est limitée à cette valeur. La valeur maximale du coefficient  $C_p$  est 0,548 correspond à  $\lambda = 6,4$ .

# **II.9.1.1 Modèle du multiplicateur**

Le multiplicateur adapte la vitesse (lente) de la turbine à la vitesse de la génératrice.

Ce multiplicateur est modélisé mathématiquement par les équations suivantes :

$$
C_g = \frac{c_{aer}}{G} \tag{II.26}
$$

$$
\Omega_{\text{turbine}} = \frac{\Omega_{\text{mec}}}{G} \tag{II.27}
$$

# **II.9.1.2 Equation dynamique de l'arbre :**

La masse de la turbine éolienne est reportée sur l'arbre de la turbine sous la forme d'une inertie  $J_{turbine}$  et comprend la masse des pales et la masse du rotor de la turbine. Le modèle mécanique proposé considère l'inertie totale *J* constituée de l'inertie de la turbine reportée sur le rotor de la génératrice et de l'inertie de la génératrice.

$$
J = \frac{J_{turbine}}{G^2} + J_g \tag{II.28}
$$

Il est à noter que l'inertie du rotor de la génératrice est très faible par rapport à l'inertie de la turbine reportée par cet axe.

L'équation fondamentale de la dynamique permet de déterminer l'évolution de la vitesse mécanique à partie du couple mécanique total  $(C_{mec})$  appliqué au rotor :

$$
J. \frac{d\Omega_{mec}}{dt} = C_{mec} \tag{II.29}
$$

Où *J* est l'inertie totale qui apparaît sur le rotor de la génératrice. Ce couple mécanique prend en compte, le couple électromagnétique *Cem* produit par la génératrice, le couple des frottements visqueux $C_{vis}$ , et le couple issu du multiplicateur  $C_g$ 

Le couple résistant du aux frottements est modélisé par un coefficient de frottements visqueux *f* :

$$
C_{vis} = f. \Omega_{mec}
$$

En prenant en compte l'inertie et les frottements de paliers la voilure peut être présentée comme dans la( figure. II.19).

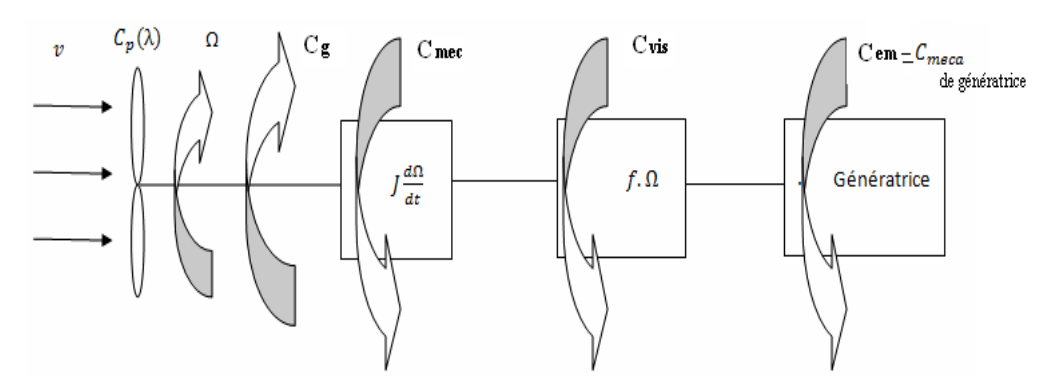

**Fig. II.19** Modèle d'une turbine éolienne

L'équivalent électrique d'un tel système inertiel est présenté dans la figure. II.20.

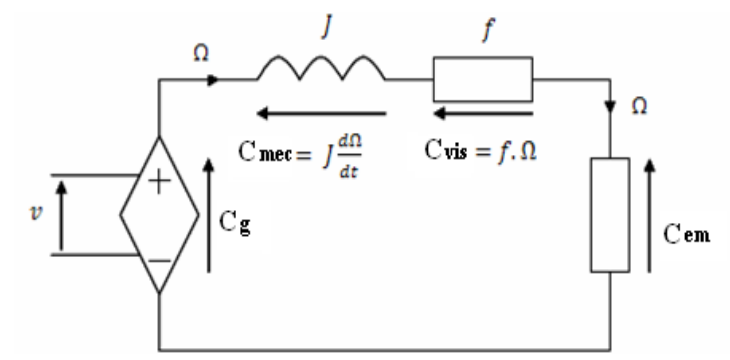

**Fig. II.20** Schéma électrique équivalent de la turbine d'une éolienne

L'équation mécanique qui gère un tel ensemble est donnée par :

$$
C_{mec} = C_g - C_{em} - C_{vis}
$$
  

$$
C_g - C_{em} = J \cdot \frac{d\Omega_{mec}}{dt} + f \cdot \Omega_{mec}
$$
 (II.30)

D'où en Transfer de LAPLACE on peut obtenir la vitesse :

$$
\Omega_{mec} = \frac{1}{\rho s + f} (C_g - C_{em})
$$
\n(II.31)

# **II.9.2 Stratégie de commande de la turbine**:

Comme il est illustré sur la figure.( II.21), on distingue quatre (04) zones principales de fonctionnement.

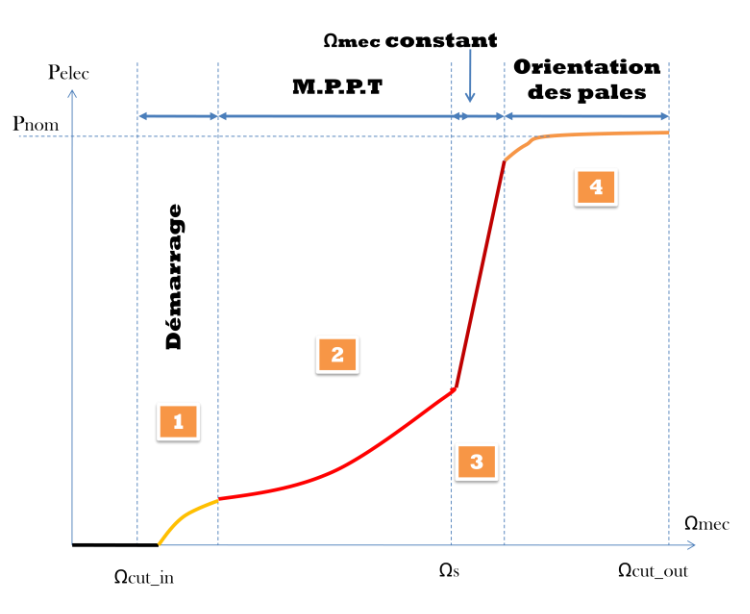

**Fig. II.21** Caractéristique puissance - vitesse d'une éolienne

-**Zone1** : A partir d'une certaine vitesse minimale nécessaire à l'entraînement de l'aérogénérateur l'éolienne commence à tourner ;

-**Zone2** : A partir d'une certaine vitesse seuil de la génératrice (correspondant à un glissement de 30%), un algorithme de commande permettant l'extraction du maximum de puissance du vent (MPPT) est appliqué. On maintient l'angle de calage à sa valeur minimale qui correspond au maximum du coefficient de puissance ;

-**Zone3** : Au-delà, l'éolienne fonctionne à vitesse constante. Dans cette zone la puissance atteint jusqu'à 90% de sa valeur nominale ;

-**Zone4** : arrivée à la puissance nominale, la vitesse doit être limitée, c'est la phase où intervient la limitation de vitesse par orientation des pales (angle de calage), c'est le «Pitch Control » [30].

Dans ce qui suit nous sommes intéressés à la zone 2 ou la maximisation de l'énergie électrique extraite, cette opération est réalisée par le contrôle du couple électromagnétique généré.

#### **II.9.3 Maximisation de la puissance extraite**:

 En pratique, la vitesse de rotation est contrôlée par le couple électromagnétique, de manière à maximiser la puissance électrique générée, c'est le principe de MPPT. On distingue deux structures de commande :

- Le contrôle par asservissement de la vitesse mécanique;
- Le contrôle sans asservissement de la vitesse mécanique.

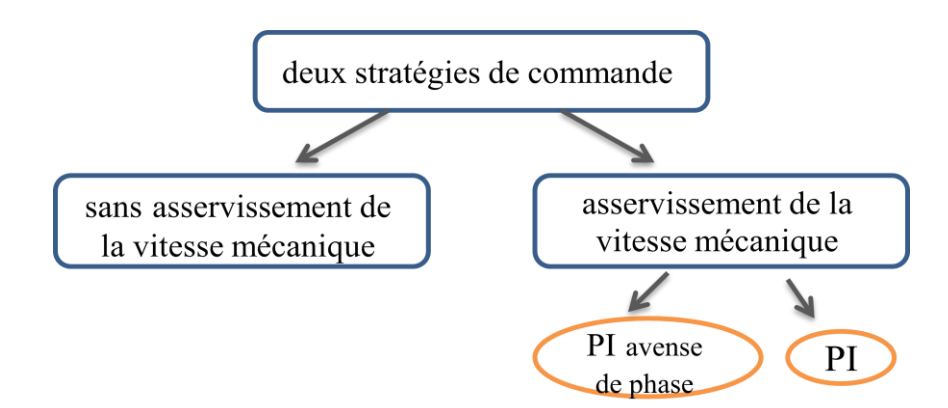

**Fig. II.22** Stratégies de commande de la turbine

 Il est difficile de mesurer précisément la vitesse du vent qui est de nature une grandeur très fluctuante. Une mesure erronée de la vitesse conduit donc à une dégradation de la puissance captée selon la technique MPPT. C'est pourquoi la plupart des turbines éoliennes sont contrôlées sans asservissement de la vitesse [31].

#### **II.9.2.1. Maximisation de la puissance sans asservissement de la vitesse**

 Cette structure de commande repose sur l'hypothèse que la vitesse du vent varie très peu en régime permanent. Dans ce cas on obtient :

$$
J \cdot \frac{d\Omega_{mec}}{dt} = C_{mec} = 0 = C_g - C_{em} - C_{vis}
$$
 (II.32)

Si on néglige l'effet du couple des frottements visqueux, on obtient :

$$
C_{em} = C_g \tag{II.33}
$$

A partir de la mesure de la vitesse mécanique et la connaissance d'une estimation de la vitesse du vent, on obtient:

$$
C_{aer} = C_p \frac{1}{2} \rho S \frac{1}{\Omega_{\text{turbine\_estimée}} v^3 \text{estimée}
$$
 (II.34)

Avec:

$$
v_{\text{estimée}} = \frac{\Omega_{\text{turbine\_estimée}} R}{\lambda} \tag{II.35}
$$

On fixe le ratio de vitesse à la valeur $\lambda_{cp \max}$ , qui correspond au maximum du coefficient de puissance  $C_{p \max}$  et, en regroupant les équations précédentes, on aura l'expression du couple de référence qui est proportionnel au carré de la vitesse de la génératrice.

$$
C_{em\_ref} = \frac{\rho \pi R^5}{2G^3} \frac{c_p}{\lambda^3 c_{\text{p max}}} \Omega^2_{\text{mec}}
$$
(II.36)

 La figure. II.22.a représente le schéma bloc et le modèle de maximisation de la puissance extraite sans asservissement de la vitesse.

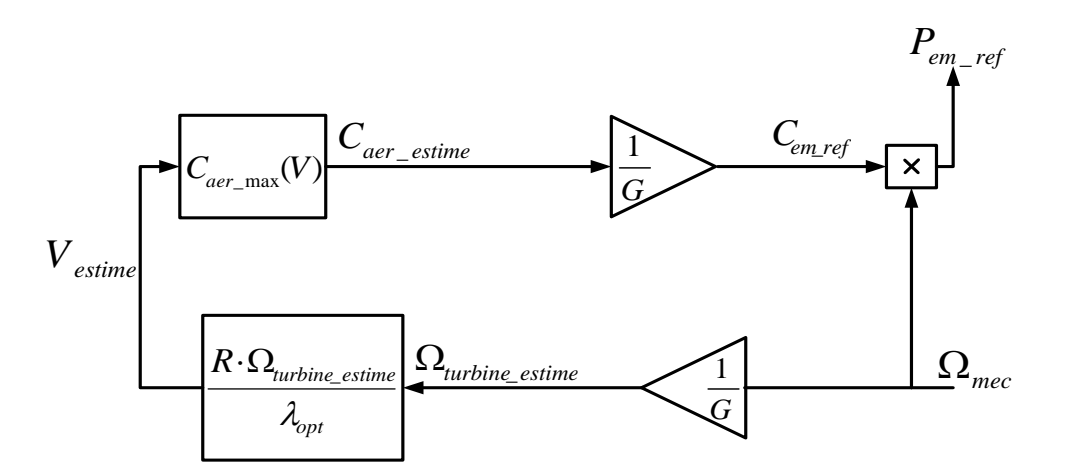

**Figure. II.22.a** Schéma bloc de la maximisation de la puissance extraite sans asservissement de la vitesse

#### **II.10. Fonction**ne**ment et Modélisation de la MADA**

 Les machines asynchrones à rotor bobiné permettent, par un réglage dynamique du glissement, de s'adapter aux variations de puissance fournies par la turbine, augmentant ainsi le rendement du système. Si pour les petites puissances (<500kW), la partie mécanique peut généralement subir les variations brutales du régime de vent, ce type de contraintes devient inacceptable pour les fortes puissances. La variation de vitesse devient donc de plus en plus justifiée à mesure qu'on augmente la puissance de l'éolienne. Parmi les critères à prendre en compte pour juger de la qualité d'un tel système, on trouve :

- L'intérêt de maintenir une fréquence stator bien synchronisée par rapport à celle du réseau, afin de ne pas compromettre la stabilité d'ensemble. On peut même imaginer qu'un système intelligent augmente la marge de stabilité. Ce dernier aspect peut jouer sur la limite de puissance raccordable au réseau et permet la suppression, entre stator et réseau, de condensateurs susceptibles de provoquer des résonances.
- Le rendement de la conversion
- Le filtrage ou la qualité des formes d'ondes injectées au réseau ;
- Le prix, évidemment[32].

 Pour expliquer son principe de fonctionnement, on néglige toutes les pertes. En prenant en compte cette hypothèse, la puissance P est fournie au stator et traverse l'entrefer : une partie de cette puissance fournie, (1-g) P, est retrouvée sous forme de puissance mécanique ; le reste gP sort par les balais sous forme de grandeurs alternatives de fréquence gf.

 Ces grandeurs, de fréquence variable, sont transformées en énergie ayant la même fréquence que le réseau électrique, auquel elle est renvoyée par l'intermédiaire du deuxième convertisseur. Ce réseau reçoit donc (1+g) P. Les bobinages du rotor sont donc accessibles grâce à un balai et de collecteurs (Figure.II.23). Une fois connecté au réseau un flux magnétique tournant à vitesse fixe apparaît au stator. Ce flux dépend de la réluctance du circuit magnétique, du nombre de spires dans le bobinage et donc du courant statorique .

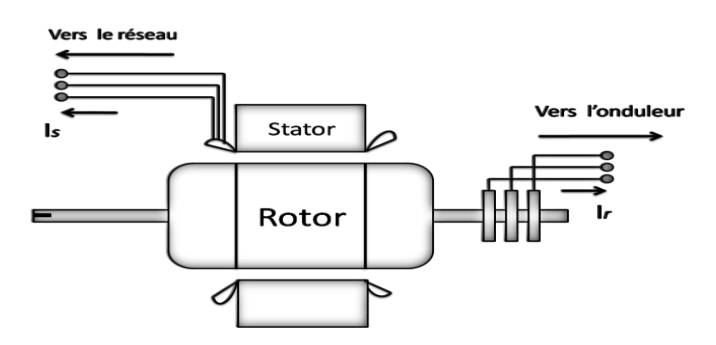

**Fig. II .23** Machine à induction à rotor bobiné

 Pendant la rotation, le flux magnétique généré par le stator crée des f.é.m. dans le bobinage du rotor. Le rapport entre les f.é.m. crées au rotor et au stator est :

$$
\frac{E_r}{E_s} = \frac{N_r}{N_s} \frac{\omega_s - \omega_m}{\omega_s} \tag{II.37}
$$

En posant :  $g = \frac{\omega_s - \omega_m}{\omega_s}$  $\frac{-\omega_m}{\omega_s}$  L'équation (II.37) devient:

$$
\frac{E_r}{E_s} = g \cdot \frac{N_r}{N_s} \tag{II.38}
$$

Les courants au stator et au rotor sont définis comme dans le cas d'un transformateur parfait :

$$
\frac{I_r}{I_s} = \frac{N_s}{N_r} \tag{II.39}
$$

Donc le rapport entre la puissance au rotor et la puissance au stator devient :

$$
\frac{S_r}{S_s} = \frac{E_r}{E_s} \frac{I_r}{I_s} = g \tag{II.40}
$$

 Cette équation montre que pour une puissance constante transmise au stator, plus on transmet de la puissance par le rotor, plus on augmente le glissement. La pulsation au stator (imposée par le réseau) étant supposée constante, il est donc possible de contrôler la vitesse de la génératrice en agissant simplement sur la puissance transmise au rotor via le glissement g[32] .

#### **II.10.1 Fonctionnement à vitesse variable**

La machine à double alimentation a fait l'objet de deux variantes de fonctionnement :

#### **II.10.1.1 Fonctionnement Moteur**

 Lorsque la machine fonctionne en moteur, la puissance est fournie par le réseau. Si la vitesse de rotation est inférieure au synchronisme la puissance du glissement peut être récupérée, c'est la cascade hypo synchrone. En cascade hyper synchrone, une partie de la puissance fournie par le réseau va au rotor et est convertie en puissance mécanique .

#### **II.10.1.2 Fonctionnement génératrice**

 La puissance fournie à la machine par le dispositif qui l'entraîne est une puissance mécanique. En mode hypo synchrone, une partie de la puissance transitant par le stator est réabsorbée par le rotor. En mode hyper synchrone, la totalité de la puissance mécanique fournie à la machine est transmise au réseau aux pertes prés. Une partie de cette puissance est transmise par l'intermédiaire du rotor .

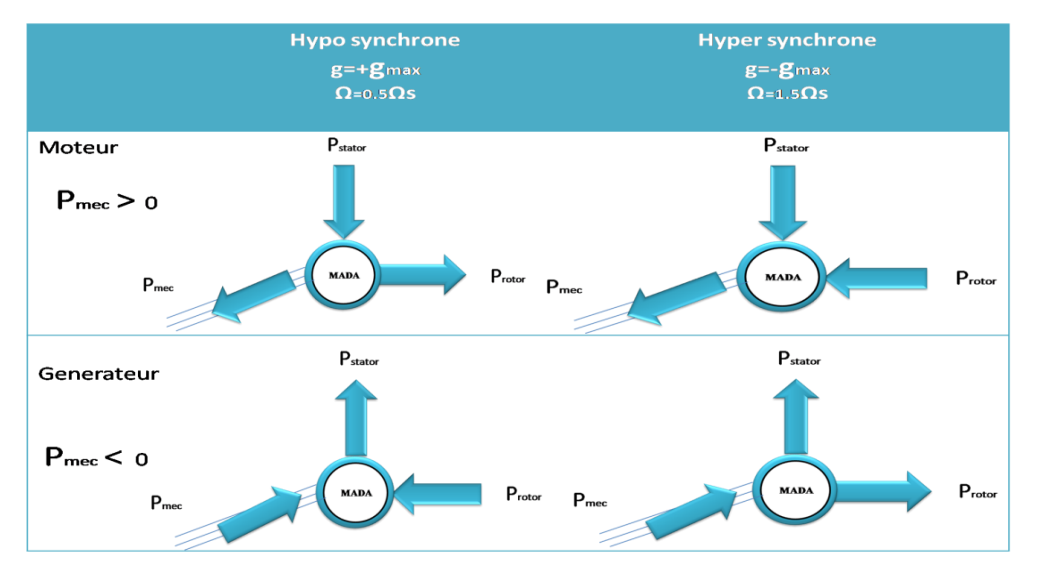

Les différents modes de fonctionnement de la MADA sont décrits ci-dessous (Figure. II.24):

**Fig. II.24** Différents modes de fonctionnement de la MADA.

 Pour l'application dans un système éolien, le mode de fonctionnement en génératrice est intéressant. En effet, si la plage de variation de vitesse ne dépasse pas (±) 30% en de ça ou audelà de la vitesse de synchronisme, la machine est capable de débiter une puissance allant de 0,7 à 1,3 fois la puissance nominale. Le convertisseur est alors dimensionné pour faire transiter uniquement la puissance du glissement. Il est alors moins volumineux, moins coûteux, nécessite un système de refroidissement moins lourd et génère moins d'harmoniques. Plusieurs technologies de machines asynchrones à double alimentations ainsi que plusieurs dispositifs d'alimentation sont envisageables et sont présentés [33].

# **II.11.Hypothèses simplificatrices**

Pour notre étude, nous considérons les hypothèses simplificatrices suivantes :

- Le circuit magnétique n'est pas saturé, ce qui permet d'exprimer les flux comme fonctions linéaires des courants .
- \* Les pertes par hystérésis et courant de Foucault sont négligées ;
- Les forces magnétomotrices créées par chacune des phases des deux armatures sont à répartition sinusoïdales d'où résulte du fait que l'entrefer est constant, et que les inductances mutuelles entre deux enroulements varient sinusoïdalement en fonction de l'angle entre leurs axes magnétiques.
- Les résistances ne varient pas avec la température et l'effet de peau négligé.

De ce fait, tous les coefficients d'inductance propre sont constants et les coefficients d'inductance mutuelle ne dépendent que de la position des enroulements **.**

# **II.11.1Représentation de la MADA dans repère triphasé** *(abc)*

 Les équations générales de la machine asynchrone à double alimentation dans un repère triphasé :

# **Equations électriques**

Par application de la loi de faraday à chaque enroulement de la machine représentée par la figure.II.25 on peut ecrire :

$$
\begin{cases}\n[V_s] = [R_s][I_s] + \frac{d[\varphi_s]}{dt} \\
[V_r] = [R_r][I_r] + \frac{d[\varphi_r]}{dt}\n\end{cases}
$$
\n(II.41)

Avec:

$$
\begin{bmatrix} I_s \end{bmatrix} = \begin{bmatrix} I_{sa} \\ I_{sb} \\ I_{sc} \end{bmatrix} \quad ; \quad \begin{bmatrix} I_r \end{bmatrix} = \begin{bmatrix} I_{rA} \\ I_{rB} \\ I_{rc} \end{bmatrix} \quad ; \quad \begin{bmatrix} V_s \end{bmatrix} = \begin{bmatrix} V_{sa} \\ V_{sb} \\ V_{sc} \end{bmatrix} \quad ; \quad \begin{bmatrix} V_r \end{bmatrix} = \begin{bmatrix} V_{rA} \\ V_{rB} \\ V_{rc} \end{bmatrix} \quad ; \quad \begin{bmatrix} \varphi_s \end{bmatrix} = \begin{bmatrix} \varphi_{sa} \\ \varphi_{sb} \\ \varphi_{sc} \end{bmatrix} \quad ; \quad \begin{bmatrix} \varphi_r \end{bmatrix} = \begin{bmatrix} \varphi_{rA} \\ \varphi_{rB} \\ \varphi_{rc} \end{bmatrix}
$$

Les matrice des résistances statorique et rotorique de la MADA sont données par:

$$
[R_s] = \begin{bmatrix} R_s & 0 & 0 \\ 0 & R_s & 0 \\ 0 & 0 & R_s \end{bmatrix} ; [R_r] = \begin{bmatrix} R_r & 0 & 0 \\ 0 & R_r & 0 \\ 0 & 0 & R_r \end{bmatrix}
$$

# **Equations magnétiques**

Les hypothèses que nous avons présentées conduisent à des relations linéaires entre le flux et les courants. Elles sont exprimées sous forme matricielle comme suit :

$$
\begin{cases}\n[\varphi_s] = [L_{ss}][I_s] + [M_{sr}][I_r] \\
[\varphi_r] = [M_{sr}][I_s] + [L_{rr}][I_r]\n\end{cases}
$$
\n(II.42)

Les quatre matrices d'inductance s'écrivent :

$$
\begin{bmatrix} L_{ss} \end{bmatrix} = \begin{bmatrix} l_s & M_s & M_s \\ M_s & l_s & M_s \\ M_s & M_s & l_s \end{bmatrix}; \ \ [L_{rr}] = \begin{bmatrix} l_r & M_r & M_r \\ M_r & l_r & M_r \\ M_r & M_r & l_r \end{bmatrix}
$$

$$
[M_{sr}] = [M_{rs}]^T = M \begin{bmatrix} \cos \theta & \cos(\theta - 4\pi/3) & \cos(\theta - 2\pi/3) \\ \cos(\theta - 2\pi/3) & \cos \theta & \cos(\theta - 4\pi/3) \\ \cos(\theta - 4\pi/3) & \cos(\theta - 2\pi/3) & \cos \theta \end{bmatrix}
$$

#### **II.11.2 Passage de triphasé au biphasé (Transformation de Park)**

La transformation de Park est ancienne (1929) et découle de la diagonalisation des matrices inductances statoriques et rotoriques . Cette transformation est constituée d'une transformation triphasée - biphasée, suivie d'une rotation. Elle permet de passer du repère *(abc)* vers le repère *(α β)*, puis vers le repère *(dq).*

Le repère *(α β)* est toujours fixe par rapport au repère *(abc)*du satator par contre le repère *(dq)* est mobile; il forme avec le repère fixe *(αβ)* un angle, appelé angle de la transformation de Park ou angle de Park .

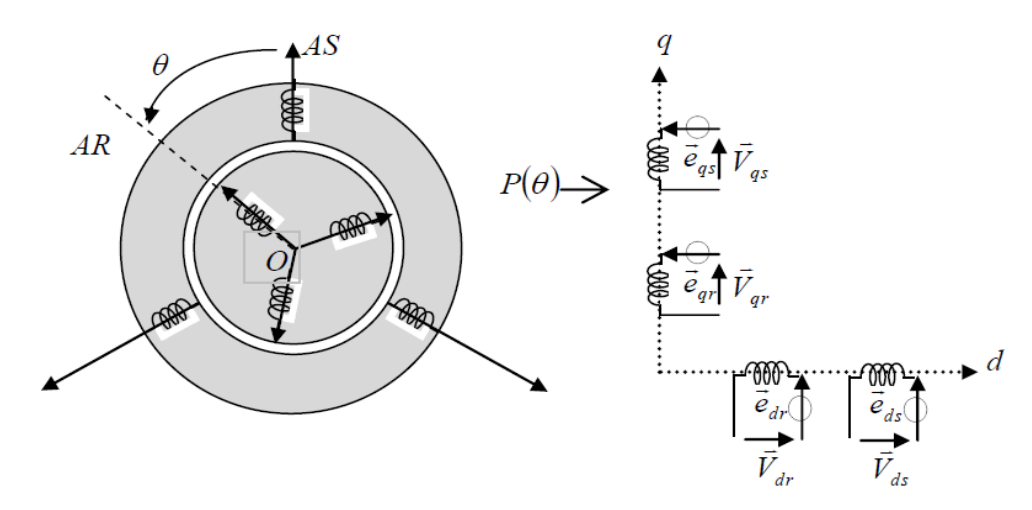

**Fig.II.25 Représentation de la MADA dans le repère de Park**

Ainsi, la transformation de Park permet de transformer les enroulements statoriques et rotoriques triphasés en des enroulements statorique et rotorique biphasés orthogonaux**,** afin d'obtenir un modèle mathématique plus simple que le modèle physique du système précédent. La matrice de transformation de Park est définie comme suit :

$$
[P(\theta)] = \sqrt{\frac{2}{3}} \begin{bmatrix} \cos \theta & \cos(\theta - 2\pi/3) & \cos(\theta - 4\pi/3) \\ -\sin \theta & -\sin(\theta - 2\pi/3) & -\sin(\theta - 4\pi/3) \\ 1/\sqrt{2} & 1/\sqrt{2} & 1/\sqrt{2} \end{bmatrix}
$$

Cette matrice permet le passage des composantes  $X_{abc}$  du système triphasé aux composantes biphasées.

# **II.12 Choix du référentiel**

 Pour étudier la théorie des processus transitoires des machines électriques, il est recommandé de choisir un système d'axes de référence qui permet d'aboutir au système différentiel le plus simple possible, car le résultat final est indépendant du choix du système de coordonnées. On trouve que le calcul peut être plus ou moins complexe.

A partir du système d'axe (*d, q*) on peut avoir d'autres axes qui sont des cas particuliers.

Dans la suite, les composantes homopolaires sont supposées nulles :

- $\triangleright$  Référentiel fixé par rapport au stator :  $\omega_{coor} = 0$
- $\triangleright$  Référentiel fixé par rapport au rotor :  $\omega_{coor} = \omega_r$
- $\triangleright$  Référentiel fixé par rapport au champ tournant :  $\omega_{coor} = \omega_s$

 Cette dernière représentation qui fait correspondre des grandeurs continues aux grandeurs sinusoïdales en régime permanent, la conception du contrôle vectoriel par orientation du flux nécessite ce choix et les modèles d'action dépendent de la position du référentiel par rapport aux divers axes de flux.

#### **II.13 Application de la transformation de Park à la GADA**

Les grandeurs statorique et rotorique sont transformées comme suit : On choisit comme référence le repère de Park liée au champ tournant dont  $\omega_{coor} = \omega_s$ 

**Tensions:**

$$
\left\{\n\begin{array}{l}\n[V_{dq0}]_s = [P(\theta_s)][V_s] \\
[V_{dq0}]_r = [P(\theta_s - \theta)][V_r]\n\end{array}\n\right\}\n\left\{\n\begin{array}{l}\n[V_s] = [P(\theta_s)]^{-1} [V_{dq0}]_s \\
[V_r] = [P(\theta_s - \theta)]^{-1} [V_{dq0}]_r\n\end{array}\n\right\}
$$

**Courants :**

$$
\begin{cases}\n[I_{dq0}]_s = [P(\theta_s)][I_s] \\
[I_{dq0}]_r = [P(\theta_s - \theta)][I_r]\n\end{cases}\n;\n\begin{cases}\n[I_s] = [P(\theta_s)]^{-1} [I_{dq0}]_s \\
[I_r] = [P(\theta_s - \theta)]^{-1} [I_{dq0}]_r\n\end{cases}
$$

**Flux:** 

$$
\begin{cases}\n[\varphi_{dq0}]_s = [P(\theta_s)][\varphi_s] \\
[\varphi_{dq0}]_r = [P(\theta_s - \theta)][\varphi_r]\n\end{cases}\n;\n;\n\begin{cases}\n[\varphi_s] = [P(\theta_s)]^{-1} [\varphi_{dq0}]_s \\
[\varphi_r] = [P(\theta_s - \theta)]^{-1} [\varphi_{dq0}]_r\n\end{cases}
$$

#### **II.13.1 Représentation de la GADA dans repère biphasé** *(dq)*

#### **Equations électriques**

En multipliant les systèmes des équations (II.41) par la matrice de Park, on obtient :

$$
\begin{cases}\nV_{sd} = R_s I_{sd} + \frac{d\varphi_{sd}}{dt} - \omega_s \varphi_{sq} \\
V_{sq} = R_s I_{sq} + \frac{d\varphi_{sq}}{dt} + \omega_s \varphi_{sd} \\
V_{rd} = R_r I_{rd} + \frac{d\varphi_{rd}}{dt} - (\omega_s - \omega) \varphi_{rq} \\
V_{rq} = R_r I_{rq} + \frac{d\varphi_{rq}}{dt} + (\omega_s - \omega) \varphi_{rd}\n\end{cases}
$$
\n(II.43)

Sous forme vectorielle cela donne

$$
\begin{cases}\n\overline{V}_s = R_s \overline{I}_s + \frac{d\varphi_s}{dt} + J\omega_s \overline{\varphi_s} \\
\overline{V}_r = R_r \overline{I}_r + \frac{d\varphi_r}{dt} + J(\omega_s - \omega) \overline{\varphi_r} \\
J = \begin{bmatrix} 0 & -1 \\ 1 & 0 \end{bmatrix} \qquad J: \text{apple} \text{finite de rotation.}
$$
\n(II.44)

# **Equations magnétiques**

En multipliant les systèmes des équations (II.42) par la matrice de Park, on obtient :

$$
\begin{cases}\n\varphi_{sd} = L_s I_{sd} + M I_{rd} \\
\varphi_{sq} = L_s I_{sq} + M I_{rq} \\
\varphi_{rd} = L_r I_{rd} + M I_{sd} \\
\varphi_{rq} = L_r I_{rq} + M I_{sq}\n\end{cases}
$$
\n(II.45)

# **Equations électriques sous forme matricielle**

Les deux systèmes des équations (II.43) et (II.45) s'écrivent :

$$
\begin{cases}\nV_{sd} = R_s I_{sd} + L_s \frac{dl_{sd}}{dt} + M \frac{dl_{rd}}{dt} - \omega_s L_s I_{sq} - \omega_s M I_{rq} \\
V_{sq} = R_s I_{sq} + L_s \frac{dl_{sq}}{dt} + M \frac{dl_{rq}}{dt} + \omega_s L_s I_{sd} + \omega_s M I_{rd} \\
V_{rd} = R_r I_{rd} + L_r \frac{dl_{rd}}{dt} + M \frac{dl_{sd}}{dt} - \omega_s L_r I_{rq} - \omega_s M I_{sq} + \omega L_r I_{rq} + \omega M I_{sq} \\
V_{rq} = R_r I_{rq} + L_r \frac{dl_{rq}}{dt} + M \frac{dl_{sq}}{dt} + \omega_s L_r I_{rd} + \omega_s M I_{sd} - \omega L_r I_{rd} - \omega M I_{sd}\n\end{cases} (II.46)
$$

Ce système d'équation (II.46) se traduit sous la forme matricielle comme suit :

$$
\begin{bmatrix}\nV_{sd} \\
V_{sq} \\
V_{rd} \\
V_{rq}\n\end{bmatrix} = \begin{bmatrix}\nR_s & 0 & 0 & 0 \\
0 & R_s & 0 & 0 \\
0 & 0 & R_r & 0 \\
0 & 0 & 0 & R_r\n\end{bmatrix} \begin{bmatrix}\nI_{sd} \\
I_{sq} \\
I_{rd} \\
I_{rq}\n\end{bmatrix} + \begin{bmatrix}\nL_s & 0 & M & 0 \\
0 & L_s & 0 & M \\
M & 0 & L_r & 0 \\
0 & M & 0 & L_r\n\end{bmatrix} \begin{bmatrix}\nI_{sd} \\
I_{rq} \\
I_{rq}\n\end{bmatrix}
$$
\n
$$
+ \omega_s \begin{bmatrix}\n0 & -L_s & 0 & -M \\
L_s & 0 & M & 0 \\
0 & -M & 0 & -L_r \\
M & 0 & L_r & 0\n\end{bmatrix} \begin{bmatrix}\nI_{sd} \\
I_{sq} \\
I_{rq}\n\end{bmatrix} + \omega \begin{bmatrix}\n0 & 0 & 0 & 0 \\
0 & 0 & 0 & 0 \\
0 & M & 0 & L_r \\
0 & M & 0 & L_r\n\end{bmatrix} \begin{bmatrix}\nI_{sd} \\
I_{sq} \\
I_{rd} \\
I_{rq}\n\end{bmatrix}
$$
\n(II.47)

$$
[V] = [A][I] + [B] \frac{d}{dt}[I] + \omega_s[C][I] + \omega[D][I] \tag{II.48}
$$

Et la matrice, ce qui représente les équations magnétiques

$$
[\varphi] = [B][I] \tag{II.49}
$$

Dont:

$$
\begin{bmatrix} V \end{bmatrix} = \begin{bmatrix} V_{sd} \\ V_{sq} \\ V_{rd} \\ V_{rq} \end{bmatrix} \qquad ; \quad \begin{bmatrix} I \end{bmatrix} = \begin{bmatrix} I_{sd} \\ I_{sq} \\ I_{rd} \\ I_{rq} \end{bmatrix} \qquad ; \qquad \begin{bmatrix} \varphi \end{bmatrix} = \begin{bmatrix} \varphi_{sd} \\ \varphi_{sq} \\ \varphi_{rd} \\ \varphi_{rq} \end{bmatrix}
$$

$$
[A]=\begin{bmatrix}R_s & 0 & 0 & 0 \\ 0 & R_s & 0 & 0 \\ 0 & 0 & R_r & 0 \\ 0 & 0 & 0 & R_r\end{bmatrix};[B]=\begin{bmatrix}L_s & 0 & M & 0 \\ 0 & L_s & 0 & M \\ M & 0 & L_r & 0 \\ 0 & M & 0 & L_r\end{bmatrix};[C]=\begin{bmatrix}0 & -L_s & 0 & -M \\ L_s & 0 & M & 0 \\ 0 & -M & 0 & -L_r \\ M & 0 & L_r & 0\end{bmatrix};[D]=\begin{bmatrix}0 & 0 & 0 & 0 \\ 0 & 0 & 0 & 0 \\ 0 & M & 0 & L_r \\ -M & 0 & -L_r & 0\end{bmatrix}
$$

#### **Expression de la puissance active et réactive**

La puissance active et réactive au stator est définie comme:

$$
\begin{cases}\nP_s = V_{sd}I_{sd} + V_{sq}I_{sq} \\
Q_s = V_{sq}I_{sd} - V_{sd}I_{sq}\n\end{cases} \tag{II.50}
$$

Le même pour les puissances active et réactive rotorique

$$
\begin{cases}\nP_r = V_{rd}I_{rd} + V_{rq}I_{rq} \\
Q_r = V_{rq}I_{rd} - V_{rd}I_{rq}\n\end{cases}
$$
\n(II.51)

#### **Expression du couple électromagnétique**

$$
C_{em} = p(\varphi_{sd} I_{sq} - \varphi_{qs} I_{sd}) \tag{II.52}
$$

#### **II.14. Résultats de Simulation et interprétations**

 Nous présenterons la Simulation du fonctionnement de la partie mécanique de l'éolienne. Les Simulations sont faites dans l'environnement MATLAB/SIMULINK. Cet environnement nous permet de développer les schémas blocs de régulation et de les associer aux modèles de machine .

 Nous n'allons pas raccorder l'hélice et le multiplicateur à une génératrice mais simplement observer le couple produit à la sortie du multiplicateur en fonction de l'évolution du vent. Pour ce faire, Nous avons besoin de la valeur du couple électromagnétique de multiplicateur, couple qui serait imposée par la génératrice en fonction de la puissance qu'elle produit.

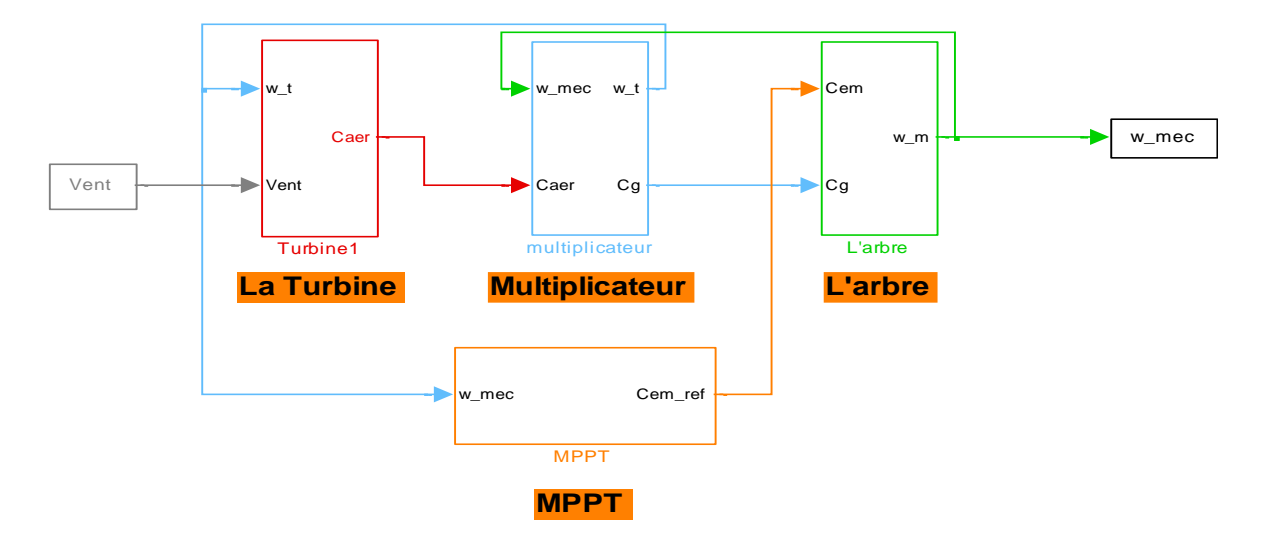

**Fig. II.26** Modèle de la turbine avec la Commande en MATLAB/SIMULINK

Nous allons donc nous fixer une couple référence et utiliser le profil de vent de la figure.( II.27) pour valider le modèle établi précédemment. Nous observerons l'allure de la Vitesse mécanique et de la puissance de référence en fonction de l'évolution du vent.

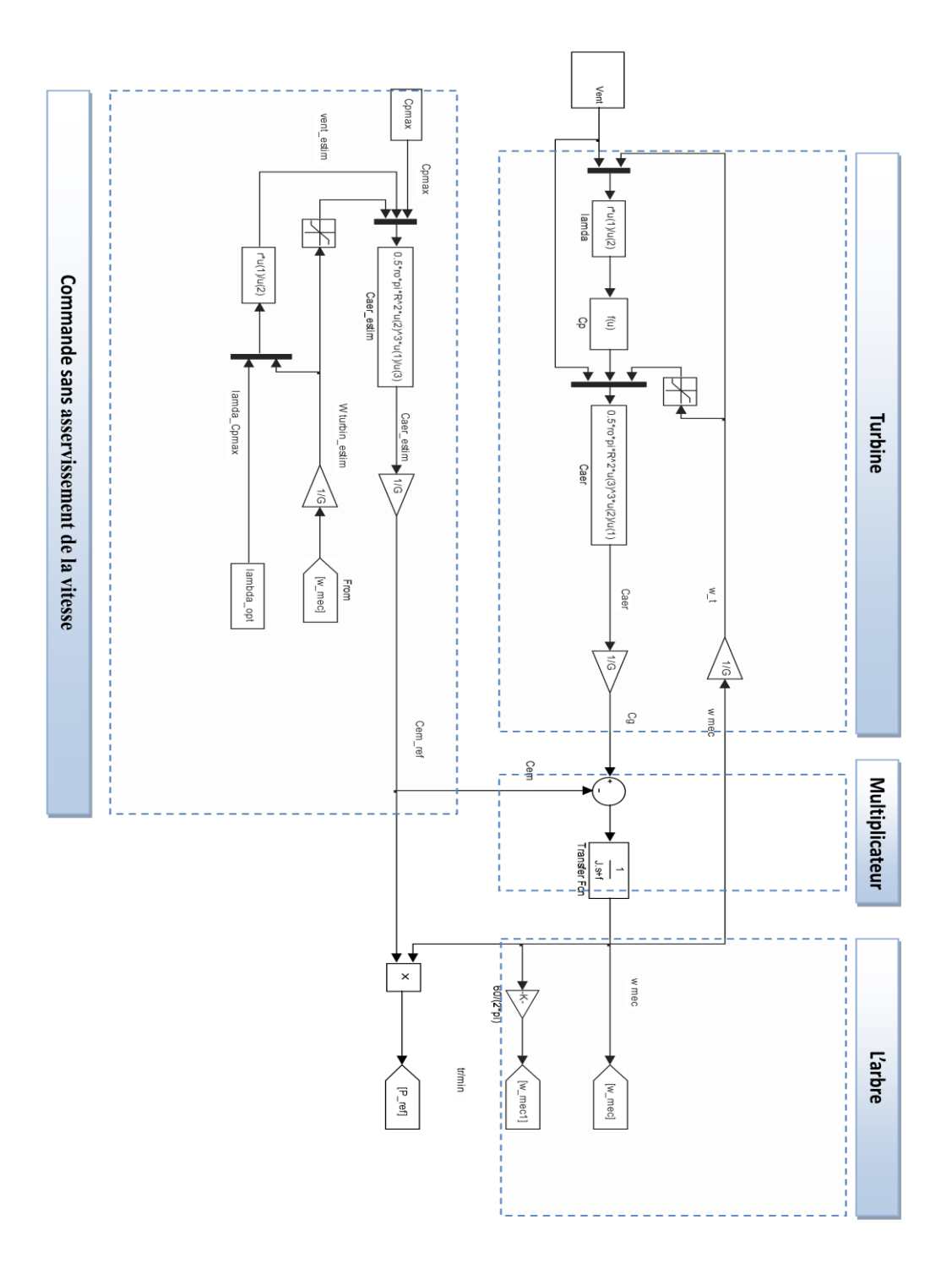

**Fig.II.26** Schéma synoptique du modèle dynamique de la turbine éolienne

# **A. Profil du vent :**

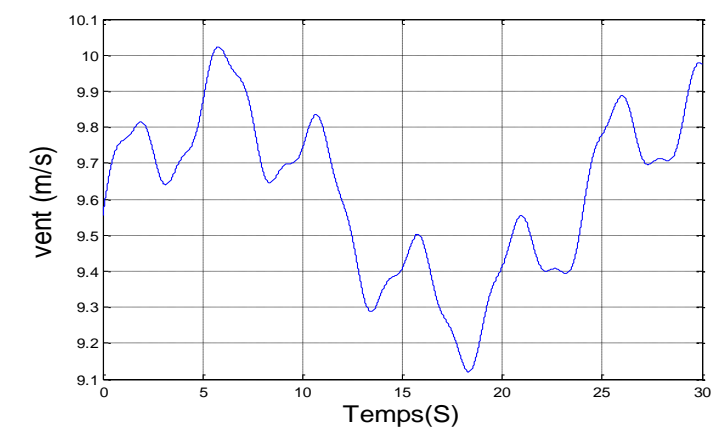

La figure (II.28) présente le profil du vent qui sera appliqué pour la turbine éolienne.

**Fig. II.28** Profil du vent

# **B. Le coefficient de puissance :**

La figure (II.29) montre le coefficient de puissance obtenu par le profil du vent présenté sur la figure (II.28).

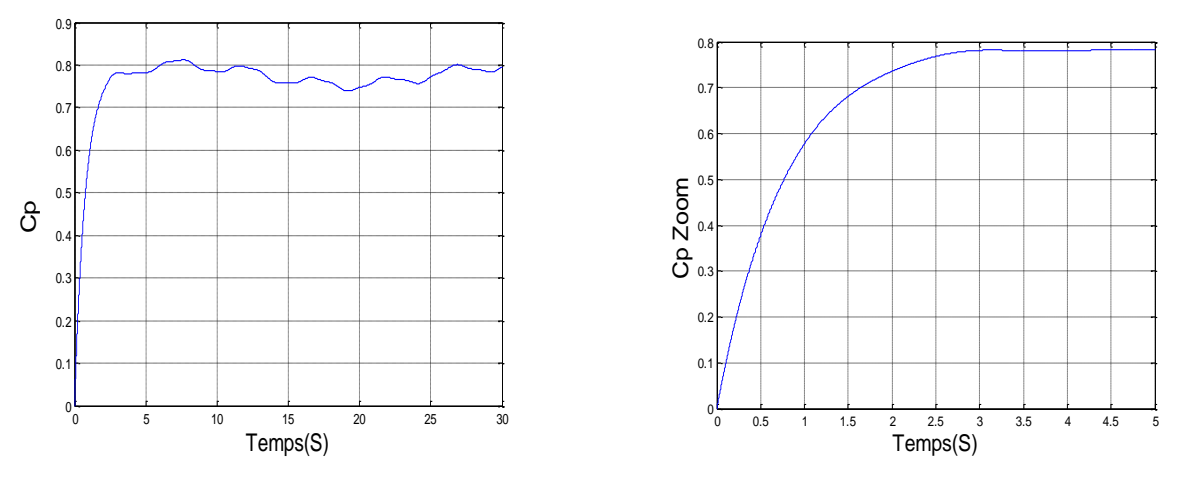

**Fig. II.29 C**oefficient de puissance avec un zoom

Ce coefficient de puissance est obtenu pour un angle de calage β fixe (β=2˚), qui nous donne un  $\lambda_{optimale}$ .

On remarque que le  $C_p$ atteint une valeur moyenne de 0,78 il cherche à être gardé au maximum possible pour but de maximiser la production, et varie légèrement selon la variation de la vitesse du vent.

# **C. La puissance électrique et la Vitesse mécanique :**

En négligeant les pertes d'origine électrique, la puissance électrique devient égale à la puissance électromagnétique définie par :  $(\Omega_{mec}, C_{em})$ . Cette puissance -puissance de référence- sera comptabilisée négativement car elle s'oppose à la puissance aérodynamique "pour respecter la convention récepteur de l'ensemble". Lorsque ces deux puissances sont égales, l'éolienne tourne à vitesse constante.

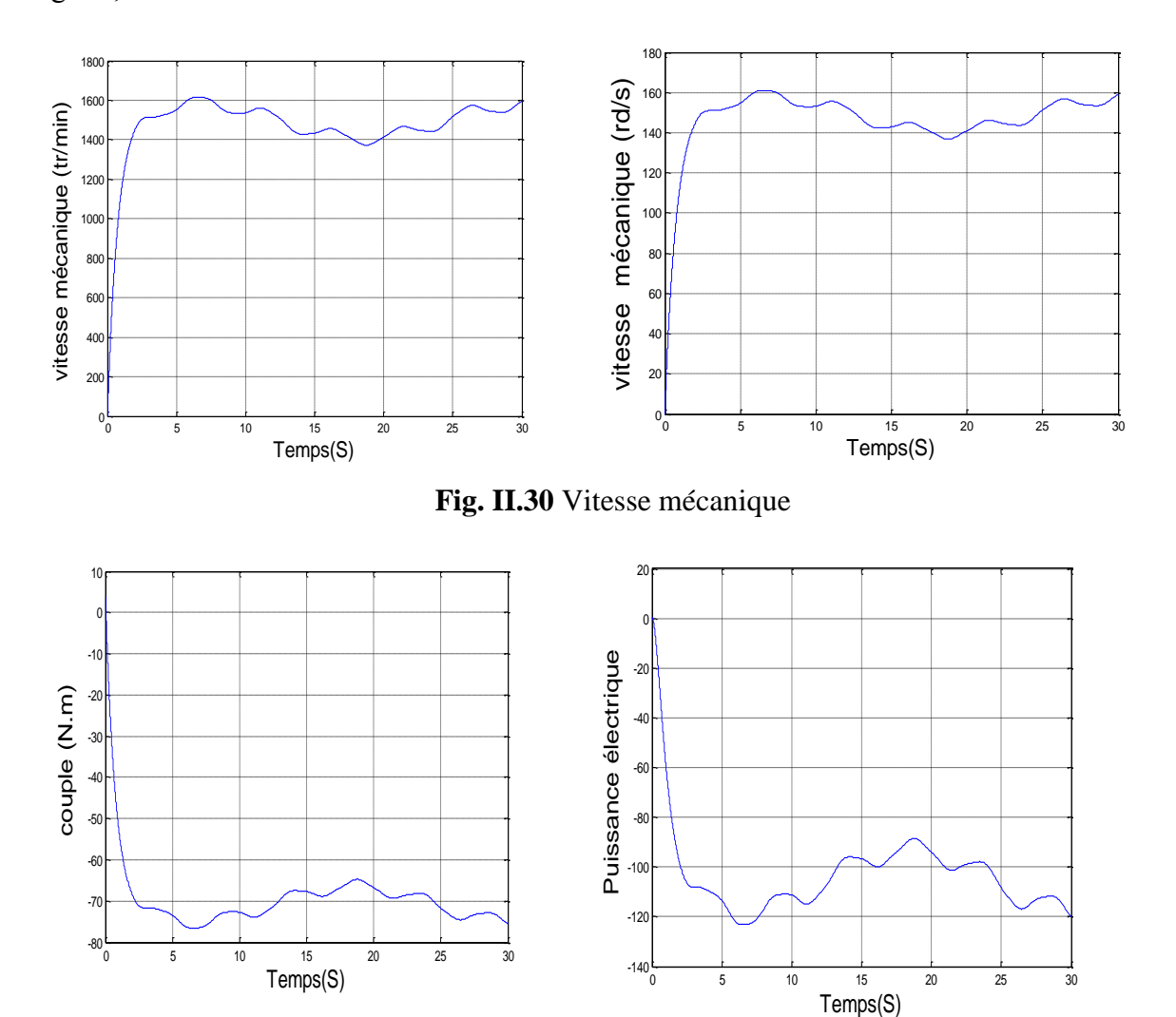

**Fig. II.31** Couple et Puissance électrique produite

# **II.15. Conclusion :**

 Dans ce chapitre nous avons donné une vue d'ensemble des différentes turbines éoliennes utilisées dans l'industrie moderne pour la production d'énergie électrique. Afin d'arriver à une meilleure compréhension du fonctionnement des turbines éoliennes, partant de la conversion de l'énergie cinétique du vent en énergie mécanique par la turbine (**Loi de Betz),** nous avons décrit de façon explicite les différents éléments constitutifs de la turbine ainsi que le mode de régulation de la vitesse de rotation (pitch, stall).

 Enfin nous avons établi un modèle mathématique de la turbine à partir de ses équations caractéristiques. Il est à noter que pour qu'un projet éolien soit rentable, il est essentiel de S'assurer que l'on dispose d'une ressource suffisante car la vitesse moyenne du vent sur un site est un facteur déterminant du fait que l'énergie produite varie proportionnellement au cube de cette vitesse. Un site idéal bénéficie de vents assez forts et constants. Dans ce qui suit nous allons étudier les générateurs les plus utilisés dans la conversion de l'énergie mécanique de la turbine en énergie électrique, notamment les génératrices asynchrones à double alimentation.

#### **II.16. Références bibliographiques :**

[1] S. EL-AIMANI, «Modélisation de Différentes Technologies d'Eoliennes Intégrées dans un Réseau de Moyenne Tension», Thèse de Doctorat d'Etat en Electronique et Génie Electrique. Ecole Centrale de Lille (ECL), 2004.

[2] H. CAMBLONG, «Minimisation de l'impact des perturbations d'origine éolienne dans la génération d'électricité par des aérogénérateurs à vitesse variable», thèse de doctorat de l'Ecole Nationale des Arts et Métiers de Bordeaux, Décembre 2003.

[3] N. MEKKAOUI, «Contribution à la Modélisation et à la Commande d'une Mini-Centrale Eolienne à Base de Machines à Induction Simple et Double Alimentée», Mémoire de Magistère, Laboratoire des Systèmes Propulsion-Induction Electromagnétiques LSP-IE Batna, Département d'Electrotechnique, 2004.

[4] Pena. R.S, Clare. J.C, Asher. G. M, "Vector Control of a Variable Speed Doubly-Fed Induction Machine for Wind Generation Systems'', EPE Journal, Vol. 6, N° 3-4, pp. 60-67, December. 1996.

[5] N. LAVERDURE, «Sur l'intégration des générateurs éoliens dans les réseaux faibles ou insulaires», Thèses de Doctorat, INPG, Laboratoire d'Electrotechnique de Grenoble, 2005.

[6] A. BOYETTE, «Contrôle-Commande d'un Générateur Asynchrone à Double Alimentation avec un système de stockage pour la production Eolienne Thèse de Doctorat de l'université Henri Poincaré, Nancy I, 2006.

[7] F. Poitiers, «Etude et Commande de Génératrice Asynchrones pour l'utilisation de l'Energie Eolienne -Machine asynchrone à cage autonome -Machine asynchrone à double

alimentation reliée au réseau», Thèse de Doctorat d'Etat en Electronique et Génie Electrique. Ecole Polytechnique de l'Université de Nantes, 2003.

[8] V. ROGEZ, «Modélisation Simplifiée de Sources de Production Décentralisée pour des Etudes de Dynamique des Réseaux. Application à l'Intégration d'une Production Eolienne dans un Réseau de Distribution Insulaire.», Thèse de Doctorat, Université d'Artois décembre 2004, France

[9] G. SALLOUM, «Contribution à La Commande Robuste de La Machine Asynchrone A Double Alimentation, Thèse de Doctorat, École doctorale G.E.E.T, 2007.

[10] L. KHETTACHE, «Etude et Commande d'un Système Eolien à Base d'une Machine Electrique Double Alimentée», Mémoire de Magistère, Laboratoire d'Electrotechnique de Batna (LEB), Département d'électrotechnique, 2007.

[11] A. DAVIGNY, «Participation aux Services Système de Fermes d'éoliennes à Vitesse Variable Intégrant du Stockage Inertiel d'énergie», Thèse de Doctorat, Département de formation doctorale en génie électrique, Laboratoire d'Electrotechnique et d'Electronique de Puissance de Lille, 2007.

[12] F. MERRAHI, «Alimentation et Commande d'une Machine Asynchrone à Double Alimentation (Application à l'énergie éolienne)», Mémoire de Magistère, Ecole Nationale polytechnique, Département du Génie Electrique, Laboratoire de commande des processus, ENP d'Alger 2007.

[13] A. MOUSSA SIDDO, I. SOUMANA NOUHOU, «Etude du Générateur Asynchrone pour L'utilisation dans La Production de L'énergie Eolienne», Projet de Fin d'Etude, Ecole Nationale Polytechnique, Département de Génie Electrique, 2007.

[14] Y. A. BENCHERIF, «Modélisation et commande d'une Machine Asynchrone à Double Alimentation pour la production de l'énergie éolienne», Projet de Fin d'Etude, Ecole Nationale Polytechnique, Département du Génie Electrique, El Harrach, Alger, 2008.

[15] R. AZAIZIA, «Etude et Commande d'une Machine Asynchrone à Double Alimentation Alimentée Par un Convertisseur Multi niveaux», Mémoire de Magistère, Département

Automatisation des Procédés Industriels et Electrification, Laboratoire de recherche sur l'électrification des entreprises industrielles (LREEI), BOUMERDES 2008.

[16] Drid. S, "Contribution à la Modélisation et à la Commande Robuste d'une Machine à Induction Double Alimentée à Flux Orienté avec Optimisation de la Structure d'Alimentation: Théorie & Expérimentation'', thèse de doctorat en sciences, université de Batna, 2005.

[17]Panda. D, Benedict. E. L. Venkataramanan. G and Lipo. T. A, "A Novel Control Strategy for the Rotor Side Control of a Doubly-Fed Induction Machine'', Proceedings of Thirty-Sixth IAS Annual Meeting Conference IEEE, Vol.3, pp. 1695-1702, Oct 2001.

[18]Heller. M and W. Schumacher, "Stability analysis of doubly-fed induction machines in stator flux reference frame'', Proc. EPE (Trondheim), vol. 2, p. 707-710, 1997.

[19]Hopfensperger. B, Atkinson. D. J, ''Stator Flux Oriented Control of a Doubly-Fed Induction Machine With and Without Position Encoder'', IEE Proc. Electr Power Appl. Vol. 147, No 4, p. 241-250, July 2000.

[20]Hopfensperger. B, Atkinson. D. J, ''Combined Magnetizing FluxOriented Control of the Cascaded Doubly Fed Induction Machine'', IEEE Proc. Electr Power Appl. Vol. 148, No. 4, p. 354-362, 2001.

[21]Lecocq. D, Lataire. P.H, Wymeersch. W, "Application of the Double Fed Asynchronous Motor (DFAM) in Variable Speed Drives'', EPE Conference, Brighton, Vol. 5, pp. 419-423, 13-16 September. 1993.

[22]Lecocq. D, Lataire. P.H, ''The Indirect Controlled Double Fed Asynchronous Motor for Variable Speed Drives'', EPE Conference, Vol.3, pp. 405-410, Sevilla, 19-21 September. 1995.

[23]Lecocq. D, Lataire. P.H, ''Study of a Variable Speed, Double Fed Induction Motor Drive System with Both Stator and Rotor Voltages'', Controllable Proc. EPE, pp. 337-339, Firenze, 1991.

[24]Vidal. P. E, ''Commande non Linéaire d'une Machine Asynchrone à Double Alimentation'', Thèse de Doctorat de l'Institut National Polytechnique de Toulouse, 2004.

[25]Masmoudi. A, Toumi. A, Kamoun. M, ''Power on Analysis and Efficiency Optimization of a Doubly Fed Synchronous Machine'', Proceedings Electric Machines and Power Systems 21, pp. 473-491, 1993.

[26] Drid. S, Nait-Said. M.S, Tadjine. M, "Double Flux Oriented Control for the Doubly Fed Induction Motor Electric Power Components and Systems'', Taylor & Francis Inc., 33:1081- 1095, 2005.

[27] Ramuz. D, "Machine généralisée alimentée par deux convertisseurs'', Thèse, Institut de Génie Energétique de Belfort, UFR des Sciences,Techniques et Gestion de l'Industrie de l' Université de Franche Comté 90000 Belfort (France), mai 2000.

[28]Hansen. L. H, L. Helle, F. Blaabjerg, E. Ritchie, S. Munk-Nielsen, H.Bindner, P. Sørensen, and B. Bak-Jensen, ''Conceptual survey of generators and power electronics for wind turbines'', Risø National Laboratory, Roskilde, Denmark, Tech. Rep. Risø-R-1205(EN), ISBN 87- 550-2743-8, 2001.

[29]L. Xu and C. Wei, ''Torque and reactive power control of a doubly fed induction machine by position sensorless scheme'', IEEE Trans. Ind.Applicat., vol. 31, no. 3, pp. 636-642, May/June. 1995.

[30]Petersson.A and S. Lundberg, ''Energy efficiency comparsion of electrical systems for wind turbines'', in IEEE Nordic Workshop on Power and Industrial Electronics (NORpie/2002), Stockholm, Sweden,12-14 Aug. 2002.

[31]Peresada. S, A. Tilli and A. Tonielli, "Robust output feedback control of a doubly fed induction machine'', Proc. IEEE International Symposium on Industrial Electronics ISIE'99 (Bled Slovenia), p.1256-1260, 1999.

[32]Pena. R.S, Clare. J.C, Asher. G.M, "Doubly Fed Induction Generator Using Back-to-Back PWM Converters and its Applications to Variable Speed Wind-Energy Generation'', IEE Proceedings, Electrical Power Applications, Vol. 143, N° 3, pp. 231-241, May 1996.

[33]Pena. R.S, Clare. J. C, Asher. G. M, "A Doubly Fed Induction Generator Using Back-to-Back PWM Converters Supplying an Isolated Load from a Variable Speed Wind Turbine'', IEE Proceedings, Electrical Power Applications, Vol. 143, N° 5, pp. 380-387, September. 1996.

# **Chapitre III**

# **Modélisation et commande d'un système éolien par régulateur PI base de MADA**

**pour la fourniture de puissances au réseau électrique**

#### **Chapitre III**

#### **Modélisation et commande d'un système éolien par régulateur PI base de MADA**

#### **III.1. Introduction :**

 De nos jours, l'énergie éolienne est devenue une solution viable pour la production d'énergie, en complément des autres sources d'énergie renouvelables. Alors que la majorité des éoliennes installées sont à vitesse fixe, le nombre des éoliennes à vitesse variable ne cesse d'augmenter [1]. La génératrice asynchrone à double alimentation avec une commande vectorielle est une machine qui présente d'excellentes performances et elle est couramment utilisée dans l'industrie des éoliennes [2-3]. Il existe de nombreuses raisons pour l'utilisation d'une machine asynchrone à double alimentation (MADA) pour une éolienne à vitesse variable, comme la réduction des efforts sur les parties mécaniques, la réduction du bruit et la possibilité du contrôle des puissances active et réactive [4]. Le système éolien utilisant une MADA et un convertisseur « back-to-back » qui relie le rotor de la génératrice et le réseau, présente de nombreux atouts. L'un des avantages de cette structure est que les convertisseurs de puissance utilisés, sont dimensionnés pour faire transiter une fraction de la puissance totale du système [5-6]. Ce qui permet la réduction des pertes dans les composants d'électronique de puissance. Les performances et la production de puissance ne dépendent pas uniquement de la MADA, mais aussi de la manière avec laquelle les deux parties du convertisseur « back-to-back » sont contrôlées.

 Dans cette optique, nous avons proposé une loi de commande pour la MADA basée sur l'orientation du flux statorique, utilisée pour la faire fonctionner en génératrice. Cette dernière met en évidence les relations entre les grandeurs statoriques et rotoriques. Ces relations vont permettre d'agir sur les signaux rotoriques en vue de contrôler l'échange de puissance active et réactive entre le stator de la machine et le réseau [4].

#### **III.2. Principe de la commande vectorielle de la DFAM :**
Le contrôle vectoriel permet de modéliser la machine asynchrone 'MADA' comme une machine à courant continu, c'est-à-dire réaliser un contrôle similaire à celui des machines à courant continu à excitation séparée figure. III.1, où nous retrouvons un découplage naturel entre le courant d'excitation qui crée le flux et le courant d'induit qui fournit le couple électromagnétique .A cet effet, il est nécessaire d'orienter le flux en quadrature avec le couple. La méthode du flux orienté consiste à choisir un système d'axes *(d,q),* repère tournant biphasé orienté sur φ (flux rotorique) ou sur φ (flux statorique) et un type de commande qui permettent de découpler le couple et le flux. Le découplage peut être réalisé par orientation du flux statorique ou du flux d'entrefer ou du flux rotorique.

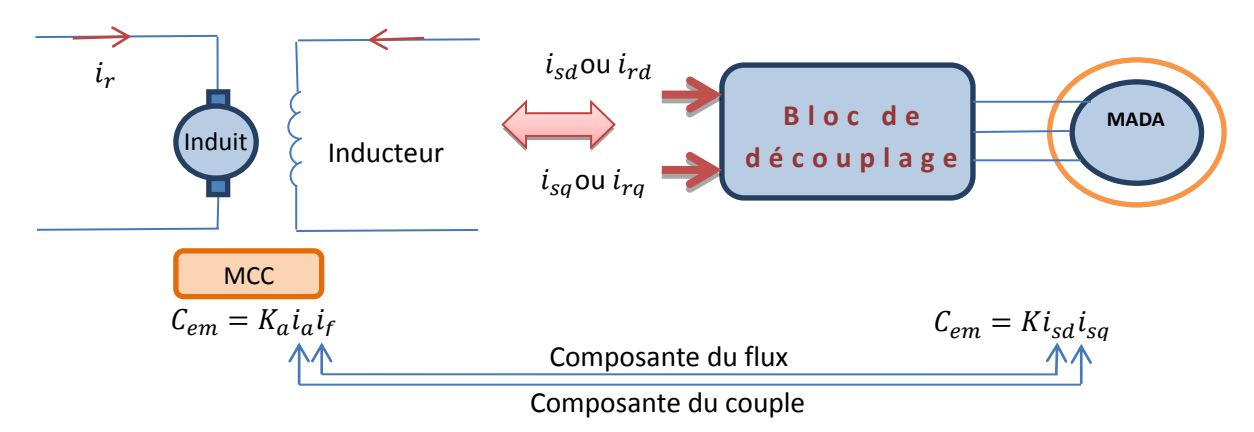

**Figure III.1 : Analogie entre MCC à excitation séparée et MADA.**

Dans ce travail, on choisit l'orientation du flux statorique suivant l'axe d référentiel diphasé (d,q) lié au champ tournant.

On a donc:

$$
\phi_{sd} = \phi_s \& \phi_{sq} = 0
$$

Les équations (II.3) et (II.5) deviennent:

$$
\begin{cases}\nV_{sd} = R_s I_{sd} + \frac{d\varphi_{sd}}{dt} \\
V_{sq} = R_s I_{sq} + \omega_s \varphi_{sd} \\
V_{rd} = R_r I_{rd} + \frac{d\varphi_{rd}}{dt} - (\omega_s - \omega) \varphi_{rq} \\
V_{rq} = R_r I_{rq} + \frac{d\varphi_{rq}}{dt} + (\omega_s - \omega) \varphi_{rd}\n\end{cases}
$$
\n(III.1)

$$
\begin{cases}\n\varphi_{sd} = L_s I_{sd} + MI_{rd} = \varphi_s \\
\varphi_{sq} = L_s I_{sq} + MI_{rq} = 0 \\
\varphi_{rd} = L_r I_{rd} + MI_{sd} \\
\varphi_{rq} = L_r I_{rq} + MI_{sq}\n\end{cases}
$$
\n(III.2)

Si l'on néglige la résistance du stator '  $R_s$ ', les tensions statoriques  $V_{sd}$ ,  $V_{sq}$  sont:

$$
\begin{cases}\nV_{sd} = \frac{d\varphi_{sd}}{dt} = 0\\ V_{sq} = \omega_s \varphi_{sd} = V_s\n\end{cases}
$$
\n(III.3)

$$
\varphi_{\rm S} = \frac{\rm V_{\rm S}}{\rm \omega_{\rm S}} \tag{III.4}
$$

L'orientation de la tension et du flux statorique est illustré sur la figure. III.2

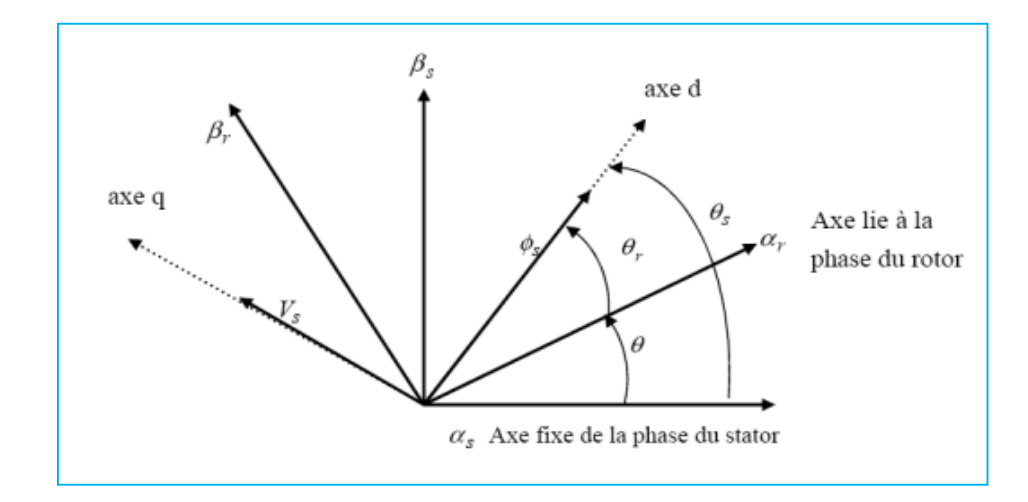

**Figure. IV.2** Orientation de la tension et de flux statorique

À partir de système des équations (III.2), on obtient les expressions suivantes

$$
\begin{cases}\nI_{sd} = \frac{\varphi_s}{L_s} - \frac{M}{L_s} I_{rd} \\
I_{sq} = -\frac{M}{L_s} I_{rq}\n\end{cases}
$$
\n(III.5)

Ainsi dans ce repère, en prenant en considération les hypothèses émises, les puissances active et réactive deviennent alors :

$$
\begin{cases}\nP_s = V_{sq}I_{sq} \\
Q_s = V_{sq}I_{sd}\n\end{cases} \tag{III.6}
$$

En remplaçant les courants statoriques par leurs valeurs de l'équation (III.5) et la valeur de  $\varphi_s$  de l'équation (III.4) dans l'équation (III.6), nous obtenons les expressions suivantes pour les puissances active et réactive[5].

$$
\begin{cases}\nP_{\rm s} = -V_{\rm s} \frac{M}{L_{\rm s}} I_{\rm rq} \\
Q_{\rm s} = \frac{V_{\rm s} \varphi_{\rm s}}{L_{\rm s}} - \frac{V_{\rm s} M}{L_{\rm s}} I_{\rm rd}\n\end{cases} \tag{III.7}
$$

L'équation (II.52) de couple devient alors:

$$
C_{em} = -p \frac{M}{L_s} \varphi_s I_{rq}
$$
 (III.8)

 Il ressort de l'expression (III.7) que le contrôle des puissances active et réactive au stator est découplé. La puissance active au stator produite par la machine est contrôlée par la composante $I_{rq}$ . Si la tension et la fréquence sont imposées par le réseau, la puissance réactive peut être contrôlée par la composante I<sub>rd</sub> et éventuellement contrôlée à zéro pour obtenir un facteur de puissance unitaire au stator[6].

En remplaçant (III.2) dans les expressions des tensions rotoriques dans le système d'équations (III.1) on a:

$$
avec \t\tg\omega_{s} = (\omega_{s} - \omega)
$$
  
\n
$$
\begin{cases}\nV_{rd} = R_{r}I_{rd} + \frac{d}{dt}(L_{r}I_{rd} + MI_{sd}) - g\omega_{s}(L_{r}I_{rq} + MI_{sq}) \\
V_{rq} = R_{r}I_{rq} + \frac{d}{dt}(L_{r}I_{rq} + MI_{sq}) + g\omega_{s}(L_{r}I_{rd} + MI_{sd})\n\end{cases}
$$
\n(III.9)

En remplace les valeurs du courant de l'équation (III.5) dans (III.9) pour obtenir la relation suivant :

$$
\begin{cases}\nV_{\rm rd} = R_{\rm r}I_{\rm rd} + (L_{\rm r} - \frac{M^2}{L_{\rm s}}) \frac{dI_{\rm rd}}{dt} - g\omega_{\rm s}(L_{\rm r} - \frac{M^2}{L_{\rm s}})I_{\rm rq} \\
V_{\rm rq} = R_{\rm r}I_{\rm rq} + (L_{\rm r} - \frac{M^2}{L_{\rm s}}) \frac{dI_{\rm rq}}{dt} + g\omega_{\rm s}(L_{\rm r} - \frac{M^2}{L_{\rm s}})I_{\rm rd} + g\omega_{\rm s} \frac{M\phi_{\rm s}}{L_{\rm s}}\n\end{cases} (III.10)
$$

Après la transformation de la place des équations (III.10) deviennent:

$$
\begin{cases}\nV_{\rm rd} = (R_{\rm r} + (L_{\rm r} - \frac{M^2}{L_{\rm s}})S)I_{\rm rd} - g\omega_{\rm s}(L_{\rm r} - \frac{M^2}{L_{\rm s}})I_{\rm rq} \\
V_{\rm rq} = (R_{\rm r} + (L_{\rm r} - \frac{M^2}{L_{\rm s}})S)I_{\rm rq} + g\omega_{\rm s}(L_{\rm r} - \frac{M^2}{L_{\rm s}})I_{\rm rd} + g\omega_{\rm s}\frac{M\phi_{\rm s}}{L_{\rm s}}\n\end{cases} (IV.11)
$$

En régime permanent, les termes faisant intervenir les dérivées des courants rotoriques diphasés disparaissent, nous pouvons donc écrire:

$$
\begin{cases}\nV_{\rm rd} = R_{\rm r}I_{\rm rd} - g\omega_{\rm s}(L_{\rm r} - \frac{M^2}{L_{\rm s}})I_{\rm rq} \\
V_{\rm rq} = R_{\rm r}I_{\rm rq} + g\omega_{\rm s}(L_{\rm r} - \frac{M^2}{L_{\rm s}})I_{\rm rd} + g\omega_{\rm s}\frac{M\phi_{\rm s}}{L_{\rm s}}\n\end{cases} \tag{III.12}
$$

A partir des équations que nous venons de mettre en place, nous pouvons établir les relations entre les tensions appliquées au rotor de la machine et les puissances statoriques que cela engendre. Il est donc possible maintenant de décrire le schéma bloc de la machine asynchrone à double alimentation qui sera le bloc à réguler par la suite[7].

# **III .3 Schéma bloc réduit de la MADA**

En examinant les équations (III.7) et (III.11), on peut établir le schéma bloc de la figure. III.3 qui comporte en entrées les tensions rotoriques et en sorties les puissances actives réactives statoriques.

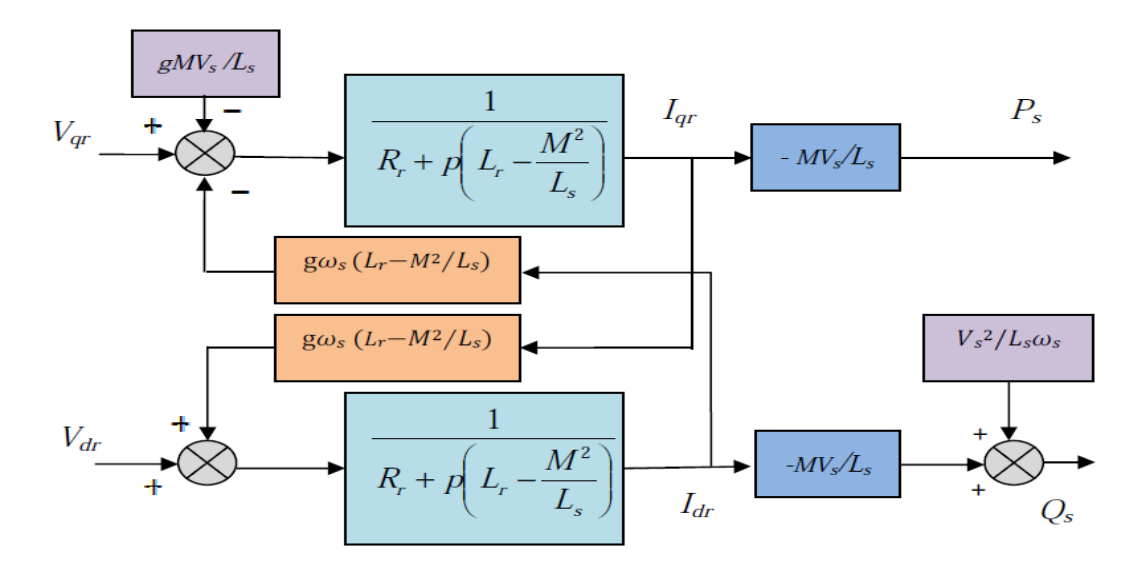

**Figure. III.3** : Schéma bloc du système à réguler.

 On remarque que les puissances et les tensions sont liées par une fonction de transfert du premier ordre. De plus, du fait de la faible valeur du glissement g, il sera possible d'établir sans difficulté une commande vectorielle car les influences des couplages resteront faibles et les axes d et q pourront donc être commandés séparément avec leurs propres régulateurs[8].

# **III.3.1. Commande directe**

 Cette méthode consiste à négliger les termes de couplage et à mettre en place un régulateur indépendant sur chaque axe pour contrôler indépendamment les puissances actives et réactives, les régulateurs de puissance contrôlent directement les tensions rotoriques de la machine. Ce principe de commande est présenté dans le schéma suivant figure. III.4.[9].

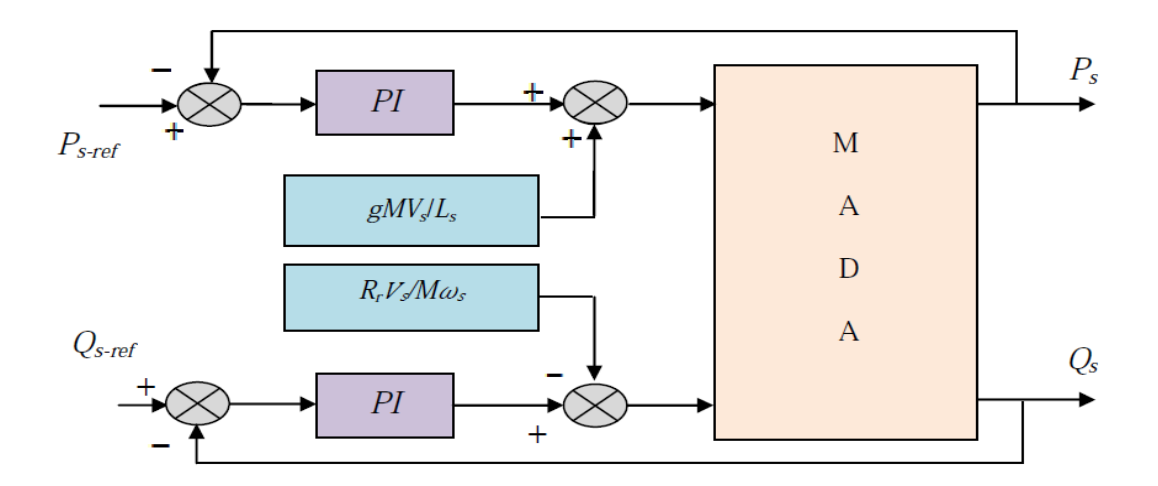

**Figure. III.4** Schéma de principe de la commande directe

# **III.3.1.1.**S**ynthèse des régulateurs**

 Pour réaliser la commande bouclée, on utilise des régulateurs classiques de type PI. Ce type de régulateur assure une erreur statique nulle grâce à l'action intégrale tandis que la rapidité de la réponse est établie par l'action proportionnelle.

Le schéma de la figure. III.5. montre une partie de notre système bouclé par un régulateur PI dont la fonction de transfert est de la forme  $k_p + \frac{k_i}{s}$  $\frac{\pi i}{s}$ . Correspondant aux deux régulateurs utilisés dans la figure. III.4.

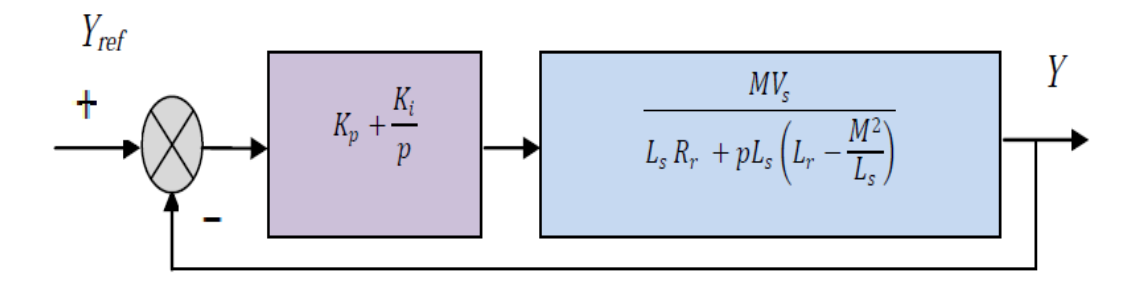

**Figure. III.5** Schéma bloc d'un système régulé par un PI

La fonction de transfert en boucle ouverte (FTBO) avec les régulateurs s'écrit de la manière suivante :

$$
FTBO = \frac{s + \frac{k_i}{k_p}}{\frac{s}{k_p}} \cdot \frac{\frac{V_s M}{L_s (L_r - M^2 / L_s)}}{s + \frac{R_r}{(L_r - M^2 / L_s)}}
$$

Afin d'éliminer le zéro de la fonction de transfert, nous choisissons la méthode de compensation de pôles pour la synthèse du régulateur, ce qui se traduit par l'égalité suivante :

$$
\frac{k_i}{k_p} = \frac{R_r}{(L_r - M^2 / L_s)}
$$

Fonction de transfert en boucle ouverte devient alors:

$$
FTBO = F_o(t) = \frac{\frac{V_s M}{L_s (L_r - M^2 / L_s)}}{\frac{S}{k_p}}
$$

Notons toutefois que la compensation de constantes de temps n'a d'intérêt que si les paramètres de la machine sont connus avec une certaine précision car les gains des correcteurs dépendent directement de ces paramètres. Si tel n'est pas le cas la compensation est moins performant[10].

En boucle fermée, on obtient la fonction de transfert suivante :

$$
FTBF = \frac{F_o(t)}{1 + F_o(t)} = \frac{1}{1 + \tau_r s} \quad avec \quad \tau_r = \frac{1}{k_p} \frac{L_s(L_r - M^2/L_s)}{V_s M}
$$

 $\tau_r$  est le temps de réponse du système, correspondant à une valeur suffisamment rapide pour l'utilisation faite sur l'éolienne où les variations de vent sont peu rapides et les constantes de temps mécanique sont importantes.

S'imposer une valeur plus faible n'améliorerait probablement pas les performances de l'ensemble, mais risquerait d'engendrer des perturbations lors des régimes transitoires en provoquant des dépassements et des instabilités indésirables[11].

On peut désormais exprimer les gains des correcteurs en fonction des paramètres de la machine et du temps de réponse :

$$
k_p = \frac{1}{\tau_r} \frac{V_s M}{L_s (L_r - M^2 / L_s)} \quad ; \quad k_i = \frac{1}{\tau_r} \frac{R_r L_s}{V_s M}
$$

# **III.3.2. Commande indirecte**

 La méthode indirecte consiste à reproduire, en sens inverse, le schéma bloc du système à réguler. On construit ainsi un schéma bloc permettant d'exprimer les tensions en fonction des puissances. On aboutit alors à un modèle qui correspond à celui de la machine mais dans l'autre sens. La commande indirecte va donc contenir tous les éléments présents dans le schéma bloc que la MADA. On part donc de la puissance statorique en fonction des courants rotoriques et des expressions des tensions rotoriques en fonction des courants rotoriques. [12]

# **III.3.2.1. Commande indirecte en boucle ouverte**

 Dans cette méthode, le découplage se fait au niveau des sorties des régulateurs en courants rotoriques sans aucun retour au système, en imposant les tensions de références  $V_{rd}$ et  $V_{rq}$ qui convient. De ce fait, la commande par boucle interne qui contrôle le courant  $I_r$  est alors appliquée à la MADA pour des raisons de sécurité de fonctionnement. En outre, la commande indirecte sans bouclage de puissance (en boucle ouverte) permet de contrôler séparément les courants  $I_{rd}$ et  $I_{rq}$  en boucle fermée et les puissances Ps et  $Q_s$  en boucle ouverte. Le schéma de cette commande est illustré sur la figure. III.6.

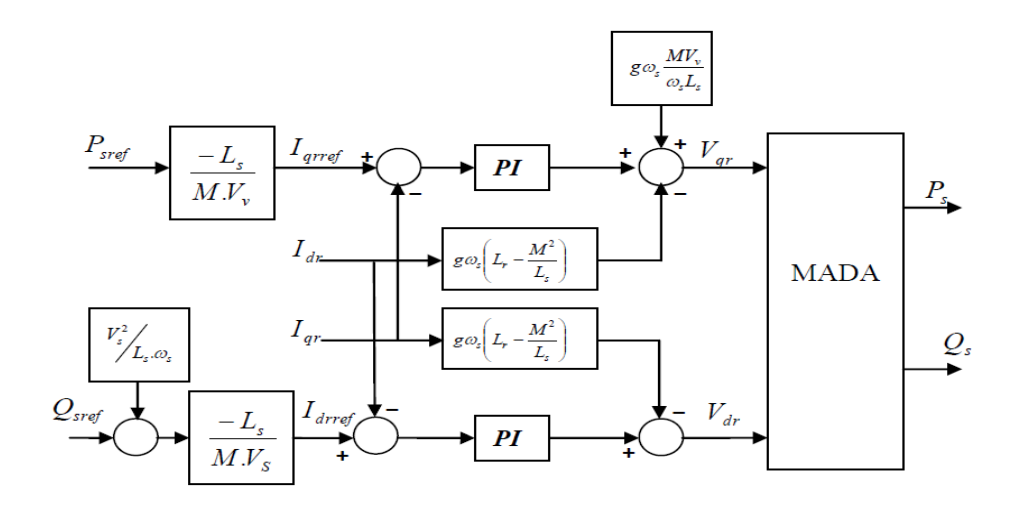

**Figure. III.6** : Schéma bloc de la structure de commande par orientation du flux statorique de la MADA alimentée en tension

# **III.3.2.2. Commande indirecte en boucle fermée**

 Dans cette méthode, le découplage se fait au niveau des sorties des régulateurs en courant rotorique avec un retour du système. Qui permet le réglage des puissances, on distingue donc, une commande par boucle en cascade de la puissance et du courant rotorique pour chaque axe, puisqu'elle permet de contrôler séparément les courants  $I_{rd}$ et  $I_{rq}$ et les puissances  $Q_s$  et Ps en boucle fermé. Le schéma simplifié de l'ensemble commande est illustré sur la figure. III.7. [13]

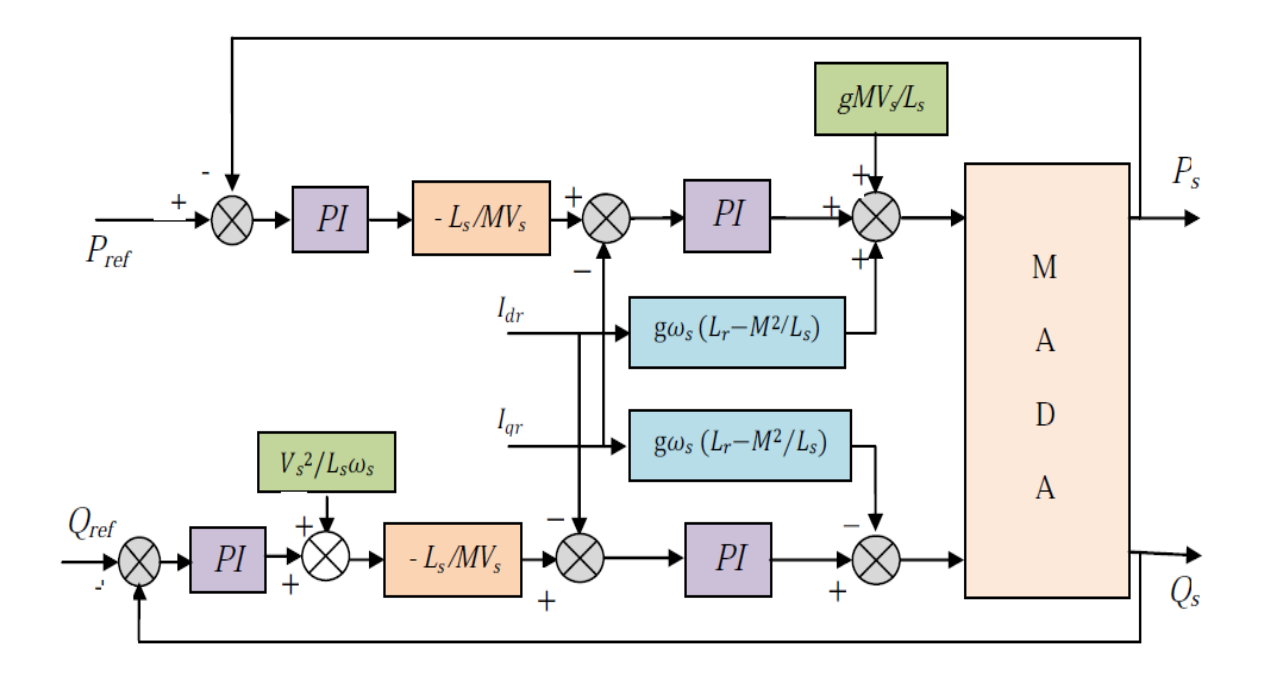

**Figure. III.7** Schéma de la commande indirecte en boucle fermée

 Les gains des correcteur dans la commande indirect en boucle (ouverte & fermée) sont calculés de la même manière qu'à section "III.3.1.1".

# **III.4. Modélisation des convertisseurs :**

# **A. Convertisseurs côté rotor (RSC)**

Le principe de commande du convertisseur côté rotor (RSC) est illustré par la figure **III.8.**

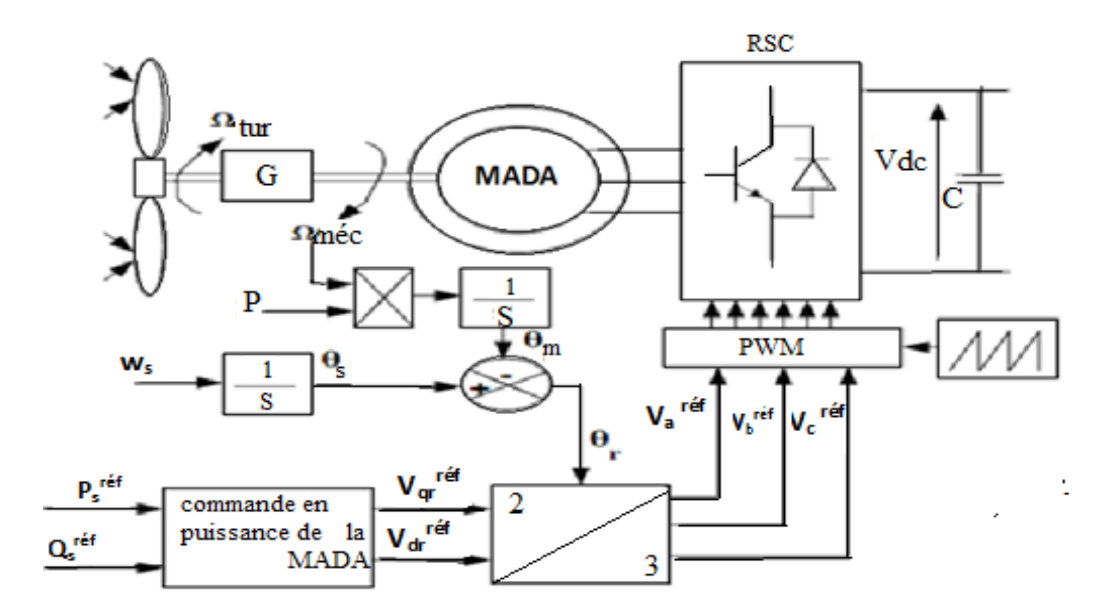

**Fig. III.8.** Schéma de principe de la commande du RSC

La structure du redresseur utilisé, pour un fonctionnement hypersynchrone de la MADA est illustrée par la figure III.9.D'après cette structure, on peut écrire :

$$
U_C = U_{M'} - U_M \tag{III 13}
$$

À noter que la tension de sortie du redresseur doit être toujours supérieure à la tension d'entrée.

Le redresseur est commandé par l'algorithme suivant :

$$
\begin{cases}\n(V_a > V_b) \ et(V_a > V_c) \to U_{M'} = F_{11} V_a \\
(V_b > V_a) \ et(V_b > V_c) \to U_{M'} = F_{21} V_b \\
(V_c > V_a) \ et(V_c > V_b) \to U_{M'} = F_{31} V_a\n\end{cases}
$$
\n(III. 14)\n
$$
\begin{cases}\n(V_a < V_b) \ et(V_a < V_c) \to U_M = F_{12} V_a \\
(V_b < V_a) \ et(V_b < V_c) \to U_M = F_{22} V_b \\
(V_c < V_a) \ et(V_c < V_b) \to U_M = F_{32} V_a\n\end{cases}
$$
\n(III. 15)

Avec  $F_{sk}$ : fonction de commutation de l'interrupteur k du bras s . k={1.2}et s={1.2,3}.

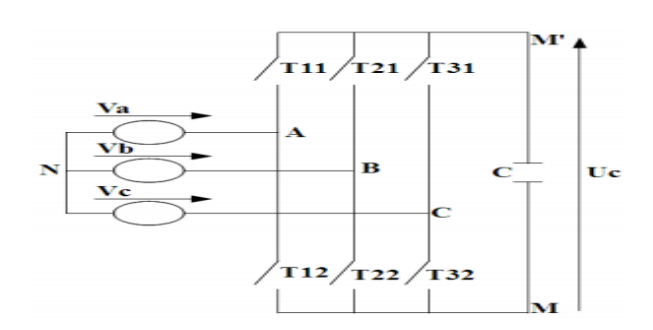

**Fig. III.9.** Structure d'un redresseur triphasé à deux niveaux

# **B. Convertisseurs côté réseau (GSC)**

Ce convertisseur permet d'assurer une régulation de la tension du bus cc, et le réglage du facteur de puissance côté réseau.

L'objectif de sa commande est de maintenir la tension du bus cc constante tout en absorbant un courant qui doit être le plus sinusoïdal possible, avec la possibilité de réglage du facteur de puissance côté réseau. [14]

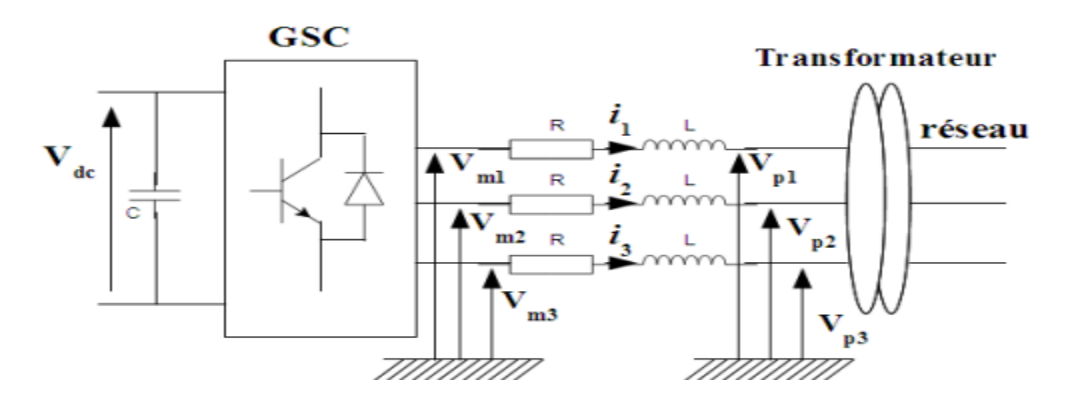

**Fig. III.10.** Schéma du Convertisseur GSC et du filtre

Le convertisseur GSC est bidirectionnel. Il fonctionne en redresseur lorsque le glissement (g) est positif (mode hyposynchrone) et en onduleur lorsque le glissement est négatif (mode hypersynchrone). Le convertisseur côté réseau est commandé tel que la puissance active et la puissance réactive côté réseau s'écrivent comme suit [15]:

$$
\begin{cases}\nP = \frac{3}{2} U_m . i_d \\
Q = -\frac{3}{2} U_m . i_q\n\end{cases}
$$
\n(III. 16)

Avec : U m: L'amplitude de la tension de phase.

Le schéma global de la commande du convertisseur côté réseau est représenté par la figure (III.11).

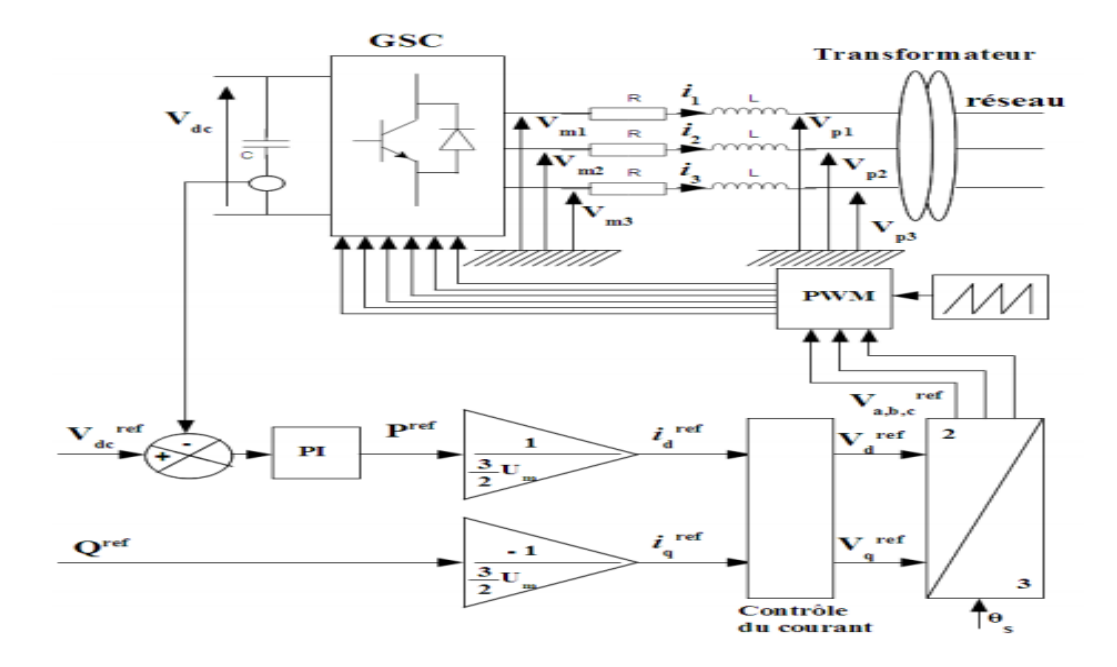

**Fig. III.11.** Schéma de principe du contrôle du GSC

## **III. 5. Régulateur de tension de bus continue**

.

Le rôle de la boucle de régulation de la tension du bus continu est de maintenir cette tension à une valeur de référence constante, en contrôlant le processus de chargement et de déchargement du condensateur, un contrôleur PI est utilisé pour régulé cette tension, il est définit par la formule suivante [16]:

$$
G_c(p) = k_p + \frac{k_i}{p} \tag{III.17}
$$

En négligeant les pertes actives dans le convertisseur et dans les inductances de couplage, l'application du principe de conservation de la puissance donne la relation entre la puissance active débitée par le système éolien et celle reçue à la sortie du pont. Elle s'écrit sous la forme suivante :

$$
P_{dc} = P_g \tag{III.18}
$$

$$
U_{dc} i_{dc} = 3v \cdot i = 3v \cdot \frac{I}{\sqrt{2}} \tag{III. 19}
$$

$$
i_{dc} = i_c + i_{ch} \tag{III.20}
$$

Avec:

$$
\begin{cases}\ni_c = c \frac{dU_{dc}}{d t} \\
i_{ch} = \frac{U_{dc}}{R_{ch}}\n\end{cases}
$$
\n(III. 21)

Donc, on peut établir le modèle suivant :

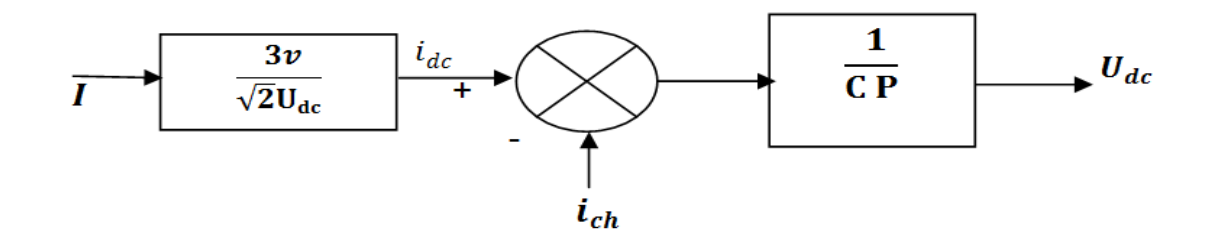

**Fig. III.12.** Modèle de la boucle de tension.

Ainsi, la structure du système en boucle fermée est représentée :

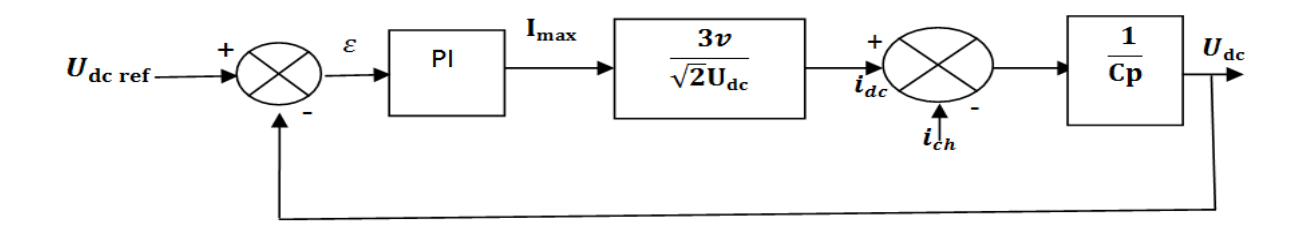

**Fig. III.13.** Modèle en boucle fermé de la boucle de tension du bus continu.

La fonction de transfert en boucle ouverte du système vaut :

$$
FTBO(P) = \left(k_p + \frac{k_i}{p}\right) \cdot \frac{3v}{\sqrt{2}U_{dc}} \cdot \frac{1}{c_p}
$$
\n(III. 22)

La fonction de transfert en boucle fermée du système est :

$$
FTBF(P) = \frac{FTBO(P)}{1 + FTBO(P)}\tag{III.23}
$$

D'autre part :

$$
FTBF(P) = \frac{1 + k_p.P}{\frac{1}{w_n^2.P^2 + \frac{2.\varepsilon}{w_n.P} + 1}
$$
 (III. 24)

Donc:

$$
k_i = 2c \frac{U_{dc}}{3v} w_n \tag{III.25}
$$

Et:

$$
k_p = \frac{2 \cdot \varepsilon}{w_n} \tag{III.26}
$$

$$
T_n = \frac{k_p}{k_i} \quad , T_i = \frac{1}{k_i} \tag{III.27}
$$

 $T_n$ : Constante de temps du correcteur PI.

 $T_i$ : Constante de temps intégrale du correcteur PI.

 La tension de bus continu dans la figure (III.14), qui représenté sous forme de spectre harmonique:

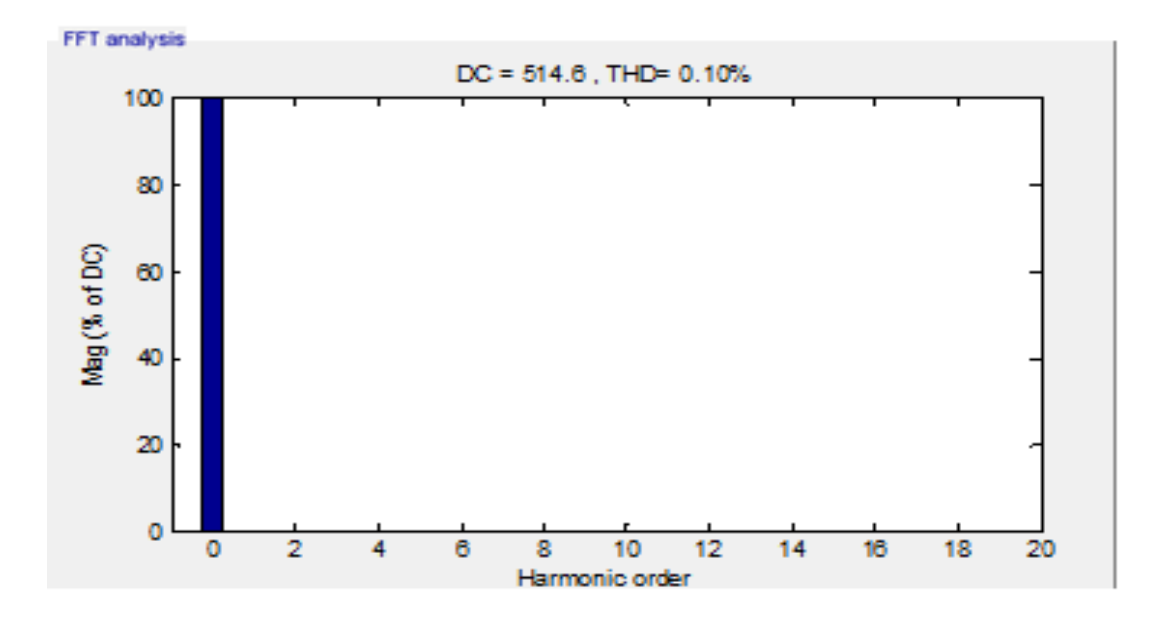

**Fig. III.14.** Spectre des harmoniques de contrôle de la tension du bus continu.

 De plus les ondulations de cette tension sont très petites, où son spectre d'harmoniques représente un THD très réduit qui égale à 0.10%, comme le montre la figure III.14.De plus, pendant tout la plage de la variation du profil du vent, cette tension continue reste stable par conséquent un transite continu de puissance est assuré entre le rotor du générateur et le réseau.

## **III.6. Alimentation de la** *DFAM* **:**

 Le long de tout notre travail, les différentes structures de commande sont constituées de l'association d'une machine asynchrone à double alimentation avec un onduleur de tension. La tension de sortie de ce dernier est contrôlée par une technique de modulation de largeur d'impulsion (MLI).

L'association redresseur-filtre-onduleur de tension est représentée dans la figure (III.15).

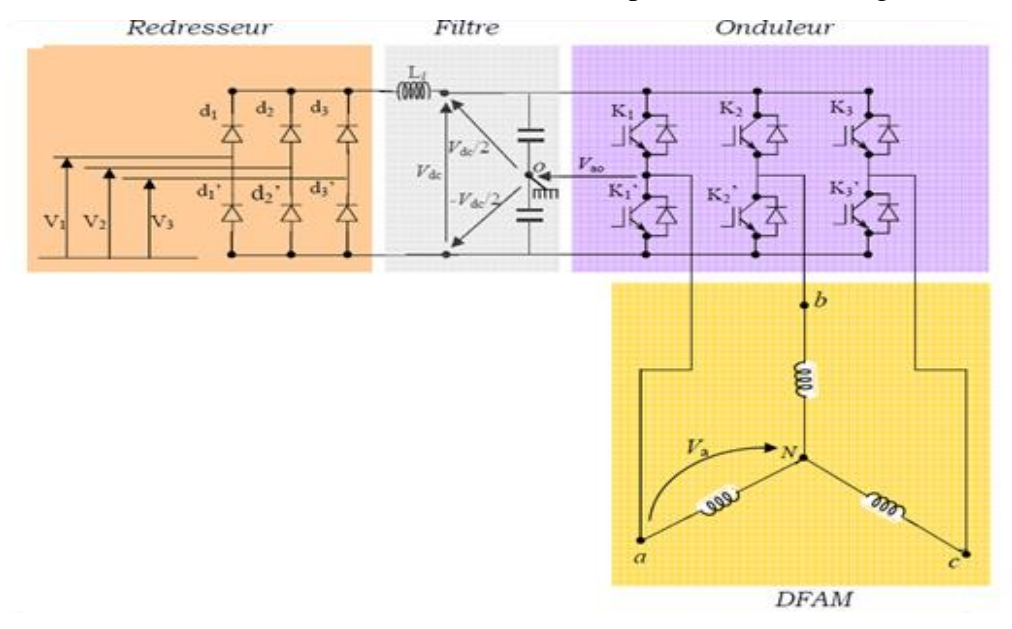

**Fig. III.15.** Association redresseur-filtre-onduleur de tension à MLI

 Les machines électriques sont alimentées par l'intermédiaire des convertisseurs électroniques de puissance (Fig. III.15). L'onduleur de tension avec onde porteuse est utilisé pour la commande vectorielle des machines électriques. [17]

 Le bloc de commande du convertisseur reçoit les tensions de référence pour les trois phases. Ces tensions sont comparées avec un signal dents de scie, et en fonction du signal d'erreur, on commande les semi-conducteurs de l'onduleur. Le mode de fonctionnement est très simple :

• si  $V_{\text{ref}} > V_{\text{p}}$  - le transistor supérieur du bras de pont conduit,

• si  $V_{\text{ref}} < V_{\text{p}}$  - le transistor inférieur du bras de pont conduit.

Où *V*ref représente une des trois tensions de référence et *Vp* représente le signal dents de scie ou l'onde porteuse.

Ce type de commande est appelé commande par modulation de largeur d'impulsion (*MLI)* ou (PWM en anglais).

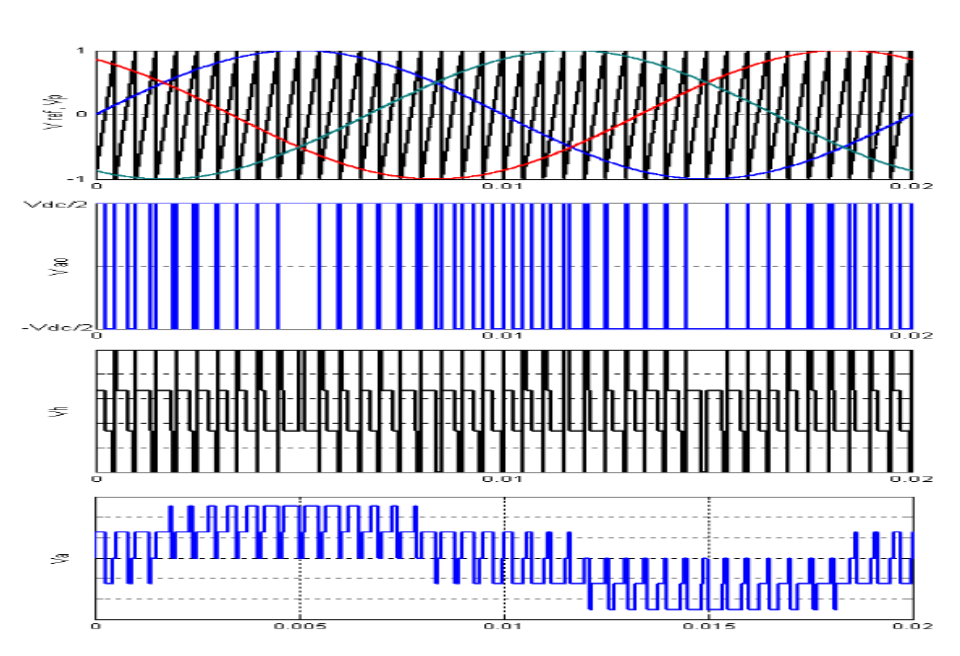

**Fig. III.16.** Principe de la commande MLI et enveloppes de tensions

 La Figure (III.16) représente le principe de la commande MLI et quelques enveloppes des tensions. Sur cette figure, *V<sup>h</sup>* est la tension homopolaire qui peut s'exprimer par :

$$
V_h = V_{No} = \frac{1}{3}(V_{a0} + V_{b0} + V_{c0})
$$
\n(III. 28)

 La commande MLI présente l'avantage d'une fréquence constante de commutation, qui est fixée par la fréquence de l'onde porteuse. Le schéma Simulink pour ce type d'onduleur est présenté dans la Figure (III.17).

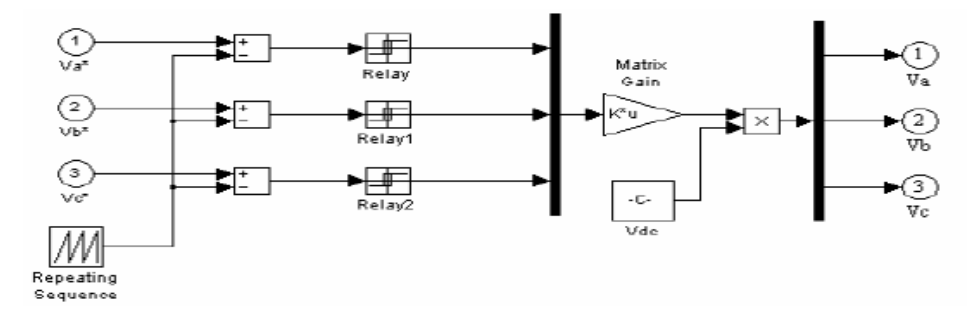

**Fig. III.17.** Onduleur de tension avec onde porteuse

 La *DFAM* et le réseau électrique sont des systèmes continus, mais le convertisseur électronique est un système discret. Comme on le voit dans la figure (III.17), le schéma Simulink du convertisseur est assez compliqué et il s'avère gourmand en temps de calcul, surtout à cause des relais, [18].

 Dans ce travail, le rapport de modulation est égal à 1, et la fréquence de la porteuse est égale 2 KHz.

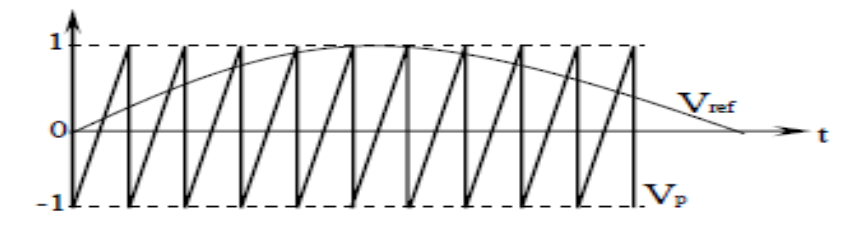

**Fig. III.18.** Explication pour l'obtention du modèle continu équivalent du convertisseur

Dans la Figure (III.18) on voit que l'amplitude de  $V_p$  est unitaire. L'amplitude de l'onde de référence *Vref* (ou l'onde modulatrice) peut prendre des valeurs comprises entre [0,1]. Sachant que les tensions polaires de l'onduleur peuvent prendre seulement deux valeurs qui sont différentes de zéro (±*Vdc /2*) et en supposant que la fréquence de l'onde porteuse est infinie, on peut écrire la relation suivante entre les composantes utiles des tensions polaires et les signaux de référence :

$$
\begin{bmatrix}\nV_{a0} \\
V_{b0} \\
V_{c0}\n\end{bmatrix} = \frac{V_{dc}}{2} \begin{bmatrix}\nV_{aref} \\
V_{bref} \\
V_{cref}\n\end{bmatrix}
$$
\n(III. 29)

Les convertisseurs d'aujourd'hui peuvent fonctionner à des fréquences de commutation de quelques kHz, beaucoup plus grandes que les fréquences des signaux de référence. On peut donc considérer que la relation (III.29) est vraie aussi pour un convertisseur réel, [18-19]. En appliquant la transformation directe de Park à la relation (III.29), on obtient :

$$
\begin{bmatrix} V_d \\ V_q \end{bmatrix} = \frac{V_{dc}}{2} \begin{bmatrix} V_{dref} \\ V_{qref} \end{bmatrix} \tag{III.30}
$$

Pour déterminer l'évolution de la tension  $V_{dc}$  du bus continu, il est nécessaire de déterminer le courant circulant dans le condensateur du bus continu . Ce courant dépend des courants introduits dans le bus continu. Ces courants peuvent être déterminés à partir du bilan de puissances aux deux extrémités du convertisseur. Pour le convertisseur de la Figure (III.15), on peut écrire [19]:

$$
V_{dc} \t i_{dc} = V_a \t i_a + V_b \t i_b + V_c \t i_c = \frac{V_{dc}}{2} \Big( V_{a\,ref} \t i_a + V_{b\,ref} \t i_b + V_{c\,ref} \t i_c \Big)
$$
 (III.31 )  
On :

$$
V_{dc} \t i_{dc} = V_d \t i_d + V_q \t i_q = \frac{V_{dc}}{2} \left( V_{d\,ref} \t i_d + V_{qref} \t i_q \right) \tag{III.32}
$$

A partir de (III.32), on déduit facilement :

$$
i_{dc} = \frac{1}{2} \left( V_{d\,ref} \cdot i_d + V_{qref} \cdot i_q \right) \tag{III.33}
$$

# **III.7. Calcul des régulateurs des courants rotoriques :**

En supposant que le découplage est réalisé, on aura :

$$
\frac{i_{dr}^{*}(s)}{V_{dr}^{*}(s)} = \frac{1}{y_{r} + s}
$$
 (III. 34)

La boucle de régulation du courant  $i_{dr}^*$  est représentée par le schéma bloc de la figure (III.19) :

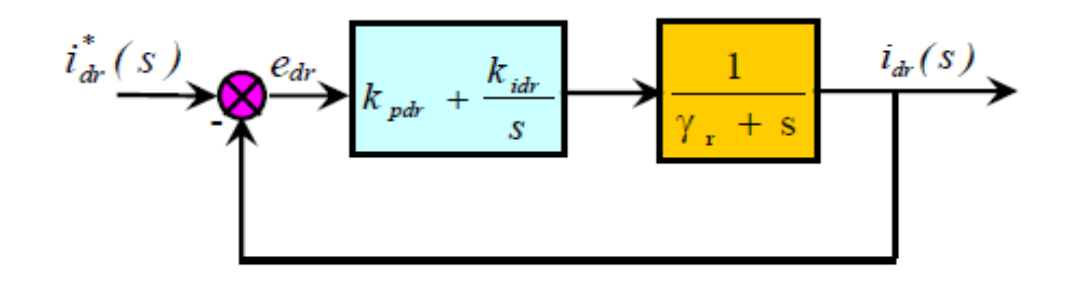

**Fig. III.19.** Schéma fonctionnel de régulation du courant *i*<sub>dr</sub>

La fonction de transfert en boucle fermée (BF) est la suivante :

$$
\frac{i_{dr}(s)}{i_{dr}^{*}(s)} = \frac{k_{pdr} \cdot s + k_{idr}}{s^{2} + (Y_{r} + k_{pdr}) \cdot s + k_{idr}}
$$
\n(III.35)

Pour que le système en BF puisse avoir un comportement d'un système du premier ordre dont la fonction de transfert est  $\frac{1}{1}$  $\frac{1}{1+\tau \cdot s}$  ; Il faut que :

$$
\frac{k_{pdr.}s + k_{idr}}{s^2 + (Y_r + k_{pdr}).s + k_{idr}} = \frac{1}{1 + \tau.s}
$$

Après simplification on aura :

 $k_{pdr} = \frac{1}{\tau}$  $\frac{1}{\tau}$ ,  $k_{idr} = \frac{Y_r}{\tau}$  $\tau$ 

Avec :  $\tau < \tau_e$ 

*:* la constante de temps électrique du système.

Dans notre cas  $\tau e = \frac{Lr}{R}$  $\frac{E}{R r}$  = 0.13 s.

Nous avons choisi  $\tau = 0.002$  s, pour avoir une dynamique du processus plus rapide. L'application numérique nous donne :  $k_{\text{pdr}} = 500$ ,  $k_{\text{idr}} = 62040$ .

Pour déterminer les deux coefficients *kpqr, kiqr*, il sera procédé de la même façon que pour le courant  $i_{dr}$ ,  $k_{pqr} = 500$ ,  $k_{iqr} = 62040$ .

Le schéma de commande complet est illustré dans la figure (III.20) :

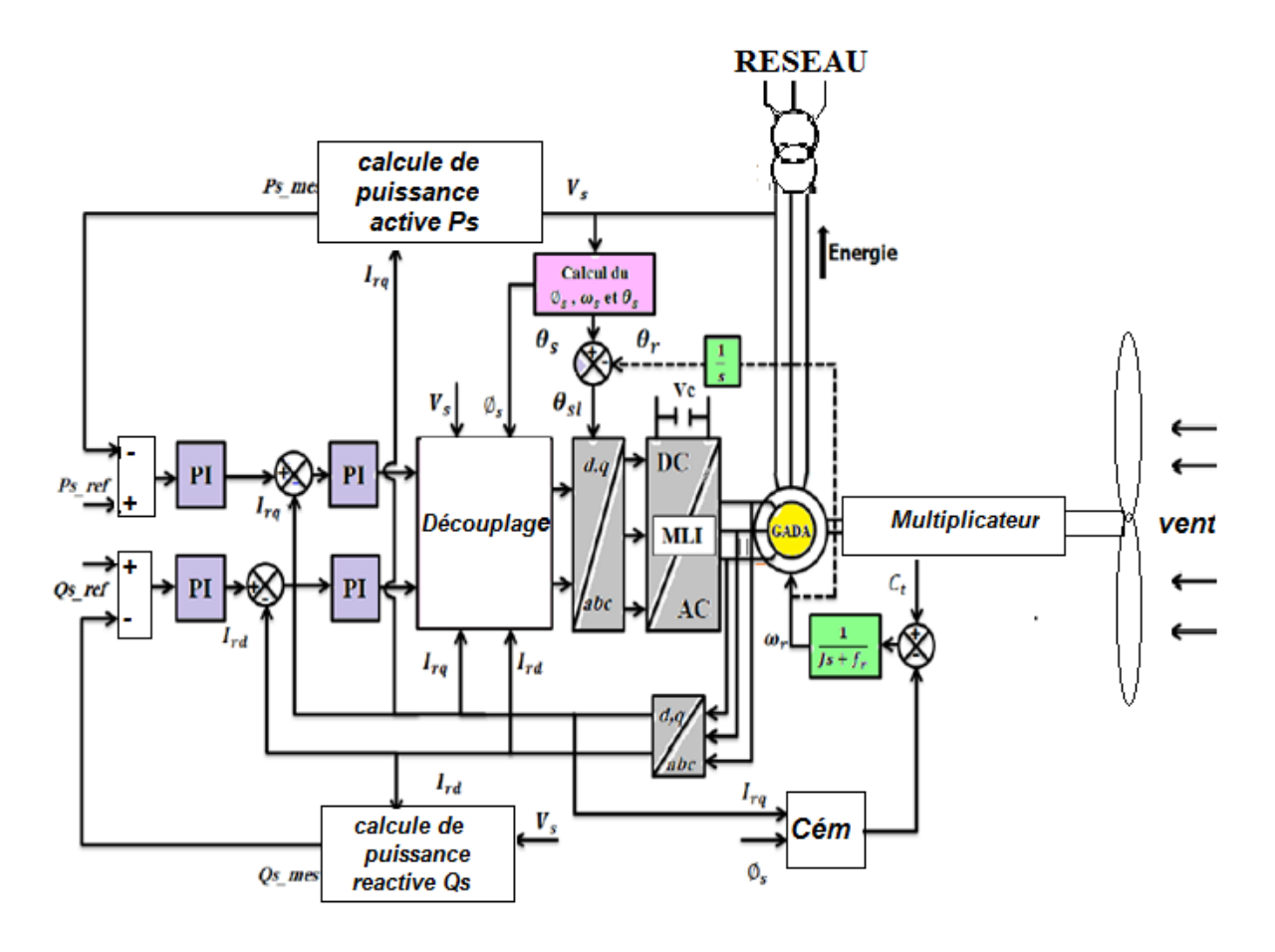

**Fig. III.20.** Schéma bloc global de la commande vectorielle de la *GADA*

## **III.8. Résultats de simulations :**

 Les résultats de simulation de notre système éolien (Turbine + GADA) contrôlé par des régulateur PI. De ce fait, nous reteindrons la commande indirecte pour la suite de nos travaux.

 Les résultats présentent les différentes courbes obtenus par la commande des puissances actives et réactives générées au niveau du stator de la GADA, cette commande permet de découpler les expressions de la puissance actives est réactives du générateur ou encoure celle du flux et du couple.

Le démarrage est à vide puis on applique une puissance active de référence :

- $\div$  Entre t=0 s et t=0.2 s (P<sub>réf</sub> = 0 W);
- Entre t=0.2s et t=0.6 s échelon négative ( $P_{\text{ref}}$  = -20000W);
- Entre t=0.6s et t=1s ( $P_{\text{ref}}$  =-10000W);

La puissance réactive :

 $\bullet$  Entre t=0 s et t=1 s (Q<sub>réf</sub> = 0 var);

Les figures ci-dessous montrent les performances de la commande vectorielle en puissance actives et réactives statorique appliquée à la GADA.

La figure III.21 représente l'évolution de la tension du bus continu, qui fait montrer que :

- La tension du bus continu atteint sa consigne qui est 514.6V à un temps de réponse plus petit, sans dépassement .
- La forme de la tension du bus continu est plus douce, qui présente une supériorité lors des variations de la vitesse du vent.

 Le figure III.22 montrent que le couple électromagnétique de la machine asynchrone double alimentation .

Le figure III.23, III.24 montrent que les performances de poursuite des courants rotoriques et statoriques sont satisfaisantes; cependant on remarque un dépassement au régime transitoire (au démarrage et au changement de consigne), ce qui signifie que le régulateur PI ne maîtrise pas le régime transitoire.

 La figure III.25 montre que la puissance active du côté du stator est négative ce qui signifie que le réseau dans ce cas est un récepteur d'énergie fournie par la DFAM. La puissance réactive est toujours nulle, c'est une condition de fonctionnement de la DFAM pour avoir un facteur de puissance unitaire.

 La figure III.30 montre que la tension de phase statorique est en phase avec le courant de phase statorique.

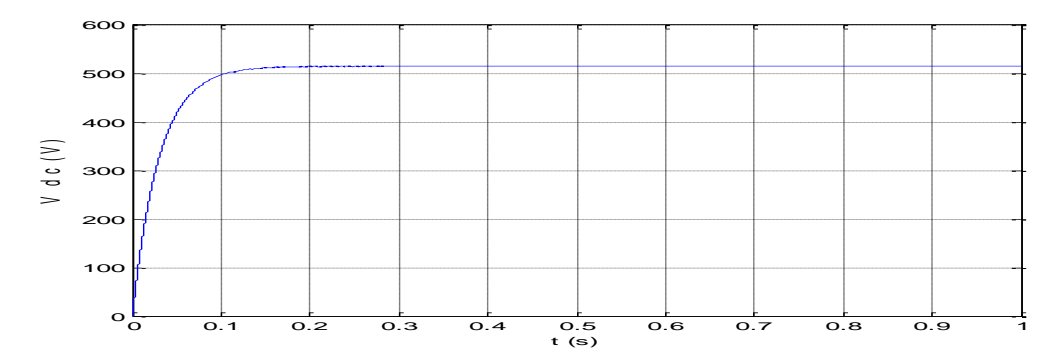

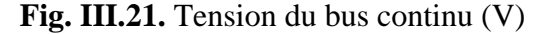

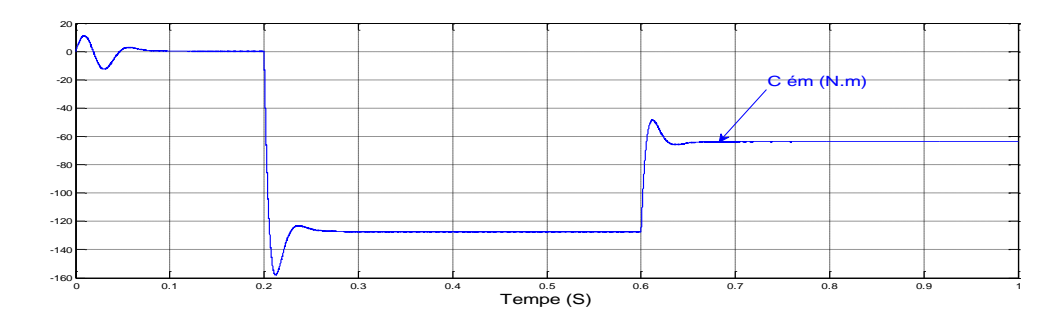

**Fig. III.22.** Couple électromagnétique

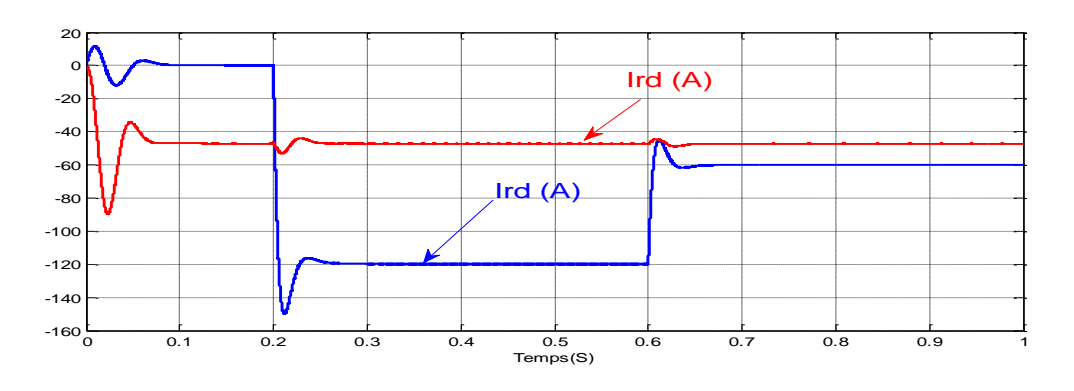

**Fig. III.23.** Les courants direct et quadrature rotoriques.

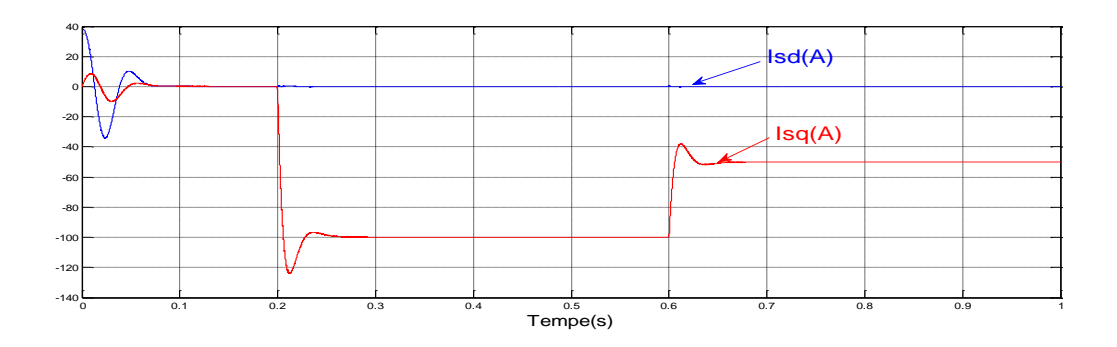

**Fig. III.24.** Les courants direct et quadrature statorique .

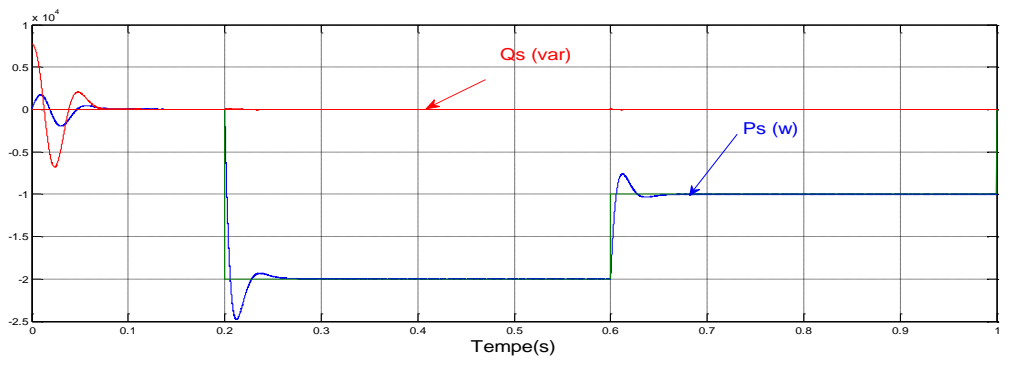

**Fig. III.25.** Puissance active (W ) et Puissance réactive (VAR) statorique

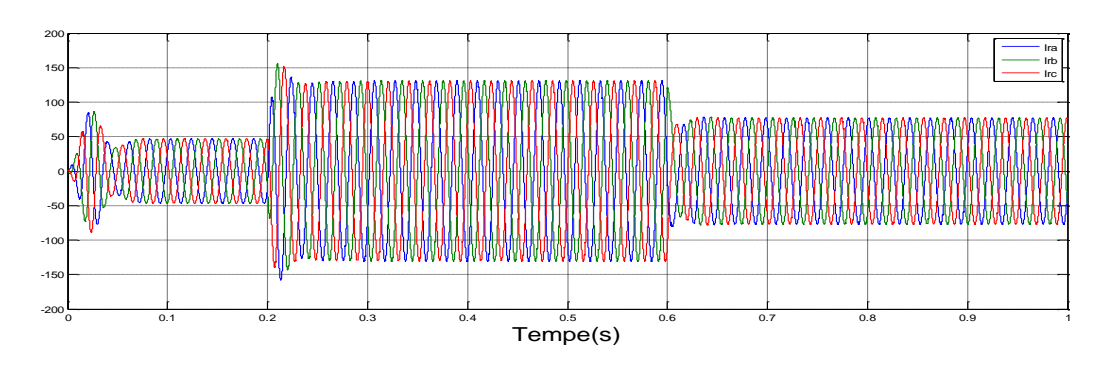

**Fig. III.26.** Courant triphasé ratorique

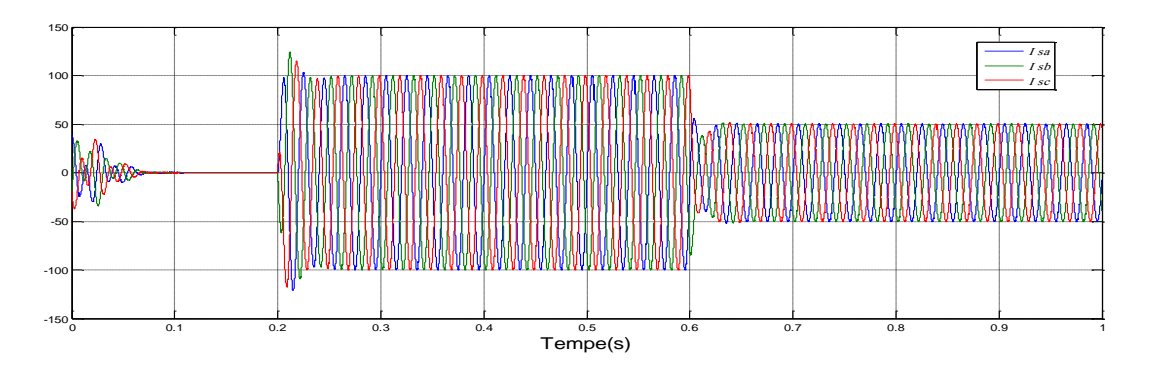

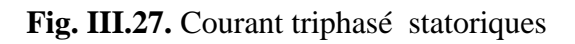

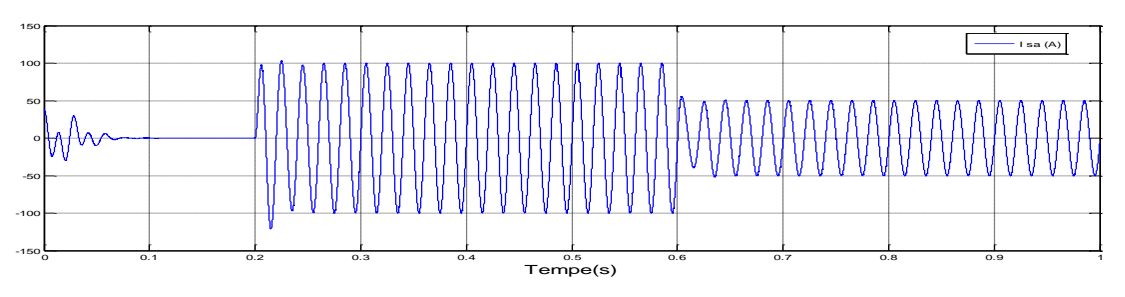

**Fig. III.28.** Courant par phase statoriques

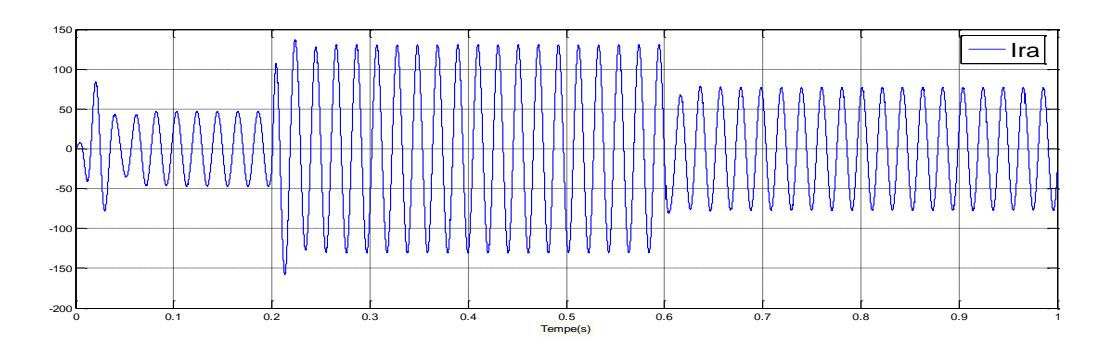

**Fig. III.29.** Courant par phase ratorique

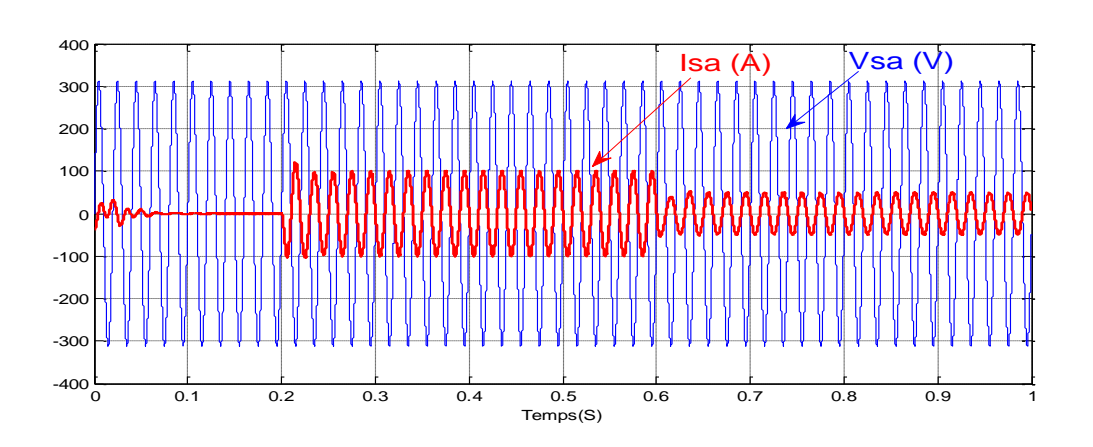

**Fig. III.30.** Le courant et la tension statoriques

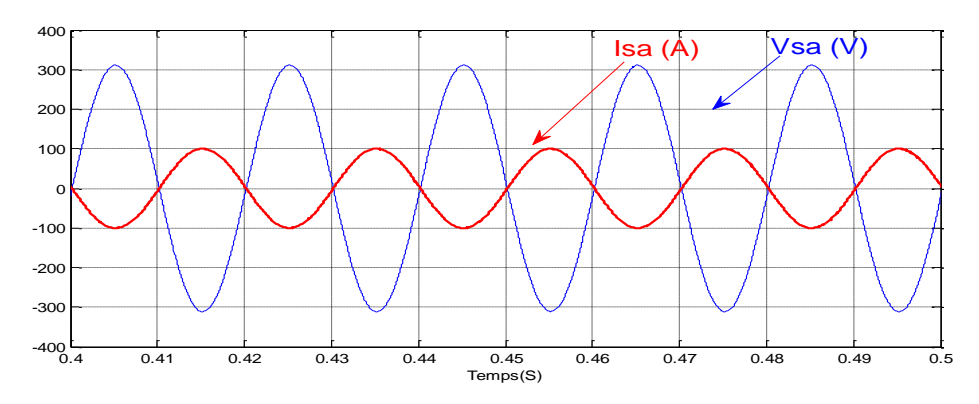

**Fig. III.31.** Zoom sur le courant et la tension statoriques

# **III.9.Tests de robustesse**

 Dans le but de tester la robustesse de la commande par les régulateurs PI, nous avons également étudié l'influence de la variation de la résistance rotorique, inductance et mutuelle sur le découplage entre le flux et le couple.

Pour cela nous avons simulé le système pour une augmentation de 50% de la résistance rotorique (Rr) introduite à  $t = 0.3$ s, aussi une diminution de 25% des inductances propres et mutuelle (Lr, Ls et M) introduite à  $t = 0.3s$ .

Les figures III.32-III.40 illustrent les résultats du test de simulation.

A partir des résultats obtenus, nous pouvons conclure que la commande par les régulateurs PI présente une faible robustesse dans le cas de variations paramétriques de la machine. La dynamique de poursuite de la consigne est affectée par la variation paramétrique introduite sur le système.

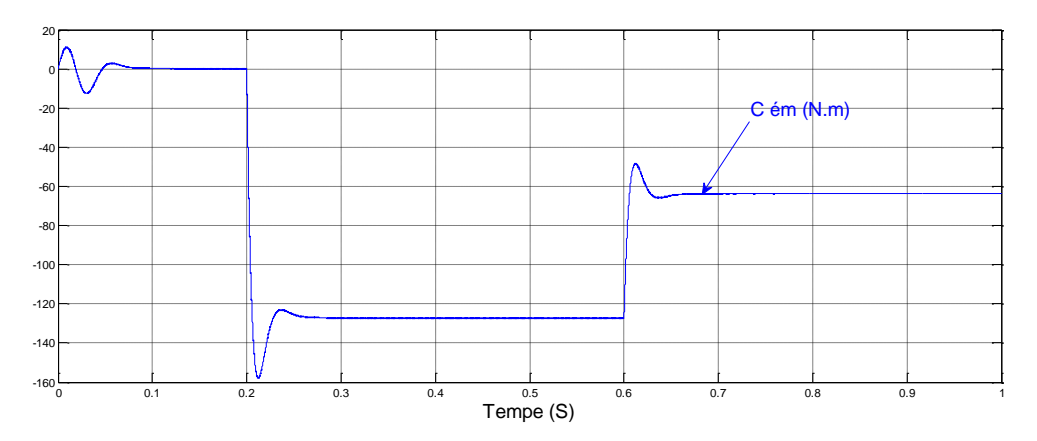

**Fig. III.32.** Couple électromagnétique

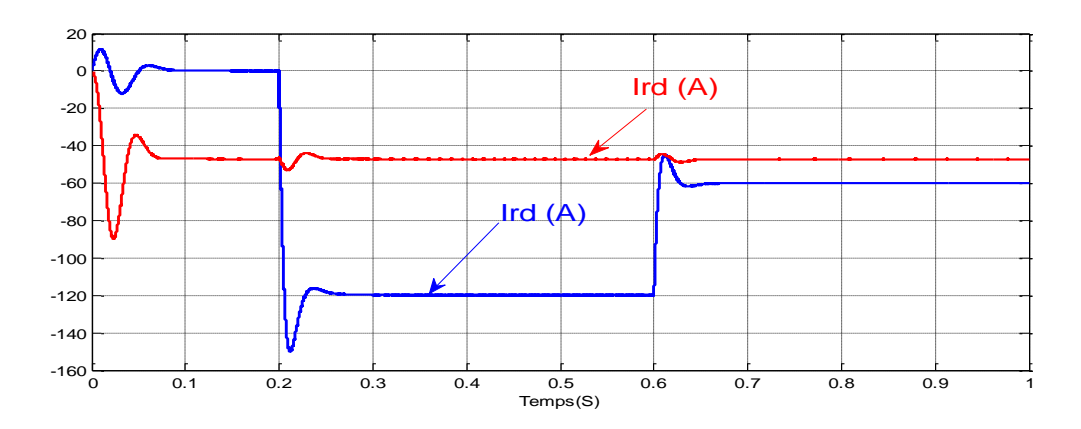

**Fig. III.33.** Les courants direct et quadrature rotoriques.

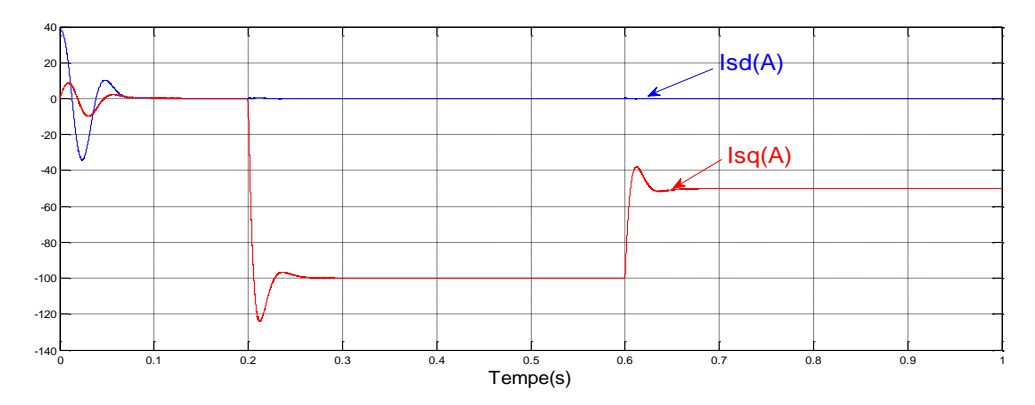

**Fig. III.34.** Les courants direct et quadrature statorique .

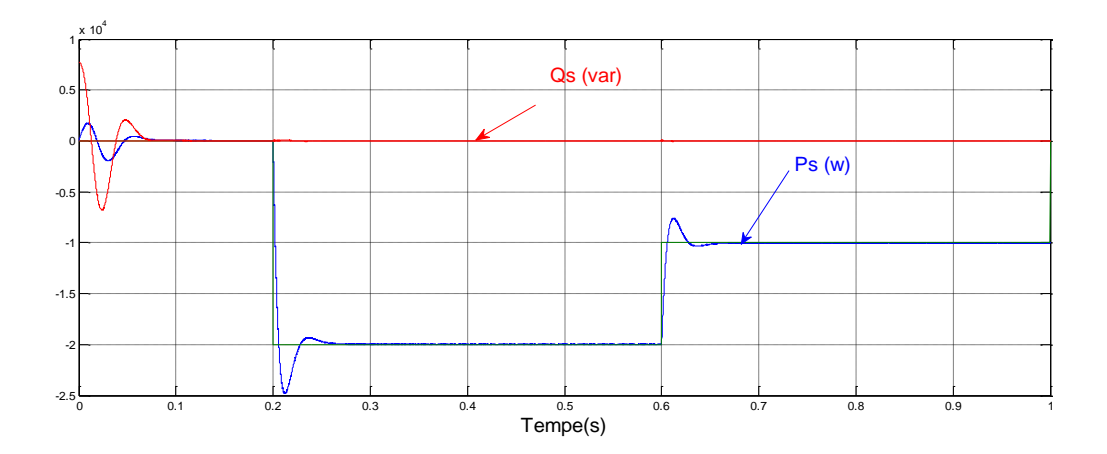

**Fig. III.35.** Puissance active (W ) et Puissance réactive (VAR) statorique

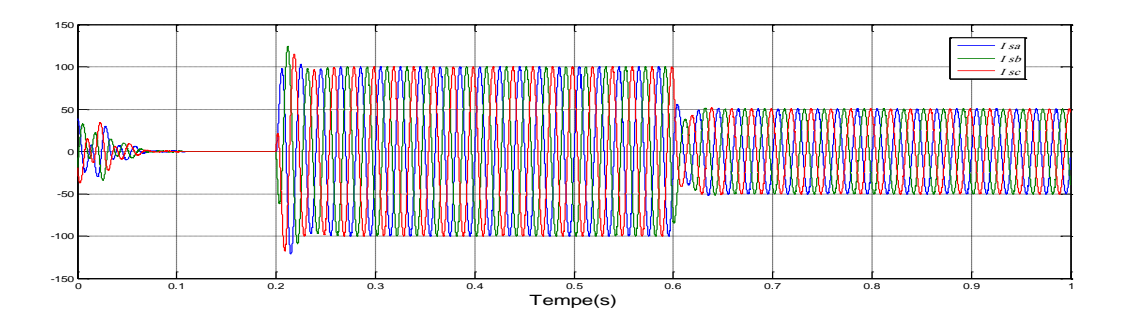

**Fig. III.36.** Courant triphasé statoriques

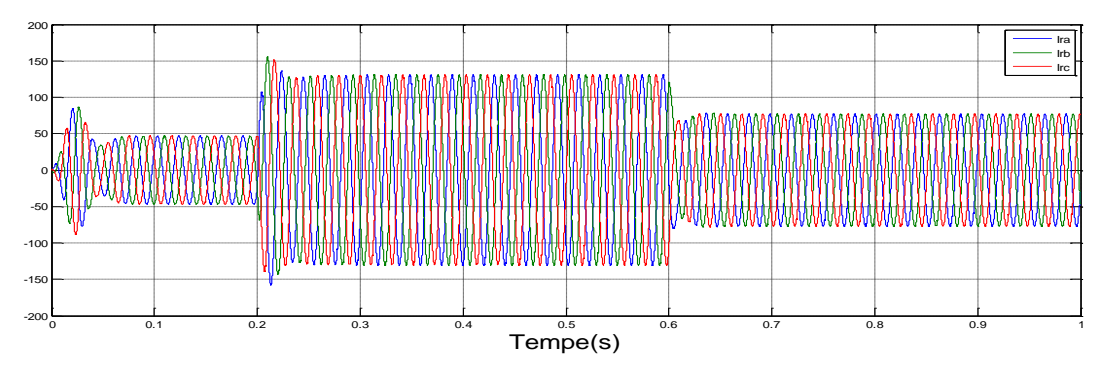

**Fig. III.37.** Courant triphasé rotorique

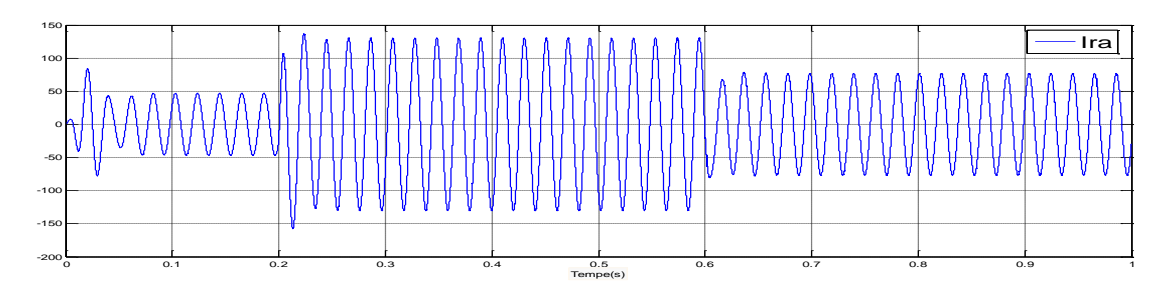

**Fig. III.38.** Courant par phase rotorique

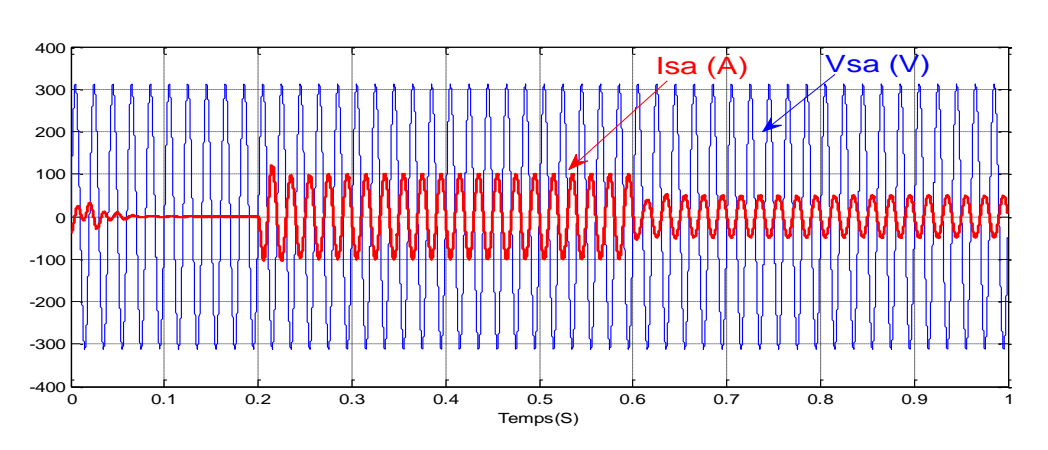

**Fig. III.39.** Le courant et la tension statoriques

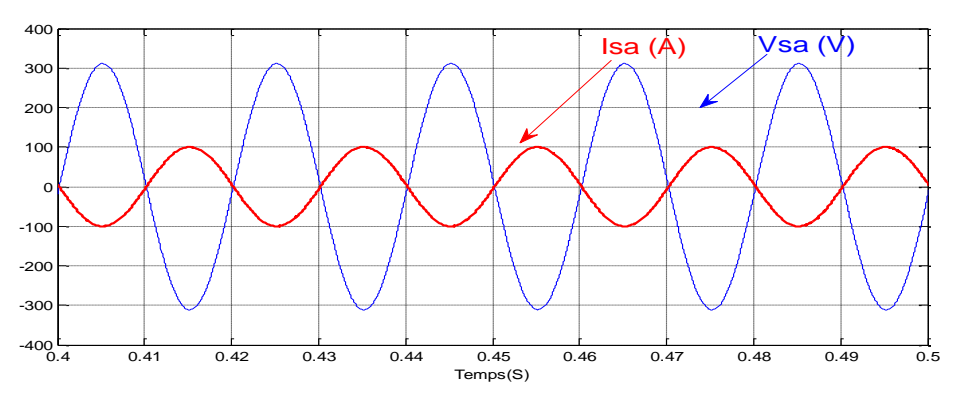

**Fig. III.40.** Zoom sur le courant et la tension statoriques

# **8.2.3. Résultats de simulation de la stratégie de commande MPPT**

L'ensemble du système éolien et sa commande ont été simulés en utilisant Matlab\Simulink, en considérant une MADA de 1.5MW dont les paramètres sont donnés dans l'annexe. Nous présenterons dans cette section les résultats de commande du système éolien avec la stratégie MPPT.

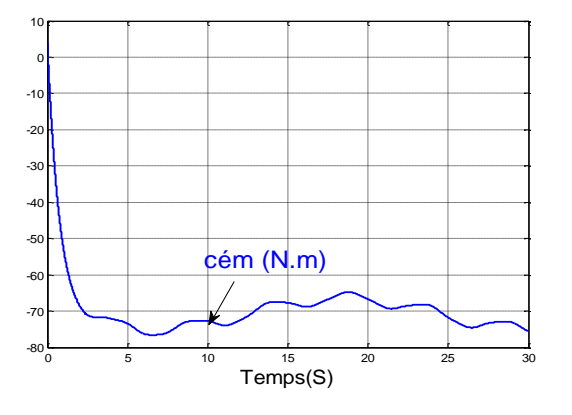

 **Fig. III.41.** Couple électromagnétique **Fig. III.42.** vitesse mécanique

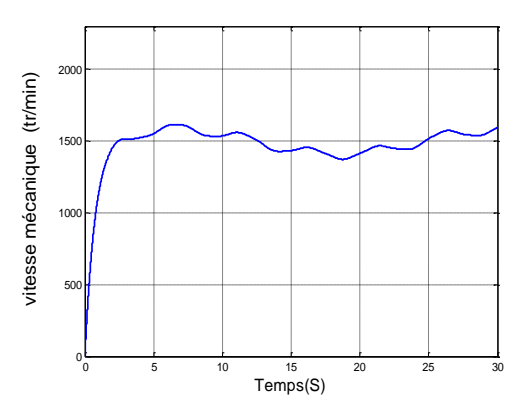

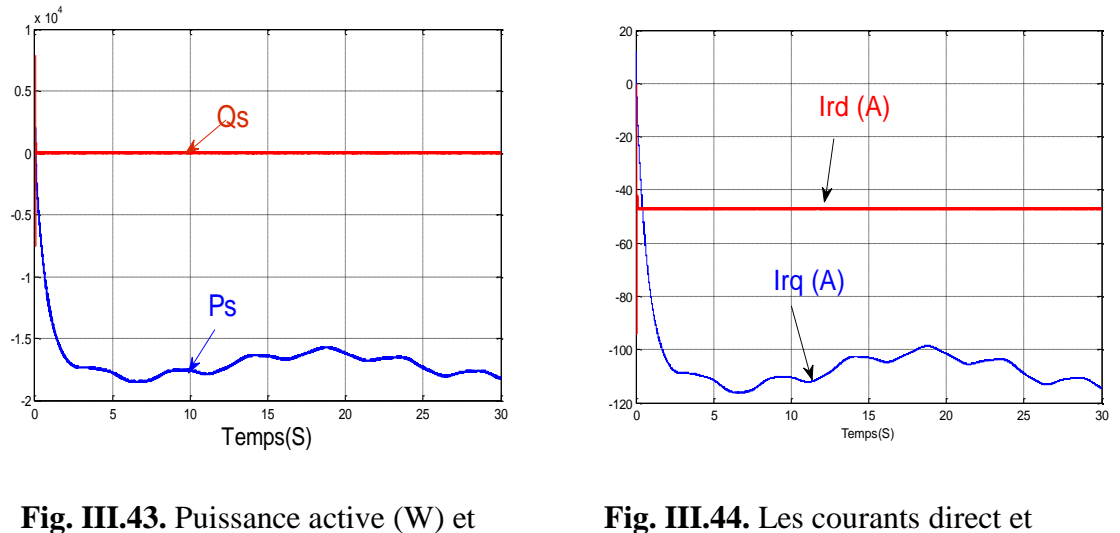

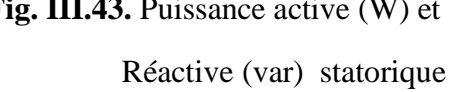

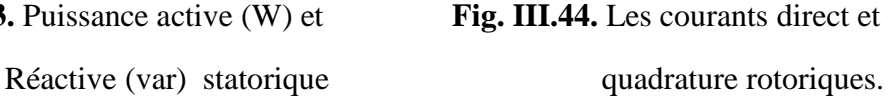

Les figures III.41 et figure III.42 montrent que le couple électromagnétique, et la vitesse mécanique de l'arbre, et figure III.43 les puissances actives et réactive fournis par la MADA suivent leurs références. Ceci est du aux contrôle des composantes en quadrature et directe du courant de la MADA (Fig. III. 44).

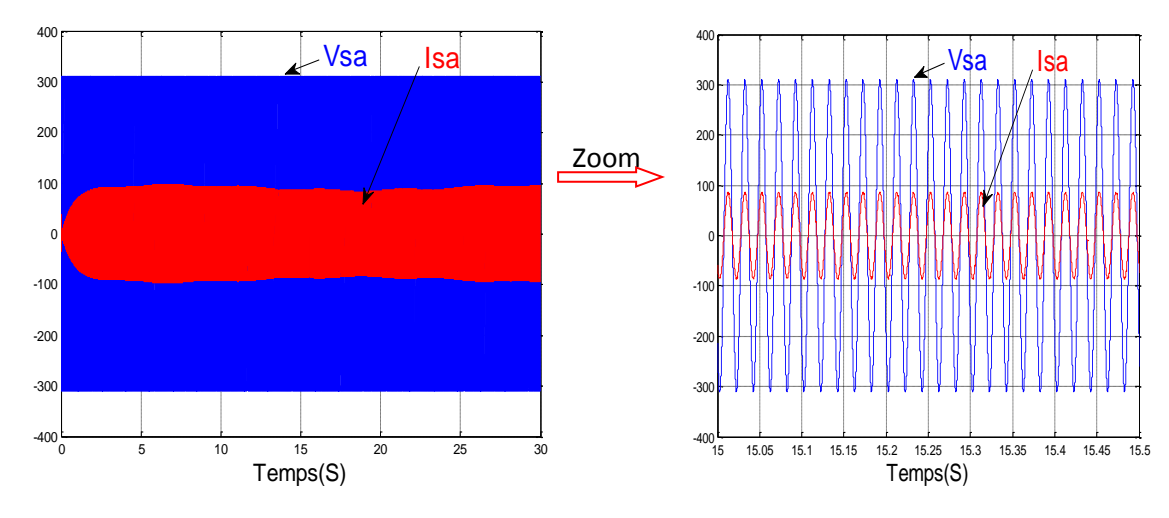

**(a)** Courant et la tension statoriques. **(b)** Zoom sur le courant et la tension statoriques

**Fig. III.45.** Le courant et la tension statoriques

Nous constatons de la figure III.45 que le courant délivré par le système éolien est en phase de phase par rapport à la tension réseau pour le fonctionnement hypo-synchrone.

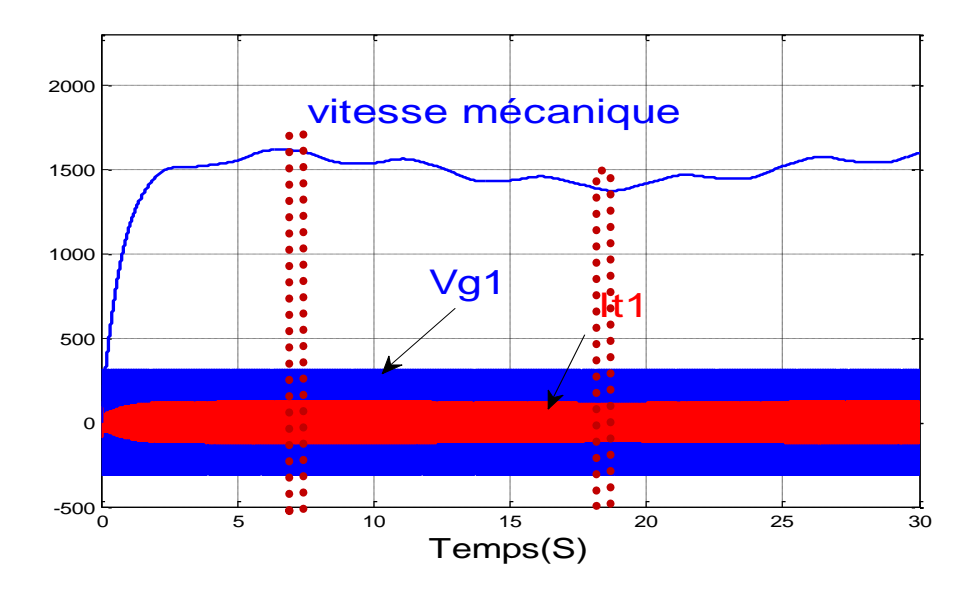

**(a)** Evolution du courant du filtre.

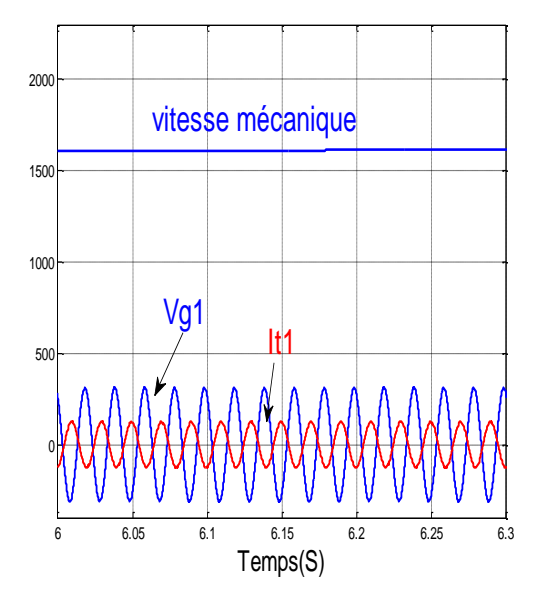

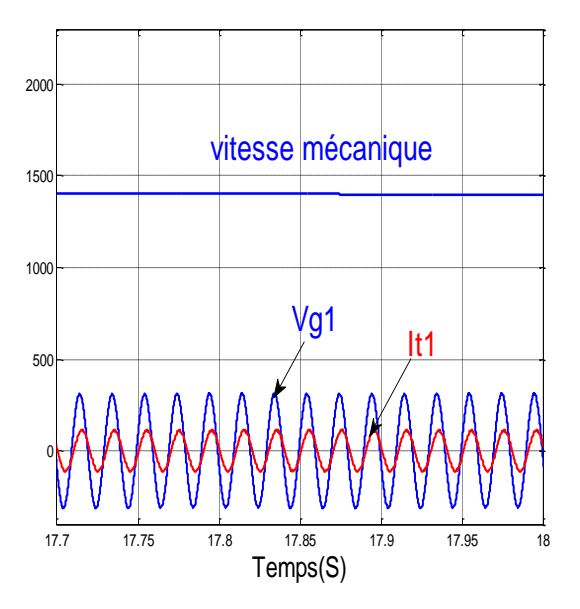

 **(c)** Zoom sur la vitesse et le courant rotorique **(**b**)** Zoom sur la vitesse et le courant rotorique Pour le fonctionnement hyper-synchrone Pour le fonctionnement hypo-synchrone.

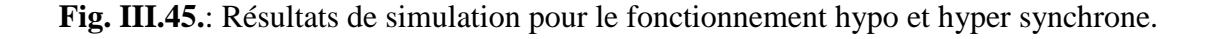

 La Figure II.45.a illustre l'évolution du courant du filtre durant toute la durée de fonctionnement. Nous remarquons que le courant du filtre tend à s'annuler lorsque la vitesse mécanique s'approche de celle du synchronisme (1500tr/mn) illustrant le fait qu'au synchronisme la puissance active transitée par le rotor de la MADA est également nulle.

Les Figures II-45.b et II-45.c montrent respectivement la vitesse mécanique, le courant du filtre et la tension du réseau durant les régimes hyper et hypo synchrone. Nous constatons que le courant du filtre est en opposition de phase par rapport à la tension réseau pendant le régime hyper synchrone (Fig.III-45.b) ce qui explique que le rotor de la MADA fournie également une puissance active au réseau. Cependant, durant le régime hypo synchrone le courant du filtre est en phase par rapport à la tension réseau, donc le rotor de la MADA absorbe une puissance active du réseau.

# **III.10. Conclusion :**

Ce chapitre nous a permis d'étudier et d'appliquer la commande vectorielle en puissance active et réactive statorique de la génératrice asynchrone à double alimentation. Le choix de l'orientation du flux a été pris en orientant le flux statorique selon l'axe d. La méthode du flux orienté est appliquée depuis quelques années à la MADA reste la méthode la plus répandue. En effet, celle-ci nous permet non seulement de simplifier le modèle de la machine mais aussi de découpler la régulation du couple et celle du flux. A partir de la simulation numérique, on a constaté qu'effectivement la technique d'orientation du flux statorique permet de découpler le flux et les puissances de sorte que la composante directe du courant rotorique contrôle la puissance réactive, et la composante en quadrature contrôle la puissance active. Ceci nous permet d'obtenir des performances dynamiques élevées similaires à celle de la MCC.

# **III.11. Références bibliographiques :**

[1] Bose B. K, "Power Electronics and AC Drives", Prentice Hall, Englewood Cliffs, New Jersey, 1987.

[2] Hirofumi A. and Hikaru S., "Control and Performance of a Doubly-Fed Induction Machine Intended for a Flywheel Energy Storage System", IEEE Transactions on Power Electronics, vol.17, N°:1, pp.109-116,January 2002.

[3] Leonhard W., "Control Electrical", Springier verlag Berlin Heidelberg printed in Germany, 1985.

[4] Drid. S, "Contribution à la Modélisation et à la Commande Robuste d'une Machine à Induction Double Alimentée à Flux Orienté avec ptimisation de la Structure d'Alimentation," thèse de doctorat en sciences de l'université de Batna, 2005.

[5] Zidani. F, "Contribution au contrôle et au diagnostique de la machine asynchrone par la logique floue", thèse de doctorat, Batna, 2002.

[6] R. Abdessemed et M. Kadjouj, "Modélisation des machines électriques", Presse de université de Batna, 1997.

[7] Khelfa. S, "Commande vectorielle d'une machine à induction ; impacts de la saturation de la machine et la modulation du convertisseur", thèse de magister, Batna 2001.

[8] Poitiers. F, Machoum. M, Le Doeuff. R, zaim. M. E, "control of doubly fed induction generator for wind energy conversion systems",international journal of renewable energy engeneering, Vol. 3, N° 3, pp.373-378, December 2001.

[9] Chaiba. A, R. Abdessemed, M. L. Bendaas and A. Dendouga, "Control of Torque and Unity stator Side Power Factor of the Doubly-Fed Induction Generator", Conférence sur le Génie Electrique "CGE'04", l'Ecole militaire polytechnique, proc,12-13 avril, 2005.

[10] Chaiba. A, R. Abdessemed, and M. L. Bendaas, "A Torque Tracking Control Algorithm for Doubly-Fed Induction Generator ", Journal of Electrical Engineering Elektrotechnický èasopis, JEEEC, Vol.59, No.3, pp. 165-168, Slovakia, 2008.

[11] Tnani. S, "Contribution à l'étude et la commande de la machine généralisée", thèse de doctorat de l'université de Franch-Comté, octobre 1995.

[12] Yamamoto. M, Motoyoshi. O, "Active and reactive power control for Doubly-fed wound rotor induction generator", IEEEtransactions on power electronics, Vol. 6, N° 4, pp. 642-629, Octobre 1991.

[13] Hopfensperger. B, Atkinson. D. J, Lakin. R. A, "Stator-flux-oriented control of a doublyfed induction machine with and without position encoder", IEEProc. Electr. Power App., Vol. 147, N° 4, July 2000.

[14] Peresada. S, Tilli. A, and Tonielli. A, "Robust output feedback control of a doubly-fed induction machine", IECON'99. Conference Proceedings. 25thannul conference of the IEEEIndustial Electronics Soxiety, pp.1348-1354, 1999.

[15] Chaiba. A, R. Abdessemed, M. L. Bendaas and A. Dendouga, "Evaluation of the High Performance Vector Controlled Doubly-Fed Induction Generator (DFIG) ", 3rd Conference on Electrical Engineering, CEE'04, Batna University, proc. pp117-120, 04-06 October 2004.

[16] Chaiba. A, R. Abdessemed, M. L. Bendaas and A. Dendouga,"Performances of Torque Tracking Control for Doubly Fed Asynchronous Motor using PI and Fuzzy Logic ontrollers", Journal of Electrical Engineering, JEE,Vol.5, N°2, pp. 25-30, Romania, 2005.

[17] Robyns. B, Nasser. M, Berthereau. F, Labrique. F, "Equivalent continuous dynamic odel of a variable speed wind generator", Proceedings of the 4th International Symposium on Advanced Electromechanical Motion Systems, ELECTROMOTION2001, Bologna, Italia, 2001.

[18] Labrique. F, H. Buyse, G. Séguier, R. Bausière, "Les convertisseurs de l'électronique de puissance, Comma

nde et comportement dynamique", Tome 5, Technique et Documentation – Lavoisier, 1998.

[19] Hautier. J.P, Caron. J.P, "Convertisseurs statiques, méthodologie causale de modélisation et de commande", Edition Technip, 1999.

# **CHAPITRE IV Etude et Modélisation d'un système éolien par logique floue base de MADA**

## **CHAPITRE IV**

## **Etude et Modélisation d'un système éolien par logique floue base de MADA**

## **IV.1. Introduction :**

La logique floue est une branche des mathématiques, basée sur la théorie des probabilités et des concepts flous. A ce titre, toute une série de notions fondamentales a été développée. Ces notions permettent de justifier et de démontrer certains principes de base de la logique floue. Dans ce chapitre nous présentons les approches de conception d'un régulateur flou (RF). Les notions de base nécessaire à la compréhension de régulation floue seront rappelées. Nous synthétisons le choix possible pour les nombreux paramètres du contrôleur à logique flou (CLF) utilisé pour le réglage des courants rotoriques de la machine asynchrone à double alimentation.

# **IV.2 Principe et Historique de la Logique Floue:**

Ce sont les premières approches du concept d'incertitude d'Heisenberg développées par des chercheurs américains dans les années 20 et 30 qui ont conduit à l'apparition de la logique floue. Mais ce n'est qu'en 1965 que les bases théoriques de cette logique sont proposées par le professeur Lotfi Zadeh, dans un article intitulé «Fuzzy sets» (Ensembles flous). Cet automaticien, de réputation internationale, a depuis réalisé de nombreuses avancées théoriques qui ont contribué à la modélisation de phénomènes sous forme floue, dans le but de palier les limitations dues aux incertitudes des modèles classiques à équation différentielle. Voici l'essentiel de l'hystorique de la logique floue [1] :

- $\checkmark$  En 1973, Lotfi Zadeh propose d'appliquer la logique floue pour résoudre les problèmes de réglage .
- $\checkmark$  En 1975, le professeur Mamdani propose à Londres, une première application très encourageante du réglage par la logique floue et développe une stratégie pour le contrôle d'une chaudière à vapeur .
- $\checkmark$  En 1978, c'est la société danoise F.L. Smidth-Fuller qui réalise le contrôle d'un four à ciment : c'est la première véritable application industrielle de la logique floue [2] .
- $\checkmark$  En 1983, c'est un épurateur d'eau à commande par la logique floue qui est mis au point avec succès .
- $\checkmark$  A partir de 1985, la logique floue est introduite par le chercheur M. Suegno au Japon. Ce type de commande fut alors l'objet des premières réalisations remarquables développées à la fin des années 80 et au début des années 90 telles que le métro Sendai (1987) et le lave-linge Aïsaïgo Pay Fuzzy de Matsushita (1990).

Depuis, la logique floue connaît au Japon un véritable essor dû au fait que les sociétés japonaises ont vite compris ses avantages, à la fois techniques et commerciaux [3] :

- $\triangleright$  Facilité d'implantation.
- $\triangleright$  Solutions de problèmes multivariables complexes.
- Robustesse vis-à-vis des incertitudes .
- Possibilité d'intégration du savoir faire de l'expert.

On voit alors apparaître une véritable panoplie de produits estampillés « Fuzzy logic inside », dont on citera les quelques exemples suivants :

Appareils électroménagers (lave-linge, aspirateur, autocuiseur, ... etc) .

Systèmes audio-visuels (appareil photographique autofocus, caméscope à stabilisateur d'image, photocopieur, ... etc.) .

Systèmes automobiles embarqués (suspension, climatisation, ... etc.) .

Systèmes de transports (train, métro, ascenseur, ... etc.).

Enfin, il est intéressant de noter que depuis quelques années des processeurs flous sont apparus sur le marché, et sont de véritables processeurs dédiés à des applications de réglage par la logique floue[4].

# **IV.3.Opérateurs de la logique floue :**

Dans la théorie des ensembles classiques on définit les relations intersection, union et complémentation qui sont traduites par les opérateurs OU, ET, NON Ces opérateurs existent également en logique floue, mais sont adaptés aux spécificités de cette logique pour traiter les ensembles flous. Ainsi des opérateurs homologues à ceux de la logique booléenne sont créés en essayant de respecter un certain nombre de propriétés et afin de retrouver les opérations de base existant en logique classique[5].

Soient A et B, deux sous-ensembles flous d'une variable linguistique définis sur l'univers de discours UD par leurs fonctions d'appartenance respectives  $\mu_A$  et  $\mu_B$ .

# **Opérateur OU (l'union) :**

La fonction d'appartenance  $\mu_{A\cup B}$  pour l'ensemble flou  $A\cup B$  est définie comme suit :

$$
\mu_{A \cup B}(x) = \max{\mu_A(x), \mu_B(x)} \qquad \forall \ x \in UD \qquad (IV. 1)
$$

$$
\mu_{A \cup B}(x) = \mu_A(x) + \mu_B(x) \qquad \forall x \in UD \qquad (IV. 2)
$$

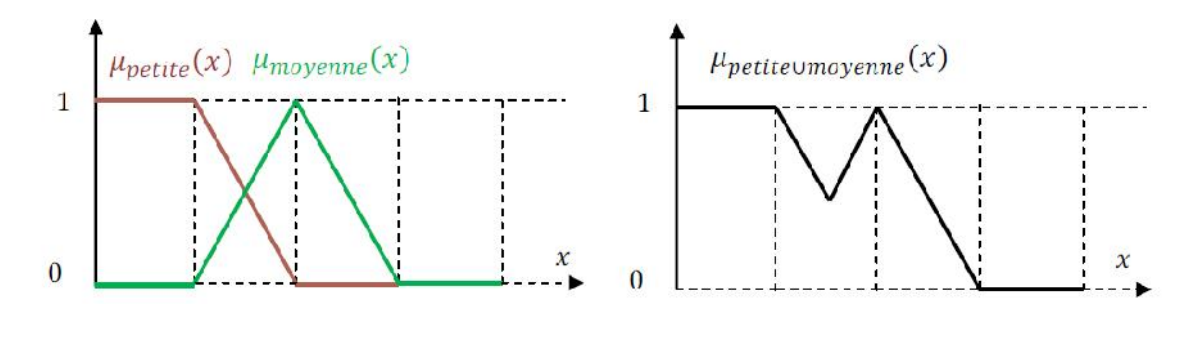

a) Partition floue de l'univers de discours b) Ensemble flou

**Fig. IV.1.** Union des sous-ensembles flous «petite » et « moyenne » pour la variable Linguistique

## **Opérateur ET (l'intersection) :**

Le sous-ensemble flou, correspondant à l'intersection des sous-ensembles A et B est défini par les éléments x de l'univers de discours UD qui appartiennent à A et à B.

Dans la logique floue, l'opérateur ET peut être exprimé par :

$$
\mu_{A \cap B}(x) = \min{\mu_A(x), \mu_B(x)}
$$
  $\forall x \in UD$  (IV, 3)

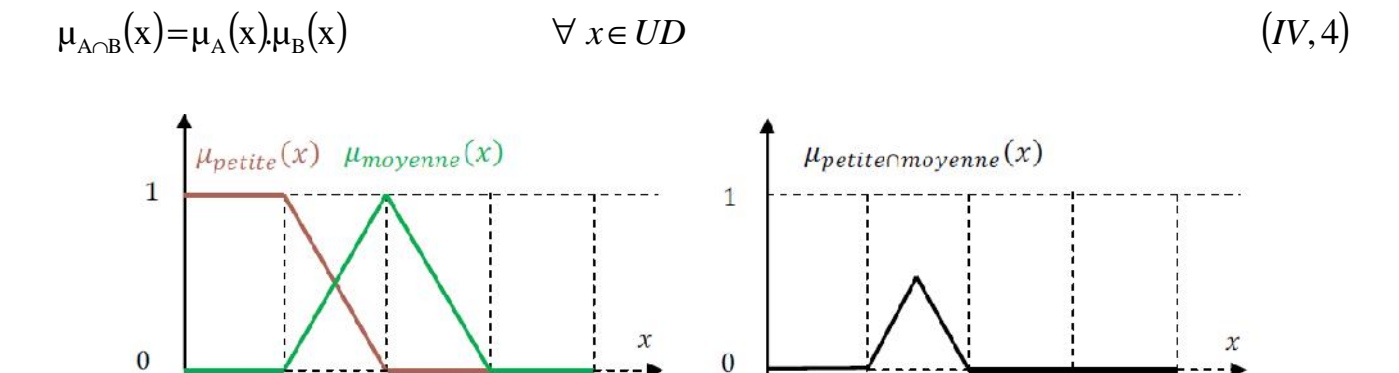

a) Partition floue de l'univers de discours b) Ensemble flou

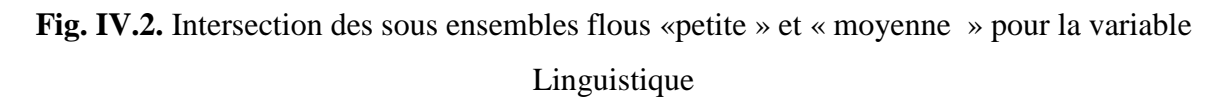

# **Opérateurs NON (complément) :**

Comme l'illustre la figure (IV.3), le sous-ensemble flou complémentaire du sous-ensemble A est un sous-ensemble de l'univers de discours UD défini par les éléments x de l' UD qui n'appartiennent pas au sous-ensemble flou A. On peut exprimer ça par :

$$
\mu_{\overline{A}}(x) = 1 - \mu_A(x) \qquad \forall \ x \in UD \qquad (IV. 5)
$$

Le complément flou représente l'opération NON de la logique classique au sens flou.

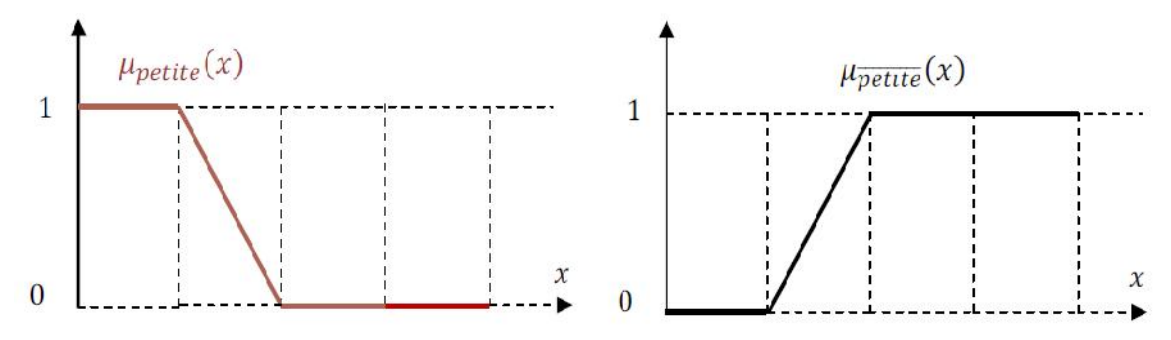

**Fig. IV.3.** Complémentation du sous-ensemble flou «petite».

## **IV.4. Variables linguistiques :**

La description d'une certaine situation imprécise ou incertaine peut contenir des expressions floues comme par exemple: très grand, grand, moyen, petit. Ces expressions forment les valeurs d'une variable x, appelée "linguistique", soumise à des fonctions appelées fonctions d'appartenance, [6].

## **IV.5. Fonctions d'appartenance :**

La variable x varie dans un domaine appelé univers de discours, ce dernier est partagé en sous-ensembles flous de façon que dans chaque zone il y ait une situation dominante. Ces zones sont décrites par des fonctions convexes, généralement sous forme triangulaire ou trapézoïdale, elles admettent comme argument la position de la variable x dans l'univers de discours, et comme sortie le degré d'appartenance de x à la situation décrite par la fonction; notée :

 $\mu_{A}(x)$ : degré d'appartenance de *x* au sous ensemble A.

Le choix de la répartition des fonctions, leurs chevauchements ainsi que leurs formes doit être judicieux comme indiqué dans [7-8]. La figure (IV.4) donne quelques fonctions d'appartenance.

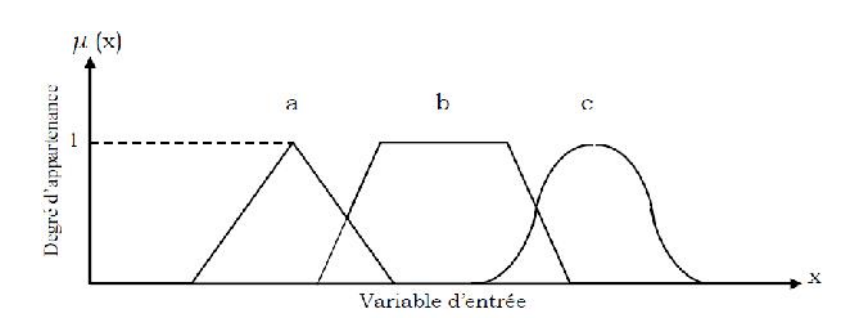

**Fig. IV.4. Exemple de fonctions d'appartenance.**

- a) Fonction triangulaire.
- b) Fonction trapézoïdale.
- c) Fonction gaussienne.

## **IV.6. Structure de base d'un contrôleur flou :**

Un contrôleur flou est un système à base de connaissance particulier utilisant un raisonnement en profondeur limite, dans une procédure de chainage avant des règles (activation des règles par les prémisses) ; Un schéma représentatif peut être le suivant : [9]

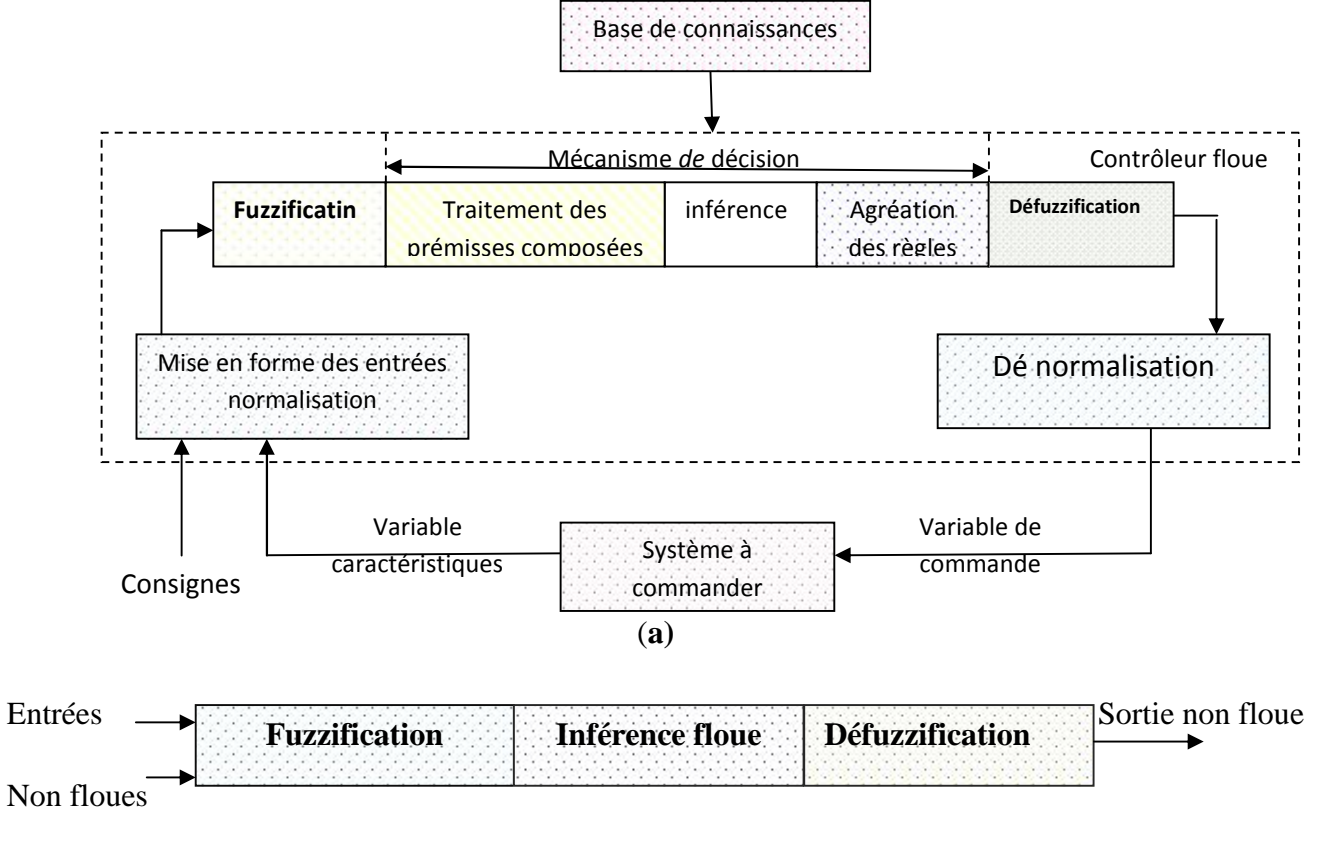

**(b)**

**Fig. IV.5. a)** : Schéma synoptique d'un contrôleur flou

**b)** : configuration d'un contrôleur flou.
#### **IV.6.1. Base de connaissances :**

La base de connaissance comprend une connaissance du domaine d'application et les buts du contrôle prévu. Elle est composée : a base de connaissance comprend une connaissance du domaine d'application et les buts du<br>
ontrôle prévu. Elle est composée :<br>
I. D'une base de données fournissant les informations nécessaires pour les fonctions de

- normalisation [10].
- II. La base de règle constitue un ensemble d'expressions linguistiques structurées autour La base de règle constitue un ensemble d'expressions linguistiques structurées autour<br>d'une connaissance d'expert, et représentée sous forme de règles: *Si < condition > Alors < conséquence >.*

# **IV.6.2. Fuzzification :**

La fuzzification est l'opération qui consiste à affecter pour chaque entrée physique, un degré d'appartenance à chaque sous-ensemble flou. En d'autres termes c'est l'opération qui permet le passage du numérique (grandeurs physiques) au symbolique (variables floues) [11].

Pour illustrer le mécanisme de la fuzzification, nous allons donné un exemple en fixant comme valeur d'entrée *e<sup>k</sup>* = 0.45. Le résultat de la fuzzification sera présenté sur la figure (IV.6). On remarque que pour cette erreur correspond les ensembles flous PP et PM avec les degrés d'appartenances  $\mu_{PP}(e_k) = 0.75$  et  $\mu_{PM}(e_k) = 0.25$ . La fuzzification est l'opération qui consiste à affecter pour chaque entrée physique, un degré d'appartenance à chaque sous-ensemble flou. En d'autres termes c'est l'opération qui permet le passage du numérique (grandeurs

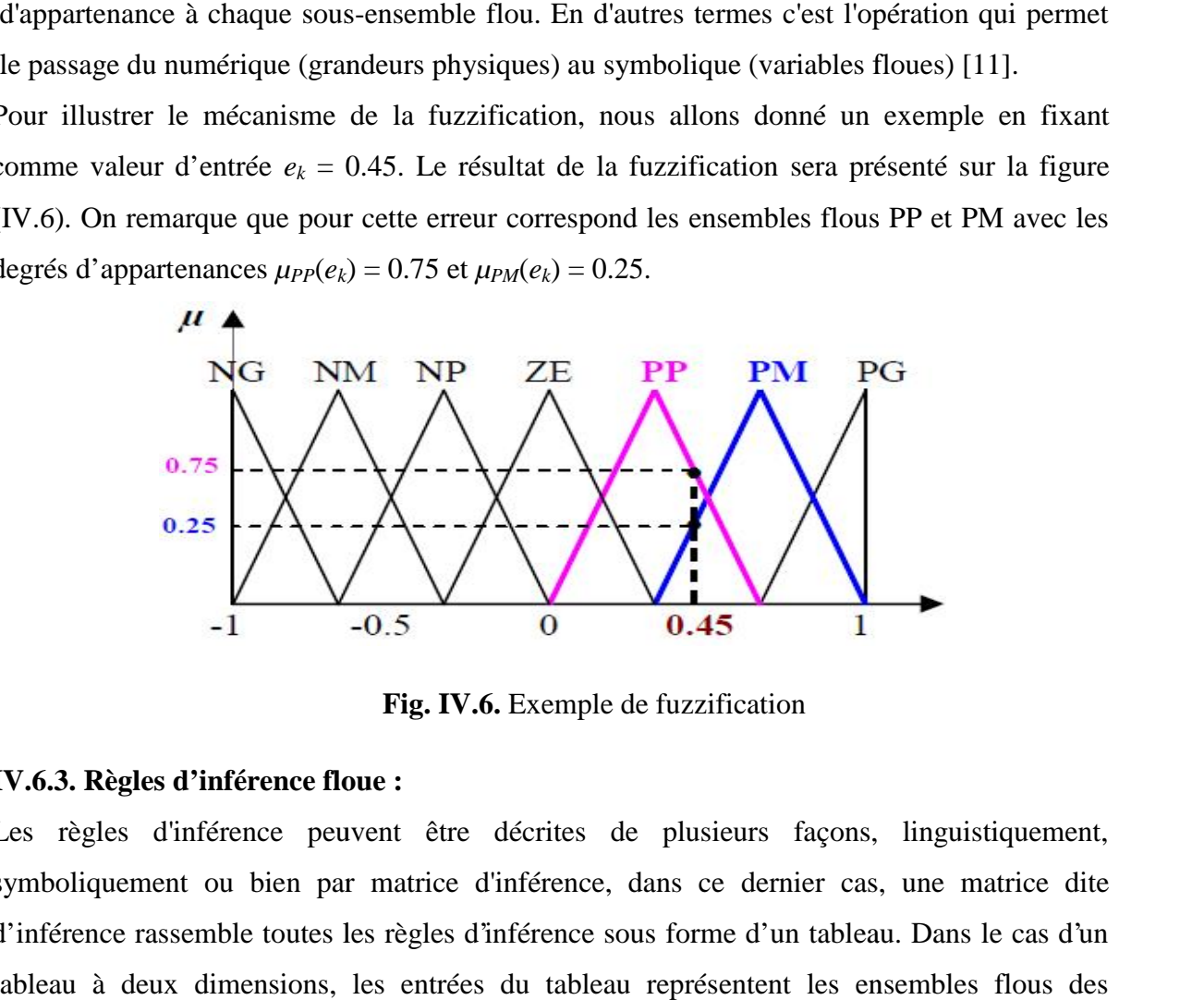

**Fig. IV.6.** Exemple de fuzzification **Fig.**

#### **IV.6.3. Règles d'inférence floue :**

Les règles d'inférence peuvent être décrites de plusieurs façons, linguistiquement, Les règles d'inférence peuvent être décrites de plusieurs façons, linguistiquement,<br>symboliquement ou bien par matrice d'inférence, dans ce dernier cas, une matrice dite d'inférence rassemble toutes les règles d'inférence sous forme d'un tableau. Dans le cas d'un tableau à deux dimensions, les entrées du tableau représentent les ensembles flous des variables d'entrées, [12-13].

L'intersection d'une colonne et d'une ligne donne l'ensemble flou de la variable de sortie définie par la règle, le tableau IV.1 présente la matrice d'inférence à sept règles.

Les trois méthodes d'inférence les plus usuelles sont : Max-Produit,

somme-produit et Max-Min (Implication de Mamdani),[14], cette dernière méthode la plus utilisée à cause de sa simplicité, elle réalise l'opérateur "ET" par la fonction "Min", la conclusion "ALORS" de chaque règle par la fonction "Min" et la liaison entre toutes les règles (opérateur "OU") par la fonction Max, [15-16].

| "OU") ]<br>$\boldsymbol{U}$ |           | $\mathbf{\ell}$ |           |           |           |           |           |           |  |  |
|-----------------------------|-----------|-----------------|-----------|-----------|-----------|-----------|-----------|-----------|--|--|
|                             |           | <b>NG</b>       | NM        | <b>NP</b> | EZ        | PP        | <b>PM</b> | PG        |  |  |
| $\mathcal{C}$               | <b>NG</b> | <b>NG</b>       | <b>NG</b> | <b>NG</b> | <b>NM</b> | NP        | NP        | EZ        |  |  |
|                             | <b>NM</b> | <b>NG</b>       | NM        | <b>NM</b> | <b>NM</b> | NP        | EZ        | PP        |  |  |
|                             | NP        | <b>NG</b>       | NM        | NP        | NP        | EZ        | PP        | <b>PM</b> |  |  |
|                             | EZ        | NG              | NM        | NP        | EZ        | PP        | <b>PM</b> | PG        |  |  |
|                             | PP        | NM              | NP        | EZ        | PP        | PP        | <b>PM</b> | PG        |  |  |
|                             | <b>PM</b> | NP              | EZ        | PP        | <b>PM</b> | <b>PM</b> | <b>PM</b> | PG        |  |  |
|                             | PG        | EZ              | PP        | PP        | <b>PM</b> | PG        | PG        | PG        |  |  |

**Tableau. IV.1.** Matrice d'inférence du régulateur flou

# **IV.6.4. Défuzzification :**

Plusieurs stratégies de défuzzification existent. Les plus utilisées sont,[17]:

# **IV.6.4.1. Méthode du maximum :**

Comme son nom l'indique, la commande en sortie est égale à la commande ayant la fonction d'appartenance maximale.

La méthode du maximum simple, rapide et facile mais elle introduit des ambiguïtés et une discontinuité de la sortie (par fois on trouve deux valeurs maximales).

## **IV.6.4.2. Méthode de la moyenne des maxima :**

Elle considère, comme valeur de sortie, la moyenne de toutes les valeurs pour lesquelles la fonction d'appartenance issue de l'inférence est maximale [7].

### **IV.6.4.3. Méthode du centre de gravité :**

Cette méthode est la plus souvent utilisée et donne généralement les meilleurs résultats. Elle génère l'abscisse du centre de gravité de l'espace flou comme commande de sortie, l'abscisse de centre de gravité *u<sup>n</sup>* peut être déterminé à l'aide de la relation générale suivante :

$$
\Delta u_n = \frac{\int x \cdot \sim (x) dx}{\int \sim (x) dx}
$$
 (IV.6)

Nous somme intéressé à cette dernière méthode à cause de sa simplicité de calculs et sa sortie unique.

## **IV.7. Développement du contrôleur flou :**

# **IV.7.1 Description du contrôleur :**

Notre but est de contrôler les courants rotoriques d'une machine asynchrone à double alimentation (DFAM). Le contrôleur développé utilise le schéma proposé par Mamdani. Ce schéma est représenté par la figure (IV.7), il est composé:

- Des facteurs de normalisation associent à l'erreur *e*, à sa variation *e* et à la variation de la commande ( *u*);
- D'un bloc de fuzzification de l'erreur et sa variation;
- Des règles de contrôle flou;
- La stratégie de commande est présentée par une matrice d'inférence du même type que celle présentée dans le tableau (IV.1);
- D'un bloc de défuzzification utilisé pour convertir la variation de commande floue en valeur numérique;
- ❖ D'un intégrateur.

La sortie du régulateur est donnée par :

$$
V_{rd}^{\nu} = V_{rd}^{\nu}(k-1) + du(k)
$$
 (IV.7)

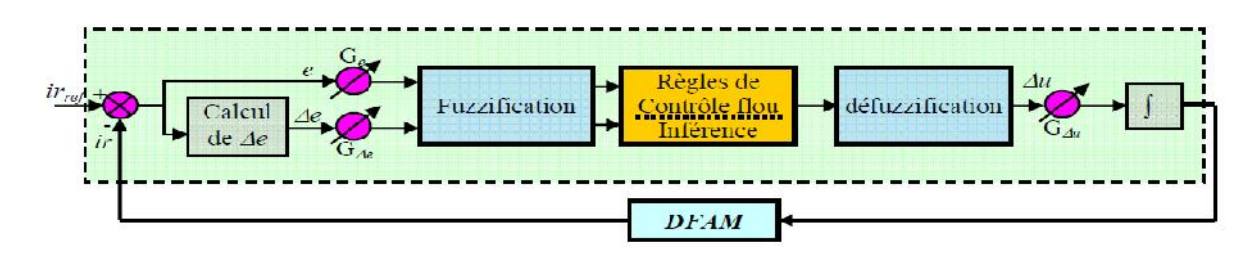

**Fig. IV.7.** Schéma bloc d'un contrôleur flou.

Le contrôleur flou considéré utilise [18]:

- Les fonctions d'appartenances triangulaires et trapézoïdales, ce choix est du à la simplicité de mise en œuvre;
- Un univers de discours normalisé;
- L'univers de discours est découpé en sept (réglage fin) pour les variables d'entrées et de sortie; une subdivision très fine de l'univers de discours sur plus de sept ensembles flous n'apporte en général aucune amélioration du comportement dynamique du système à réguler, [8].
- L'implication de Mamdani pour l'inférence;
- La méthode du centre de gravité pour la défuzzification;

La figure (IV.8) représente les fonctions d'appartenance utilisées par le contrôleur.

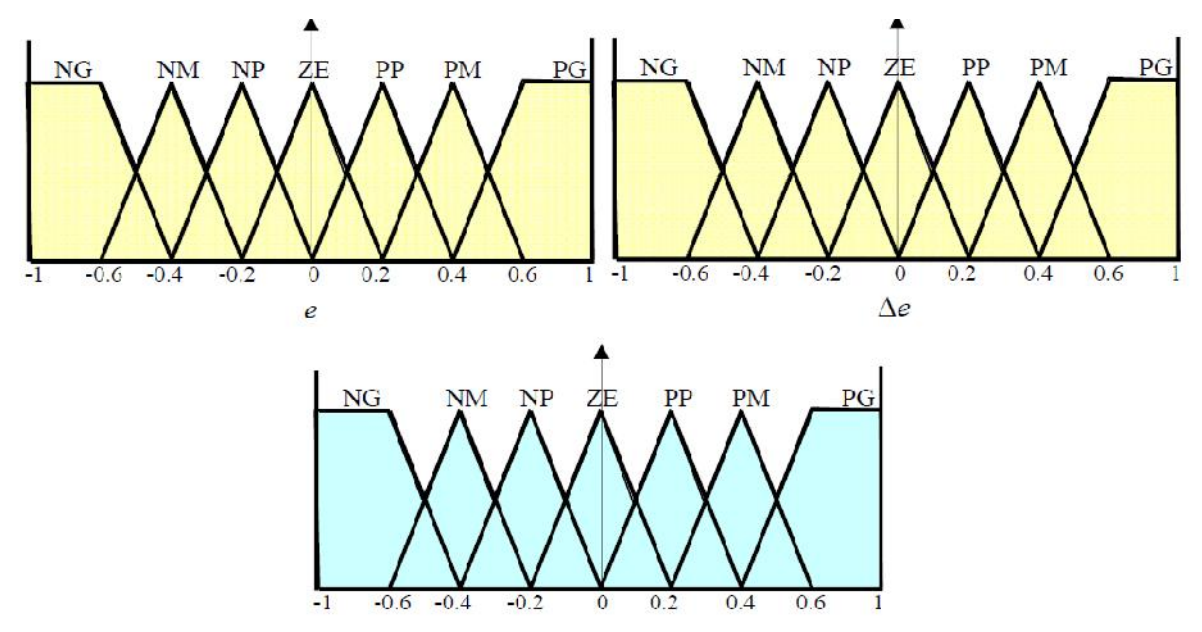

**Fig. IV.8.** Fonctions d'appartenance utilisées par le contrôleur.

# **IV.7.2. Loi de commande :**

Cette loi est fonction de l'erreur et sa variation  $(u = f(e, e))$ . Elle est donnée par :

$$
u_{k+1} = u_k + G_{\Delta u} \cdot \Delta u_{k+1} \tag{IV.8}
$$

Avec :  $G_{\Delta u}$  le gain associé à la commande  $u_{k+1}$ 

 $\Delta u_{k+1}$ : La variation de la commande.

L'erreur *e* et la variation de l'erreur *e* sont normalisées comme suit :

$$
\begin{cases}\n x_e = G_e e \\
 x_{\Delta e} = G_{\Delta e} \Delta e\n\end{cases}
$$
\n(IV.9)

Avec :  $G_e$  et  $G_{\Delta e}$  sont les facteurs d'échelle (normalisation). Nous faisons varier ces facteurs jusqu'à ce qu'on puisse avoir un phénomène transitoire de réglage convenable. En effet, ce sont ces derniers qui fixeront les performances de la commande.

## **IV.8. Réglage des courants rotoriques de la MADA:**

Nous allons maintenant reprendre le même schéma de la commande vectorielle sauf que cette fois-ci les régulateurs de courants rotoriques sont des régulateurs flous (figure (IV.9)).

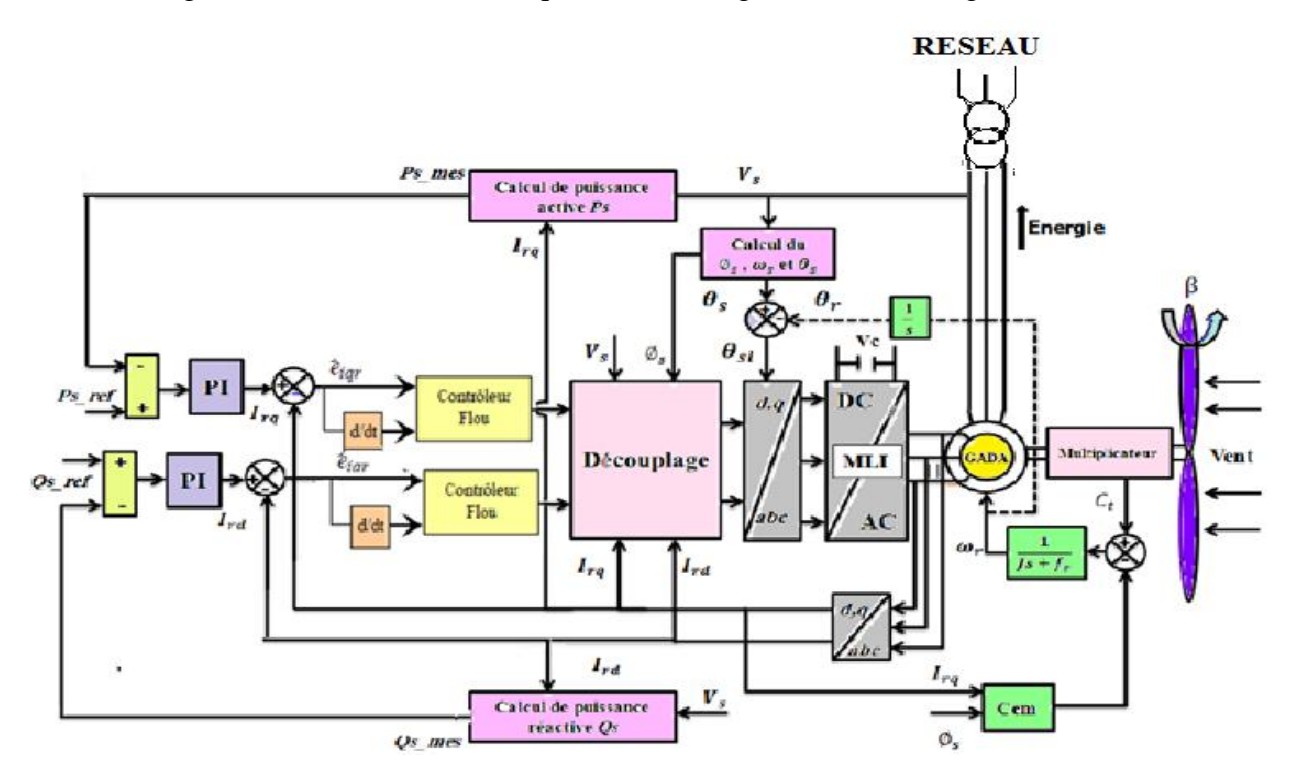

**Fig. IV.9.** Schéma bloc global de la commande floue.

Les deux régulateurs de courant sont de même type (régulateur de type Mamdani à sept classes), et possèdent les mêmes fonctions d'appartenance.

#### **IV.9. Résultats de simulation :**

Les résultats de simulation de notre système éolien (Turbine + GADA) contrôlé par des régulateur floue .

Le démarrage est à vide puis on applique une puissance active de référence :

- $\div$  Entre t=0.2s et t=0.6 s échelon négative (P<sub>réf</sub> = -20000W);
- Entre t=0.6s et t=1s ( $P_{ref}$  = 10000W );

La puissance réactive :

 $\div$  Entre t=0 s et t=1 s échelon (Q<sub>réf</sub> = 0 var);

Les figures ci-dessous montrent les performances de la commande flou en puissance actives et réactives statorique appliquée à la GADA.

Le régulateur PI est remplacé par un régulateur flou**.**

A travers les figures (IV.11) à (IV.12), nous observons que les composantes directes et en quadrature des courants statoriques et rotoriques suivent leurs valeurs de références, au vu de ces résultats, une meilleure poursuite du régulateur flou par rapport à celle du régulateur PI présentée au chapitre III.

Les régulateurs flous ne génèrent aucun dépassement, particulièrement au régime transitoire. Pour les autres performances, elles sont quasi similaires à celle du régulateur PI.

figures (IV.18)montre la forme d'onde de la tension et du courant statoriques. On peut remarquer que la tension statorique est égale à celle du réseau, alors que la forme d'onde du courant est liée à celle de la puissance active et la puissance réactive.

Le courant et la tension statoriques sont en opposition de phase, comme le montre la figures (IV.18). Ceci signifie que la puissance active statorique est envoyée de la génératrice vers le réseau. Il faut noter que les formes d'onde de la tension et celle du courant statoriques sont indépendantes du profil de la vitesse du vent.

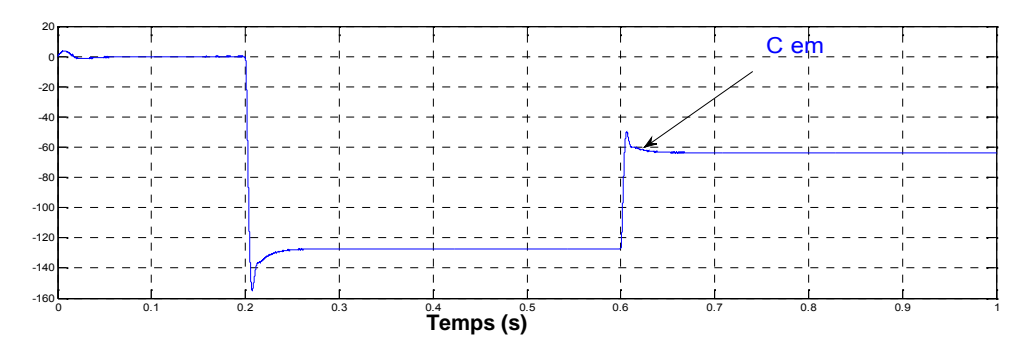

**Fig. IV.10.** Couple électromagnétique

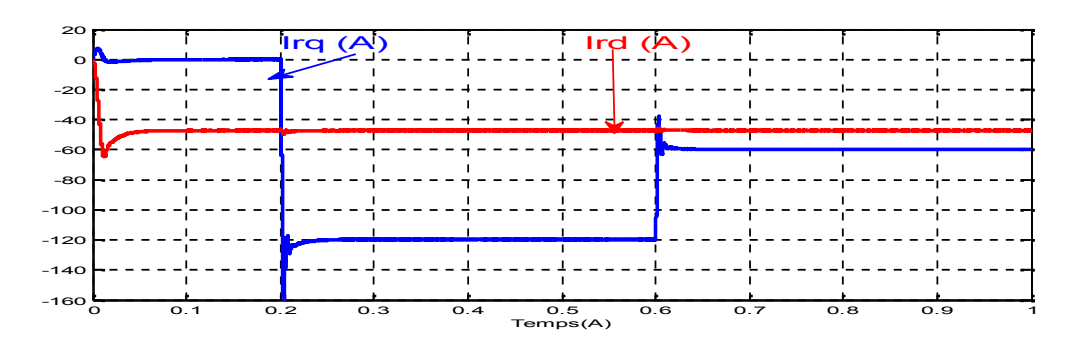

**Fig. IV.11.** Les courants direct et quadrature rotoriques.

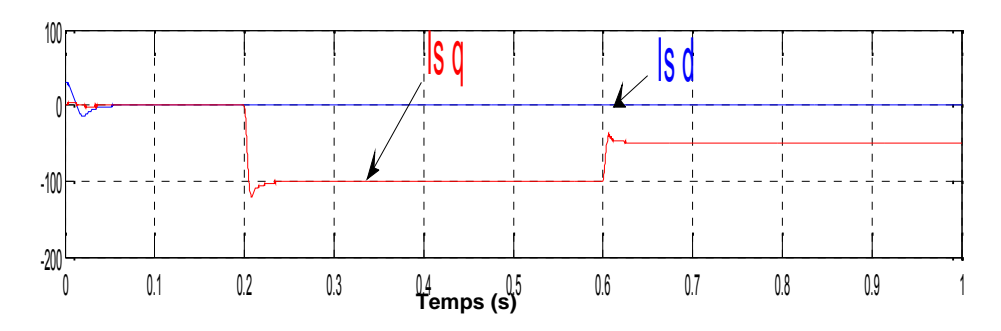

**Fig. IV.12.** Les courants direct et quadrature statorique .

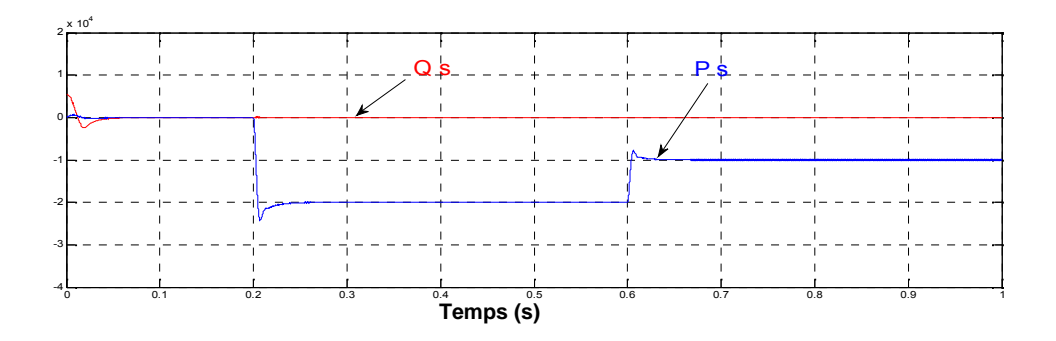

**Fig. IV.13.** Puissance active (W ) et Puissance réactive (VAR) statorique

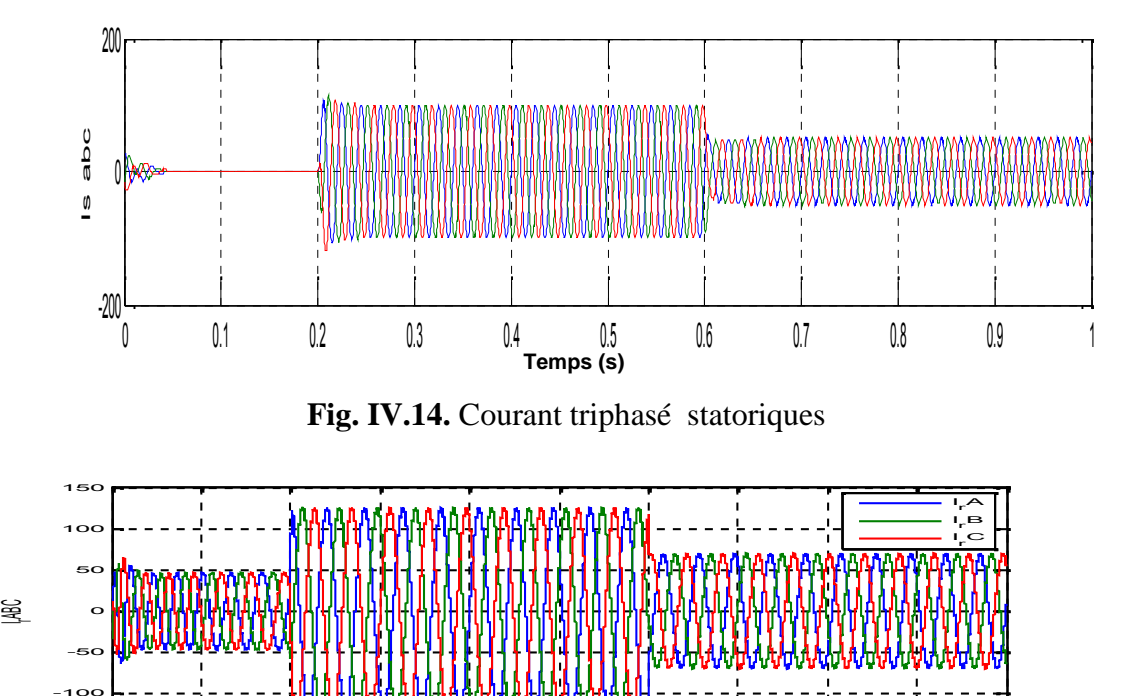

 $\frac{1}{0.1}$   $\frac{1}{0.2}$   $\frac{1}{0.3}$   $\frac{1}{0.4}$   $\frac{1}{0.5}$   $\frac{1}{0.6}$   $\frac{1}{0.7}$   $\frac{1}{0.8}$   $\frac{1}{0.9}$ **Temps (s)**

-150

**Fig. IV.15.** Courant triphasé rotorique

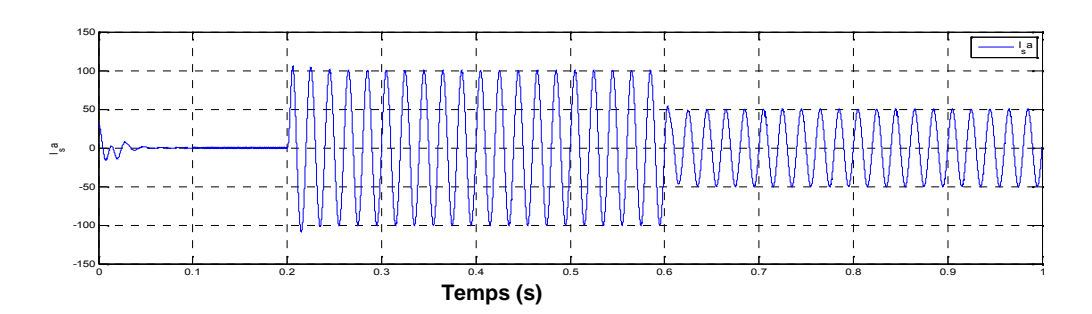

**Fig. IV.16.** Courant par phase statoriques

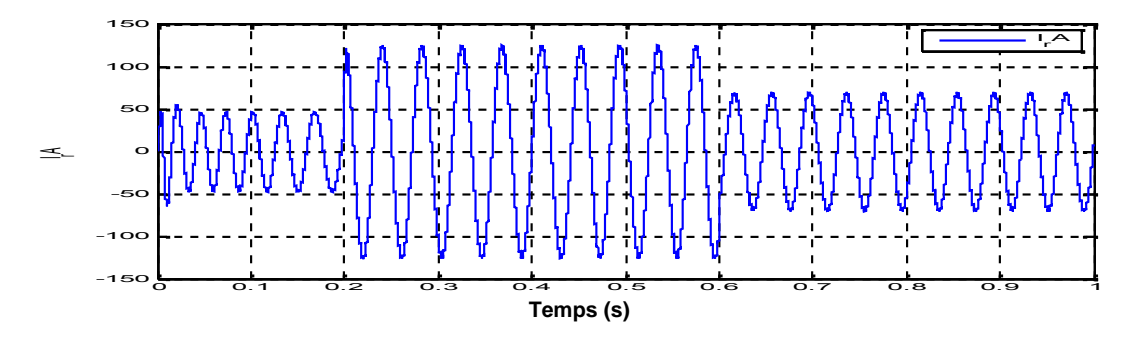

**Fig. IV.17.** Courant par phase rotorique

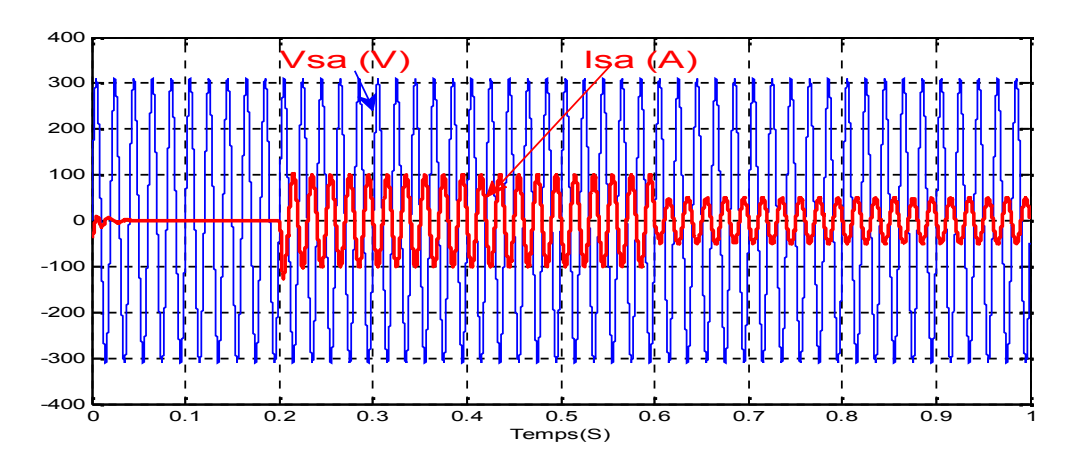

**Fig. IV.18.** Le courant et la tension statoriques

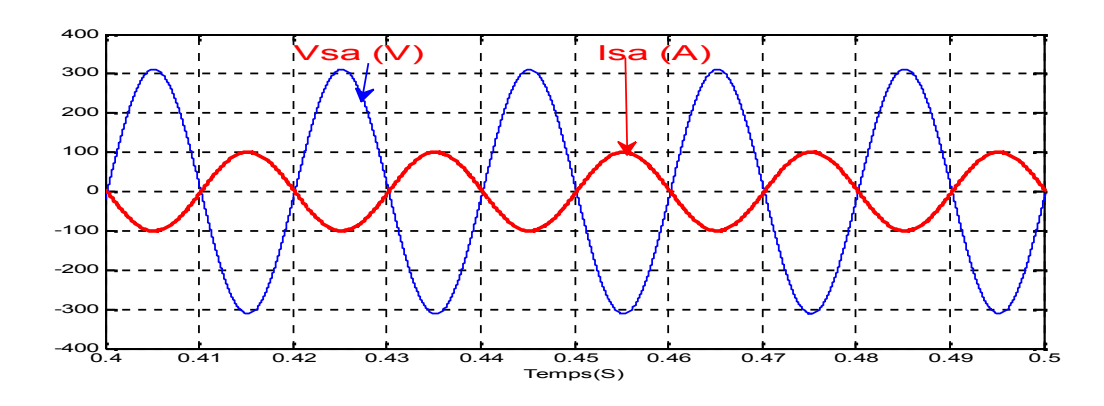

**Fig. IV.19.** Zoom sur le courant et la tension statoriques

#### I**V.10. Tests de robustesse :**

Pour les tests de robustesse de la commande par les régulateurs flous, nous avons étudié l'influence de la variation de la résistance rotorique, inductance propres et mutuelle sur les performances de la commande.

Nous avons simulé le système pour une augmentation de 50% de la résistance rotorique (*Rr*) introduite à t = 0.3s, aussi une diminution de 25% des inductances et mutuelle (*Lr*, *Ls* et *M*) introduite à t = 0.3s. Les figures (IV.20- IV.29) illustrent les résultats du test de simulation. Les figures (IV.21) à (IV.28) montrent respectivement que ces variations paramétriques introduites à l'instant *t* = 0.3*s* n'influent carrément pas sur les performances de la commande; aucun dépassement.

De ce qui précède, les résultats obtenus avec les tests de robustesse montrent la supériorité du régulateur flou utilisé par rapport au régulateur PI.

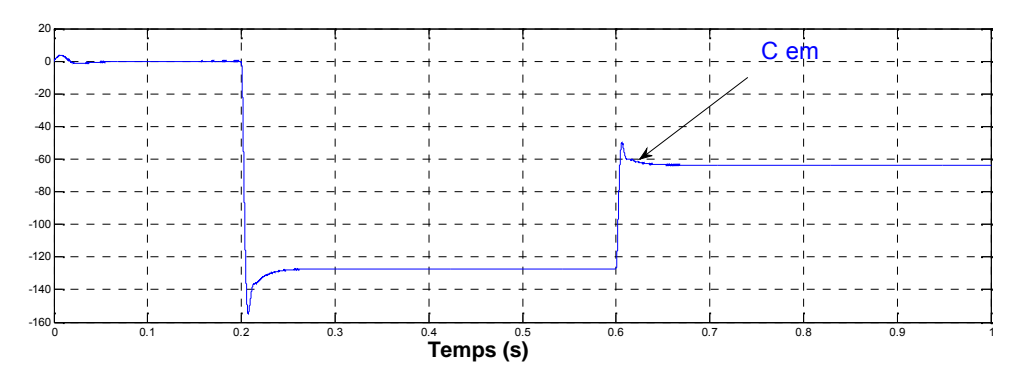

**Fig. IV.20.** Couple électromagnétique

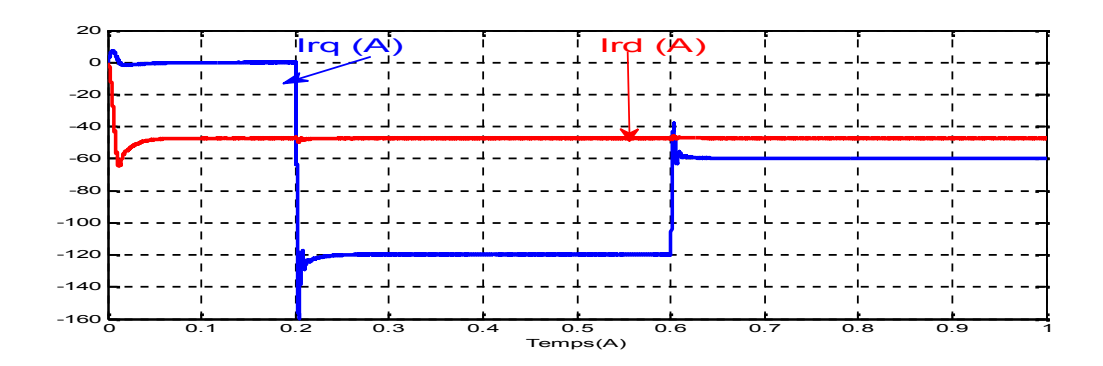

**Fig. IV.21.** Les courants direct et quadrature rotoriques.

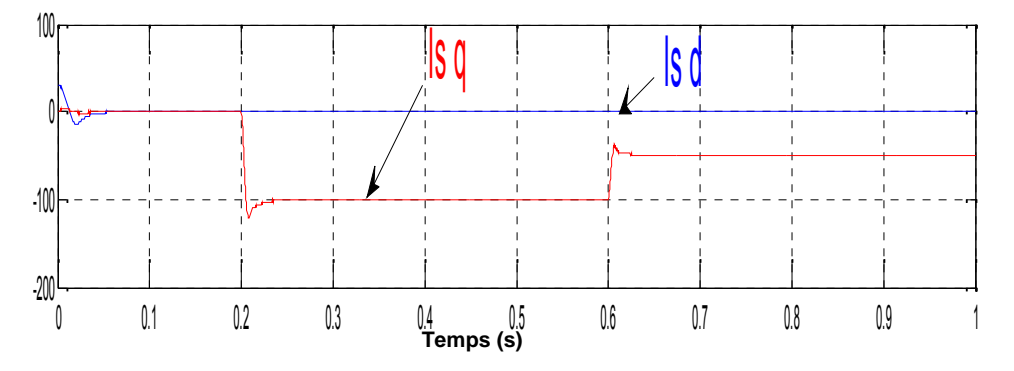

**Fig. IV.22.** Les courants direct et quadrature statorique .

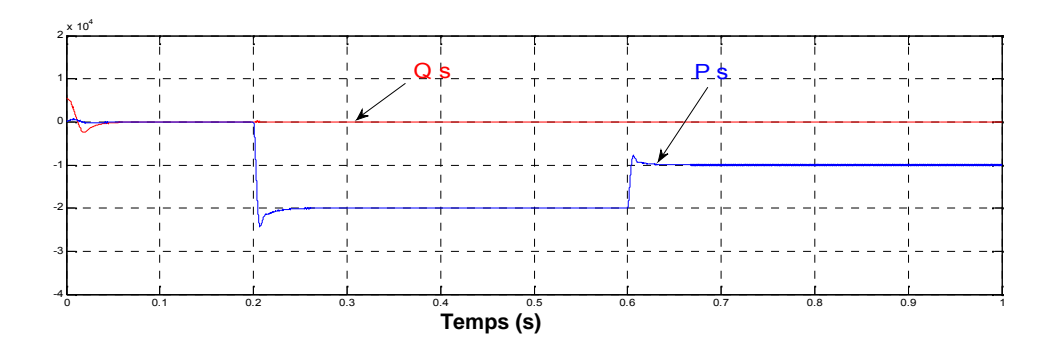

**Fig. IV.23.** Puissance active (W ) et Puissance réactive (VAR) statorique

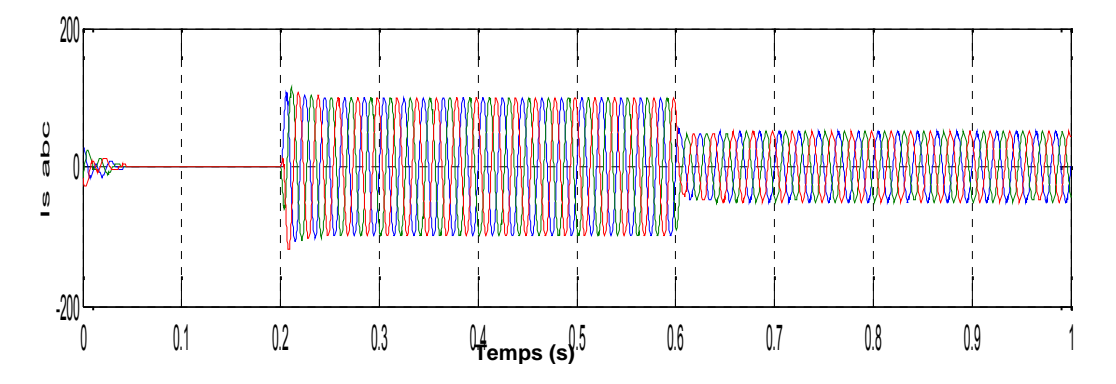

**Fig. IV.24.** Courant triphasé statoriques

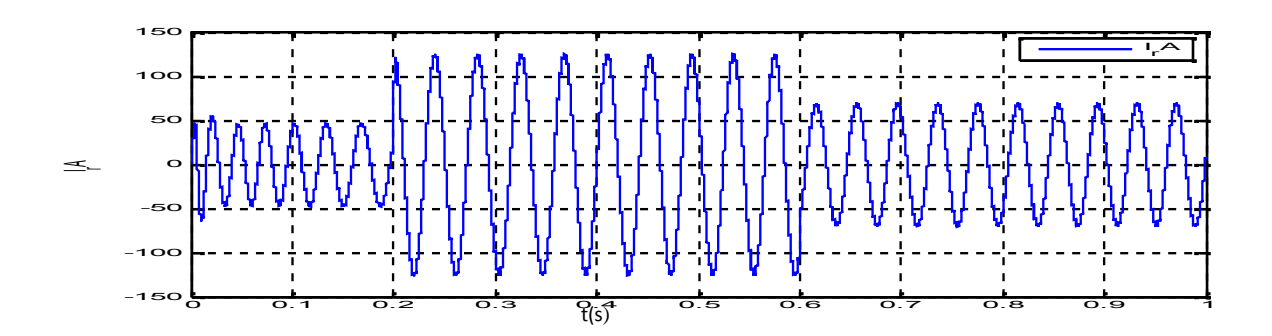

**Fig. IV.25.** Courant par phase rotorique

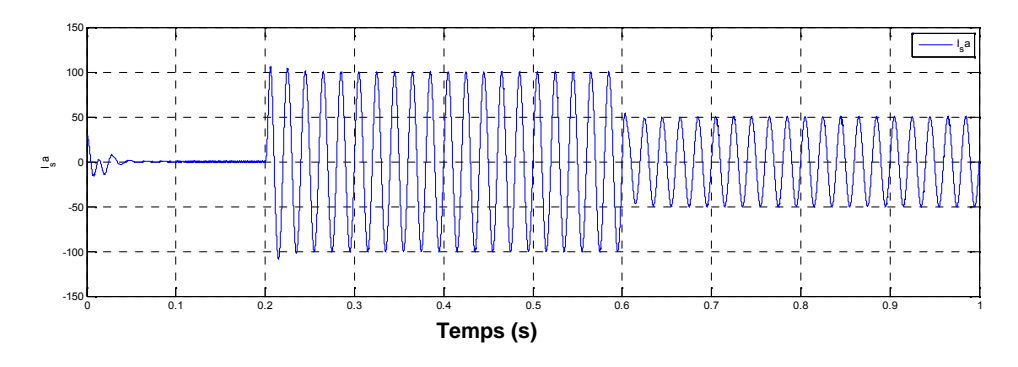

**Fig. IV.26.** Courant par phase statoriques

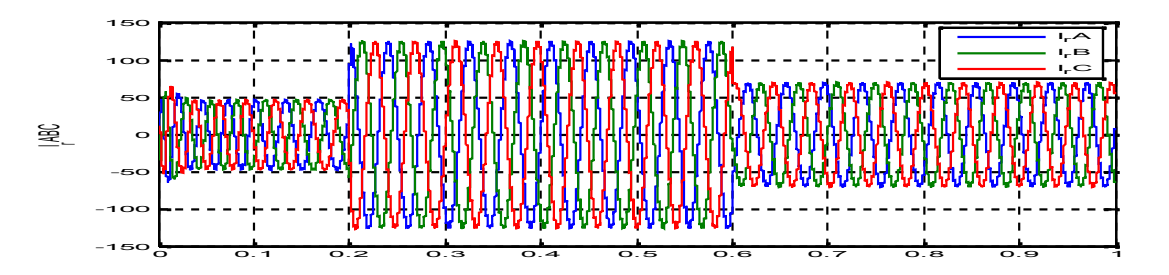

**Fig. IV.27.** Courant triphasé rotorique

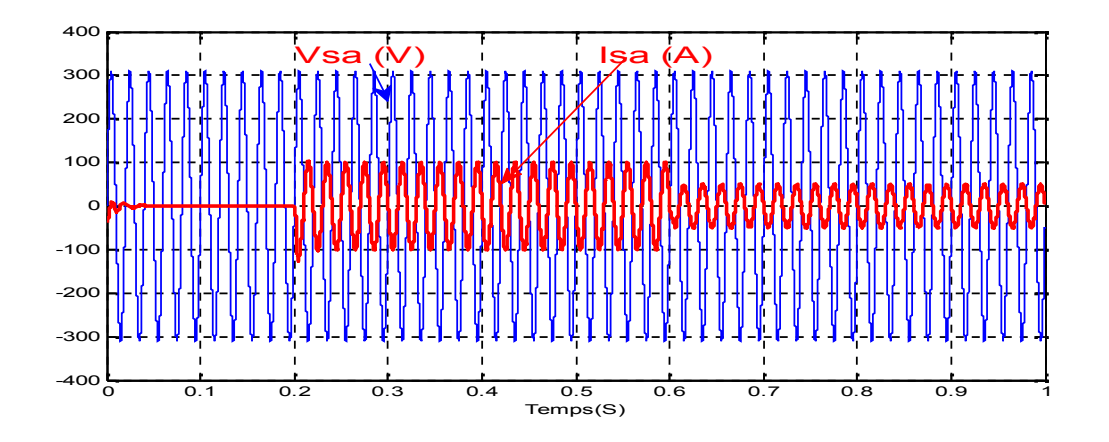

**Fig. IV.28.** Le courant et la tension statoriques

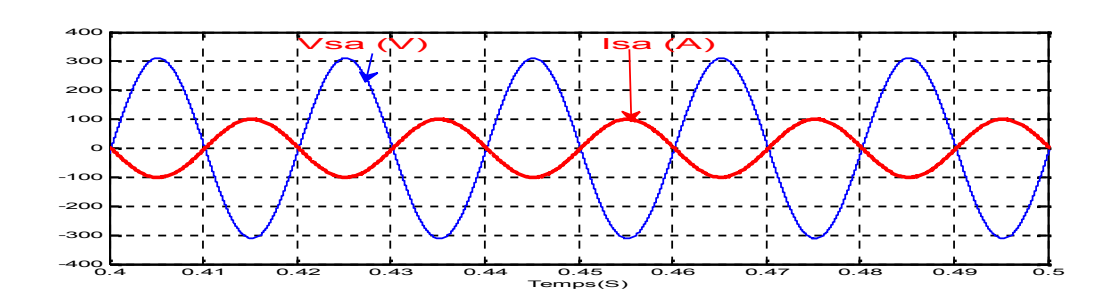

**Fig. IV.29.** Zoom sur le courant et la tension statoriques

### I**V.11.Comparaison de régulateur classique PI et le régulateur PI-FLOU**:

Afin de mesurer les performances du contrôleur flou synthétisé et les comparer avec celles du régulateur classique, il faut définir des critères d'évaluation. Ces critères doivent prendre en compte à la fois l'amplitude maximale de l'erreur de régulation et le temps nécessaire au système pour revenir à la consigne après une perturbation ou pour atteindre une nouvelle référence.

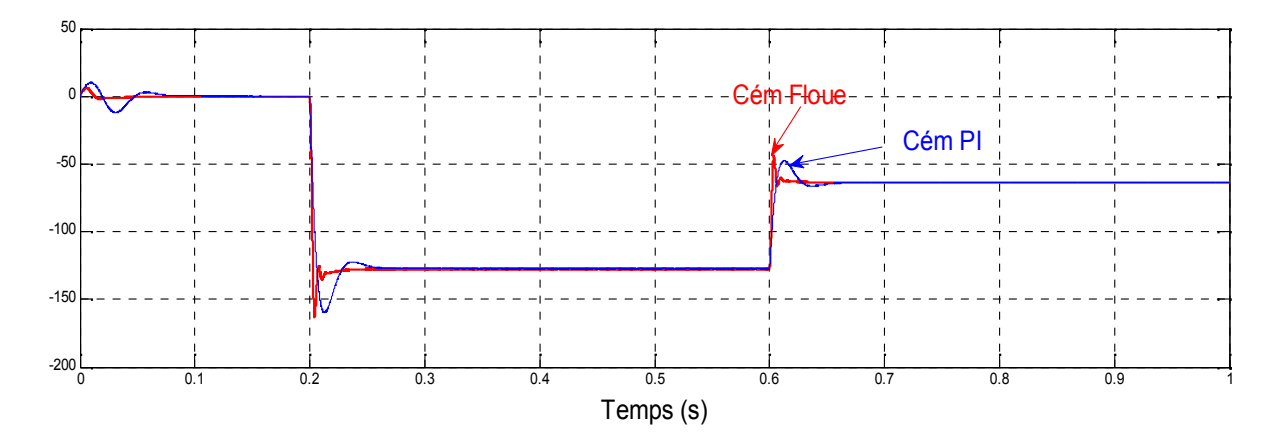

**Fig. IV.30.** Couple électromagnétique

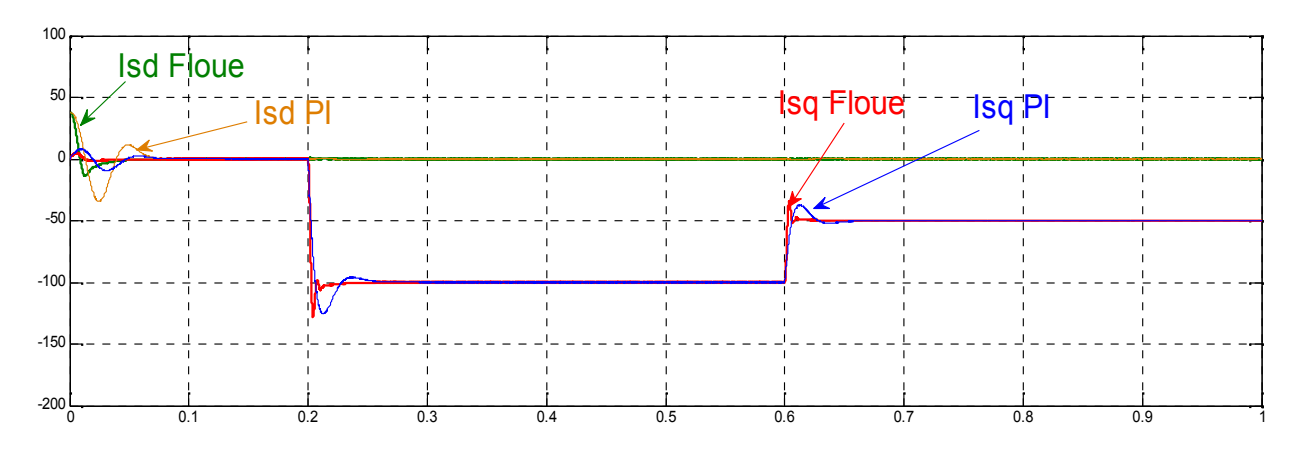

Fig. IV.31. Les courants direct et quadrature statorique

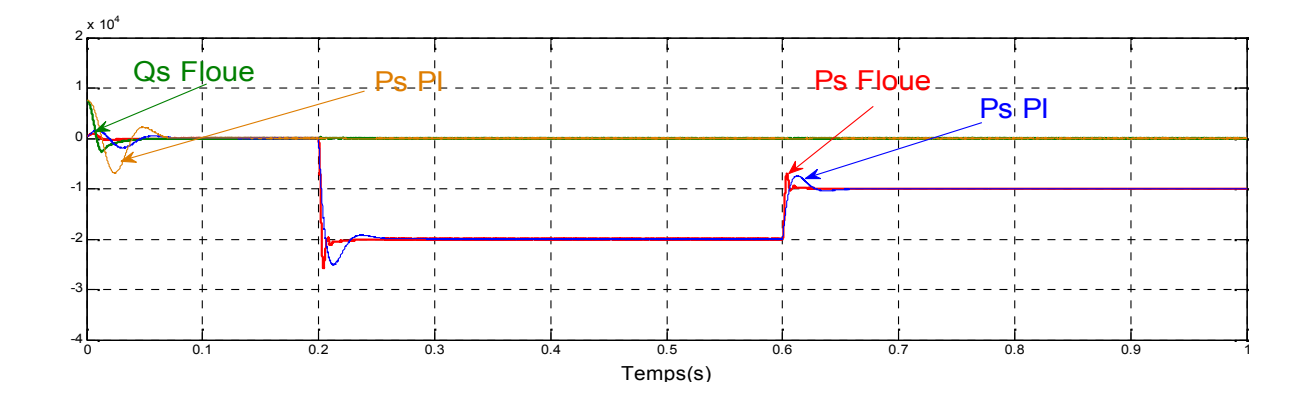

**Fig. IV.33.** Puissance active (W ) et Puissance réactive (VAR) statorique

Le réglage par logique floue peut surpasser le réglage par (PI) en ce qui concerne la qualité de la réponse dynamique du système. En effet, ce dernier réduit davantage le temps de réponse en produisant un dépassement limité accompagné de faibles oscillations autour de la consigne en régime permanent, la précision n'est pas aussi bonne que celle d'un régulateur (PI) où l'action intégrale élimine l'erreur statique, ceci suggère alors la combinaison des deux types de régulateurs.

- Un régulateur flou : pour le régime transitoire.
- Un régulateur (PI): pour le régime permanent.

D'après les résultats de la figure (IV.33), on peut dire que la méthode de régulateur flou a donnée des bonnes performances dynamiques et statiques pour la puissance active et réactive. Nous observons une dynamique qui réagit rapidement sans dépassement par rapport à la commande indirecte PI.

L'inconvénient majeur des régulateurs flous est l'adaptation des gains assurant la stabilité du système. En outre, la commande est calculée seulement à partir des deux valeurs : l'erreur et la variation de l'erreur.

## **IV.11. Conclusion:**

commande a été justifié par la capacité de la logique floue à traiter l'imprécis, l'incertain et le vague. Dans ce chapitre, la technique de la logique floue a été exposée. Un contrôleur à logique floue utilisant la notion de table de décision hors ligne est implanté dans la commande vectorielle pour la machine asynchrone à double alimentation (DFAM). Ce choix de la

Les résultats obtenus montrent que le FLC présente des performances de poursuite très satisfaisantes, il a amélioré la dynamique des courants rotoriques par rapport à celle du réglage par PI. Le problème majeur dans la conception d'un FLC est le choix des fonctions d'appartenance pour les variables d'entrées et de sortie qui se fait généralement grâce à l'expertise du processus.

Cependant, un système flou est difficile à appréhender. Sa commande et son réglage peuvent être relativement long. Il s'agit parfois beaucoup plus de tâtonnement que d'une réelle réflexion. Il manque donc à la logique floue un moyen d'apprentissage performant pour régler un système flou.

# **IV .12.Références bibliographiques**

**[1]**Zadeh, L. A, "Fuzzy Sets", Information and Control, 8, 338, 1965.

**[2]**Zadeh, L. A, "A ationale for Fuzzy Control", J. Dynamic Syst., Meas and Control, Vol. 94, Series G, 3, 1972.

**[3]**Zadeh, L. A, "Making the Computers Think Like People", IEEE Spectrum, 1994.

**[4]**J. Yan, M. Ryan & J. Power, "Using fuzzy logic", Prentice Hall International (UK), 1994.

**[5]**E. Mamdani, "An experiment in linguistic synthesis with a fuzzy logic controllers", Inter. Jour. on Man-Machine Studies, Vol. 7, pp. 1-13, 1975.

**[6]**Mamdani E. H, "Application of Fuzzy Algorithms for Control of Simple Dynamic Plant", Proc. of IEE, Vol. 121, No. 12, 1974.

**[7]**H. Bühler, "Réglage par logique floue", Presses Polytechniques et Universitaires Romandes, 1994.

**[8]**P. Borne, J. Rozinoer, J. Y. Dieulot, "Introduction à la logique floue", Edition technip, 1998.

**[9]**Kickert. W. J.M and Mamdani, E.H, "Analysis of a fuzzy logic controller", Fuzzy Sets and Systems, 1, 29–44, 1978.

**[10]**Backley, J. J, "Theory of the fuzzy controller: an introduction", Fuzzy Sets and Systems, 51, 249–258, 1992.

**[11]**Nezar. M, "Diagnostic des associations convertisseurs statiques- machines asynchrones en utilisant les techniques de l'intelligence artificielle", thèse de doctorat d'état de l'université de Batna, 2006.

**[12]**Braae. M and Rutherford, D.A, "Theoretical and linguistic aspects of the fuzzy logic controller", Automatica, 15, 553–577, 1979.

**[13]**Hohle. U and Stout, L.N, "Foundations of fuzzy sets", Fuzzy Sets and Systems, 40, 257– 296, 1991.

**[14]**L. Baghli, "Contribution à la Commande de la Machine Asynchrone,Utilisation de la Logique Floue, des Réseaux de Neurones et des Algorithmes Génétiques", Thèse de Doctorat, Université Henri Poincaré, France, 1999.

**[15]**Mizumoto, M, "Fuzzy controls under various fuzzy reasoning methods", Information Sciences, 45, 129–151, 1988.

**[16]**Hellendoorn. H, "Closure properties of the compositional rule of inference", Fuzzy Sets and Systems, 35, 163–183, 1990.

**[17]**Runkler. T.A, "Selection of appropriate defuzzification methods using application specific properties", IEEE Transactions on Fuzzy Systems,5, 72–79, 1997.

**[18]**Chaiba. A, R. Abdessemed, M. L. Bendaas and A. Dendouga, "Performances of Torque Tracking Control for Doubly Fed Asynchronous Motor using PI and Fuzzy Logic Controllers", Journal of Electrical Engineering, JEE,Vol.5, N°2, pp. 25-30, Romania, 2005.

# **CHAPITRE V Application la commande par régulateur flou à gainNeuro-flou adapté à MADA**

#### **CHAPITRE IV**

#### **Etude et Modélisation d'un système éolien par logique floue base de MADA**

#### **IV.1. Introduction :**

La logique floue est une branche des mathématiques, basée sur la théorie des probabilités et des concepts flous. A ce titre, toute une série de notions fondamentales a été développée. Ces notions permettent de justifier et de démontrer certains principes de base de la logique floue. Dans ce chapitre nous présentons les approches de conception d'un régulateur flou (RF). Les notions de base nécessaire à la compréhension de régulation floue seront rappelées. Nous synthétisons le choix possible pour les nombreux paramètres du contrôleur à logique flou (CLF) utilisé pour le réglage des courants rotoriques de la machine asynchrone à double alimentation.

# **IV.2 Principe et Historique de la Logique Floue:**

Ce sont les premières approches du concept d'incertitude d'Heisenberg développées par des chercheurs américains dans les années 20 et 30 qui ont conduit à l'apparition de la logique floue. Mais ce n'est qu'en 1965 que les bases théoriques de cette logique sont proposées par le professeur Lotfi Zadeh, dans un article intitulé «Fuzzy sets» (Ensembles flous). Cet automaticien, de réputation internationale, a depuis réalisé de nombreuses avancées théoriques qui ont contribué à la modélisation de phénomènes sous forme floue, dans le but de palier les limitations dues aux incertitudes des modèles classiques à équation différentielle. Voici l'essentiel de l'hystorique de la logique floue [1] :

- $\checkmark$  En 1973, Lotfi Zadeh propose d'appliquer la logique floue pour résoudre les problèmes de réglage .
- $\checkmark$  En 1975, le professeur Mamdani propose à Londres, une première application très encourageante du réglage par la logique floue et développe une stratégie pour le contrôle d'une chaudière à vapeur .
- $\checkmark$  En 1978, c'est la société danoise F.L. Smidth-Fuller qui réalise le contrôle d'un four à ciment : c'est la première véritable application industrielle de la logique floue [2] .
- $\checkmark$  En 1983, c'est un épurateur d'eau à commande par la logique floue qui est mis au point avec succès .
- $\checkmark$  A partir de 1985, la logique floue est introduite par le chercheur M. Suegno au Japon. Ce type de commande fut alors l'objet des premières réalisations remarquables développées à la fin des années 80 et au début des années 90 telles que le métro Sendai (1987) et le lave-linge Aïsaïgo Pay Fuzzy de Matsushita (1990).

Depuis, la logique floue connaît au Japon un véritable essor dû au fait que les sociétés japonaises ont vite compris ses avantages, à la fois techniques et commerciaux [3] :

- $\triangleright$  Facilité d'implantation.
- $\triangleright$  Solutions de problèmes multivariables complexes.
- Robustesse vis-à-vis des incertitudes .
- Possibilité d'intégration du savoir faire de l'expert.

On voit alors apparaître une véritable panoplie de produits estampillés « Fuzzy logic inside », dont on citera les quelques exemples suivants :

Appareils électroménagers (lave-linge, aspirateur, autocuiseur, ... etc) .

Systèmes audio-visuels (appareil photographique autofocus, caméscope à stabilisateur d'image, photocopieur, ... etc.) .

Systèmes automobiles embarqués (suspension, climatisation, ... etc.) .

Systèmes de transports (train, métro, ascenseur, ... etc.).

Enfin, il est intéressant de noter que depuis quelques années des processeurs flous sont apparus sur le marché, et sont de véritables processeurs dédiés à des applications de réglage par la logique floue[4].

## **IV.3.Opérateurs de la logique floue :**

Dans la théorie des ensembles classiques on définit les relations intersection, union et complémentation qui sont traduites par les opérateurs OU, ET, NON Ces opérateurs existent également en logique floue, mais sont adaptés aux spécificités de cette logique pour traiter les ensembles flous. Ainsi des opérateurs homologues à ceux de la logique booléenne sont créés en essayant de respecter un certain nombre de propriétés et afin de retrouver les opérations de base existant en logique classique[5].

Soient A et B, deux sous-ensembles flous d'une variable linguistique définis sur l'univers de discours UD par leurs fonctions d'appartenance respectives  $\mu_A$  et  $\mu_B$ .

# **Opérateur OU (l'union) :**

La fonction d'appartenance  $\mu_{A\cup B}$  pour l'ensemble flou  $A\cup B$  est définie comme suit :

$$
\mu_{A \cup B}(x) = \max{\mu_A(x), \mu_B(x)} \qquad \forall \ x \in UD \qquad (IV. 1)
$$

$$
\mu_{A \cup B}(x) = \mu_A(x) + \mu_B(x) \qquad \forall x \in UD \qquad (IV. 2)
$$

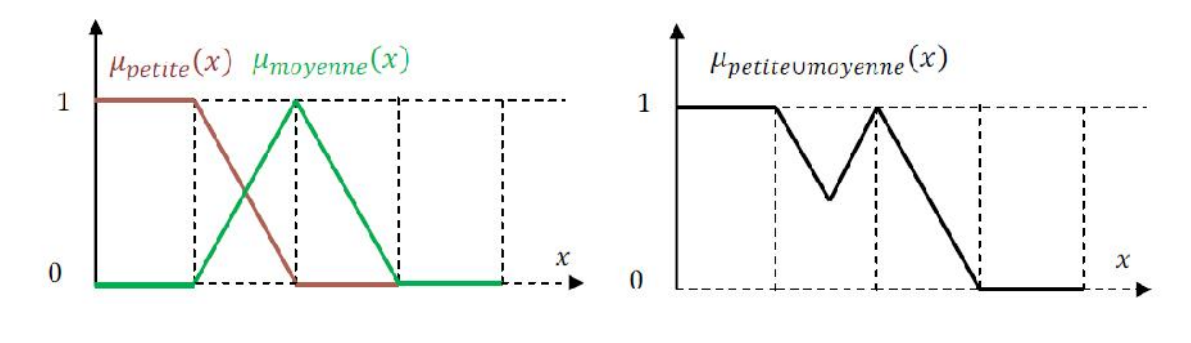

a) Partition floue de l'univers de discours b) Ensemble flou

**Fig. IV.1.** Union des sous-ensembles flous «petite » et « moyenne » pour la variable Linguistique

## **Opérateur ET (l'intersection) :**

Le sous-ensemble flou, correspondant à l'intersection des sous-ensembles A et B est défini par les éléments x de l'univers de discours UD qui appartiennent à A et à B.

Dans la logique floue, l'opérateur ET peut être exprimé par :

$$
\mu_{A \cap B}(x) = \min{\mu_A(x), \mu_B(x)}
$$
  $\forall x \in UD$  (IV, 3)

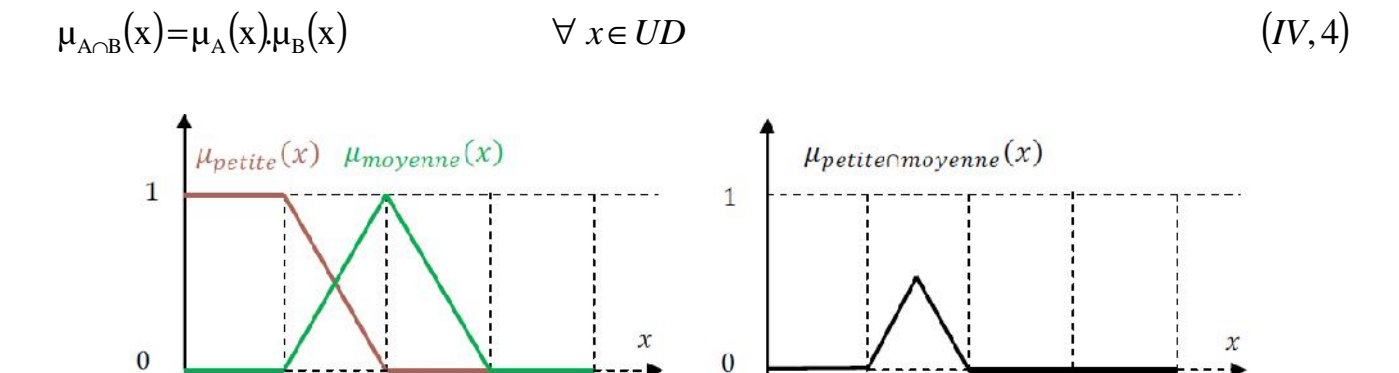

a) Partition floue de l'univers de discours b) Ensemble flou

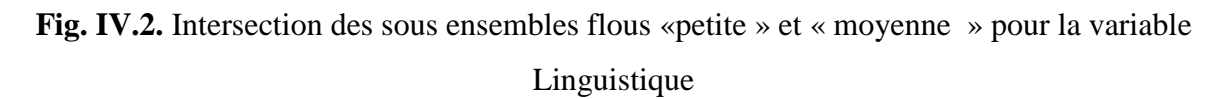

## **Opérateurs NON (complément) :**

Comme l'illustre la figure (IV.3), le sous-ensemble flou complémentaire du sous-ensemble A est un sous-ensemble de l'univers de discours UD défini par les éléments x de l' UD qui n'appartiennent pas au sous-ensemble flou A. On peut exprimer ça par :

$$
\mu_{\overline{A}}(x) = 1 - \mu_A(x) \qquad \forall \ x \in UD \qquad (IV. 5)
$$

Le complément flou représente l'opération NON de la logique classique au sens flou.

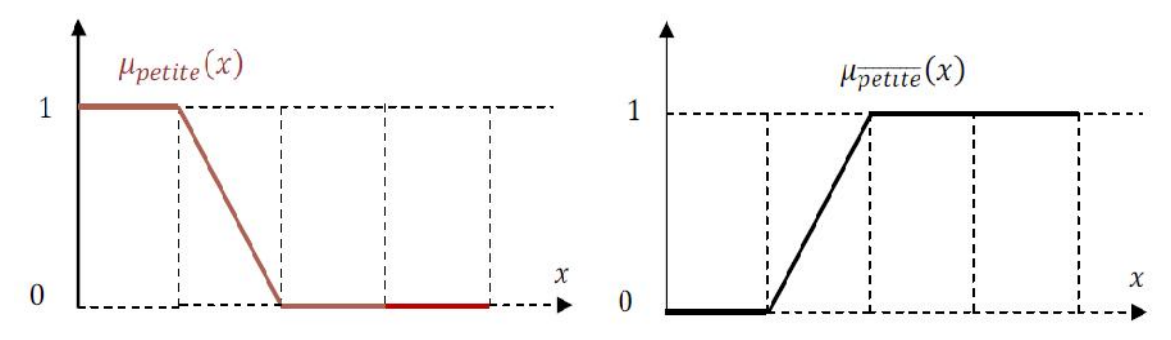

**Fig. IV.3.** Complémentation du sous-ensemble flou «petite».

## **IV.4. Variables linguistiques :**

La description d'une certaine situation imprécise ou incertaine peut contenir des expressions floues comme par exemple: très grand, grand, moyen, petit. Ces expressions forment les valeurs d'une variable x, appelée "linguistique", soumise à des fonctions appelées fonctions d'appartenance, [6].

## **IV.5. Fonctions d'appartenance :**

La variable x varie dans un domaine appelé univers de discours, ce dernier est partagé en sous-ensembles flous de façon que dans chaque zone il y ait une situation dominante. Ces zones sont décrites par des fonctions convexes, généralement sous forme triangulaire ou trapézoïdale, elles admettent comme argument la position de la variable x dans l'univers de discours, et comme sortie le degré d'appartenance de x à la situation décrite par la fonction; notée :

 $\mu_{A}(x)$ : degré d'appartenance de *x* au sous ensemble A.

Le choix de la répartition des fonctions, leurs chevauchements ainsi que leurs formes doit être judicieux comme indiqué dans [7-8]. La figure (IV.4) donne quelques fonctions d'appartenance.

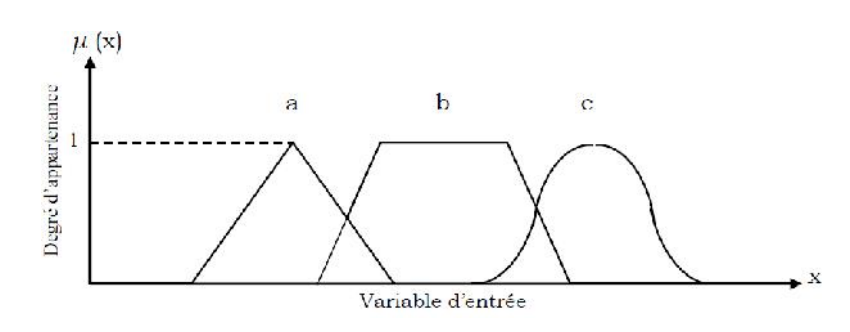

**Fig. IV.4. Exemple de fonctions d'appartenance.**

- a) Fonction triangulaire.
- b) Fonction trapézoïdale.
- c) Fonction gaussienne.

#### **IV.6. Structure de base d'un contrôleur flou :**

Un contrôleur flou est un système à base de connaissance particulier utilisant un raisonnement en profondeur limite, dans une procédure de chainage avant des règles (activation des règles par les prémisses) ; Un schéma représentatif peut être le suivant : [9]

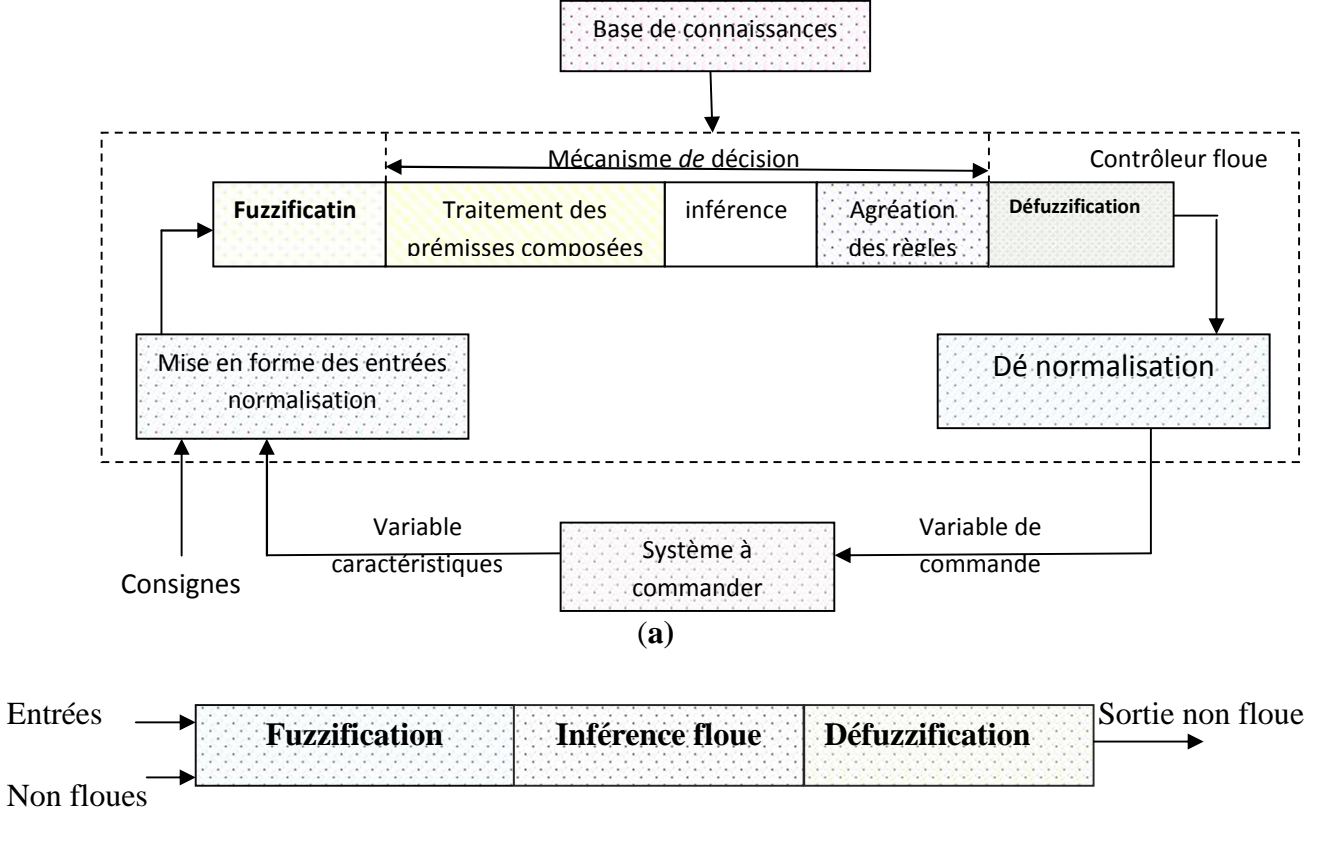

**(b)**

**Fig. IV.5. a)** : Schéma synoptique d'un contrôleur flou

**b)** : configuration d'un contrôleur flou.

#### **IV.6.1. Base de connaissances :**

La base de connaissance comprend une connaissance du domaine d'application et les buts du contrôle prévu. Elle est composée : a base de connaissance comprend une connaissance du domaine d'application et les buts du<br>
ontrôle prévu. Elle est composée :<br>
I. D'une base de données fournissant les informations nécessaires pour les fonctions de

- normalisation [10].
- II. La base de règle constitue un ensemble d'expressions linguistiques structurées autour La base de règle constitue un ensemble d'expressions linguistiques structurées autour<br>d'une connaissance d'expert, et représentée sous forme de règles: *Si < condition > Alors < conséquence >.*

# **IV.6.2. Fuzzification :**

La fuzzification est l'opération qui consiste à affecter pour chaque entrée physique, un degré d'appartenance à chaque sous-ensemble flou. En d'autres termes c'est l'opération qui permet le passage du numérique (grandeurs physiques) au symbolique (variables floues) [11].

Pour illustrer le mécanisme de la fuzzification, nous allons donné un exemple en fixant comme valeur d'entrée *e<sup>k</sup>* = 0.45. Le résultat de la fuzzification sera présenté sur la figure (IV.6). On remarque que pour cette erreur correspond les ensembles flous PP et PM avec les degrés d'appartenances  $\mu_{PP}(e_k) = 0.75$  et  $\mu_{PM}(e_k) = 0.25$ . La fuzzification est l'opération qui consiste à affecter pour chaque entrée physique, un degré d'appartenance à chaque sous-ensemble flou. En d'autres termes c'est l'opération qui permet le passage du numérique (grandeurs

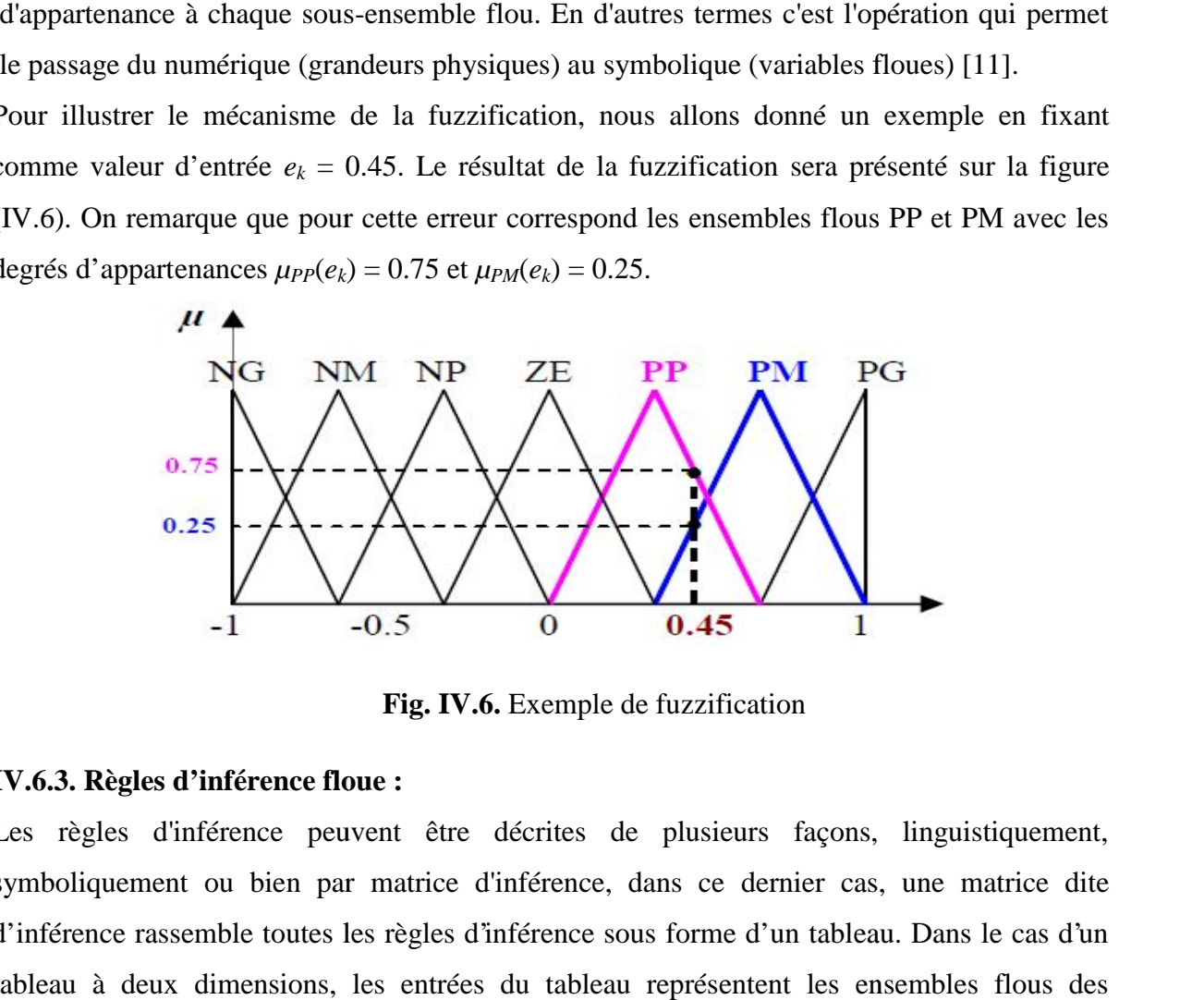

**Fig. IV.6.** Exemple de fuzzification **Fig.**

#### **IV.6.3. Règles d'inférence floue :**

Les règles d'inférence peuvent être décrites de plusieurs façons, linguistiquement, Les règles d'inférence peuvent être décrites de plusieurs façons, linguistiquement,<br>symboliquement ou bien par matrice d'inférence, dans ce dernier cas, une matrice dite d'inférence rassemble toutes les règles d'inférence sous forme d'un tableau. Dans le cas d'un tableau à deux dimensions, les entrées du tableau représentent les ensembles flous des variables d'entrées, [12-13].

L'intersection d'une colonne et d'une ligne donne l'ensemble flou de la variable de sortie définie par la règle, le tableau IV.1 présente la matrice d'inférence à sept règles.

Les trois méthodes d'inférence les plus usuelles sont : Max-Produit,

somme-produit et Max-Min (Implication de Mamdani),[14], cette dernière méthode la plus utilisée à cause de sa simplicité, elle réalise l'opérateur "ET" par la fonction "Min", la conclusion "ALORS" de chaque règle par la fonction "Min" et la liaison entre toutes les règles (opérateur "OU") par la fonction Max, [15-16].

| "OU") ]<br>$\boldsymbol{U}$ |           | $\mathbf{\ell}$ |           |           |           |           |           |           |  |  |
|-----------------------------|-----------|-----------------|-----------|-----------|-----------|-----------|-----------|-----------|--|--|
|                             |           | <b>NG</b>       | NM        | <b>NP</b> | EZ        | PP        | <b>PM</b> | PG        |  |  |
| $\mathcal{C}$               | <b>NG</b> | <b>NG</b>       | <b>NG</b> | <b>NG</b> | <b>NM</b> | NP        | NP        | EZ        |  |  |
|                             | <b>NM</b> | <b>NG</b>       | NM        | <b>NM</b> | <b>NM</b> | NP        | EZ        | PP        |  |  |
|                             | NP        | <b>NG</b>       | NM        | NP        | NP        | EZ        | PP        | <b>PM</b> |  |  |
|                             | EZ        | NG              | NM        | NP        | EZ        | PP        | <b>PM</b> | PG        |  |  |
|                             | PP        | NM              | NP        | EZ        | PP        | PP        | <b>PM</b> | PG        |  |  |
|                             | <b>PM</b> | NP              | EZ        | PP        | <b>PM</b> | <b>PM</b> | <b>PM</b> | PG        |  |  |
|                             | PG        | EZ              | PP        | PP        | <b>PM</b> | PG        | PG        | PG        |  |  |

**Tableau. IV.1.** Matrice d'inférence du régulateur flou

# **IV.6.4. Défuzzification :**

Plusieurs stratégies de défuzzification existent. Les plus utilisées sont,[17]:

# **IV.6.4.1. Méthode du maximum :**

Comme son nom l'indique, la commande en sortie est égale à la commande ayant la fonction d'appartenance maximale.

La méthode du maximum simple, rapide et facile mais elle introduit des ambiguïtés et une discontinuité de la sortie (par fois on trouve deux valeurs maximales).

## **IV.6.4.2. Méthode de la moyenne des maxima :**

Elle considère, comme valeur de sortie, la moyenne de toutes les valeurs pour lesquelles la fonction d'appartenance issue de l'inférence est maximale [7].

### **IV.6.4.3. Méthode du centre de gravité :**

Cette méthode est la plus souvent utilisée et donne généralement les meilleurs résultats. Elle génère l'abscisse du centre de gravité de l'espace flou comme commande de sortie, l'abscisse de centre de gravité *u<sup>n</sup>* peut être déterminé à l'aide de la relation générale suivante :

$$
\Delta u_n = \frac{\int x \cdot \sim (x) dx}{\int \sim (x) dx}
$$
 (IV.6)

Nous somme intéressé à cette dernière méthode à cause de sa simplicité de calculs et sa sortie unique.

## **IV.7. Développement du contrôleur flou :**

# **IV.7.1 Description du contrôleur :**

Notre but est de contrôler les courants rotoriques d'une machine asynchrone à double alimentation (DFAM). Le contrôleur développé utilise le schéma proposé par Mamdani. Ce schéma est représenté par la figure (IV.7), il est composé:

- Des facteurs de normalisation associent à l'erreur *e*, à sa variation *e* et à la variation de la commande ( *u*);
- D'un bloc de fuzzification de l'erreur et sa variation;
- Des règles de contrôle flou;
- La stratégie de commande est présentée par une matrice d'inférence du même type que celle présentée dans le tableau (IV.1);
- D'un bloc de défuzzification utilisé pour convertir la variation de commande floue en valeur numérique;
- ❖ D'un intégrateur.

La sortie du régulateur est donnée par :

$$
V_{rd}^{\nu} = V_{rd}^{\nu}(k-1) + du(k)
$$
 (IV.7)

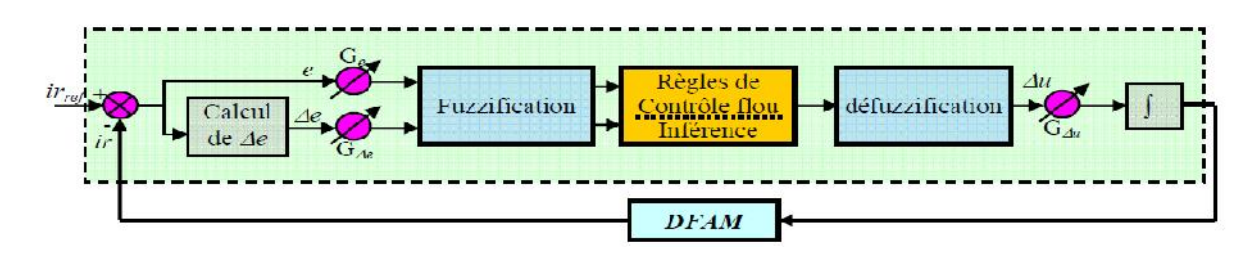

**Fig. IV.7.** Schéma bloc d'un contrôleur flou.

Le contrôleur flou considéré utilise [18]:

- Les fonctions d'appartenances triangulaires et trapézoïdales, ce choix est du à la simplicité de mise en œuvre;
- Un univers de discours normalisé;
- L'univers de discours est découpé en sept (réglage fin) pour les variables d'entrées et de sortie; une subdivision très fine de l'univers de discours sur plus de sept ensembles flous n'apporte en général aucune amélioration du comportement dynamique du système à réguler, [8].
- L'implication de Mamdani pour l'inférence;
- La méthode du centre de gravité pour la défuzzification;

La figure (IV.8) représente les fonctions d'appartenance utilisées par le contrôleur.

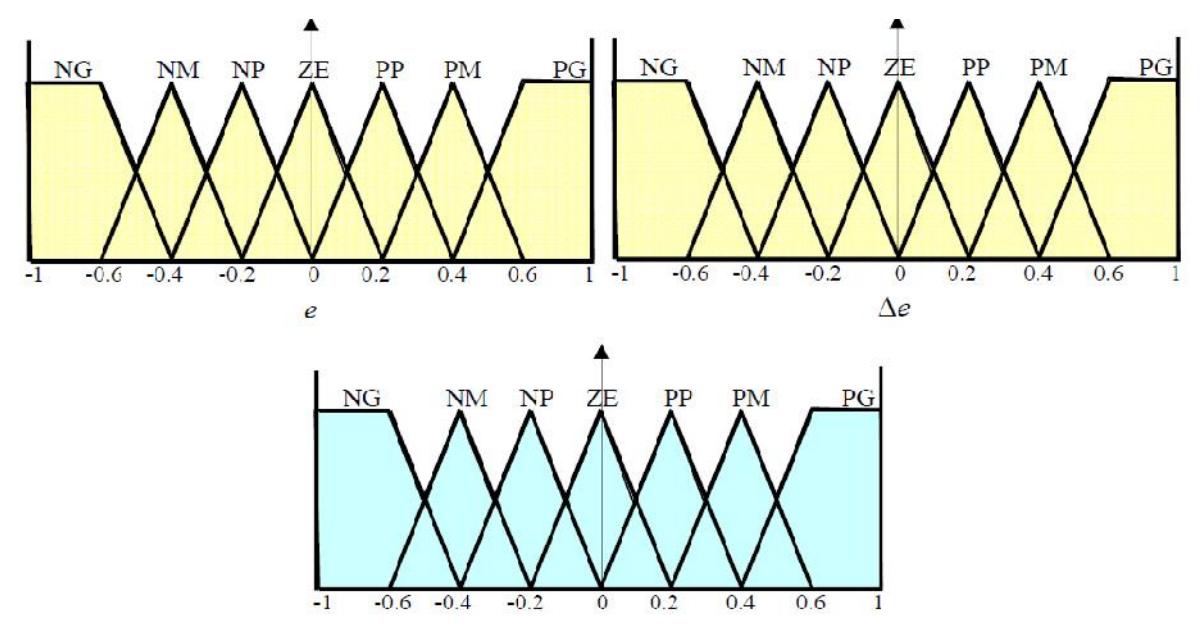

**Fig. IV.8.** Fonctions d'appartenance utilisées par le contrôleur.

# **IV.7.2. Loi de commande :**

Cette loi est fonction de l'erreur et sa variation  $(u = f(e, e))$ . Elle est donnée par :

$$
u_{k+1} = u_k + G_{\Delta u} \cdot \Delta u_{k+1} \tag{IV.8}
$$

Avec :  $G_{\Delta u}$  le gain associé à la commande  $u_{k+1}$ 

 $\Delta u_{k+1}$ : La variation de la commande.

L'erreur *e* et la variation de l'erreur *e* sont normalisées comme suit :

$$
\begin{cases}\n x_e = G_e e \\
 x_{\Delta e} = G_{\Delta e} \Delta e\n\end{cases}
$$
\n(IV.9)

Avec :  $G_e$  et  $G_{\Delta e}$  sont les facteurs d'échelle (normalisation). Nous faisons varier ces facteurs jusqu'à ce qu'on puisse avoir un phénomène transitoire de réglage convenable. En effet, ce sont ces derniers qui fixeront les performances de la commande.

## **IV.8. Réglage des courants rotoriques de la MADA:**

Nous allons maintenant reprendre le même schéma de la commande vectorielle sauf que cette fois-ci les régulateurs de courants rotoriques sont des régulateurs flous (figure (IV.9)).

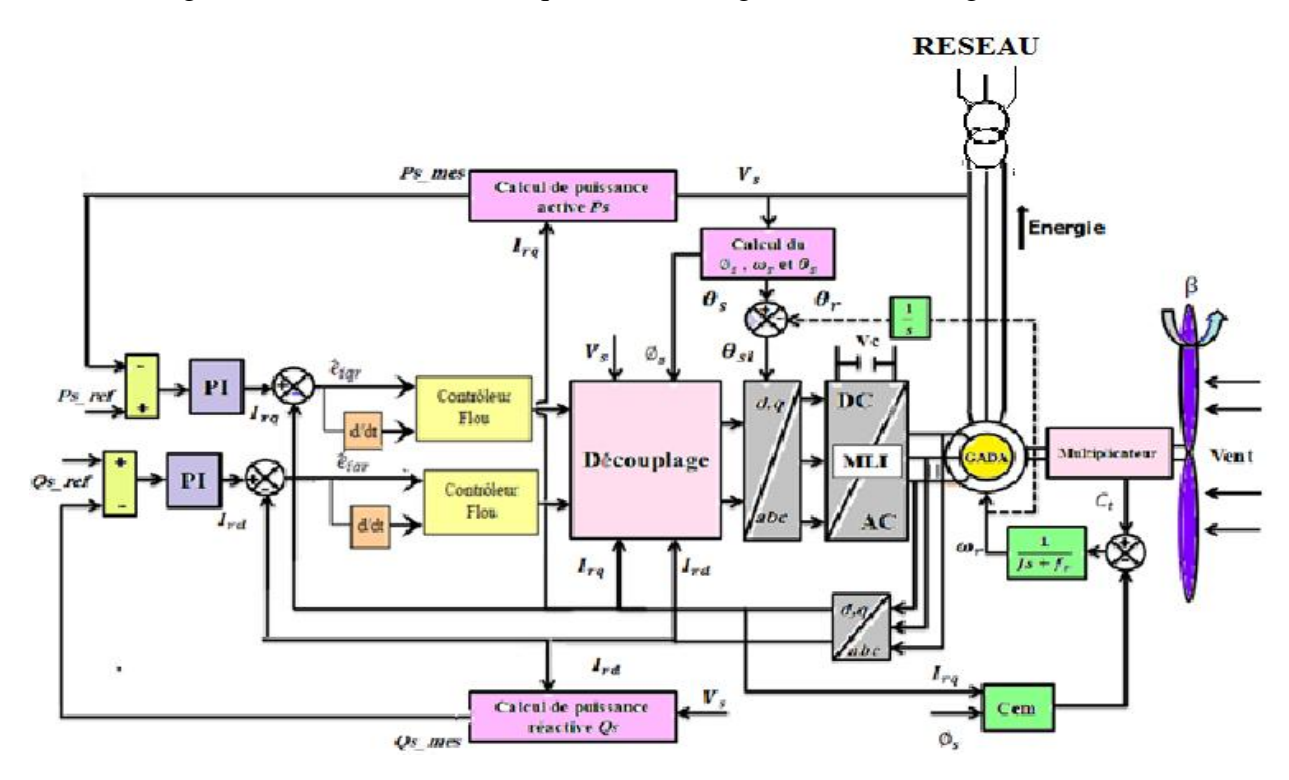

**Fig. IV.9.** Schéma bloc global de la commande floue.

Les deux régulateurs de courant sont de même type (régulateur de type Mamdani à sept classes), et possèdent les mêmes fonctions d'appartenance.

#### **IV.9. Résultats de simulation :**

Les résultats de simulation de notre système éolien (Turbine + GADA) contrôlé par des régulateur floue .

Le démarrage est à vide puis on applique une puissance active de référence :

- $\div$  Entre t=0.2s et t=0.6 s échelon négative (P<sub>réf</sub> = -20000W);
- Entre t=0.6s et t=1s ( $P_{ref}$  = 10000W );

La puissance réactive :

 $\div$  Entre t=0 s et t=1 s échelon (Q<sub>réf</sub> = 0 var);

Les figures ci-dessous montrent les performances de la commande flou en puissance actives et réactives statorique appliquée à la GADA.

Le régulateur PI est remplacé par un régulateur flou**.**

A travers les figures (IV.11) à (IV.12), nous observons que les composantes directes et en quadrature des courants statoriques et rotoriques suivent leurs valeurs de références, au vu de ces résultats, une meilleure poursuite du régulateur flou par rapport à celle du régulateur PI présentée au chapitre III.

Les régulateurs flous ne génèrent aucun dépassement, particulièrement au régime transitoire. Pour les autres performances, elles sont quasi similaires à celle du régulateur PI.

figures (IV.18)montre la forme d'onde de la tension et du courant statoriques. On peut remarquer que la tension statorique est égale à celle du réseau, alors que la forme d'onde du courant est liée à celle de la puissance active et la puissance réactive.

Le courant et la tension statoriques sont en opposition de phase, comme le montre la figures (IV.18). Ceci signifie que la puissance active statorique est envoyée de la génératrice vers le réseau. Il faut noter que les formes d'onde de la tension et celle du courant statoriques sont indépendantes du profil de la vitesse du vent.

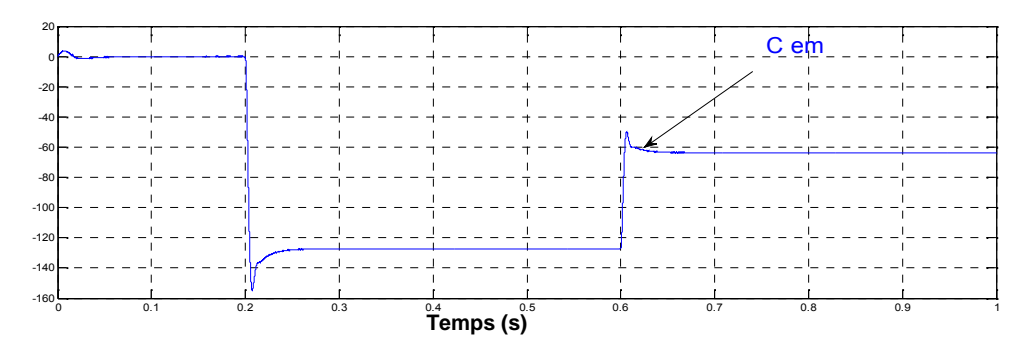

**Fig. IV.10.** Couple électromagnétique

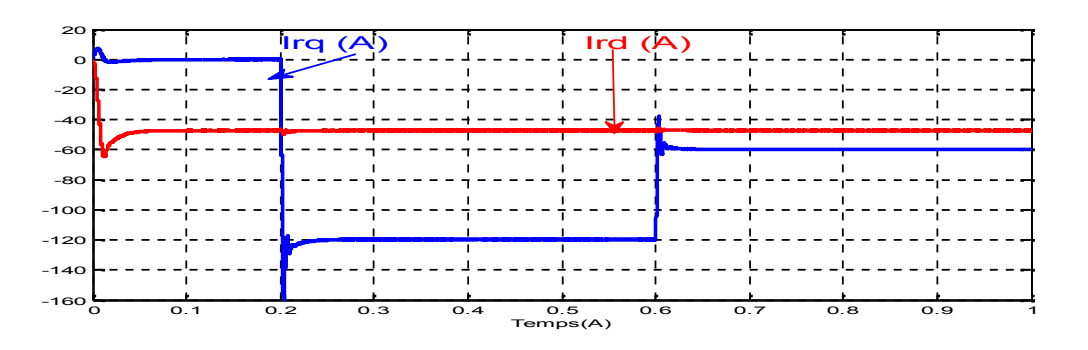

**Fig. IV.11.** Les courants direct et quadrature rotoriques.

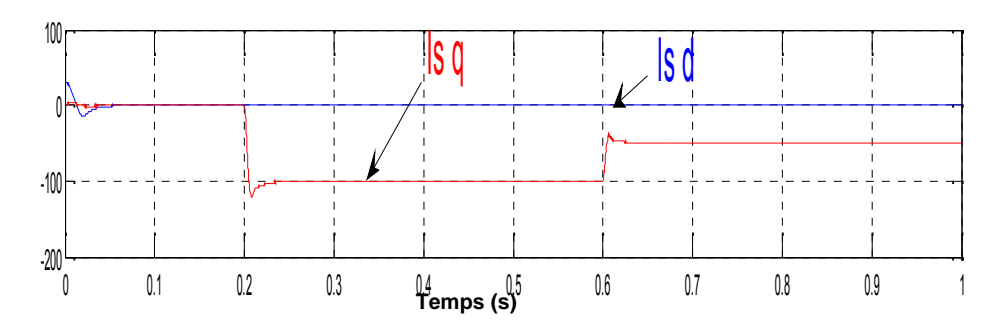

**Fig. IV.12.** Les courants direct et quadrature statorique .

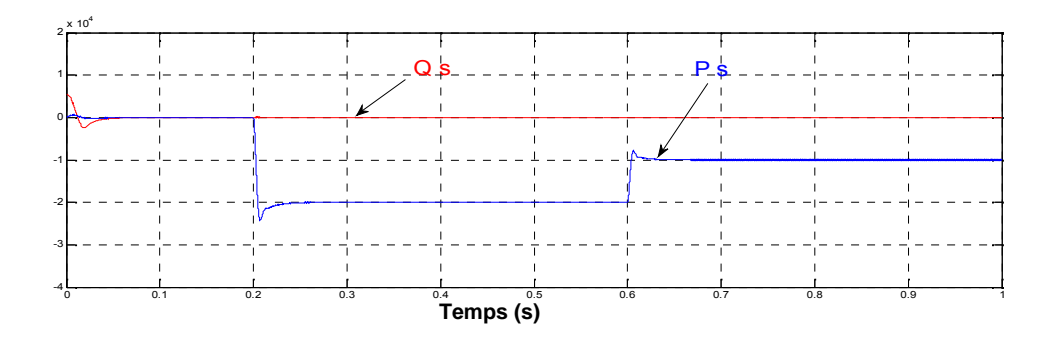

**Fig. IV.13.** Puissance active (W ) et Puissance réactive (VAR) statorique

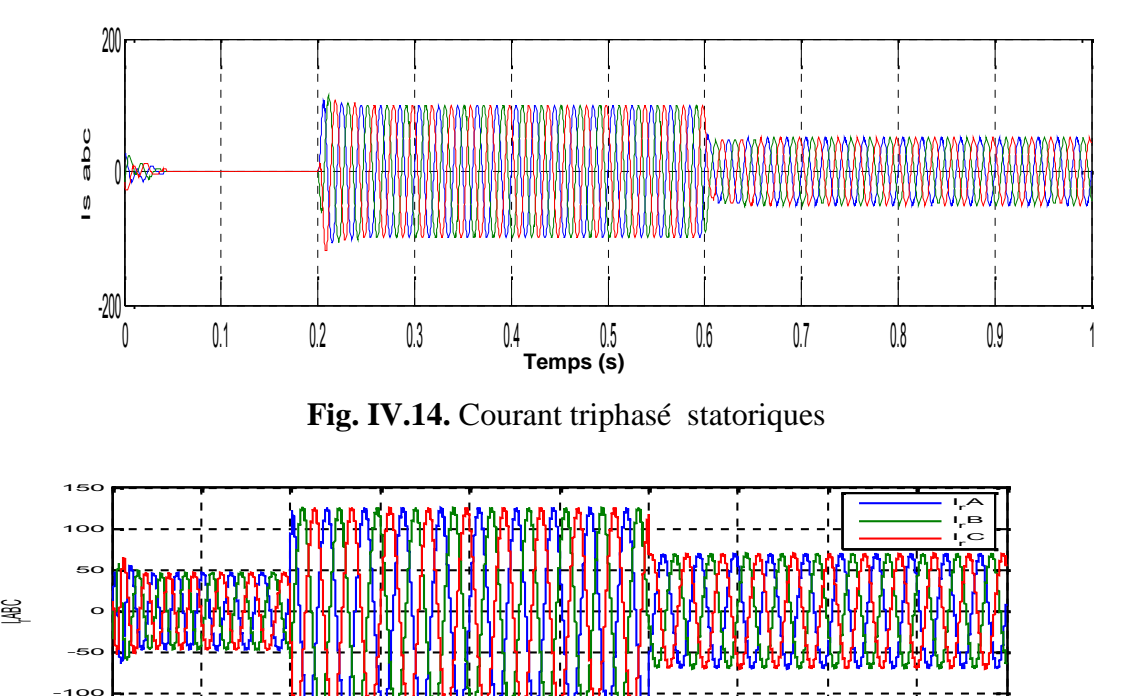

 $\frac{1}{0.1}$   $\frac{1}{0.2}$   $\frac{1}{0.3}$   $\frac{1}{0.4}$   $\frac{1}{0.5}$   $\frac{1}{0.6}$   $\frac{1}{0.7}$   $\frac{1}{0.8}$   $\frac{1}{0.9}$ **Temps (s)**

-150

**Fig. IV.15.** Courant triphasé rotorique

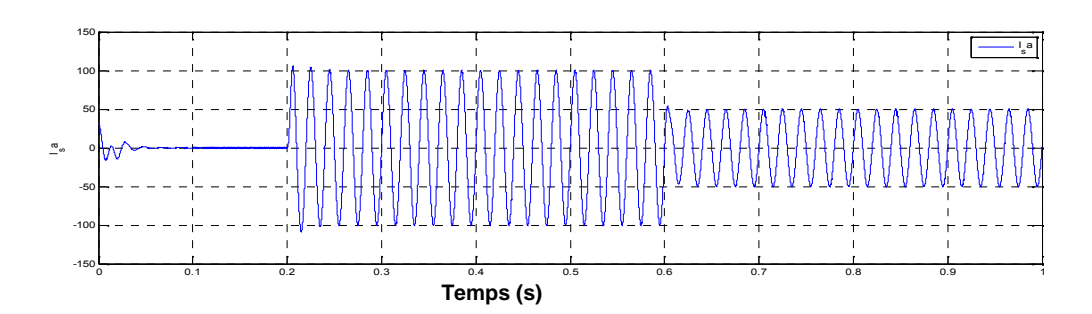

**Fig. IV.16.** Courant par phase statoriques

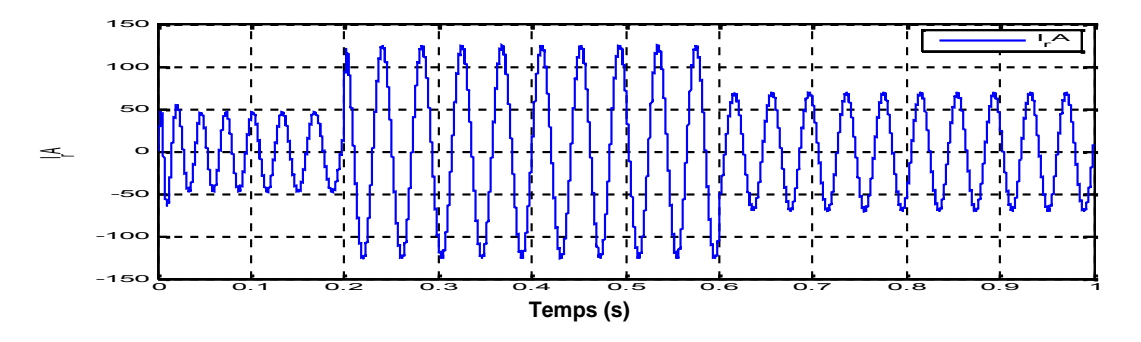

**Fig. IV.17.** Courant par phase rotorique

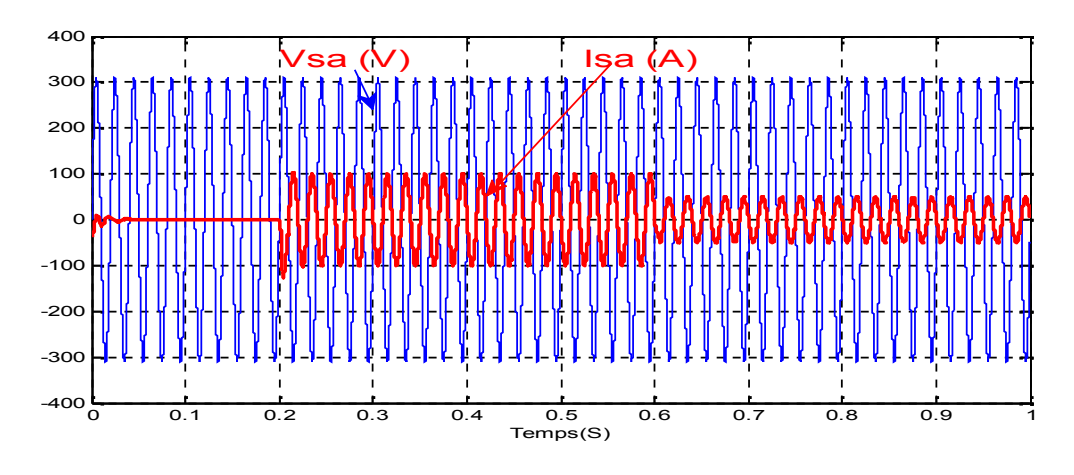

**Fig. IV.18.** Le courant et la tension statoriques

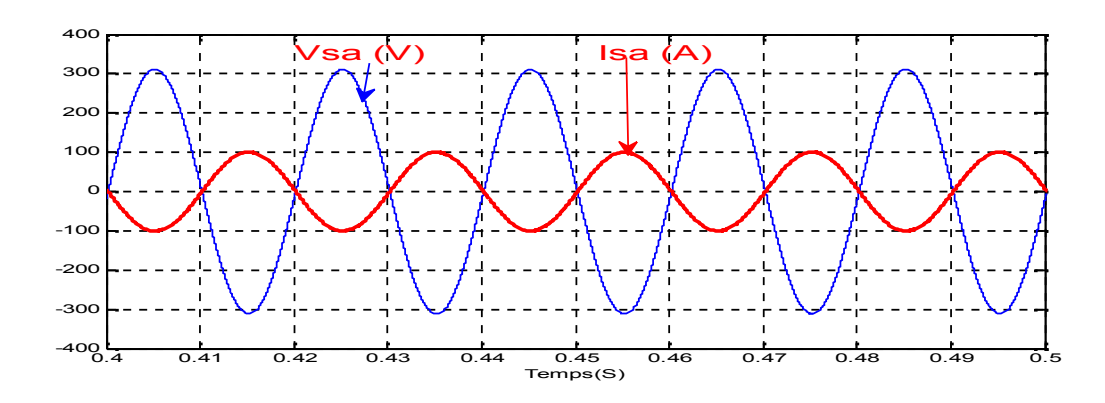

**Fig. IV.19.** Zoom sur le courant et la tension statoriques

#### I**V.10. Tests de robustesse :**

Pour les tests de robustesse de la commande par les régulateurs flous, nous avons étudié l'influence de la variation de la résistance rotorique, inductance propres et mutuelle sur les performances de la commande.

Nous avons simulé le système pour une augmentation de 50% de la résistance rotorique (*Rr*) introduite à t = 0.3s, aussi une diminution de 25% des inductances et mutuelle (*Lr*, *Ls* et *M*) introduite à t = 0.3s. Les figures (IV.20- IV.29) illustrent les résultats du test de simulation. Les figures (IV.21) à (IV.28) montrent respectivement que ces variations paramétriques introduites à l'instant *t* = 0.3*s* n'influent carrément pas sur les performances de la commande; aucun dépassement.

De ce qui précède, les résultats obtenus avec les tests de robustesse montrent la supériorité du régulateur flou utilisé par rapport au régulateur PI.

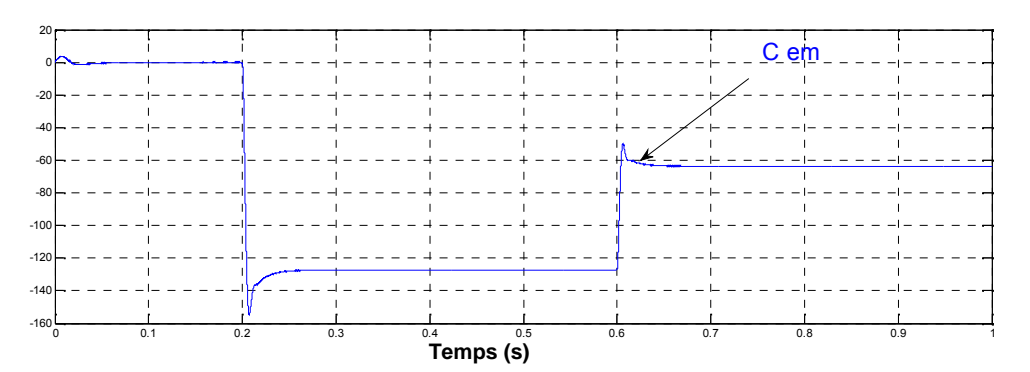

**Fig. IV.20.** Couple électromagnétique

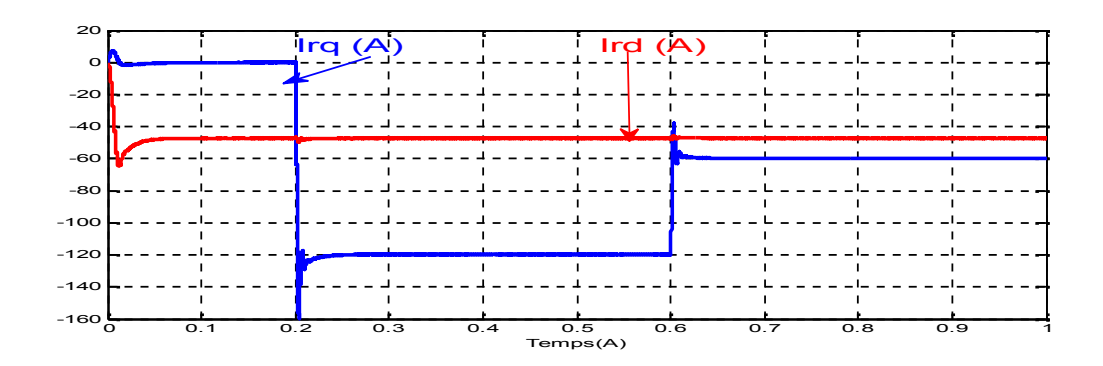

**Fig. IV.21.** Les courants direct et quadrature rotoriques.

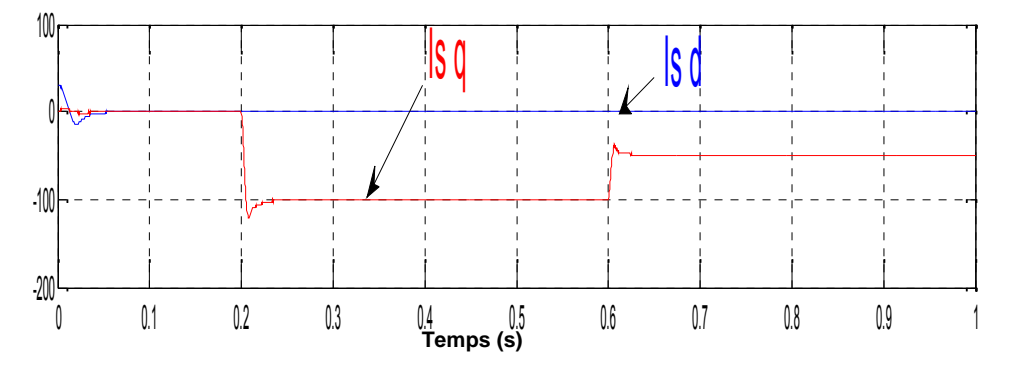

**Fig. IV.22.** Les courants direct et quadrature statorique .

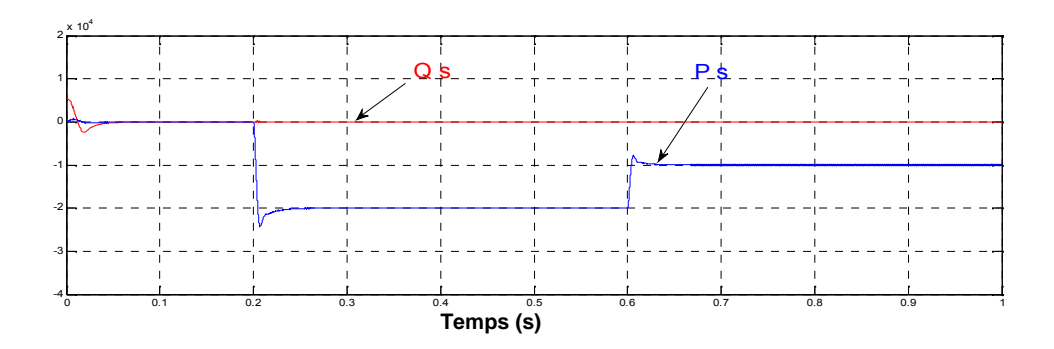

**Fig. IV.23.** Puissance active (W ) et Puissance réactive (VAR) statorique

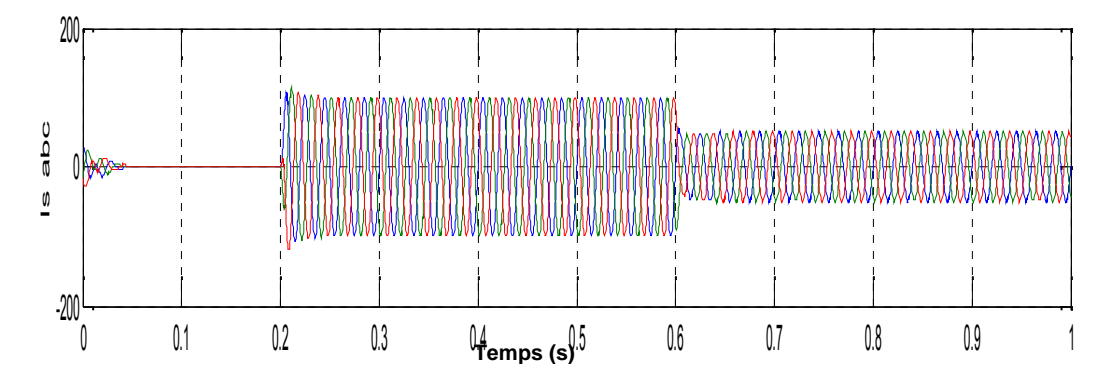

**Fig. IV.24.** Courant triphasé statoriques

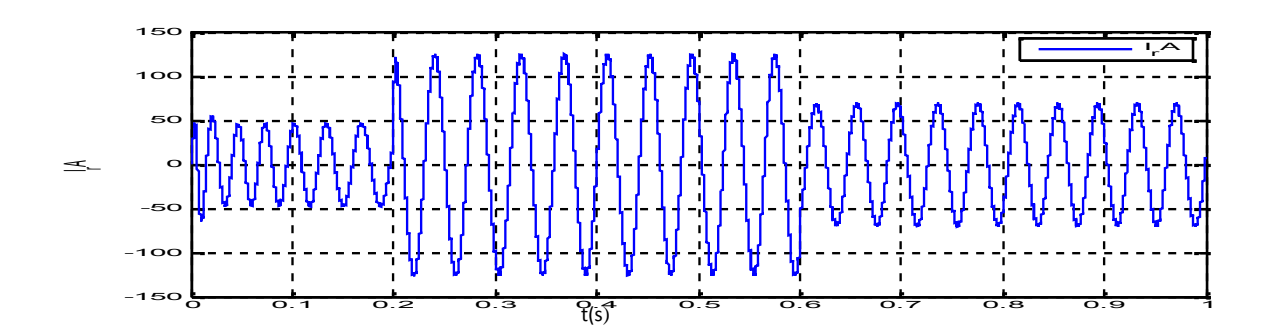

**Fig. IV.25.** Courant par phase rotorique

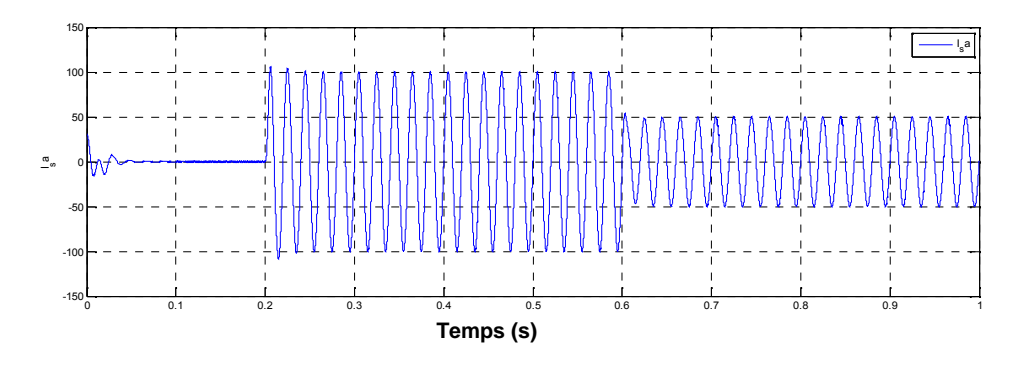

**Fig. IV.26.** Courant par phase statoriques

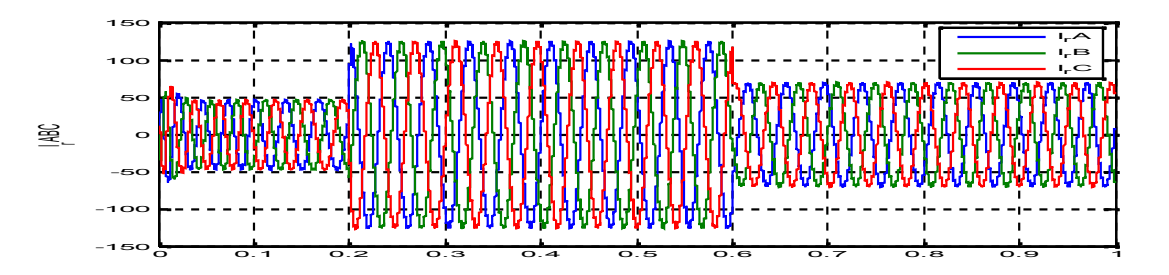

**Fig. IV.27.** Courant triphasé rotorique

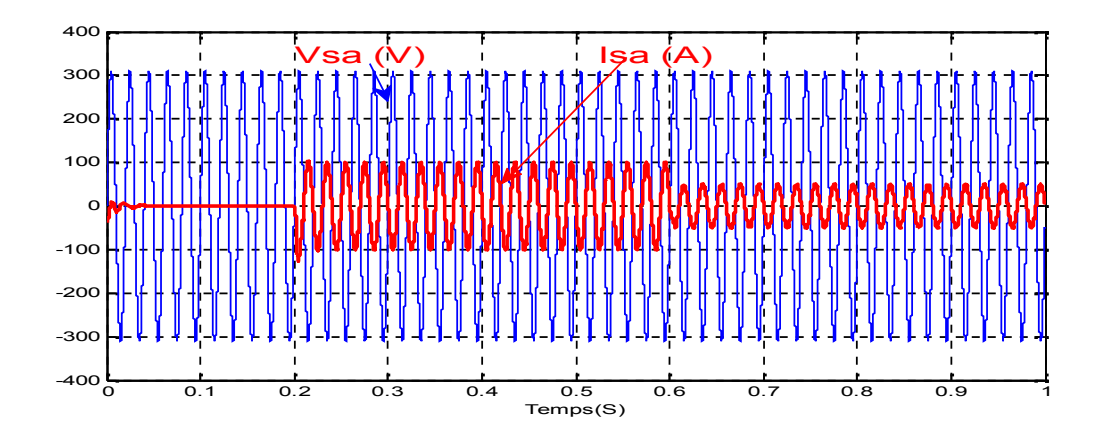

**Fig. IV.28.** Le courant et la tension statoriques

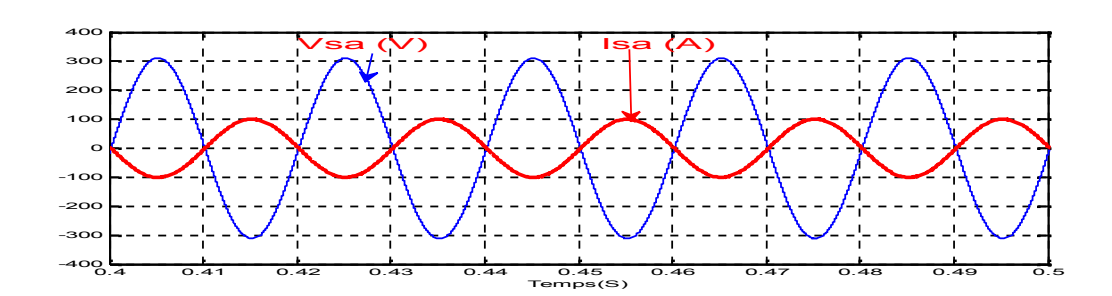

**Fig. IV.29.** Zoom sur le courant et la tension statoriques

### I**V.11.Comparaison de régulateur classique PI et le régulateur PI-FLOU**:

Afin de mesurer les performances du contrôleur flou synthétisé et les comparer avec celles du régulateur classique, il faut définir des critères d'évaluation. Ces critères doivent prendre en compte à la fois l'amplitude maximale de l'erreur de régulation et le temps nécessaire au système pour revenir à la consigne après une perturbation ou pour atteindre une nouvelle référence.

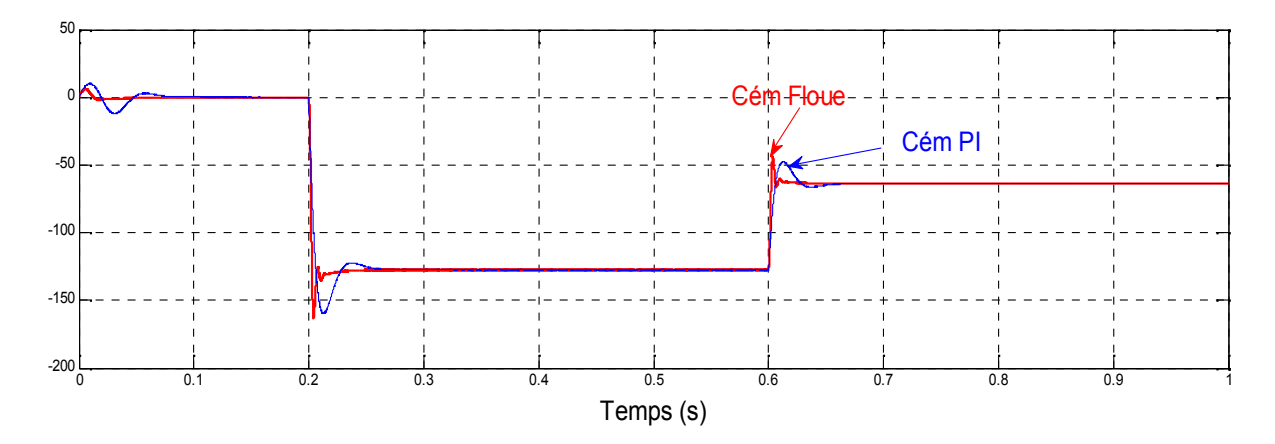

**Fig. IV.30.** Couple électromagnétique

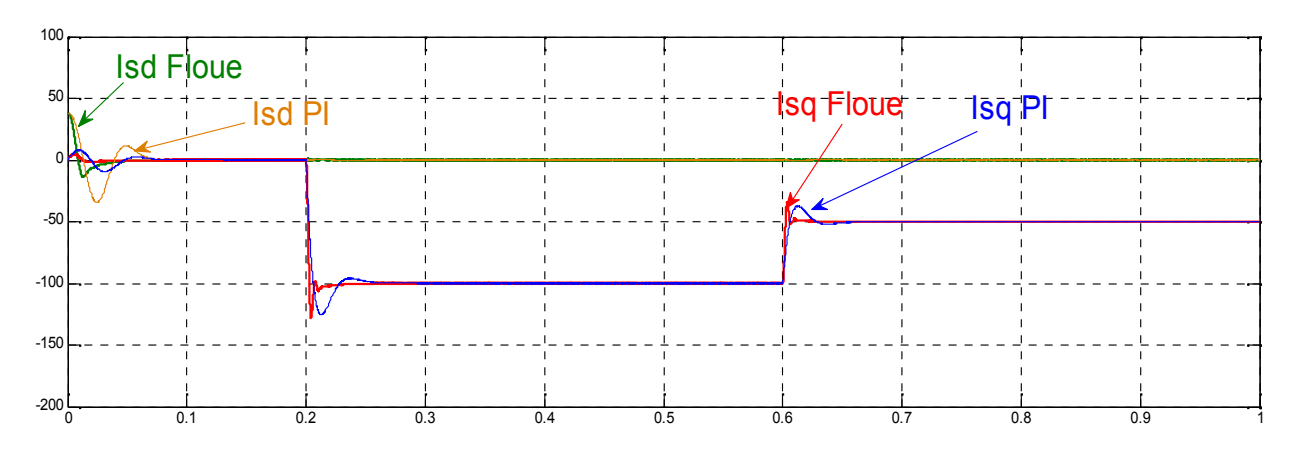

Fig. IV.31. Les courants direct et quadrature statorique

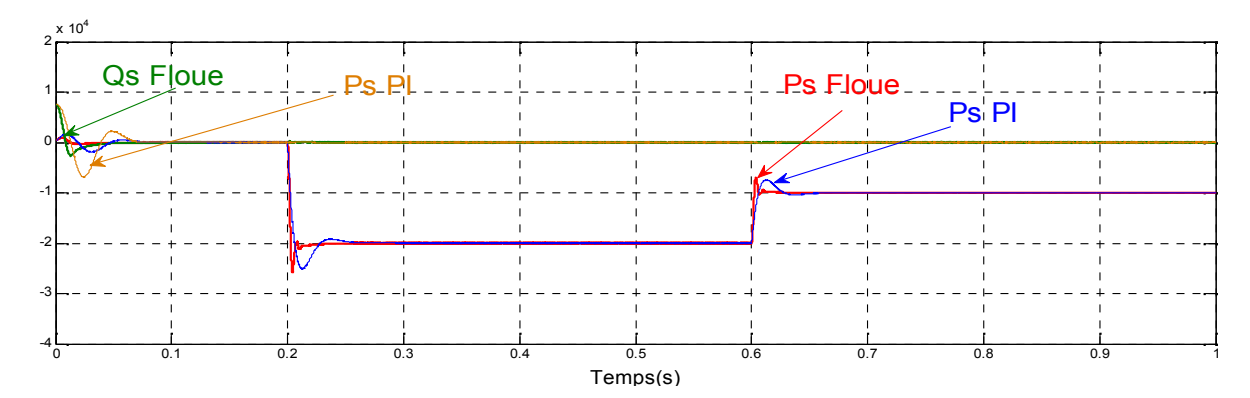

**Fig. IV.33.** Puissance active (W ) et Puissance réactive (VAR) statorique

Le réglage par logique floue peut surpasser le réglage par (PI) en ce qui concerne la qualité de la réponse dynamique du système. En effet, ce dernier réduit davantage le temps de réponse en produisant un dépassement limité accompagné de faibles oscillations autour de la consigne en régime permanent, la précision n'est pas aussi bonne que celle d'un régulateur (PI) où l'action intégrale élimine l'erreur statique, ceci suggère alors la combinaison des deux types de régulateurs.

- Un régulateur flou : pour le régime transitoire.
- Un régulateur (PI): pour le régime permanent.

D'après les résultats de la figure (IV.33), on peut dire que la méthode de régulateur flou a donnée des bonnes performances dynamiques et statiques pour la puissance active et réactive. Nous observons une dynamique qui réagit rapidement sans dépassement par rapport à la commande indirecte PI.

L'inconvénient majeur des régulateurs flous est l'adaptation des gains assurant la stabilité du système. En outre, la commande est calculée seulement à partir des deux valeurs : l'erreur et la variation de l'erreur.

#### **IV.11. Conclusion:**

commande a été justifié par la capacité de la logique floue à traiter l'imprécis, l'incertain et le vague. Dans ce chapitre, la technique de la logique floue a été exposée. Un contrôleur à logique floue utilisant la notion de table de décision hors ligne est implanté dans la commande vectorielle pour la machine asynchrone à double alimentation (DFAM). Ce choix de la

Les résultats obtenus montrent que le FLC présente des performances de poursuite très satisfaisantes, il a amélioré la dynamique des courants rotoriques par rapport à celle du réglage par PI. Le problème majeur dans la conception d'un FLC est le choix des fonctions d'appartenance pour les variables d'entrées et de sortie qui se fait généralement grâce à l'expertise du processus.

Cependant, un système flou est difficile à appréhender. Sa commande et son réglage peuvent être relativement long. Il s'agit parfois beaucoup plus de tâtonnement que d'une réelle réflexion. Il manque donc à la logique floue un moyen d'apprentissage performant pour régler un système flou.

# **IV .12.Références bibliographiques**

**[1]**Zadeh, L. A, "Fuzzy Sets", Information and Control, 8, 338, 1965.

**[2]**Zadeh, L. A, "A ationale for Fuzzy Control", J. Dynamic Syst., Meas and Control, Vol. 94, Series G, 3, 1972.

**[3]**Zadeh, L. A, "Making the Computers Think Like People", IEEE Spectrum, 1994.

**[4]**J. Yan, M. Ryan & J. Power, "Using fuzzy logic", Prentice Hall International (UK), 1994.

**[5]**E. Mamdani, "An experiment in linguistic synthesis with a fuzzy logic controllers", Inter. Jour. on Man-Machine Studies, Vol. 7, pp. 1-13, 1975.

**[6]**Mamdani E. H, "Application of Fuzzy Algorithms for Control of Simple Dynamic Plant", Proc. of IEE, Vol. 121, No. 12, 1974.

**[7]**H. Bühler, "Réglage par logique floue", Presses Polytechniques et Universitaires Romandes, 1994.

**[8]**P. Borne, J. Rozinoer, J. Y. Dieulot, "Introduction à la logique floue", Edition technip, 1998.

**[9]**Kickert. W. J.M and Mamdani, E.H, "Analysis of a fuzzy logic controller", Fuzzy Sets and Systems, 1, 29–44, 1978.

**[10]**Backley, J. J, "Theory of the fuzzy controller: an introduction", Fuzzy Sets and Systems, 51, 249–258, 1992.

**[11]**Nezar. M, "Diagnostic des associations convertisseurs statiques- machines asynchrones en utilisant les techniques de l'intelligence artificielle", thèse de doctorat d'état de l'université de Batna, 2006.

**[12]**Braae. M and Rutherford, D.A, "Theoretical and linguistic aspects of the fuzzy logic controller", Automatica, 15, 553–577, 1979.

**[13]**Hohle. U and Stout, L.N, "Foundations of fuzzy sets", Fuzzy Sets and Systems, 40, 257– 296, 1991.

**[14]**L. Baghli, "Contribution à la Commande de la Machine Asynchrone,Utilisation de la Logique Floue, des Réseaux de Neurones et des Algorithmes Génétiques", Thèse de Doctorat, Université Henri Poincaré, France, 1999.

**[15]**Mizumoto, M, "Fuzzy controls under various fuzzy reasoning methods", Information Sciences, 45, 129–151, 1988.

**[16]**Hellendoorn. H, "Closure properties of the compositional rule of inference", Fuzzy Sets and Systems, 35, 163–183, 1990.

**[17]**Runkler. T.A, "Selection of appropriate defuzzification methods using application specific properties", IEEE Transactions on Fuzzy Systems,5, 72–79, 1997.

**[18]**Chaiba. A, R. Abdessemed, M. L. Bendaas and A. Dendouga, "Performances of Torque Tracking Control for Doubly Fed Asynchronous Motor using PI and Fuzzy Logic Controllers", Journal of Electrical Engineering, JEE,Vol.5, N°2, pp. 25-30, Romania, 2005.
**base de MADA**

#### **CHAPITRE VI**

## **Modélisation d'un système éolien par l'algorithme génétique base de MADA**

#### **VI.1 INTRODUCTION**

La procédure d'optimisation est une technique de grande importance pour le traitement des problèmes de prise de décision. Elle a pris une grande ampleur avec l'évolution substantielle de technologies des systèmes informatiques en termes de capacité et de rapidité des traitements [1]. En effet, l'optimisation cherche à améliorer une performance en se rapprochant d'un (ou des) point(s) optimums parmi une multitude de points ou de solutions possibles en se basant sur des critères dictés par le cahier des charges des systèmes considérés [2]. Elle est l'une des branches les plus importantes des mathématiques appliquées modernes, et de nombreuses recherches, à la fois pratiques et théoriques, lui sont consacrées . Sa théorie comprend l'étude quantitative des optimums et les méthodes pour les trouver [3]. La résolution d'un problème d'optimisation consiste à explorer un espace de recherche afin de maximiser (ou minimiser) une fonction donnée. Les complexités (en taille ou en structure) relatives de l'espace de recherche et de la fonction à optimiser conduisent à utiliser des méthodes de résolution radicalement différentes [4]. Les méthodes d'optimisation peuvent être classées de différentes manières ; les méthodes déterministes et les méthodes non déterministes (appelées aussi méthodes stochastiques ou à recherche aléatoire), le choix de telle ou telle méthode dépend du système à étudier et de sa complexité [5-6]. Les méthodes déterministes sont caractérisées par leur simplicité et rapidité. Elles sont utilisées dans le cas où le système à optimiser est à structure simple. Mais l'inconvénient majeur de ces méthodes c'est que cette simplicité recule au fur et à mesure que le nombre de variables à optimiser devient important et que le système devient complexe. Dans ces conditions, la solution peut converger vers des solutions locales [8]. Tandis que les méthodes stochastiques sont des méthodes plus efficaces et plus puissantes, elles utilisent des processus stochastiques basés sur une exploration aléatoire de l'espace des solutions possibles [11]. Parmi ces dernières, on trouve l'algorithme génétique qui représente une famille assez riche et très intéressante d'algorithmes d'optimisation stochastique. Il a été inspiré à partir des concepts d'évolution et de la sélection naturelle. Grâce à une procédure de recherche probabiliste basée sur le

mécanisme de la sélection naturelle et de la génétique, les algorithmes génétiques sont très efficaces et robustes sur un spectre général de problèmes. Un algorithme génétique maintient une population de solutions codées, et guide cette population vers la solution optimum [5]. En effet, pour trouver une solution optimale d'un problème dans un espace complexe, il faut faire un compromis entre deux objectifs : l'exploration de meilleures solutions et l'exploitation robuste de l'espace de recherche. Des études d'analyse ont montré que les algorithmes génétiques gèrent ce compromis de façon optimale [6]. Ce chapitre a pour but de présenter les fondements théoriques des algorithmes génétiques. Ensuite, on abordera leur application pour l'optimisation des paramètres des deux régulateurs utilisés précédemment pour le régalage de la vitesse d'une MADA. Des résultats de simulation seront présentés et comparés à ceux obtenus dans les chapitres précédents pour montrer l'amélioration des performances dynamiques et statiques des régulateurs optimisés.

#### **VI.2 DEFINITION D'UN ALGORITHME GENETIQUE**

Les Algorithmes Génétiques (AGs) sont des techniques de recherche robustes. Ils représentent une famille assez riche et très intéressante d'algorithmes stochastiques d'optimisation qui sont fondés sur les mécanismes de la sélection naturelle et de la génétique. Le principe de ces algorithmes est de procéder par une recherche stochastique sur un espace important et à travers une population de pseudo-solutions [7]. La robustesse est l'une des caractéristiques principales des algorithmes génétiques ; ils permettent de fournir une ou plusieurs solutions de «bonne» qualité (pas nécessairement optimales, mais suffisantes en pratique) à des problèmes très variés, en sollicitant un investissement (temps et puissance de calcul) assez faible [8]. Les algorithmes génétiques recherchent aléatoirement la solution globale (extrema d'une fonction) sous un espace de données (pool génétique) par l'optimisation d'une fonction appelée fonction de coût, d'adaptation ou d'adéquation, ou encore fonction objective (*fitness*). Ils sont donc formulés à maximiser ou à minimiser cette fonction [9]. En effet, une grande partie de fonctionnement de l'AG est basée sur le hasard. Bien qu'ils utilisent le hasard, les AGs ne sont pas purement aléatoires. Ils exploitent efficacement l'information obtenue précédemment pour spéculer sur la position de nouveaux points à explorer, avec l'espoir d'améliorer la performance [10]. Le choix des AGs parmi d'autres méthodes se justifie en fonction des propriétés suivantes [11]:

- Les AGs utilisent un codage des paramètres et non les paramètres eux-mêmes ;
- $\triangleright$  Les AGs travaillent sur une population de points, au lieu d'un point unique ;

- Les AGs n'utilisent que les valeurs de la fonction étudiée, pas sa dérivée ou une autre connaissance auxiliaire ;
- Ees AGs possèdent l'habilité de traiter des problèmes complexes et variés :
- Les algorithmes génétiques ne sont pas déterministes, ils utilisent des règles de transition probabilistes.

#### **VI.3 BREF HISTORIQUE DE L'ALGORITHME GENETIQUE**

Les premiers travaux sur les algorithmes génétiques ont commencé dans les années cinquante lorsque plusieurs biologistes américains ont simulé des structures biologiques sur ordinateur [12]. Puis en 1960, le professeur Holland, ses collègues et ses étudiants sur la base des travaux précédents ont développé à l'université de Michigan ces algorithmes. Leurs recherches avaient deux objectifs principaux ; le premier est de mettre en évidence et expliquer rigoureusement les processus d'adaptation des systèmes naturels ; le deuxième est de concevoir des systèmes artificiels (en l'occurrence des logiciels) qui possèdent les propriétés importantes des systèmes naturels [13]. En 1966, la théorie de la programmation évolutionnaire a été introduite par Fogel. Ensuite, Holland continue ses recherches et introduit en 1975 le premier modèle formel des algorithmes génétiques (*the canonical genetic algorithm AGC*) dans son livre *Adaptation in Natural and Artificial Systems.* Ce modèle servira de base aux recherches ultérieures [9]. L'application des algorithmes génétiques aux problèmes d'optimisation a été formalisée par Goldberg en 1989. L'apparition de son ouvrage permet de décrire l'utilisation de ces algorithmes dans le cadre de résolution des problèmes d'optimisation [9,2].

#### **VI.4 PRINCIPES GENERAUX**

Les algorithmes génétiques sont des algorithmes d'optimisation s'appuyant sur des techniques dérivées de la génétique et de l'évolution naturelle : sélection, croisements, mutations, ...etc. Un algorithme génétique recherche le ou les extrema d'une fonction définie sur un espace de données. Pour atteindre cet objectif, l'algorithme travaille en parallèle sur une population de points candidats appelés *Individus* ou *Chromosomes*. Chaque individu est constitué d'un ensemble d'éléments appelés *Gènes* qui sera représenté dans un cas simple par un bit (0 ou 1), donc un chromosome par une chaine de bits. Chaque gène représente une partie élémentaire du problème, il peut être assimilé à une variable et peut prendre des valeurs

différentes appelées *allèles.* La position du gène dans le chromosome se nomme *locus.* En général, pour un algorithme génétique, on doit disposer des éléments suivants [8,14] :

- Un principe de codage de l'élément de population : Cette étape associe à chacun des points de l'espace d'état une structure de données. Elle se place généralement après une phase de modélisation mathématique du problème traité. La qualité du codage des données conditionne le succès des algorithmes génétiques. Le codage binaire a été très utilisé à l'origine. Le codage réel est désormais largement utilisé, notamment dans les domaines applicatifs pour l'optimisation de problèmes à variables réelles ;
- $\triangleright$  Un mécanisme de génération de la population initiale : Ce mécanisme doit être capable de produire une population d'individus non homogène qui servira de base pour les générations futures. Le choix de la population initiale est important car elle servira de base pour les générations futures. Dans le cas où l'on ne connaît rien du problème à résoudre, il est essentiel que la population initiale soit répartie sur tout le domaine de recherche ;
- $\triangleright$  Une fonction à optimiser pour mesurer la force de chaque chromosome ;
- Des opérateurs permettant de diversifier la population au cours des générations et d'explorer l'espace d'état : L'opérateur de croisement recompose les gènes d'individus existant dans la population, l'opérateur de mutation a pour but de garantir l'exploration de l'espace d'états ;
- Des paramètres de dimensionnement : taillent de la population, nombre de générations, critères d'arrêt et probabilité d'application des opérateurs génétiques.

#### **VI.5 FONCTIONNEMENT D'UN ALGORITHME GENETIQUE**

Un algorithme génétique fonctionne typiquement à travers un cycle simple de quatre étapes [9,15] :

- $\checkmark$  Une représentation génétique ou chromatique d'une solution au problème :
- $\checkmark$  Création d'une population de chromosomes ;
- $\checkmark$  Evaluation de chaque chromosome selon une fonction d'adaptation basée sur les performances souhaitables ;
- $\checkmark$  Sélection des meilleurs chromosomes ;
- $\checkmark$  Manipulation génétique, en utilisant des opérateurs génétiques pour créer une nouvelle population de chromosomes.

La figure suivante illustre le cycle génétique de fonctionnement d'un algorithme génétique :

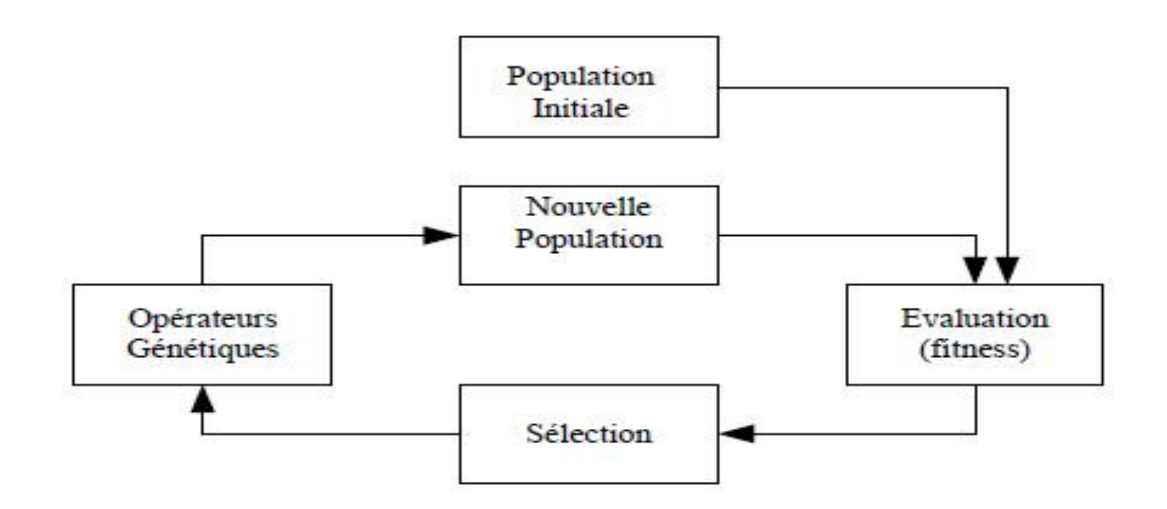

**Fig. IV.1** Cycle génétique

Le cycle décrit par la figure (IV.1) est inspiré de la terminologie génétique. Les AGs fonctionnent avec une population regroupant un ensemble d'individus. Cette population est créée aléatoirement ou à partir d'une connaissance précédente concernant le problème à étudier. Chaque chromosome est constitué d'un ensemble de *gènes*. Pour chaque individu, on attribue une valeur calculée par une fonction appelée fonction d'adaptation ou *fitness*, c'est l'étape de l'évaluation. Ceci permet de sélectionner les chromosomes les plus adaptés. Ces chromosomes appelés *parents*″ sont soumis à des opérations génétiques (croisement, mutation) pour la production d'autres chromosomes appelés *enfants*″ constituant la nouvelle génération. Les étapes de l'AG sont répétées durant *t* cycles, l'arrêt de l'algorithme est fixé d'après un *critère d'arrêt* [6,9].

#### **IV.6 OPERATEURS ET PARAMETRES DE L'ALGORITHME GENETIQUE**

Dans cette section on va présenter avec plus de détails les différents opérateurs et paramètres d'un algorithme génétique à savoir, le codage, l'évaluation, la sélection, le croisement et la mutation.

#### **VI.6.1 Codage des chromosomes**

La première étape de la conception d'un algorithme génétique est de coder (représenter) les solutions sous forme de chromosomes. En adoptant la terminologie de la génétique naturelle, une solution potentielle du problème (ou individu) est codée sous forme d'un chromosome

qui e st une chaîne de gènes ou bits. Le codage est une modélisation d'une solution d'un problème donné. Cette modélisation s'effectue par plusieurs méthodes.

Dans l'algorithme génétique de base fondé par Holland, un chromosome était représenté sous forme de chaînes de bits contenant toute l'information nécessaire à la description d'un point dans l'espace, ce qui permettait des opérateurs de mutation et de croisement simples. Les gènes sont formés de 1 et 0. Dans ce cas, chaque valeur réelle (paramètre à optimisé) est codé par son équivalent en binaire. Ce type de codage est appelé le *Codage binaire***.** Il est assez simple à implémenter et les opérateurs de mutation et de croisement sont facilement construits, mais son utilisation nécessite un mécanisme de décodage. Ceci est l'inconvénient majeur de ce type de codage [14]. De nouvelles versions d'algorithme génétique apparues. Elles ne se basent plus sur le codage binaire mais elles travaillent directement sur les paramètres réels, on parle donc de *Codage réel*. Ce type de codage permet d'augmenter l'efficacité de l'algorithme génétique et d'accélérer la recherche d'une part et offre d'autre part l'avantage d'éviter des opérations de décodage supplémentaires et de rendre plus facile le couplage avec d'autres méthodes d'optimisation .

#### **VI.6.2 Initialisation de la population**

Une fois le codage choisi, une population initiale formée de solutions admissibles du problème doit être déterminée. Une population est un ensemble d'individus représentant chacun une solution possible du problème donné. Le choix de la population initiale d'individus peut conditionner fortement la rapidité de l'algorithme. Si la position de l'optimum dans l'espace d'états est totalement inconnue, il est naturel de générer aléatoirement des individus en faisant des tirages uniformes dans chacun des domaines associés aux composantes de l'espace d'états. Si par contre, des informations a priori sur le problème sont disponibles, il parait naturel de générer les individus dans un sous-domaine particulier afin d'accélérer la convergence [13]. La représentation de la population notée *Pop* est la suivante :  $Pop=(C_1, C_2, C_3, \ldots, C_i, \ldots, C_T)$  Où *Ci* représente le *ième* chromosome dans la population, *T* est le nombre de chromosomes ou la taille de la population.

#### **VI.6.3 Fonction d'adaptation**

La fonction d'adaptation à pour but d'orienter l'ensemble de la recherche génétique vers la "meilleure" solution. Elle permet de mesurer et d'évaluer les performances et la capacité d'un individu à survivre. Le résultat fourni par la fonction d'évaluation va permettre de sélectionner ou de refuser un individu pour ne garder que les individus ayant le meilleur coût en fonction de la population courante.

#### **VI.6.4 Evaluation**

Une fois que la population initiale est créée, l'algorithme génétique évalue cette population d'individus qui forme la génération courante qu'on appelle  $( Gt )$ . Les individus les plus forts, au sens des critères de la fonction d'adaptation, auront théoriquement plus de descendants, que les autres individus, dans la génération qui suit, donc  $(6t+1)$ . Dans la transposition mathématique du problème, l'AG évalue la fonction d'adéquation, pour chaque individu de la population courante  $( Gt )$ . Suivant les critères de l'optimisation, un classement entre individus sera effectué et les meilleurs, qui répondent le mieux aux critères de la fonction d'adéquation, auront une probabilité de reproduction plus importante que les autres. C'est cette information qui guidera l'AG vers les meilleurs individus [8].

#### **VI.6.5 Sélection**

Après l'étape d'évaluation, une nouvelle population est créée de la génération courante. L'opération de la sélection détermine quels parents participent à produire la progéniture pour la prochaine génération. La sélection permet d'identifier statistiquement les meilleurs individus d'une population et d'éliminer les mauvais. La sélection est un procédé par lequel chaque chaîne de la génération présente (population à l'instant *t*) est copiée avec une probabilité qui dépend des valeurs de la fonction à optimiser pour former une génération intermédiaire et s'y reproduire [7]. Copier des chaines en fonction des valeurs de leurs fonctions d'adaptation revient à donner aux chaines dont la valeur est plus grande une probabilité plus élevée de contribuer à la génération suivante [62]. Cet opérateur est peut-être le plus important puisqu'il permet aux individus d'une population de survivre, de se reproduire ou de mourir. En règle générale, la probabilité de survie d'un individu sera directement reliée à son efficacité relative au sein de la population. On trouve dans la littérature un nombre important de principes de sélection plus ou moins adaptés aux problèmes qu'ils traitent. Les trois principes de sélection suivants ont retenu notre attention :

#### **VI.6.5.1 Sélection par la roulette**

C'est la méthode la plus utilisée et la plus facile. Elle est appelée aussi sélection par *Roue de la fortune.* Pour chaque individu, la probabilité d'être sélectionné est proportionnelle à son adaptation au problème. Cette roue est une roue de la fortune classique sur laquelle chaque individu est représenté par une portion proportionnelle à son adaptation. On effectue ensuite un tirage au sort homogène sur cette roue.

Les parents sont sélectionnés en fonction de leur performance. Meilleur est le résultat donné par un individu, plus grandes sont ses chances d'être sélectionné. Il faut imaginer une sorte de roulette de casino sur laquelle sont placés tous les individus de la population, la place accordée à chacun des individus étant en relation avec sa valeur d'adaptation. Cette roulette

est représentée par la figure suivante :

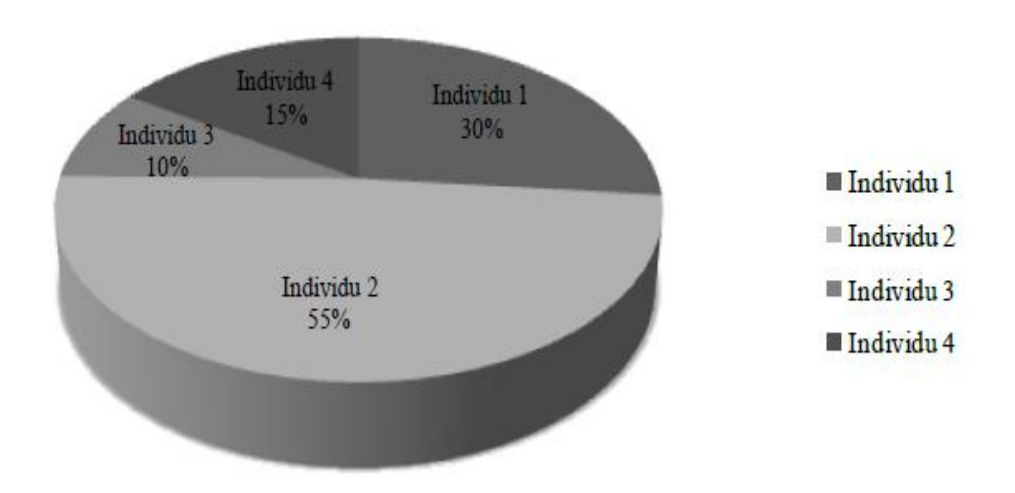

**Fig. IV.2** Exemple de sélection par la roulette.

Selon cette figure, la population est constituée de quatre individus, l'indivis du 2 et 1 ont plus de chance pour être sélectionnés à cause de leurs performances. En effet, pour sélectionner à l'aide de la roulette, on fait tourner cette dernière *N* fois (taille de la population) de la façon suivante [8] : A chaque fois, on génère aléatoirement un nombre *r* dans l'intervalle [0, 1]. Ensuite, on compare ces nombres aux probabilités cumulatives  $q_i$ , tel que :

$$
q_j = p_1 + p_2 + p_3 + \cdots + p_j \tag{VI.1}
$$

 $\overrightarrow{O}$ u:  $p_1+p_2+p_3+\cdots+p_i$  sont les probabilités de sélection de chaque individu. Cette probabilité est calculée d'après la relation suivante [9] :

$$
p_i = \frac{F(x_i)}{\sum_{i=1}^N F(x_k)}\tag{VI.2}
$$

Avec :

 $F(x_i)$  c'est la valeur de la fonction d'adaptation correspondante au *ième* individu ;  $\sum_{i=1}^{N} F(x_k)$  représente la somme de toutes les valeurs des fonctions d'adaptation de chaque individu ci de la population *Pop* Ensuite, si  $r_1 < q_1$ , l'individu c1 est sélectionné, sinon cj est sélectionné, avec 2  $j \leq N$ , tel que  $q_j - 1 \leq r_1 \leq q_i$ . On procède de la même manière pour le reste des  $r_i$  ( $i=2...N$ ).

#### **VI.6.5.2 Sélection par ordonnancement**

Ce type de sélection, appelée aussi sélection par classement est basé sur un principe de sélection le plus simple. Il consiste à attribuer à chaque individu son classement par ordre d'adaptation (croissant ou décroissant). Le meilleur (c'est à dire celui qui possède la meilleure fitness) sera numéro un, et ainsi de suite. On tire ensuite une nouvelle population dans cet ensemble d'individus ordonnés. Cette procédure semble toutefois assez simpliste et exagère le rôle du meilleur élément au détriment d'autres éléments potentiellement exploitables. Le second, par exemple, aura une probabilité d'être sélectionné nettement plus faible que celle du premier. L'inconvénient majeur de cette méthode est la convergence prématurée de l'algorithme génétique. Une autre difficulté consiste à fixer une limite à la sélection, ce qui empêche parfois de garder des bons candidats pour les futures générations.

#### **VI.6.5.3 Sélection par tournoi**

Le principe de la sélection par tournoi augmente les chances pour les individus de piètre qualité de participer à l'amélioration de la population. Le principe est très rapide à VI.6.5.3 Sélection par tournoi<br>Le principe de la sélection par tournoi augmente les chances pour les individus de piètre<br>qualité de participer à l'amélioration de la population. Le principe est très rapide à<br>implémenter. U dans la population. Le vainqueur du tournoi est l'individu de meilleure qualité. Cette technique utilise la sélection proportionnelle sur des paires d'individus, puis choisit pour ces paires l'individu qui a le meilleur score d'adaptation. Ce processus est répété plusieurs fois jusqu'à l'obtention de *N* individus. L'avantage d'une telle sélection est d'éviter qu'un individu très fort soit sélectionné plusieurs fois [16].

#### **VI.6.5.4 Sélection uniforme**

Dans ce cas, la sélection se fait aléatoirement, uniformément et sans intervention de  $\overline{ci}$ valeur d'adaptation. C'est une technique très simple qui consiste à sélectionner un individu de la population. Chaque individu a donc une probabilité *1/N* d'être sélectionné, où *N* est le nombre total d'individus dans la population [17].

#### **VI.6.6 Croisement**

Une fois l'étape de la sélection est achevée, l'algorithme génétique poursuit sa recherche par l'application de l'opérateur de croisement. Le croisement (hybridation ou recombinaison) est un phénomène essentiel qui permet d'explorer l'ensemble des solutions possibles qui génère de nouveaux individus appelés enfants (*offsprings*) à partir des individus appelés parents. Le croisement a pour but d'enrichir la diversité des populations en manipulant les composantes des individus (chromosomes). Classiquement, les croisements sont envisagés avec deux parents et génèrent deux enfants. Ils consistent à échanger les gènes des parents afin de donner des enfants qui portent des propriétés combinées. Bien qu'il soit aléatoire, cet échange d'informations offre aux algorithmes génétiques une part de leur puissance : quelque fois, de bons gènes d'un parent viennent remplacer les mauvais gènes d'un autre et créent des fils mieux adaptés que les parents. Pour effectuer cette opération, un pourcentage de la population sélectionnée notée  $p(G_t)$  sera soumis au croisement. Ainsi, l'opérateur de croisement choisit au hasard, et avec une probabilité fixée notée , deux individus (deux parents) parmi cette population. Il construit alors deux enfants en faisant l'échange de certains gènes choisis aléatoirement d'un parent avec ceux de l'autre. Les deux enfants issus de ce croisement sont injectés dans la population que l'on note  $p''(Gt)$ . Cette dernière sera alors constituée d'un pourcentage issu du croisement. Le reste est issu directement de la population  $p(Gt)$ sans aucune modification. Le nombre total d'individus dans  $p(G_t)$  est toujours égal au nombre d'individus de la population initiale. Il existe différentes techniques de croisement. Chacune des techniques s'applique sur des chromosomes dont la représentation est soit binaire ou réelle. Nous présenterons quelques techniques dans ce qui suit [18].

#### **VI.6.6.1 Croisement à un point de coupure ou discret**

C'est le croisement le plus simple et le plus connu dans la littérature. On choisit aléatoirement un point de croisement pour chaque couple d'individus sélectionné. Notons que le croisement s'effectue directement au niveau des gènes représentés soit en binaires ou en réels. Un chromosome ne peut pas être coupé au milieu d'un gène. La figure IV.3 illustre ce croisement d'un seul point de coupure dans le cas d'une représentation binaire ou réelle des gènes des chromosomes [9].

 $1a$ 

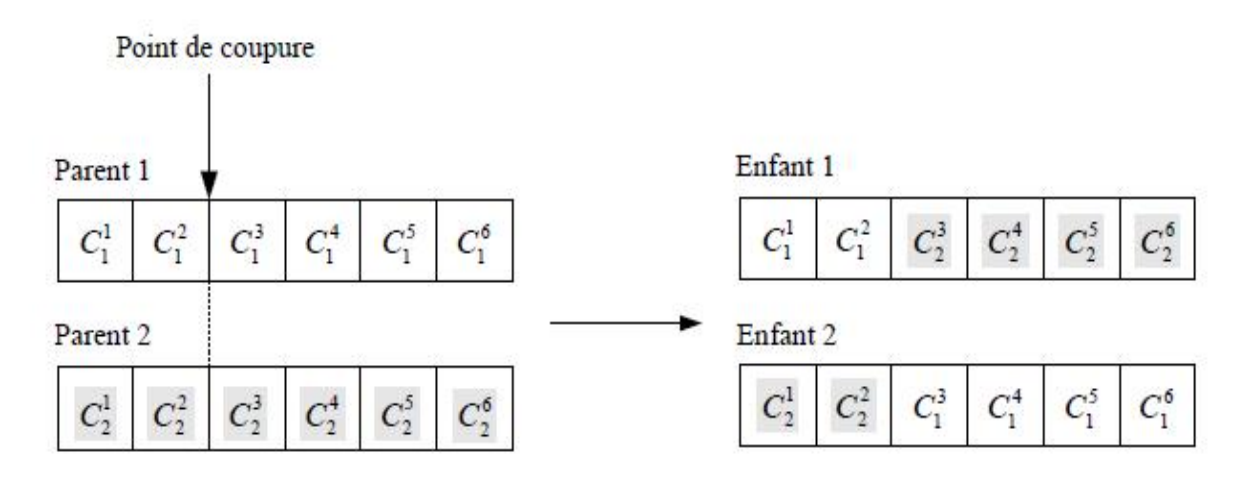

**Fig. IV.3** Croisement à un point de coupure (exemple d'individus à six gènes).

Ce type de croisement s'applique en deux phases [8] :

1. Une sélection aléatoire de deux paires de chromosomes  $C_1(i)$  et  $C_2(i)$  d'indice *i* et de longueur *L ;*

2. Une détermination du site de croisement d'indice *K*. On obtient alors deux enfants  $E_1(i)$  et  $E_2(i)$ , en donnant au premier enfant les K premiers gènes du premier parent et les  $(L-K)$ derniers gènes du second parent et inversement pour le deuxième enfant.

#### **VI.6.6.2 Croisement à deux points**

Le croisement à deux points est basé sur le même principe que le croisement à un point. La différence réside dans le fait que deux points de coupure sont choisis aléatoirement. Les gènes se trouvant entre les deux sites de coupe sont échangés respectivement entre les deux individus (parents) pour former les deux enfants. La figure suivante illustre ce type de croisement [12].

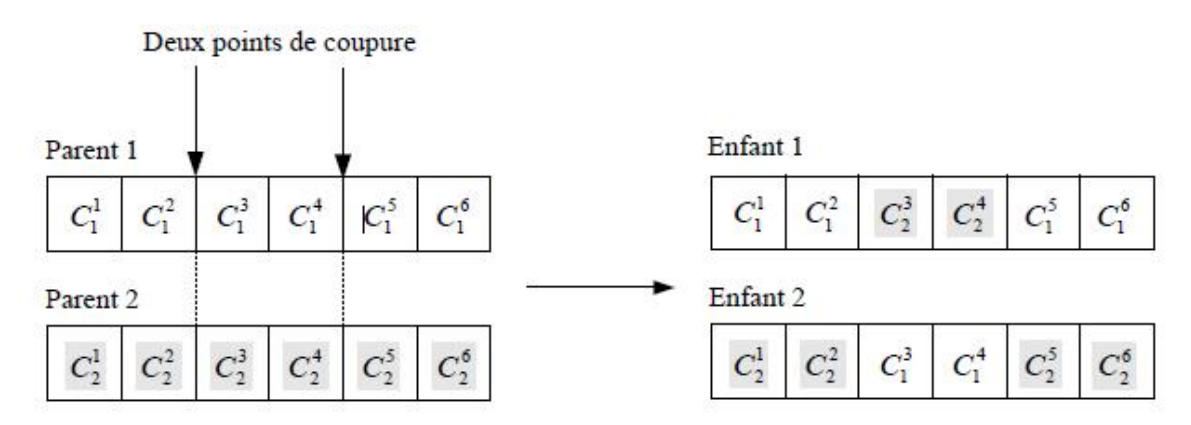

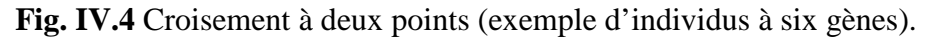

#### **VI.6.6.3 Croisement multiple (multi-points)**

Ce type de croisement s'énonce par un choix aléatoire de *n* points de coupure pour dissocier chaque parent en *n+1* fragments. Plusieurs auteurs se sont penchés sur l'utilisation de plusieurs points de coupure concernant l'opérateur de croisement. Le nombre de points de coupure généré est en moyenne *L*/2 où *L* est la taille du chromosome. L'individu est représenté sous la forme d'un anneau et l'échange de gènes entre les deux parents s'effectue de la façon suivante (voir figure IV.5) [9].

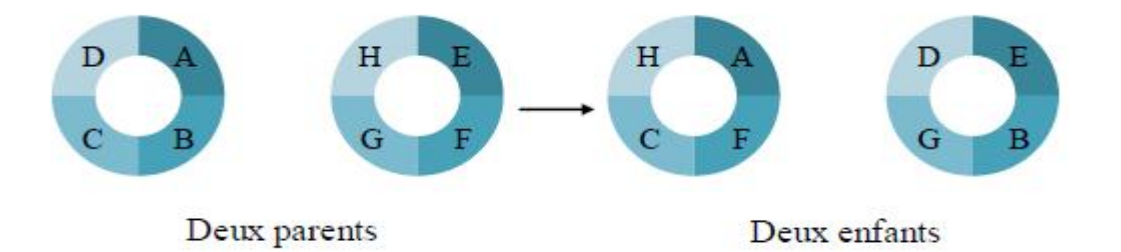

Fig. IV.5 Croisement multiple (cas de 4 points de coupure).

Cette technique s'applique autant pour une codification binaire que réelle des chromosomes. C'est une technique très utilisée dans différentes applications du fait que les résultats obtenus sont satisfaisants [2].

#### **VI.6.6.4 Croisement continu (uniforme)**

Cette technique est complètement différente des trois techniques précédentes. Un masque de croisement est généré aléatoirement pour chaque couple d'individus ou pour chaque génération. Les valeurs de ce masque sont binaires. Sa taille est identique à celle du chromosome. Son fonctionnement est illustré par la figure suivante [2] :

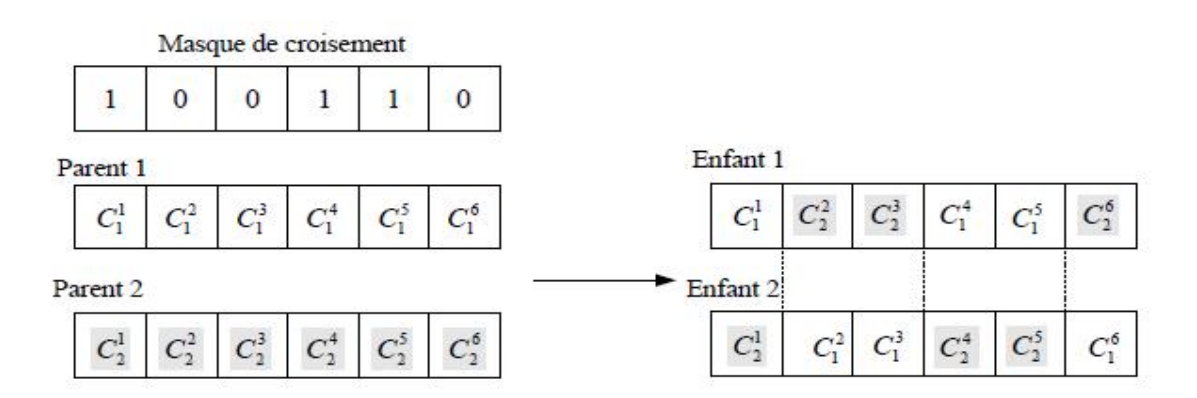

**Fig. IV.6** Croisement uniforme.

Le principe du croisement uniforme est le suivant : si la valeur du bit du masque est égale à 1 alors la valeur du gène du parent 1 est copiée chez l'enfant 1 et si la valeur du bit du masque est égale à 0 alors la valeur du gène du parent 2 est transmise à l'enfant 1. Les valeurs des gènes de l'enfant 2 sont les suivantes : les valeurs des gènes du parent 1 lorsque la valeur L masque est égale à 1. Malgré que cette technique soit différente des deux autres au niveau conceptuel, on remarque qu'il existe une ressemblance entre ces techniques. Le croisement uniforme peut être un cas général des deux autres techniques.

#### **VI.6.6.5 Croisement arithmétique (barycentrique)**

Cette technique a été développée par Michalewicz. Pour ce type de croisement, on choisit aléatoirement des positions d'échange, puis on effectue une moyenne arithmétique pondérée par un coefficient *a*. Lorsque cette opération est appliquée à deux parents  $C_1(i)$  et  $C_2(i)$ , deux enfants (progénitures)  $E1(i)$  et  $E2(i)$  sont générés, tels que [11] :

$$
\begin{cases}\nE_1(i) = a C_1(i) + (1 - a)C_2(i) \\
E_1(i) = (1 - a)C_1(i) + aC_2(i)\n\end{cases}
$$
\n
$$
(VI)
$$

Dans le cas d'un croisement arithmétique uniforme, la valeur de *a* est une constante choisie par l'utilisateur, par contre si la valeur de *a* est générée aléatoirement dans l'intervalle [-0.5, 1.5], alors nous sommes dans le cas d'un croisement arithmétique non uniforme. La figure suivante illustre un exemple d'application de ce type de croisement

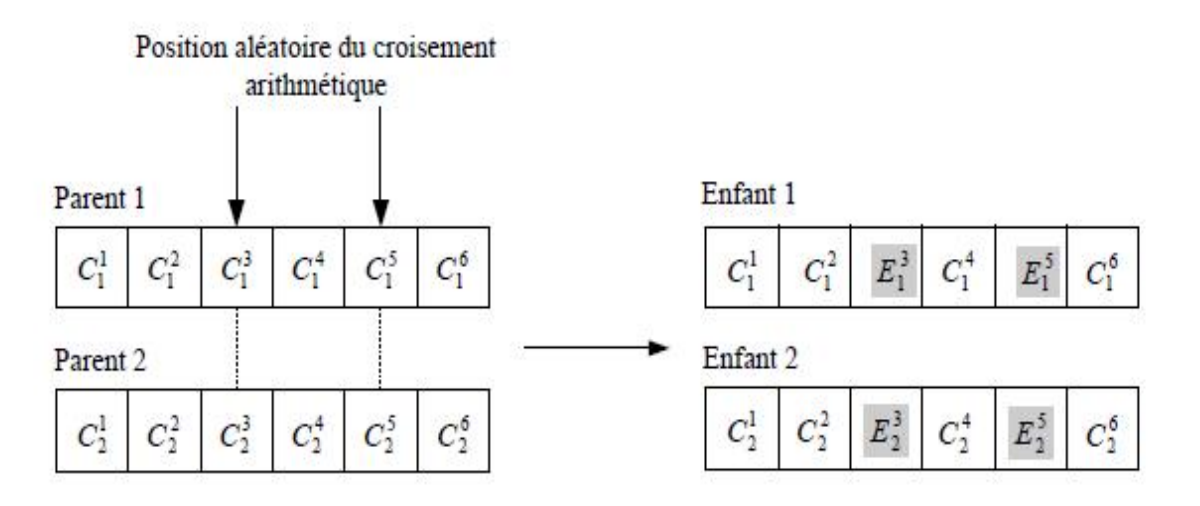

**Fig. IV.6** Croisement arithmétique.

D'après cette figure, les deux nouveaux troisièmes gènes générés sont donnés par :

$$
\begin{cases}\nE_1^3 = a C_1^3 + (1 - a)C_2^3 \\
E_1(i) = (1 - a)C_1^3 + aC_2^3\n\end{cases}
$$
\n(VI. 4)

#### **VI.6.7 Mutation**

Cet opérateur est appliqué sur chaque chromosome issu de l'opération de croisement ou appartenant à une population. Cette opération est tout d'abord une sélection aléatoire de l'un des gènes du chromosome, suivie d'une modification de sa valeur avec une probabilité. Cette probabilité de mutation est assez faible en pratique. L'opérateur de mutation apporte aux algorithmes génétiques l'aléa nécessaire à une exploration efficace de l'espace de recherche. Il nous garantit que l'algorithme génétique sera susceptible d'atteindre tous les points de l'espace d'état. L'utilité de cet opérateur est donc l'exploitation de l'espace de recherche des solutions. Donc c'est une police d'assurance protégeant de la perte prématurée de notions importantes. En effet, la mutation ne crée généralement pas de meilleures solutions au problème, mais, elle évite l'établissement de populations uniformes incapables d'évoluer. Ceci permet à l'AG de converger vers des solutions globales et éviter les extrema locaux. A partir d'une exploration de l'espace de recherche, la mutation permet de passer de l'exploration vers l'exploitation et de trouver un ensemble de solutions.

Plusieurs techniques de mutation ont été développées dans la littérature. Certaines d'entre elles s'appliquent sur des gènes dont la représentation est binaire et d'autres sur des gènes de type réel.

#### **VI.6.7.1 Mutation uniforme**

Pour chaque gène qui mute, on prend deux nombres  $\tau$  et. Le premier peut prendre les valeurs +1 pour un changement positif et -1 pour un changement négatif. Le second est un nombre généré aléatoirement dans l'intervalle [0 1]. Il détermine l'amplitude du changement. Dans ces conditions, le gène  $Ci'$  qui remplace le gène muté  $Ci$  est calculé à partir de l'une des deux relations suivantes [19] :

$$
\begin{cases}\nC_i' = C_i + (C_{max} - C_i) \left(1 - r^{\left(1 - \frac{C_F}{G_T}\right)^5}\right) & \text{si } \tau = +1 \\
C_i' = C_i - (C_i - C_{min}) \left(1 - r^{\left(1 - \frac{G_F}{G_T}\right)^5}\right) & \text{si } \tau = -1\n\end{cases}
$$
\n(VI.5)

Où  $C<sub>max</sub>$ ,  $C<sub>min</sub>$  désignent respectivement les limites inférieure et supérieure de la valeur du paramètre  $C_i$  et  $G_F \leq G_T$  représente la génération pour laquelle l'amplitude de la mutation s'annule.

#### **IV.6.7.2 Mutation non uniforme**

Dans ce cas, on peut remplacer directement la valeur du gène qui mute, par exemple  $Ci$ , par une autre valeur prise aléatoirement dans l'intervalle  $[Cimin Cimax]$ . Il existe encore un autre type de mutation non uniforme pour laquelle la valeur du gène muté est donnée par :

$$
C'_{i} = \begin{cases} C_{i} + \Delta(t, y) \\ Ou \\ C_{i} - \Delta(t, y) \end{cases}
$$
 (VI. 6)

$$
\text{Avec} \qquad (t, y) = y_r \left( 1 - \frac{G_t}{G_F} \right)^b
$$

Dans cette expression, *y* peut prendre les valeurs ( $Cimax-Ci$ ) ou ( $Ci-Cimin$ ) à condition que le résultat de l'opération ne sorte pas de l'intervalle [*Cimin Cimax*]. Le paramètre *r* représente un nombre aléatoire qui varie ente 0 et 1. *b* est un paramètre qui définit le degré de non uniformité. La fonction  $t$ , renvoie, d'une façon aléatoire, un nombre dans l'intervalle [0 *y*]. Elle permet de réaliser une recherche uniforme dans les premières générations, et plus pointue au fur et à mesure que l'on avance .

#### **IV.7 CHOIX DES PARAMETRES D'UN ALGORITHME GENETIQUE**

Pour lancer l'AG, il faut définir certains paramètres tels que : la taille de la population, les probabilités de mutation et de croisement et le nombre de générations. Trouver des bonnes valeurs à ces paramètres est un problème parfois délicat. Le choix de ces paramètres dépend fortement de la problématique étudiée et les connaissances de l'utilisateur concernant cette problématique.

#### **IV.7.1 Taille de la population**

La taille de la population est l'un des paramètres les plus importants d'un algorithme génétique. Le problème qui se pose c'est comment fixer la taille de cette population. Une population trop petite évolue probablement vers un optimum local peu intéressant. Une population trop grande ralentit le processus d'optimisation et met plus de temps pour converger vers des solutions envisageables [20]. Le choix de ce paramètre exige un bon compromis entre le temps de calcul est la qualité du résultat . Certains chercheurs fixent la taille de la population entre 20 et 100 d'une manière empirique, et d'autres entre 20 et 30. On trouve, même ceux qui ont fixé ce nombre à 50 . De plus, il y'a des chercheurs qui utilisent une taille de population de 5 à 10 fois le nombre des variables à optimiser.

#### **IV.7.2 Probabilité des opérateurs génétiques**

Comme la taille de la population, il existe quelques critères pour choisir les deux probabilités de mutation et de croisement. Ces critères sont proposés par des chercheurs à travers des expériences effectuées et des connaissances a priori. Certains chercheurs proposent une relation entre la taille de population et le choix de ces probabilités ; alors pour une population de taille grande  $N=100$  ils prennent p  $m=0.001$  et pc=0.6 et pour une population de taille petite *N*=30 ils prennent  $p$  *m*=0.01 et  $pc$ =0.9 [2]. D'une façon générale,

pour trouver des valeurs optimales de ces deux paramètres, il faut que la probabilité de croisement soit choisie dans l'intervalle [0.6 0.99], et celle de mutation dans l'intervalle [0.001 0.01] .

#### **IV.7.3 Nombre de générations**

C'est un chiffre que l'expérimentateur doit fixer. Il est préférable qu'il soit assez grand afin de mieux visualiser la convergence de la solution. Certains auteurs utilisent un nombre de 1000 générations et d'autres 10000. L'essentiel est de trouver des solutions en un nombre réduit de générations [64].

## **IV.8 OPTIMISATION DES REGULATEURS DE LA MADA PAR ALGORITHME GENETIQUE**

Nous avons vu précédemment que les deux régulateurs utilisés pour commander le courant de la MADA ont donnés des performances satisfaisantes notamment au niveau du régime dynamique. Mais l'inconvénient majeur remarqué est le manque de techniques de conception. Afin de remédier ce problème et pour améliorer les performances obtenues, cette partie est consacrée à l'application des algorithmes génétiques pour la conception et l'optimisation des gains des deux régulateurs PI classique et PI flou. Les algorithmes génétiques garantissent cette optimisation et localisent l'optimum global. Cependant, une combinaison de l'algorithme génétique et un algorithme de recherche locale, tels que le Gradient ou le Simplex permettent un calcul de l'optimum global avec précision et permet d'améliorer la qualité du résultat obtenu. Ces deux méthodes de recherche locales seront adoptées comme une hybridation avec les algorithmes génétiques. Les deux paragraphes suivants présentent brièvement le principe de chacune de ces deux méthodes.

#### **IV.8.1 Méthode de gradient**

C'est une méthode d'optimisation déterministe de descente basée sur une évaluation du gradient à chaque itération, et ensuite un déplacement suivant la direction du gradient. Le principe de base de cette méthode consiste à minimiser une fonction à plusieurs variables. Elle nécessite le calcul de la dérivée de la fonction à optimiser [21]. On part d'un point de départ  $x_0$  qui est une solution initiale et on itère la suite  $x_{k+1}$ = $x_k$ + $dk$  gk ou dk est le pas de descente et  $g_k = \frac{df}{dx}|_{x_k}$  est la direction. Le choix de dk se fera de sorte que  $(x_k+1) < f(x_k)$ . Le gradient

peut descendre avec un pas fixe ou variable (adaptatif). Si on connaît la dérivée seconde on peut descendre en utilisant le gradient avec un pas optimal. L'avantage de cette méthode réside dans sa facilité de mise en œuvre ; mais son inconvénient majeur est qu'elle prend un temps de calcul considérable .

#### **V I.8.2 Méthode de simplex ou de Nelder-Mead**

La méthode de Nelder-Mead est un algorithme d'optimisation non-linéaire. Elle est due à Nelder et Mead en 1965. C'est une méthode numérique qui minimise une fonction dans un espace à plusieurs dimensions. Cette méthode utilise le concept de simplex qui est un poly tope de *n+1* sommets dans un espace à *n* dimensions.

On démarre avec un simplex de cet espace. La première étape consiste à enlever le point du simplex où la fonction est maximale et à le remplacer par la réflexion de ce point par rapport au centre de gravité des *n* points restants. A chaque pas de l'algorithme, une nouvelle solution est générée. Cette nouvelle solution remplacera la plus mauvaise solution des *n+1* points conservés. On répète cette procédure jusqu'à ce que les *n+1* points aient la même performance à une précision prés [21]. Cette méthode est capable de s'adapter à la topologie de la fonction objective et de l'espace des solutions admissibles et permet de résoudre un problème d'optimisation multivariable sans faire appel à la dérivée de la fonction objective .

#### **V I.8.3 Procédure d'optimisation des deux régulateurs**

La procédure d'optimisation est un algorithme hybride qui se compose d'un algorithme génétique combiné avec une méthode de recherche locale (Gradient ou Simplex) et qui agit sur les paramètres du régulateur. La figure suivante illustre le schéma de cette procédure.

**base de MADA**

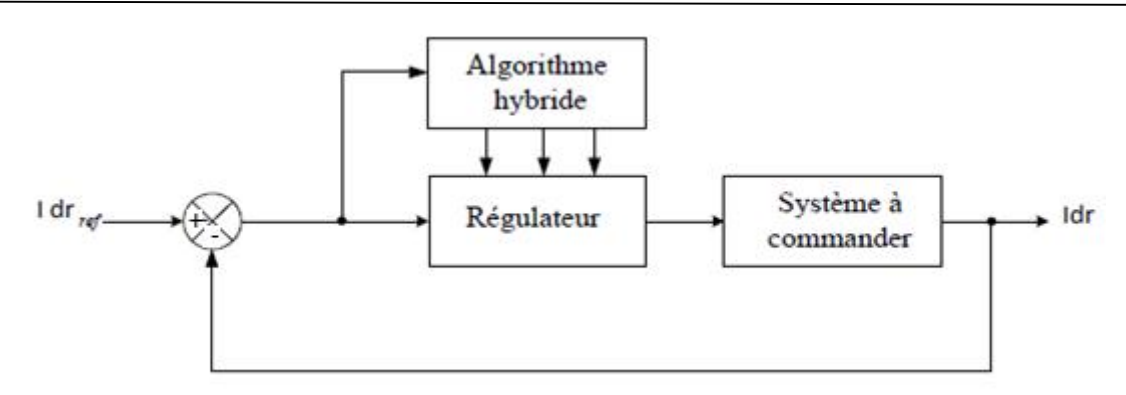

**Fig. IV.7** Principe d'optimisation par algorithme génétique-gradient ou simplex.

La procédure d'optimisation des paramètres des régulateurs peut être résumée par les étapes suivantes :

- Générer aléatoirement une population initiale ;
- $\triangleleft$  Evaluer cette population ;
- \* Appliquer les opérateurs génétiques (sélection, croisement, mutation) ;
- Evaluer la nouvelle population créée par les opérateurs génétiques ;
- Répéter la procédure pour un nombre de générations donné ;
- Choisir le meilleur individu de la dernière génération ;
- Utiliser une méthode de recherche locale (gradient ou simplex) pour finaliser

l'opération de l'optimisation effectuée par l'AG.

Dans ce qui suit, on appliquera cette procédure aux deux régulateurs PI classique et PI flou respectivement.

#### **VI.8.4 Optimisation du régulateur PI classique**

L'optimisation de ce régulateur se fait par une stratégie hybride algorithme génétique méthode de simplex à l'aide de la fenêtre *Gatool* développée sous Matlab. Voici les paramètres de l'algorithme utilisé :

- Taille de la population  $T=20$ ;
- Sélection par la roulette ;
- Croisement multiple avec une probabilité  $pc=0.8$ ;
- Mutation uniforme avec une probabilité  $pm=0.01$ ;
- Nombre de générations *N*=49 ;
- Méthode d'hybridation : simplex.

#### **VI.8.5 Résultats de simulation**

Pour pouvoir montrer l'utilité de l'optimisation des gains du PI classique par l'algorithme génétique combiné avec la méthode de simplex, on a effectué les mêmes étapes de simulation présentées dans le troisième chapitre. D'après les résultats de simulation obtenus, on remarque bien l'amélioration des performances dynamiques. Les résultats de simulation reportés sur les figures (V.8-V.17), Nous pouvons constater à partir figure (V.9) que la performance de poursuite des courants rotorique sont très satisfaisantes, et nettement amélioré au niveau dynamique par rapport aux régulateurs PI.

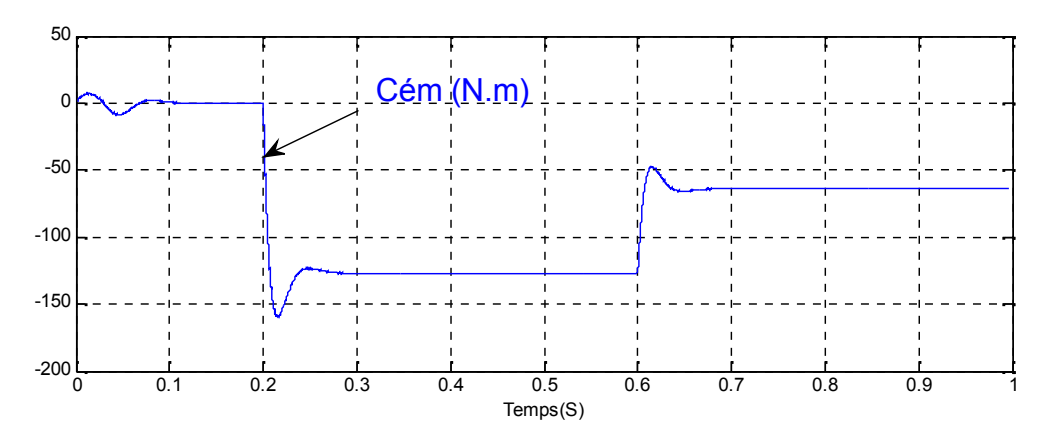

**Fig. V.8.** Couple électromagnétique

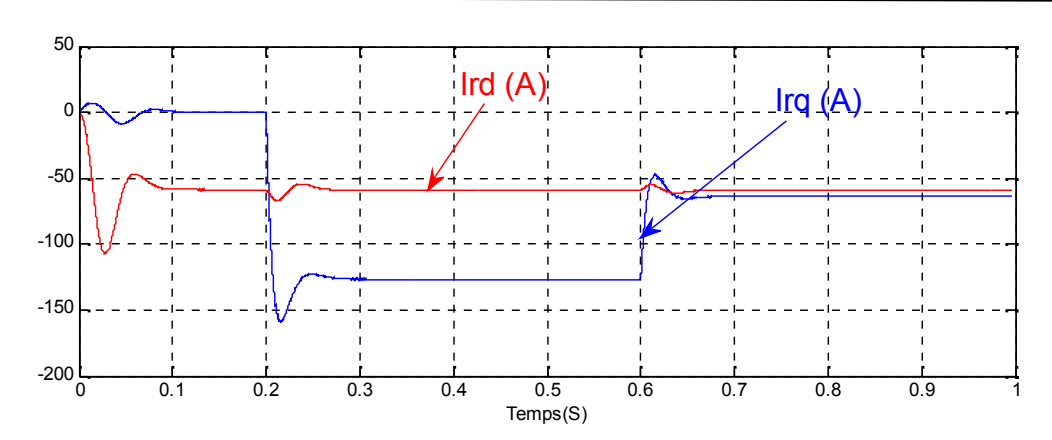

**Fig. V.9.** Les courants directs et quadrature rotoriques.

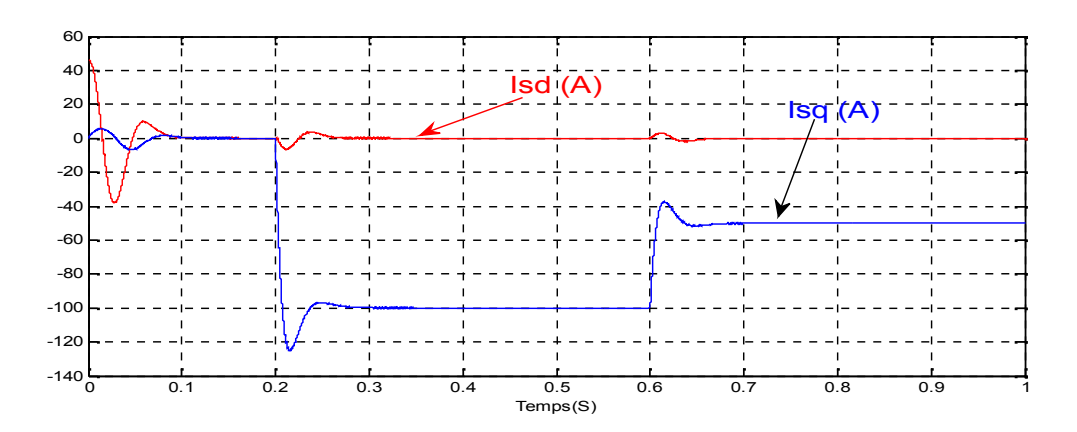

**Fig. V.10.** Les courants direct et quadrature statorique .

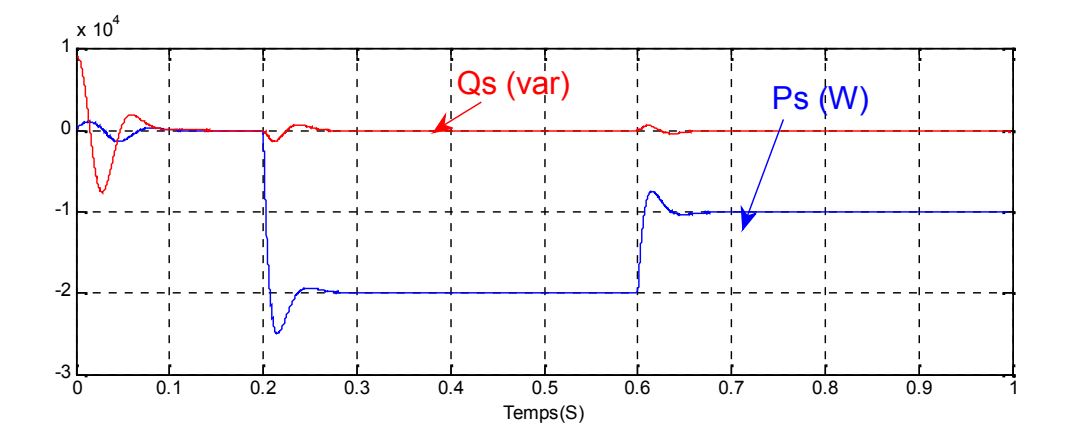

**Fig. V.11.** Puissance active (W) et Puissance réactive (VAR) statorique

**base de MADA**

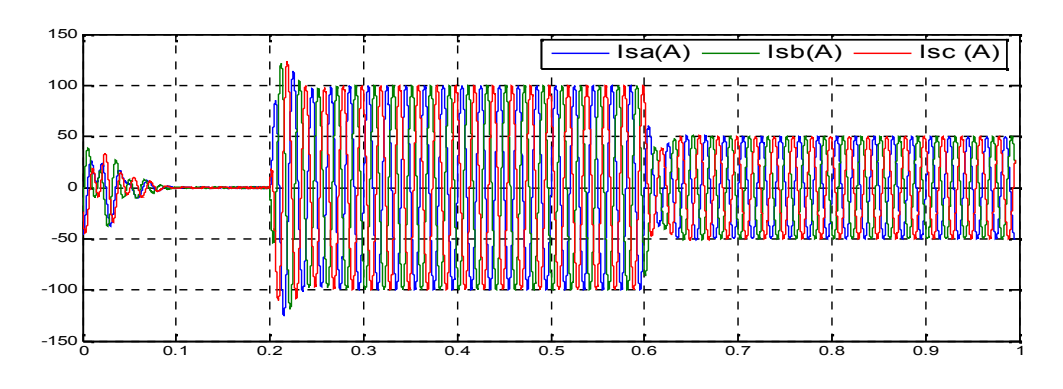

**Fig. V.12.** Courant triphasé statoriques

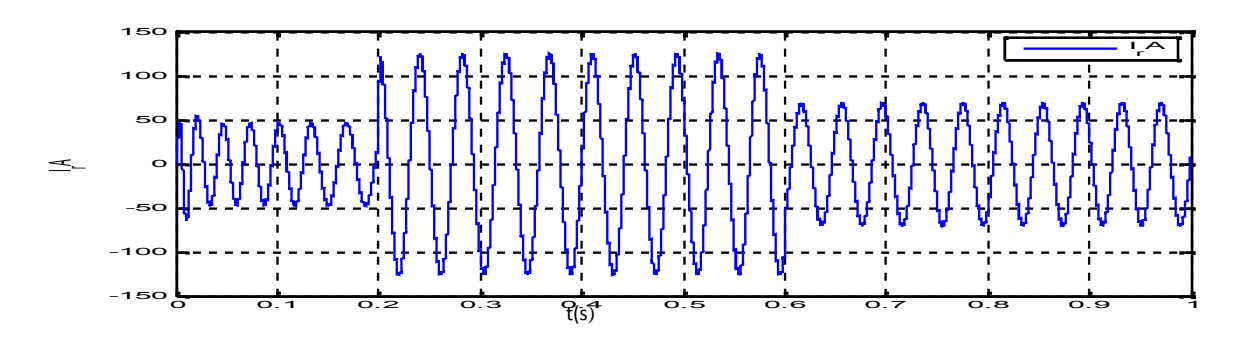

**Fig. V.13.** Courant par phase rotorique

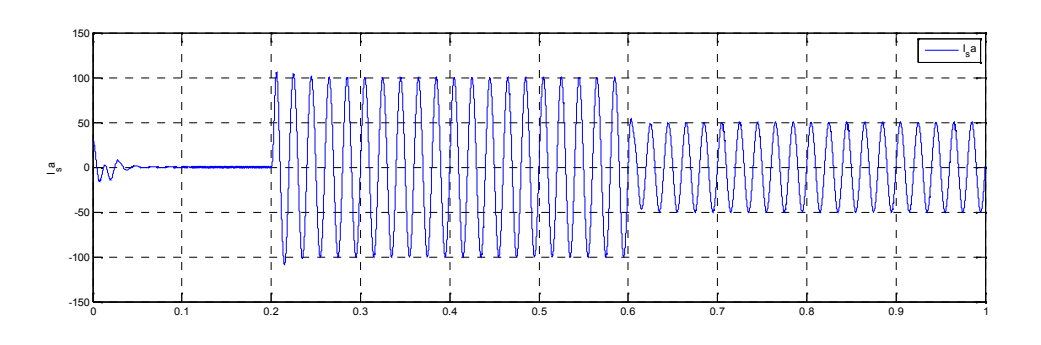

**Fig. IV.14.** Courant par phase statoriques

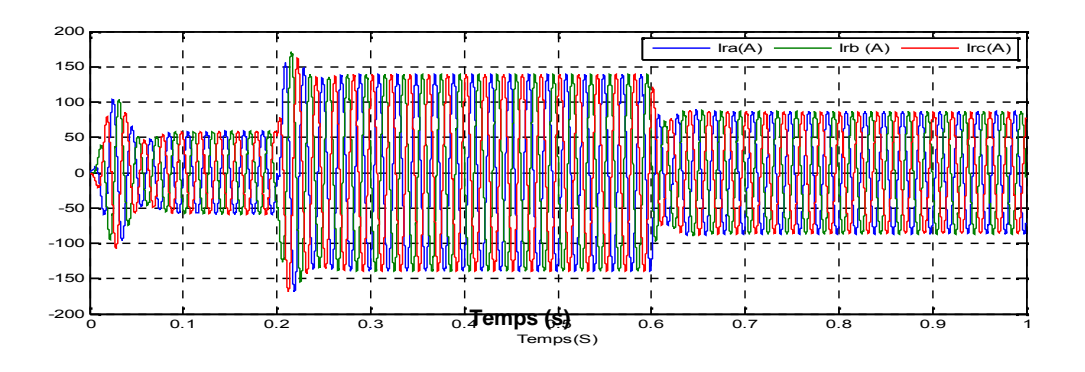

**base de MADA**

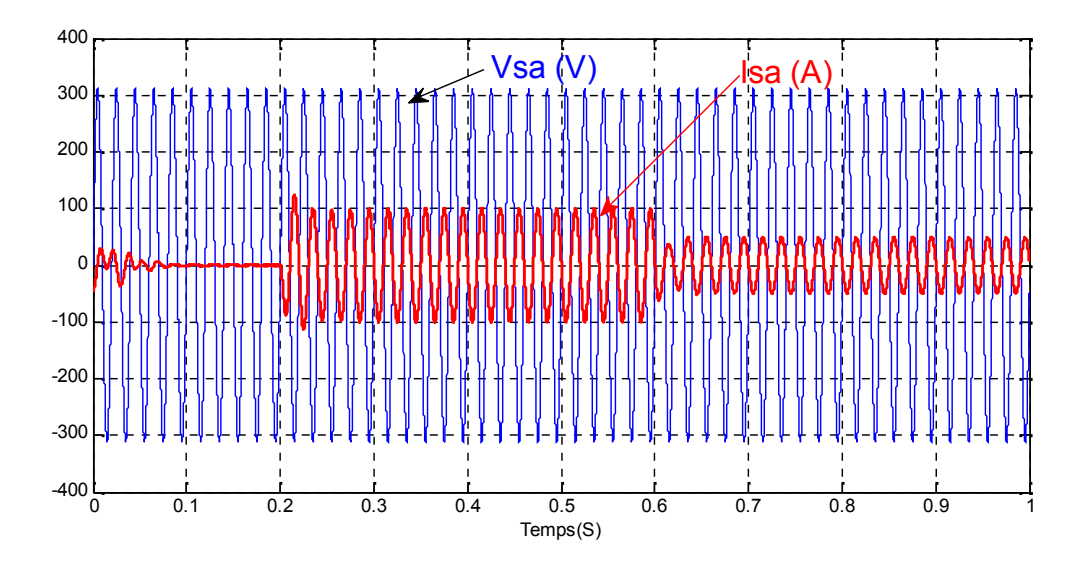

**Fig. IV.15.** Courant triphasé rotorique

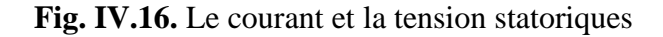

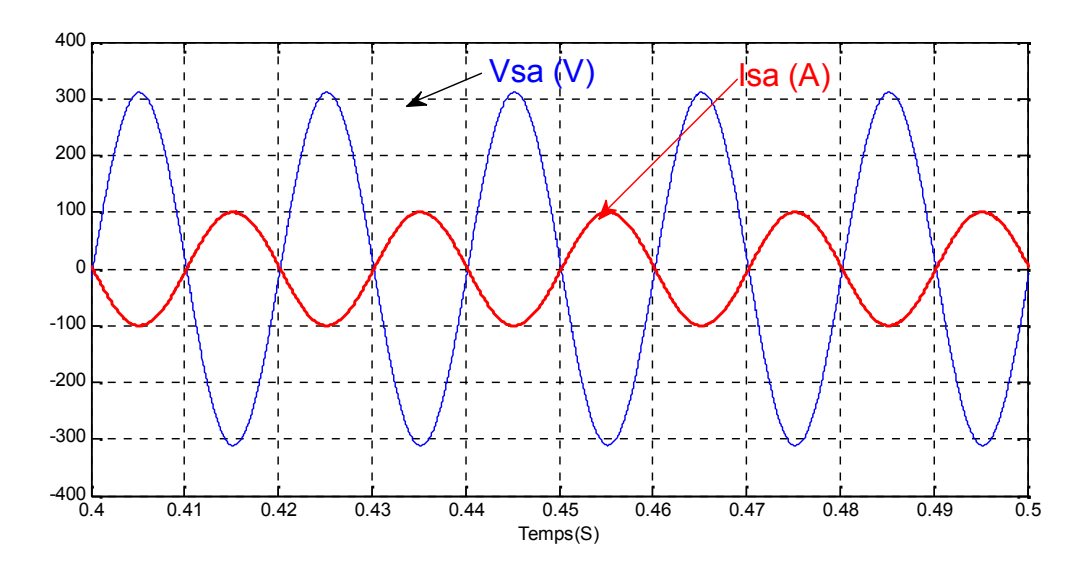

**Fig. IV.17.** Zoom sur le courant et la tension statoriques

#### **IV.9 CONCLUSION**

Ce chapitre nous a permis de donner une vue générale sur les concepts des algorithmes génétiques. Nous pouvons conclure que ceux-ci sont des algorithmes simples de conception et peuvent résoudre des problèmes assez complexes avec une bonne précision. Cependant, ils présentent certaines limites et des difficultés. Ces difficultés reposent sur le choix des critères d'arrêt : la taille de la population, le nombre de générations, la probabilité de croisement et de

mutation et les techniques à utiliser pour les réaliser. Le bon choix de ses paramètres exige une bonne connaissance du système à étudier et le problème à résoudre. L'application de ces algorithmes à la conception optimale des deux régulateurs nous a permis d'avoir de bons résultats. D'après ces résultats, on a noté une nette amélioration des performances dynamiques de la puissance et courant. On a noté également que la commande vectorielle peut être sensible à la variation des inductances et de l'inertie surtout. L'effet de la variation de l'inertie sur la réponse de vitesse parait normal. Mais l'effet de la variation des inductances, la cause est dû à l'absence de la boucle du flux. Pour remédier à ce problème et améliorer la robustesse de la commande vectorielle face à ces variations paramétriques, il sera intéressant d'introduire une boucle de régulation du flux.

#### **V.9. Références bibliographiques :**

**[1]** B. Abdelhadi, ″Contribution à la Conception d'un Moteur à Induction Spécial à Rotor Externe pour Système de Propulsion Electrique : Développement d'un Algorithme Génétique Adaptatif pour Identification Paramétrique, Thèse de Doctorat en Sciences en Electrotechnique, Université de Batna, Algérie, 2004.

[2] D. E. Goldberg, Algorithmes Génétiques : Exploration, Optimisation et Apprentissage Automatique, Traduction Française par V. Corruble, Edition Addison-Wesley France, SA, 1994.

[3] N. Barnier, P. Brisset, Optimisation par Algorithme Génétique sous Contraintes, Technique et Science Informatiques, Volume 18 – n°1/1999, Pages 1 à 29, École Nationale de l'Aviation Civile, Toulouse, France, 1999.

**[4]** N. Benahmed, ″Optimisation de Réseaux de Neurones pour la Reconnaissance de Chiffres Manuscrits Isolés : Sélection et Pondération des Primitives par Algorithmes Génétiques, Mémoire Présenté à l'Ecole de Technologie Supérieure Comme Exigence Partielle à l'Obtention de la Maîtrise en Génie de la Production Automatisée, École de Technologie Supérieure, Université du Québec, Montréal, Canada, 2002.

[5] M. A. Mma and B. L. Walcott, Stability and Optimality in Genetic Algorithm Controllers, In Proceedings of the 1996 IEEE International Symposium on Intelligent Control, pp. 492-496, Dearborn, MI September 15-18, 1996.

[6] B. Abdelhadi, Algorithmes Génétiques, Cours de DEA, Université de Batna, Algérie, 2006.

**[7]** M.S. Guettouche, K. Boukhetala et S. Ait-Kaci, ″Optimisation du Réseau Pluviométrique Hodneen par la Méthode des Algorithmes Génétiques Spatialisés, Larhyss Journal, pp. 21-33, Juin 2007.

**[8]** J. P. Vacher, Un Système Adaptatif par Agents avec Utilisation des Algorithmes Génétiques Multi-Objectifs : Application à l'Ordonnancement d'Atelier de Type Job-Shop N×M, Thèse de Doctorat en Informatique, Université du Havre, France, 2002.

[9] G. Wang, M. Zhang, X. Xinhe and C. Jiang, Optimization of Controller Parameters Based on The Improved Genetic Algorithms, In Proceedings of the IEEE 6th World Congress on Intelligent Control and Automation, pp. 3695-3698, Dalian, China, June 21 - 23, 2006

[10] A. Gaspar and P. Collard, Time Dependent Optimization with a Folding Genetic Algorithm, IEEE, pp. 125-132, 1997.

[11] Algorithmes Génétiques pour Résoudre le Problème du Voyageur, Document d'Internet, Disponible à : http://sis.univ-tln.fr/~tollari/TER/AlgoGen1/AlgoGen1.html, Publié le 23/05/2003.

[12] Y. P. Huang and K. O. Shi, Genetic Algorithms in the Identification of Fuzzy Compensation System, IEEE, pp. 1090-1095, 1996.

[13] Y.P. Hsu and C. C. Tsai, Autotuning for Fuzzy-PI Control Using Genetic Algorithm, IEEE, pp. 602-607, 1996.

[14] E. Znouda et N. G. Morcos et A. H. Alouane, Un Algorithme Génétique pour l'Optimisation Energétique et Economique des Bâtiments Méditerranéens, 6ème Conférence Francophone de Modélisation et Simulation - MOSIM'06, Rabat, Maroc, 3-5 Avril 2006.

[15] L. Thomas, Algorithmes Génétiques et Composites Conducteurs, Rapport de Projet de Fin d'Etudes, Département de Génie Informatique et Statistique, Ecole Polytechnique d'Ingénieurs, Lille, France, 2005/2006.

**[16]** ″Les Algorithmes Génétiques″, Disponible à : http://algo.developpez.com/, Date de Publication 25/08/2005.

[17] Algorithme Génétique, Disponible à : ttp://fr.wikipedia.org/wiki/Algorithme/génétique. [18] D. Matthieu, Les algorithmes Génétiques, Document d'Internet, Disponible à : http://www.a525g.com/intelligence-artificielle/algorithme-genetique.htm,Publié le 3/09/2002.

[19] Résolution Numérique par Algorithmes Génétiques, Document d'Internet, Disponible à : http://www.recherche.enac.fr/opti/papers/thesis/NICOLAS/index.html.

[20] L. Mokrani, Contribution à la CAO Optimisée des Machines Electriques, Application au Moteur Linéaire à Induction″, Thèse de Doctorat d'Etat en Electrotechnique, Université de Batna, Algérie, 2005.

[21] S. Charnoz et A. Daerr, Algorithmes de Minimisation, Université Paris 7, Denis Diderot,

## **CONCLUSION GENERALE**

## **CONCLUSION GENERALE**

L'objectif préalablement défini de ce travail consistait à la modélisation et à la commande d'une chaîne de conversion éolienne moyenne puissance raccordée au réseau moyenne tension par régulateur floue . A la lumière de l'étude effectuée, nous avons vu les étapes successives permettant d'élaborer une stratégie de commande pour une génératrice éolienne jusqu'à sa mise en œuvre.

Nous avons commencé par aborder en détail générateurs électriques utilisés dans les réseaux électriques sur les machines à double alimentation, Nous avons vu que dans le cas de l'utilisation de la DFAM dans les applications de génération de l'énergie électrique à vitesse variable, la plus grande partie de la puissance est directement distribuée au réseau par le stator et moins de 30% de la puissance totale passe par les convertisseurs de puissance à travers le rotor. Ceci donne l'occasion d'utiliser des convertisseurs plus petits et donc moins coûteux. Cela permet de réduire le coût de la production.

Ainsi on a présenté les avantages du contrôle de la DFAM qui s'effectue par l'intermédiaire du rotor avec une puissance réduite. A travers cette étude, on a montré que ce type de machine peut trouver une place intéressante parmi les différents systèmes de production d'énergie électrique.

La technique de la commande vectorielle appliquée à la DFAM peut maitriser la difficulté de son réglage. Elle permet d'assurer le découplage entre le flux et le couple électromagnétique et améliore la dynamique de la puissance et courante. L'association de la commande vectorielle à un régulateur de la puissance et courante. de type PI classique permet d'obtenir une bonne performance. Mais ce dernier peut perdre sa robustesse vis-à-vis de la perturbation extérieure et la variation paramétrique.

La logique floue, caractérisée par sa capacité de traiter l'imprécis, l'incertain et le vague, a été exploitée pour construire un régulateur flou de puissance et courant de la DFAM. L'approche de la commande floue proposée a été justifiée par les résultats de simulation et les performances obtenus. Une comparaison avec les résultats obtenus par le PI classique a montré l'amélioration des performances dynamiques. Ce qui rend le régulateur flou un choix acceptable pour les systèmes d'entraînement nécessitant des réglages rapides, précis et moins sensibles aux perturbations extérieures et aux variations paramétriques. Le manque de techniques de conception est l'inconvénient majeur de la commande floue. L'une des solutions proposées pour remédier à ce problème est l'utilisation d'une procédure d'optimisation des paramètres du régulateur.

Parmi les techniques d'optimisation les plus attractives, on cite l'algorithme génétique. Ce dernier est un outil d'optimisation très robuste, de simple conception qui permet de résoudre des problèmes assez complexes avec une bonne précision. C'est ce qu'on a appliqué aux deux régulateurs de puissance et courant en se basant sur les algorithmes génétiques combinés avec l'algorithme de gradient ou de simplex.

Finalement, la perspective intéressante de cette étude consiste à réaliser ce commande de la DFAM expérimentalement, pour vérifier et exploiter les essais des simulations présentés.

## Annexes

## **Annexe « A »**

#### **Paramètres du système éolien**

### **►A.1 - Paramètres de la turbine éolienne [ELA01] :**

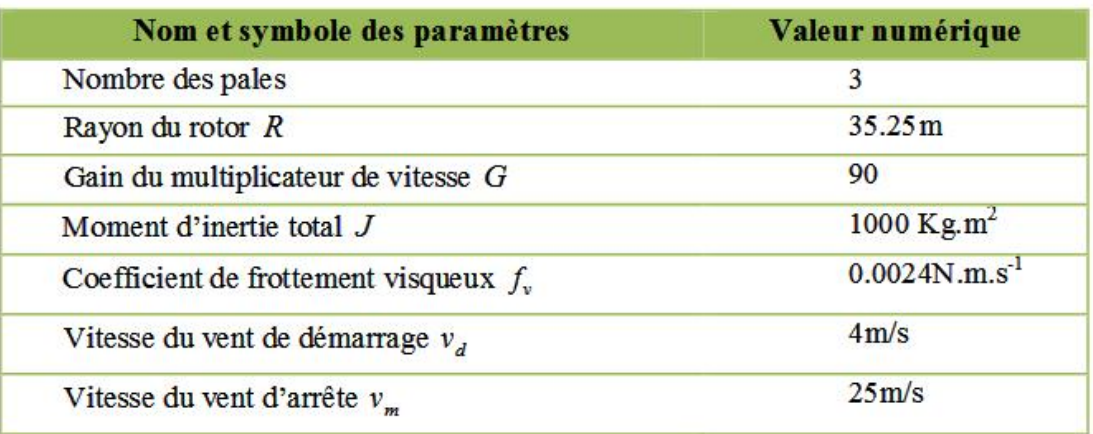

## **Tab. A.1 - Paramètres de la turbine éolienne de 1.5MW.**

## **►A.2-Paramètres de la machine asynchrone à double alimentation [ELA01]:**

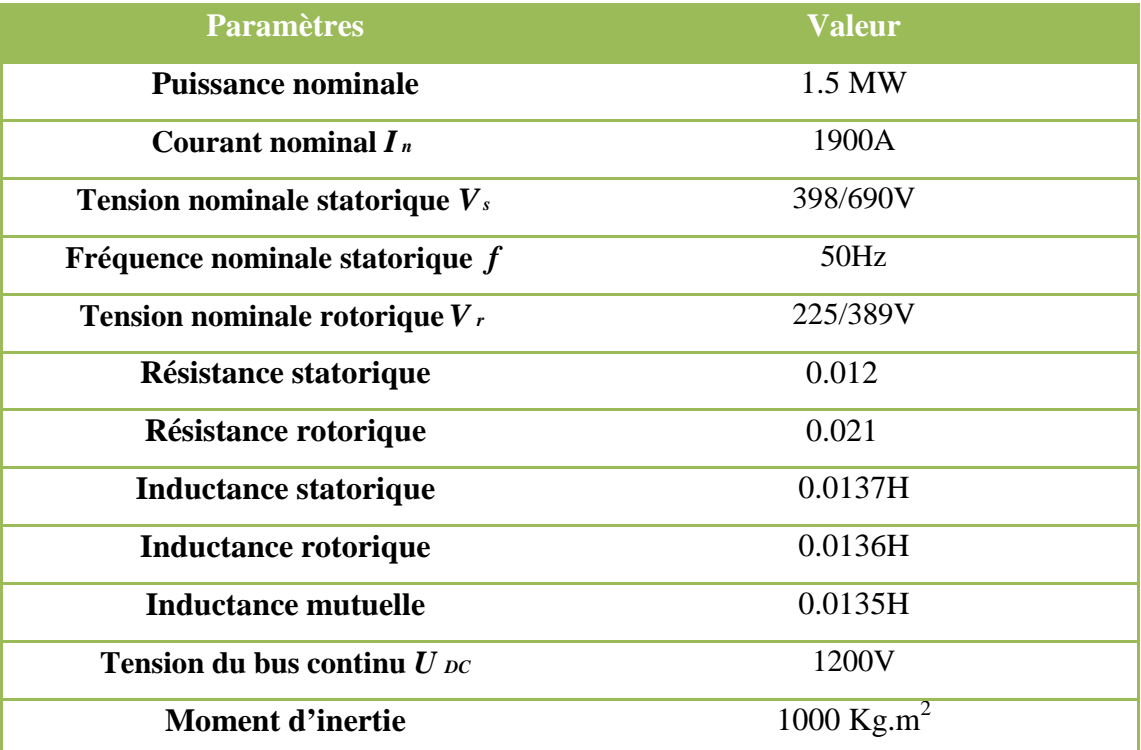

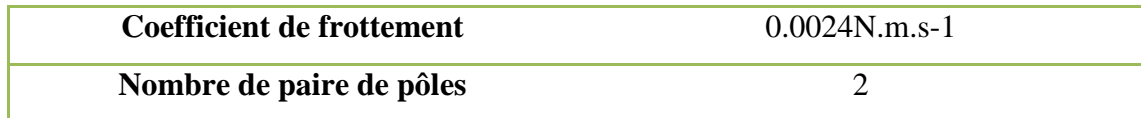

## **Tab. A.2 - Paramètres de la MADA de 1.5MW.**

#### **Filtre RL et le bus continu**

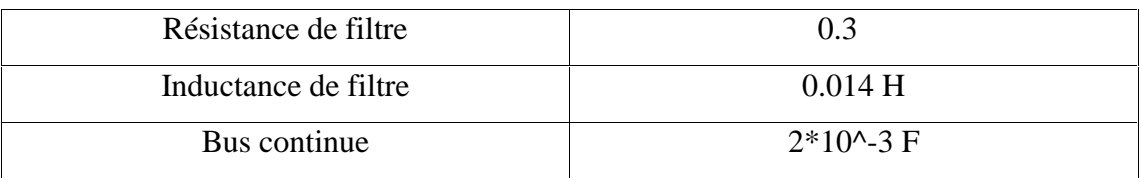

## **Annexe « B »**

#### **►Synthèse du régulateur PI pour le contrôle MPPT :**

L'approche la plus classique utilisée dans notre travail consiste à contrôler la vitesse de rotation par un régulateur PI. Dans l'objectif d'annuler l'erreur statique et réduire le temps de réponse tout en conservant la stabilité du système un correcteur proportionnel intégral est utilisé .Les performances obtenues (stabilité, précision, temps de réponse) sont satisfaisantes pour un tel système électromécanique. Cependant le couple peut présenter un dépassement important qui peut nuire au fonctionnement du système, pour palier à ce problème on utilise une limitation de la référence du couple à la sortie du correcteur, la vitesse à régler se définit à partir de l'équation mécanique, la structure du régulateur de vitesse est montrée sur la figure B.1.

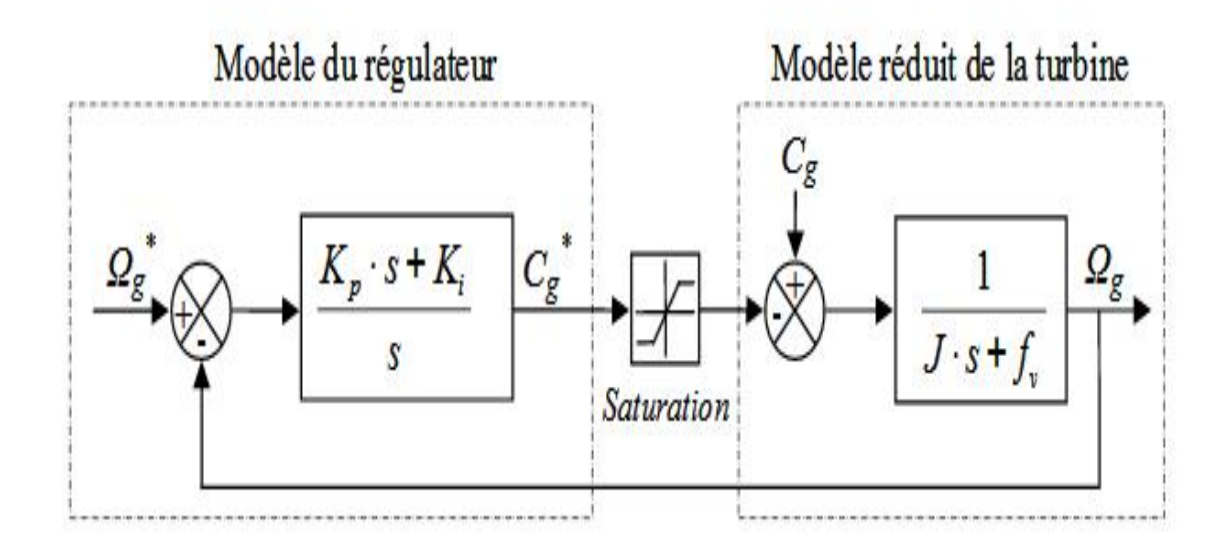

**Fig. B.1 - Schéma bloc de régulation de la vitesse de rotation.**

Nous pouvons écrire la fonction de transfert en boucle fermée sous la forme mathématique suivante :

$$
I_{-g} = F(s) \cdot \Omega_g^* + G(s) \cdot C_g \tag{B.1}
$$

Où F(s) est la fonction de transfert de la référence sur la vitesse :

$$
F(s) = \frac{K_{p\Omega}.s + K_{i\Omega}}{J.S^2 + (f_v + K_{p\Omega})s + K_{i\Omega}}
$$
 (B. 2)

Et *G*(*s*) est la fonction de la perturbation :

$$
G(s) = \frac{s}{J.S^2 + (f_v + K_{p\Omega})s + K_{i\Omega}}
$$
 (B.3)

Pour baisser l'effet de la perturbation (*Cg*), nous avons intérêt à choisir une valeur élevée pour le gain  $K_{p\Omega}$ . L'autre gain est choisi de manière à avoir une fonction de transfert du 2ème ordre, ayant une pulsation naturelle et un coefficient d'amortissement, déterminés comme suit :

$$
\begin{cases}\n\omega_n = \sqrt{\frac{K_i}{J}} \\
\xi = \frac{f_s + K_p}{J \cdot 2\omega_n}\n\end{cases}
$$
\n(B.4)

Donc, pour imposer un temps de réponse et un facteur d'amortissement, nous trouvons :

$$
\begin{cases}\nK_i = \omega_{n,j}^2 \\
K_p = 2\xi J \omega_n - f_v\n\end{cases}
$$
\n(B.5)

## **Annexe « C »**

#### **La transformation de Concordia et de Clarke:**

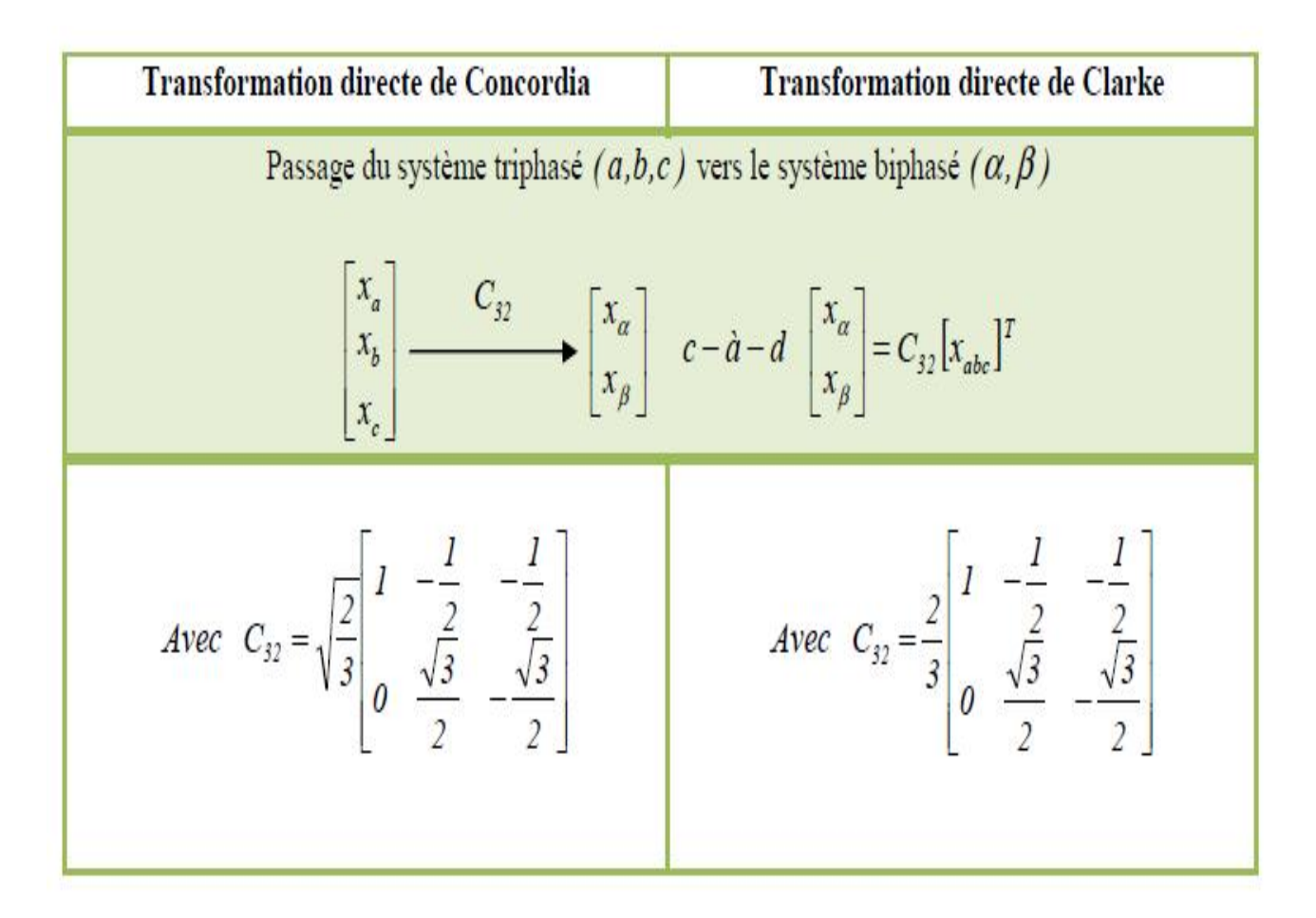

*Tab. C.1 - La transformation de Concordia et de Clarke.*

### **References Bibliographiques**

**[ELA01]** S. El Aimani, « Modélisation de différentes technologies d'éoliennes intégrées dans un réseau de moyenne tension »; Thèse de Doctorat, Ecole centrale de Lille, France, Décembre 2004.